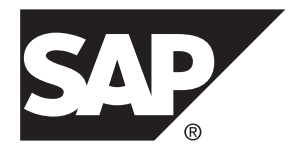

# **Administration: Spatial Data SAP Sybase IQ 16.0 SP04**

#### DOCUMENT ID: DC01964-01-1604-01

LAST REVISED: May 2014

Copyright © 2014 by SAP AG or an SAP affiliate company. All rights reserved.

No part of this publication may be reproduced or transmitted in any form or for any purpose without the express permission of SAP AG. The information contained herein may be changed without prior notice.

Some software products marketed by SAP AG and its distributors contain proprietary software components of other software vendors. National product specifications may vary.

These materials are provided by SAP AG and its affiliated companies ("SAP Group") for informational purposes only, without representation or warranty of any kind, and SAP Group shall not be liable for errors or omissions with respect to the materials. The only warranties for SAP Group products and services are those that are set forth in the express warranty statements accompanying such products and services, if any. Nothing herein should be construed as constituting an additional warranty.

SAP and other SAP products and services mentioned herein as well as their respective logos are trademarks or registered trademarks of SAP AG in Germany and other countries. Please see [http://www.sap.com/corporate-en/legal/copyright/](http://www.sap.com/corporate-en/legal/copyright/index.epx#trademark) [index.epx#trademark](http://www.sap.com/corporate-en/legal/copyright/index.epx#trademark) for additional trademark information and notices.

# **Contents**

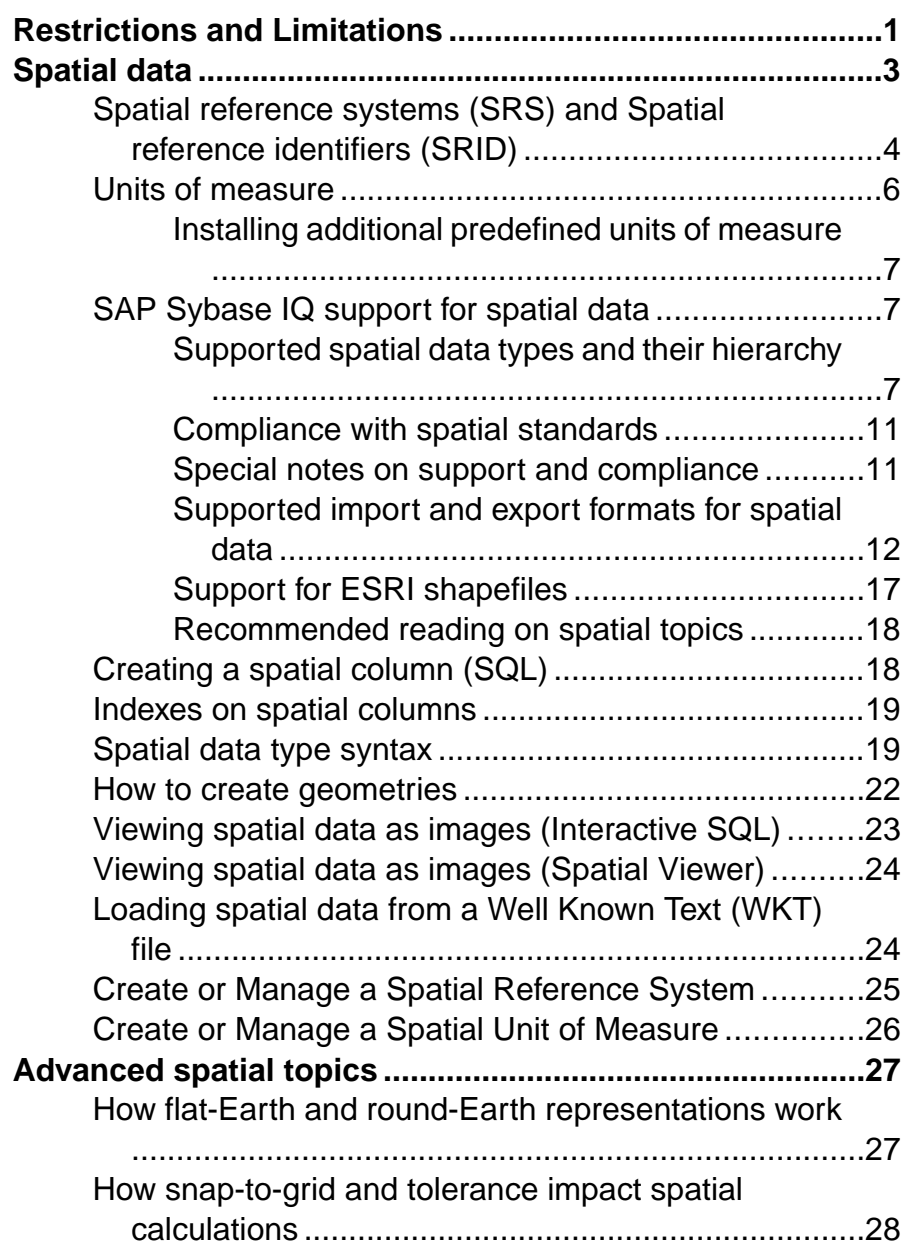

#### **Contents**

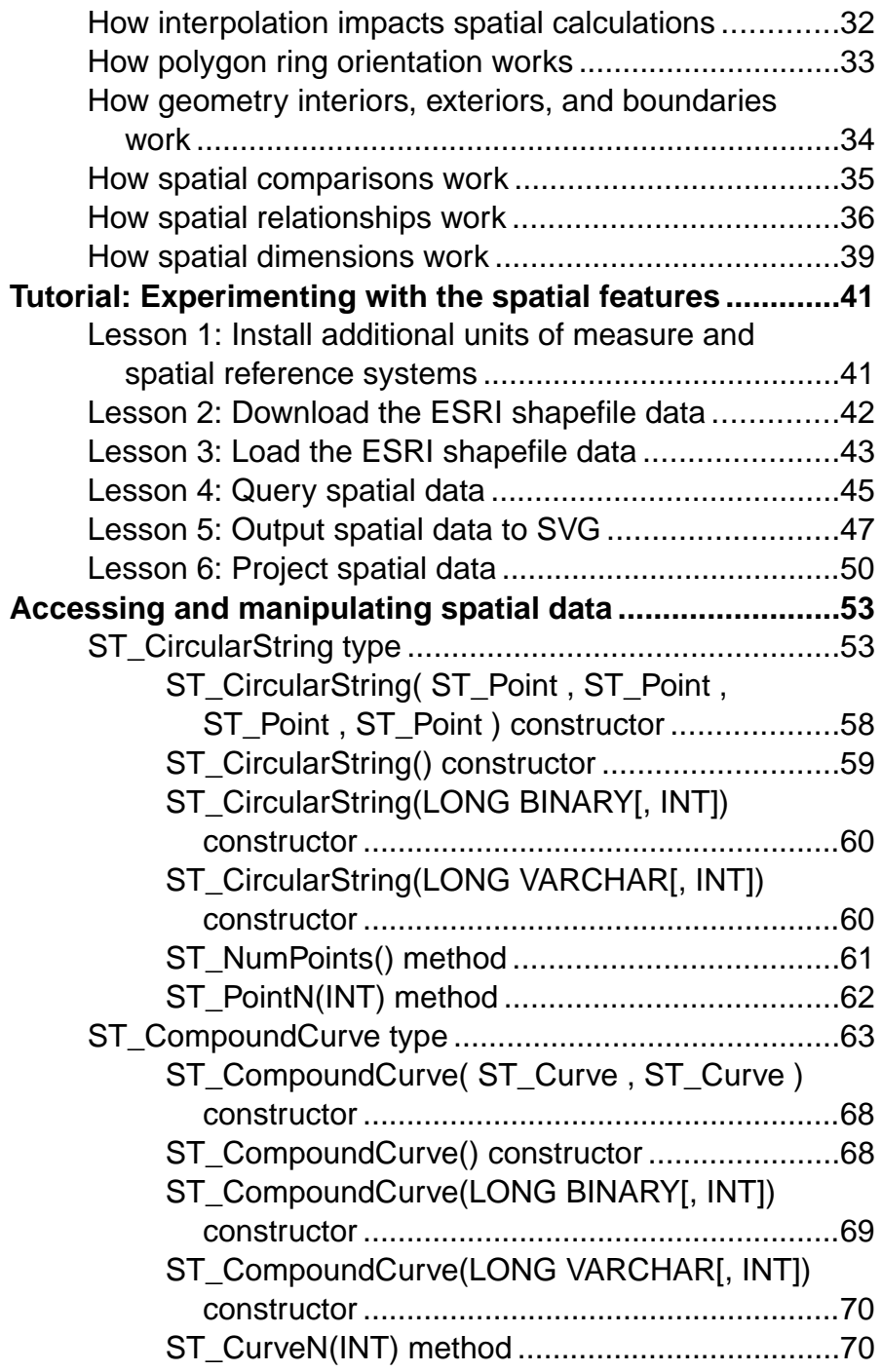

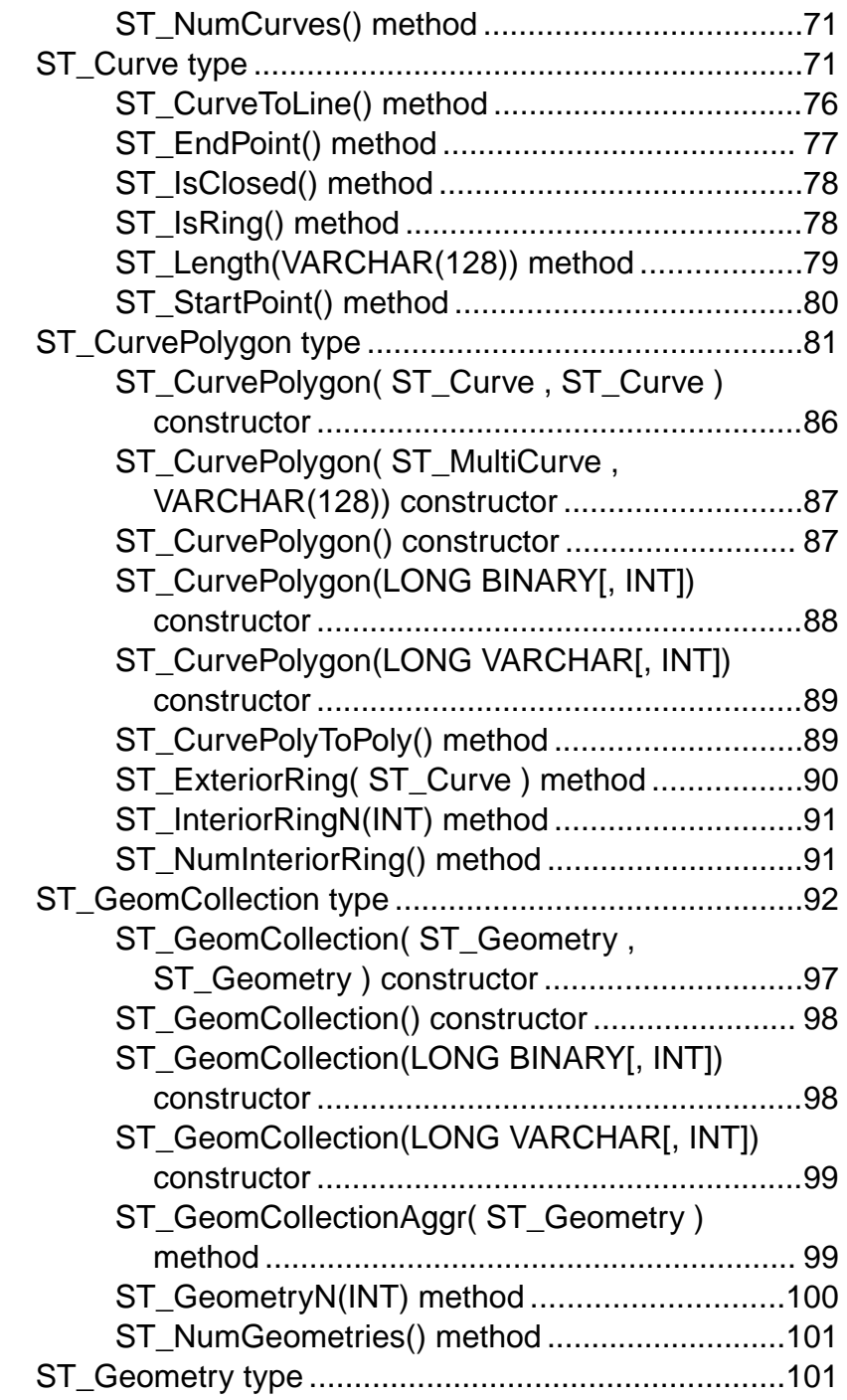

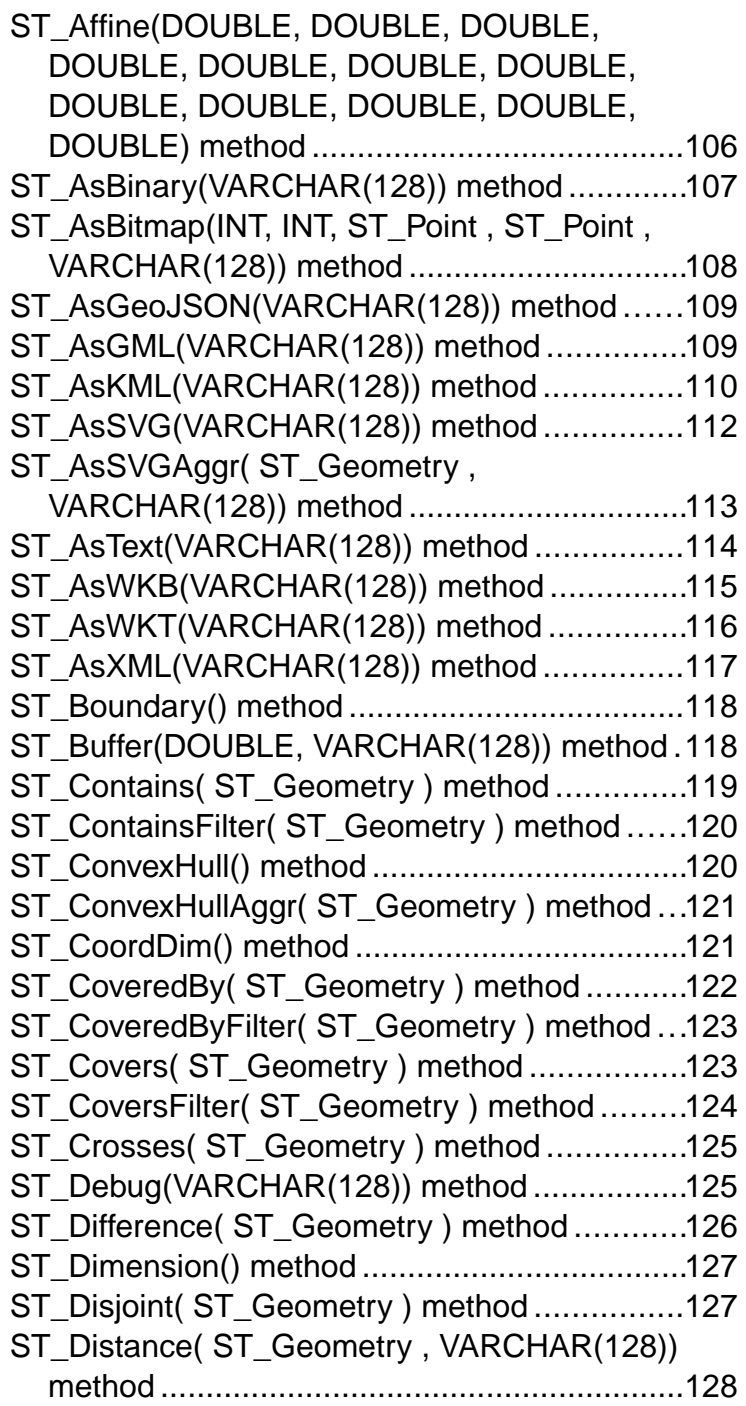

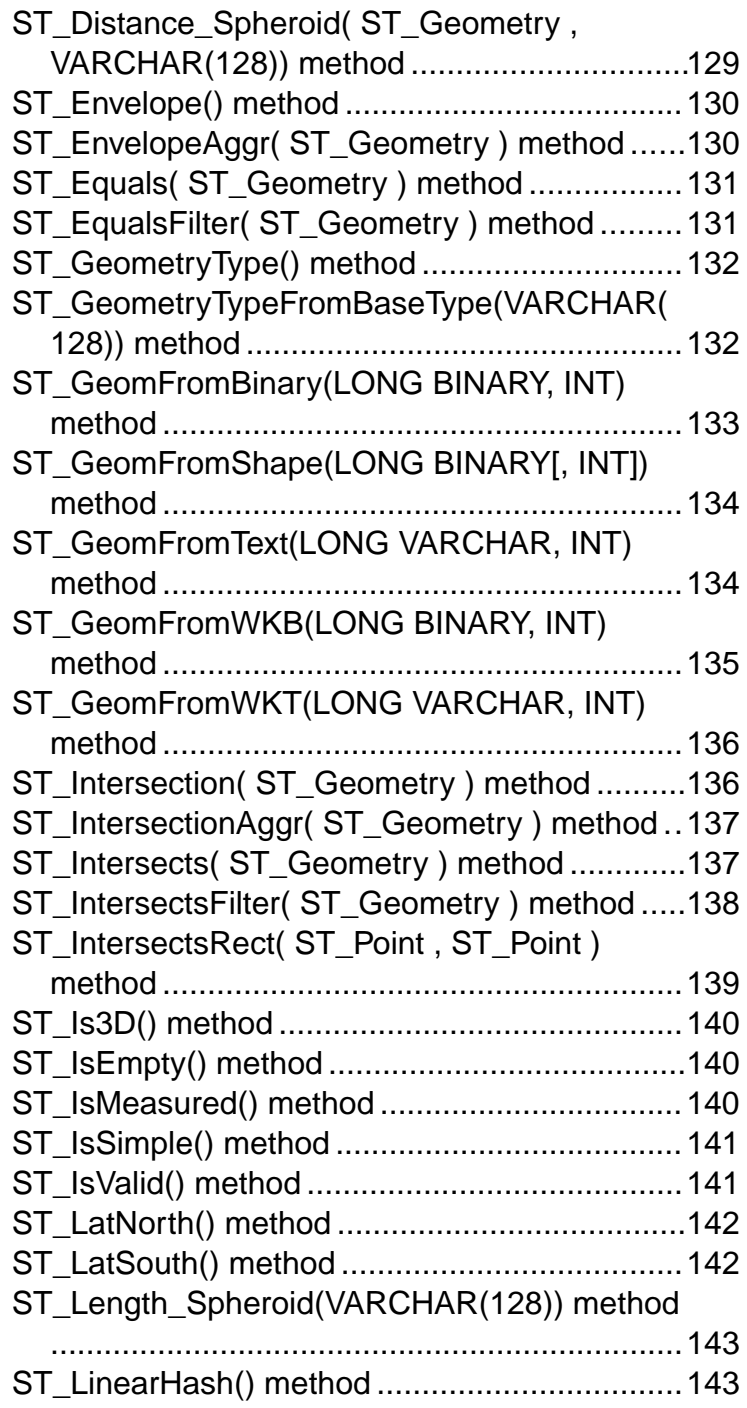

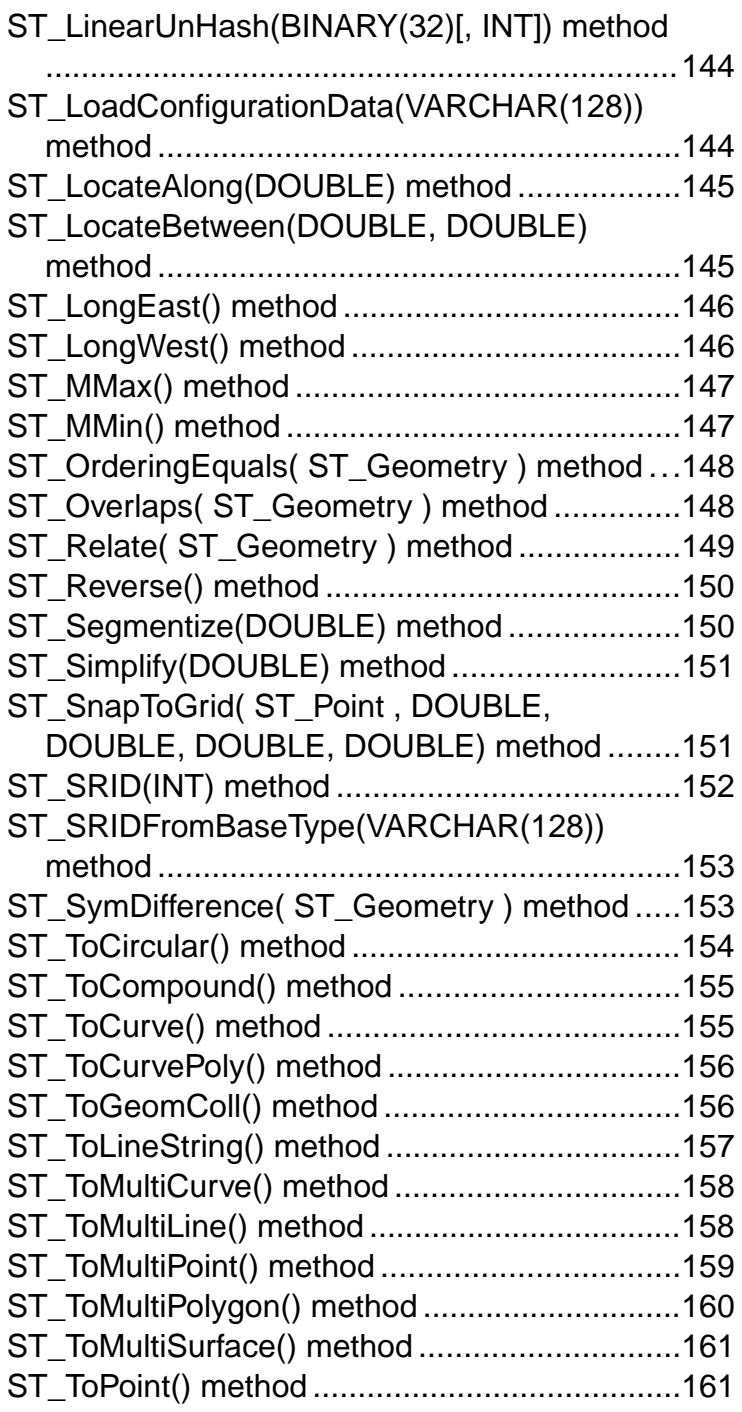

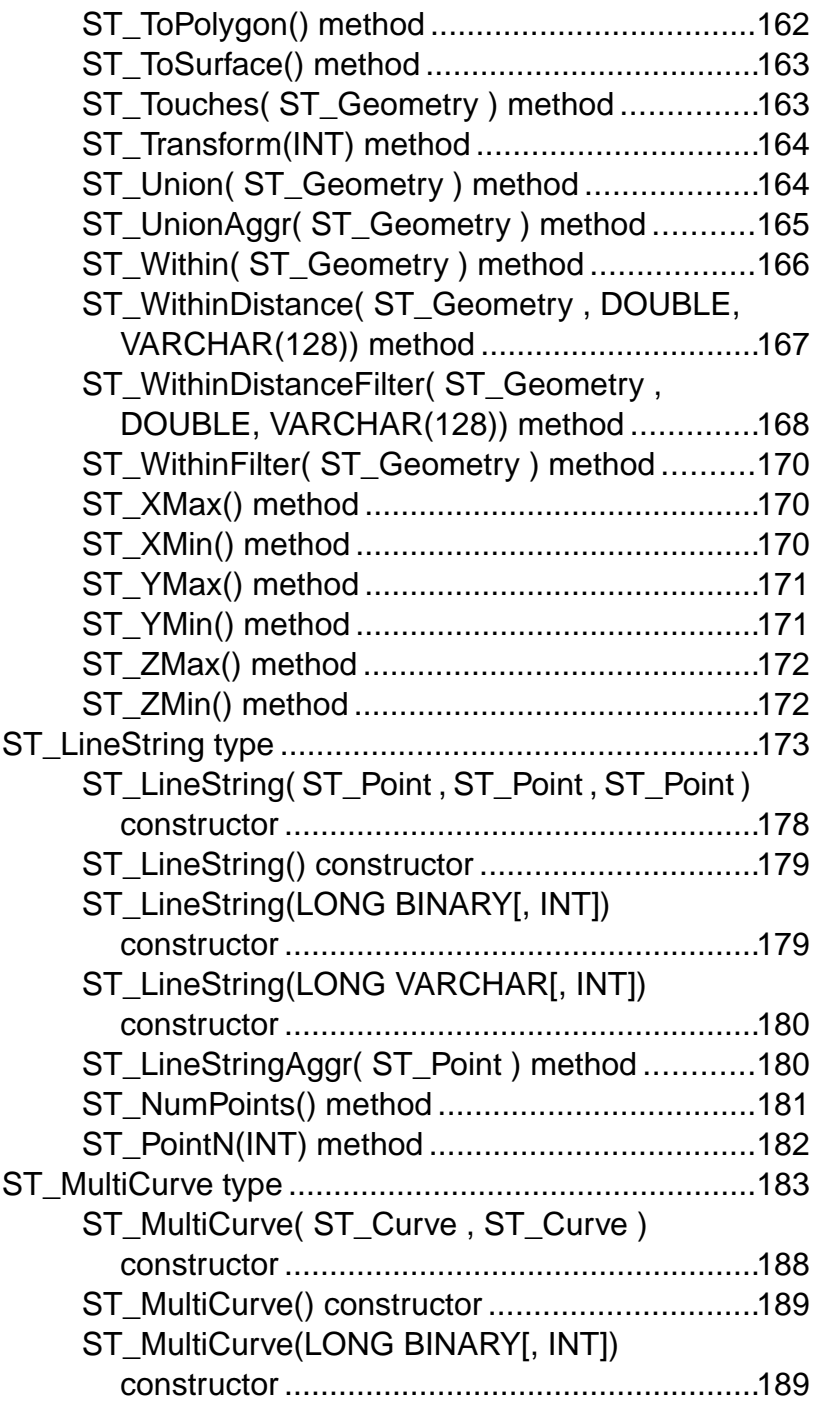

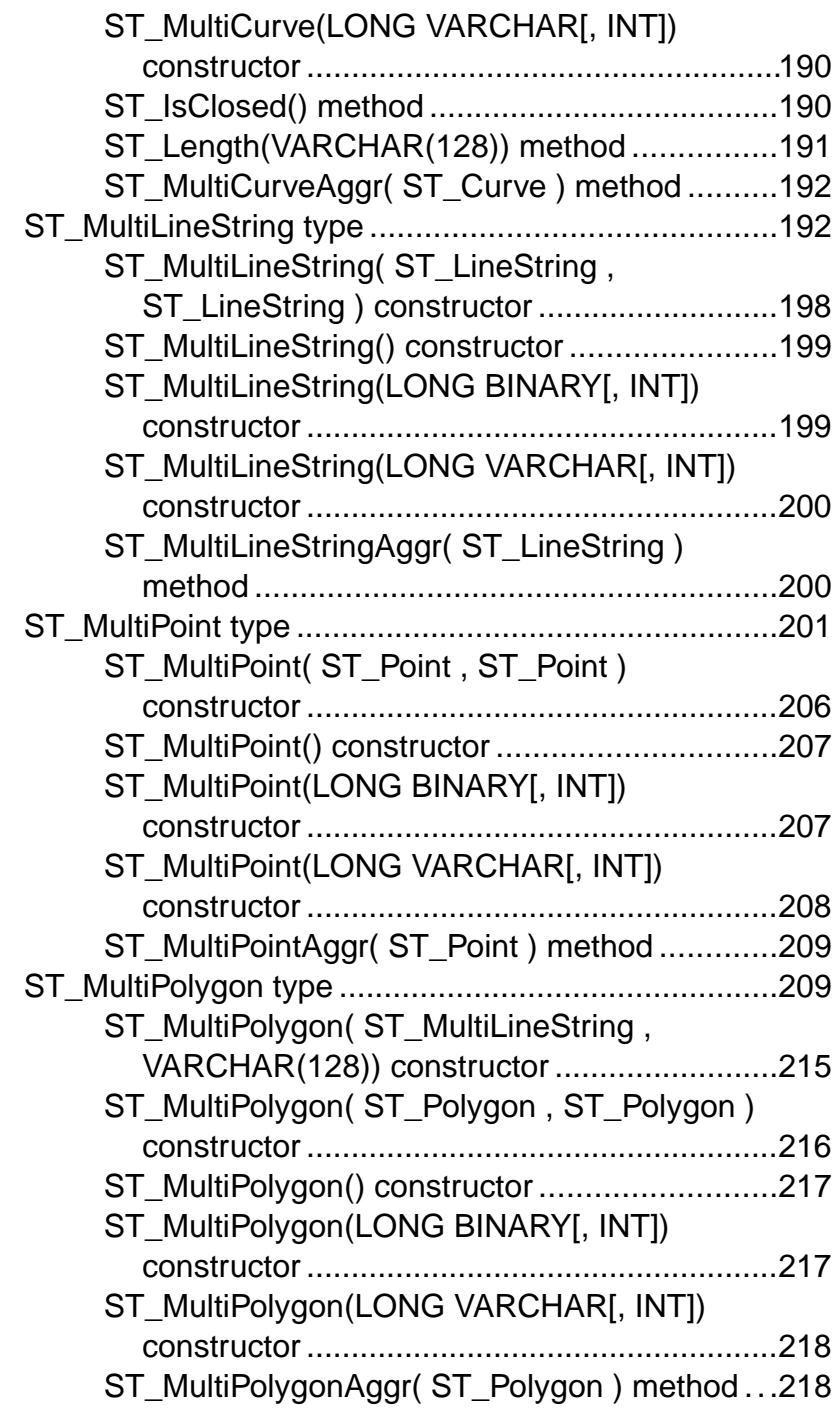

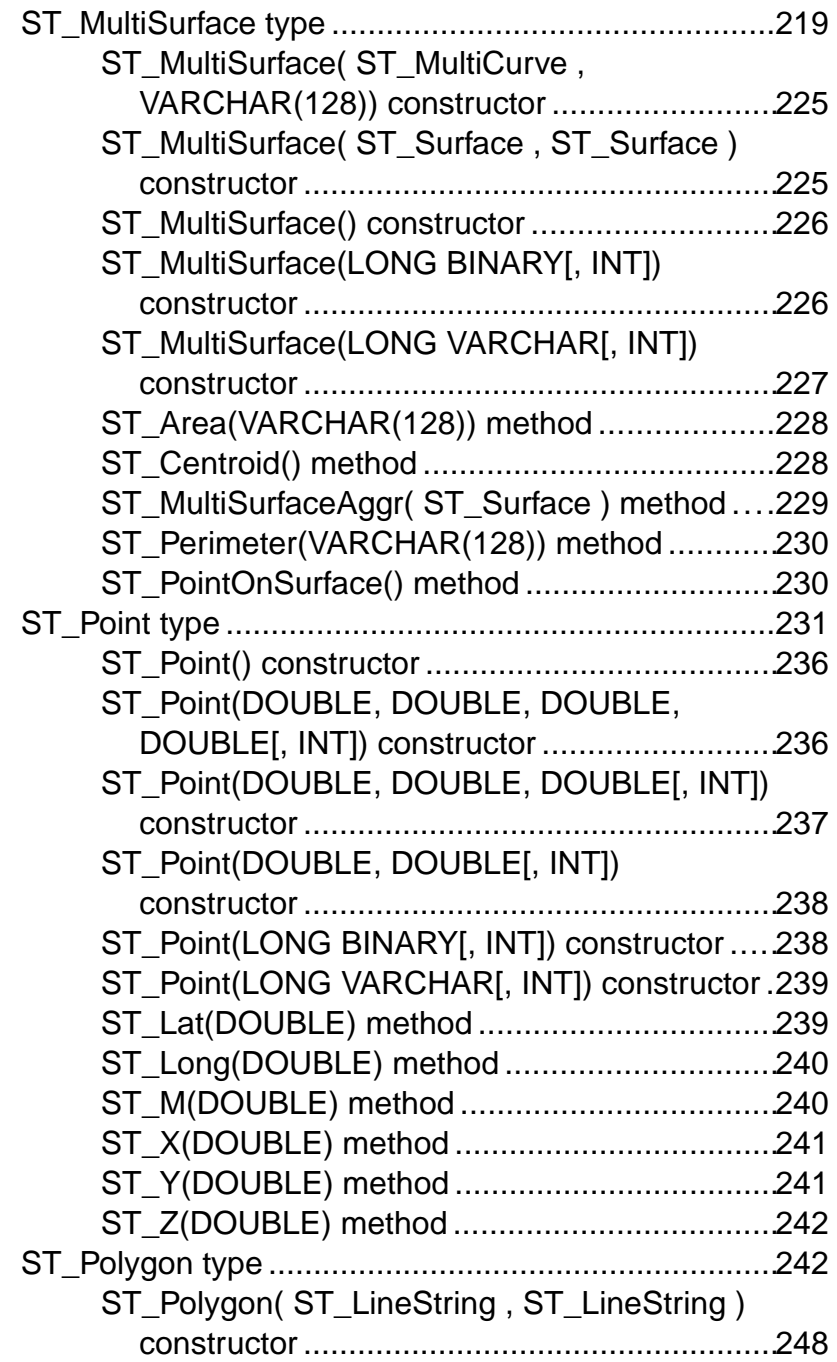

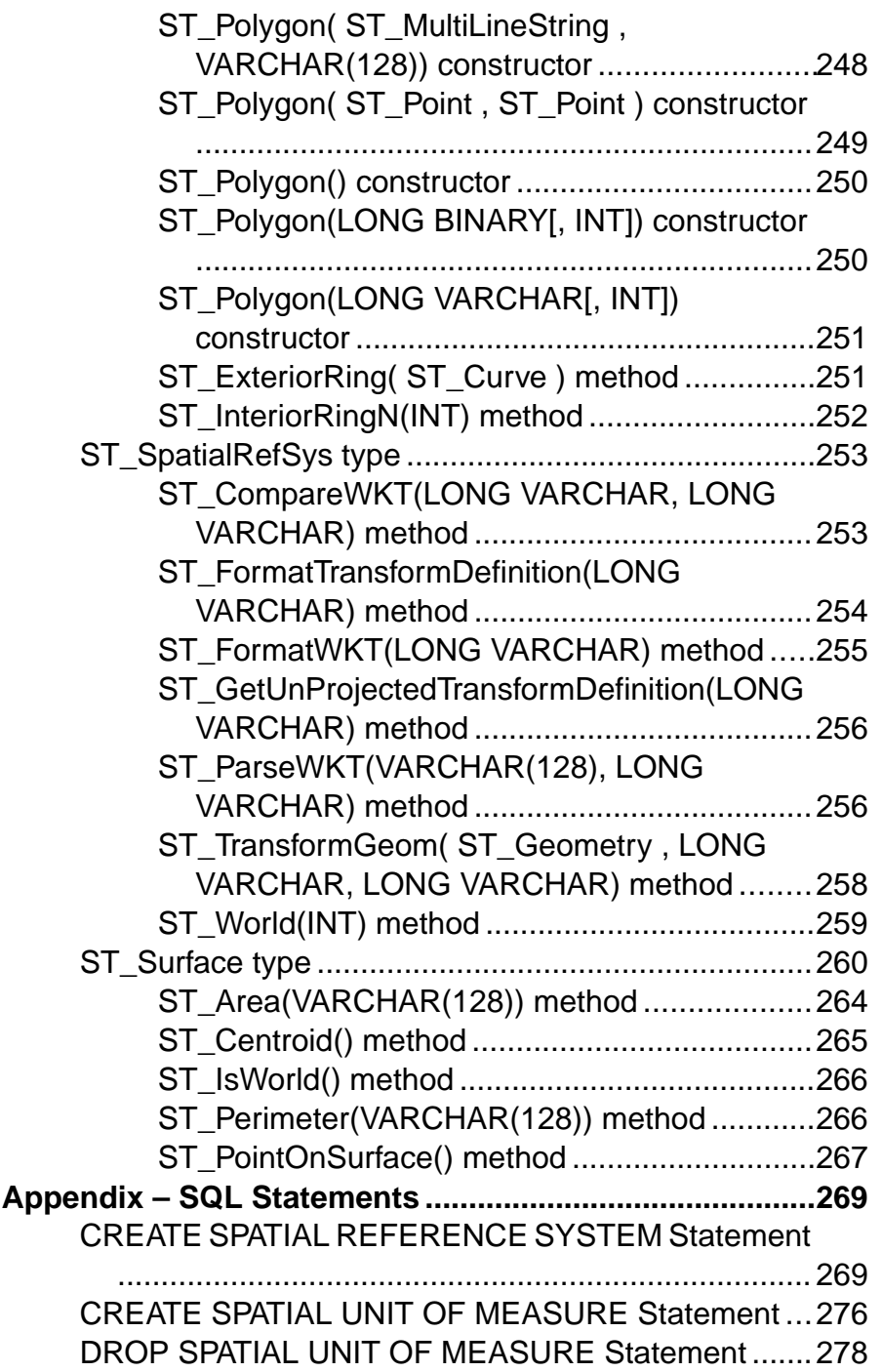

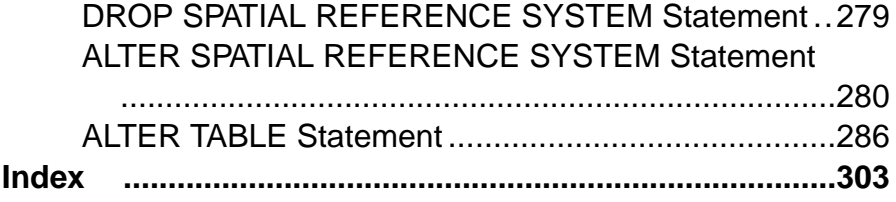

#### **Contents**

## <span id="page-14-0"></span>**Restrictions and Limitations**

Before working with spatial data, spatial references systems, and spatial units of measure in SAP® Sybase® IQ, familiarize yourself with 3D method restrictions and implications for performance and referential integrity.

#### 2006 ISO Standard

3D methods are not supported, although you can store Z and M dimensions. The 2006 ISO Standard supports 2D spatial methods (X and Y dimensions) only.

#### Spatial Data Must be Stored in IQ Catalog Store Tables

Spatial data, spatial references systems, and spatial units of measure can be used only in the catalog store. The IQ main store cannot interpret spatial data, or store spatial data. You can query spatial data in the catalog store and join with an IQ main store table, butthe join must be on a non-spatial column.

For example, suppose you want to associate an ST. Point with each of your customers, stored in an IQ main store table. Because IQ main store tables cannot store ST\_Points, you must create a separate IQ catalog store table to hold points:

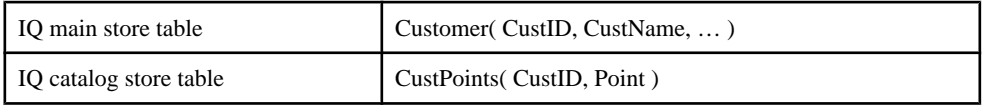

Consider a scenario where you have an ST\_Polygon P, and you want a query to find all customers within P. Assume P is a connection variable that has been populated either from a constant or by a previous query of an IQ catalog store table.

```
Select C.*
From Customer C, CustPoints CP
Where C.CustID = CP.CustID
And CP. Point. ST Within (P) = 1
```
Since this query streams the Customer table from the IQ main store to the IQ catalog store, performance is impacted. CIS functional compensation performance considerations apply.

Referential integrity constraints are not maintained across the IQ main store / IQ catalog store bridge. Ensure that row inserts/deletes in one table are reflected in the joined table. Every CustPoints row, for example, must correspond to a Customer row. If you delete Customer rows, you must delete the corresponding CustPoints rows.

Restrictions and Limitations

## <span id="page-16-0"></span>**Spatial data**

**Spatial data** is data that describes the position, shape, and orientation of objects in a defined space. Spatial data in SAP Sybase IQ is represented as 2D geometries in the form of points, curves (line strings and strings of circular arcs), and polygons. For example, the following image shows the state of Massachusetts, representing the union of polygons representing zip code regions.

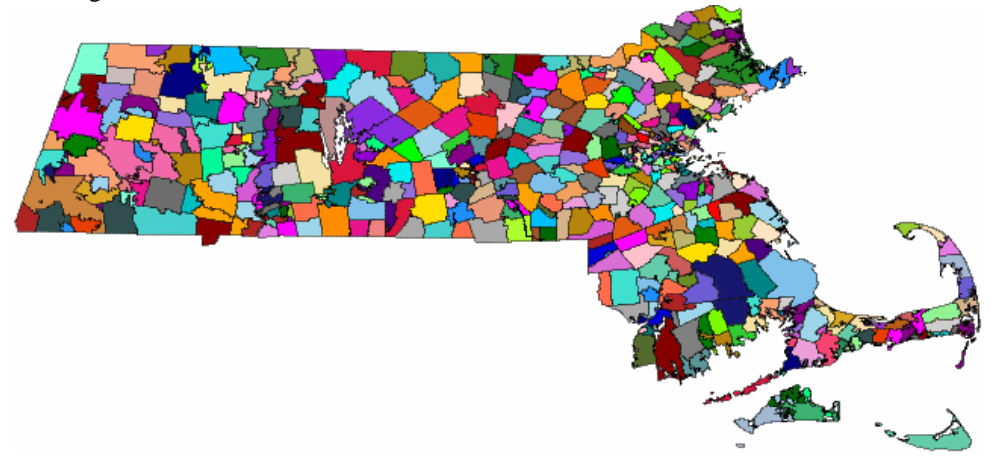

Two common operations performed on spatial data are calculating the distance between geometries, and determining the union or intersection of multiple objects. These calculations are performed using predicates such as intersects, contains, and crosses.

The spatial data documentation assumes you already have some familiarity with spatial reference systems and with the spatial data you intend to work with.

**Note:**Spatial data support for 32-bit Windows and 32-bit Linux requires a CPU that supports SSE2 instructions. This support is available with Intel Pentium 4 or later (released in 2001) and AMD Opteron or later (released in 2003).

#### **Example of how spatial data might be used**

Spatial data support in SAP Sybase IQ lets application developers associate spatial information with their data. For example, a table representing companies could store the location of the company as a point, or store the delivery area for the company as a polygon. This could be represented in SQL as:

```
CREATE TABLE Locations(
    ID INT,
  ManagerName CHAR(16),
  StoreName CHAR(16),
    Address ST_Point,
    DeliveryArea ST_Polygon )
```
<span id="page-17-0"></span>The spatial data type ST\_Point in the example represents a single point, and ST\_Polygon represents an arbitrary polygon. With this schema, the application could show all company locations on a map, or find out if a company delivers to a particular address using a query similar to the following:

```
CREATE VARIABLE @pt ST_Point;
SET @pt = ST Geometry::ST GeomFromText( 'POINT(1 1)' );
SELECT * FROM Locations
WHERE DeliveryArea.ST Contains( Qpt ) = 1
```
SAP Sybase IQ provides storage and data management features for spatial data, allowing you to store information such as geographic locations, routing information, and shape data.

These information pieces are stored as points and various forms of polygons and lines in columns defined with a corresponding **spatialdata type** (such asST\_Point andST\_Polygon). You use methods and constructors to access and manipulate the spatial data. SAP Sybase IQ also provides a set of SQL spatial functions designed for compatibility with other products.

## **Spatial reference systems (SRS) and Spatial reference identifiers (SRID)**

In the context of spatial databases, the defined space in which geometries are described is called a **spatial reference system (SRS)**. A spatial reference system defines, at minimum:

- Units of measure of the underlying coordinate system (degrees, meters, and so on)
- Maximum and minimum coordinates (also referred to as the bounds)
- Default linear unit of measure
- Whether the data is planar or spheroid data
- Projection information for transforming the data to other SRSs

Every spatial reference system has an identifier called a **Spatial Reference Identifier (SRID)**. When SAP Sybase IQ performs operations like finding out if a geometry touches another geometry, it uses the SRID to look up the spatial reference system definition so that it can perform the calculations properly for that spatial reference system. In an SAP Sybase IQ database, each SRID must be unique.

By default, SAP Sybase IQ adds the following spatial reference systems to a new database:

• **Default - SRID 0** – This is the default spatial reference system used when constructing a geometry and the SRID is not specified in the SQL and is not present in the value being loaded.

Default is a Cartesian spatial reference system that works with data on a flat, two dimensional plane. Any point on the plane can be defined using a single pair of x, y coordinates where x and y have the bounds -1,000,000 to 1,000,000. Distances are measured using perpendicular coordinate axis. This spatial reference system is assigned SRID of **0**.

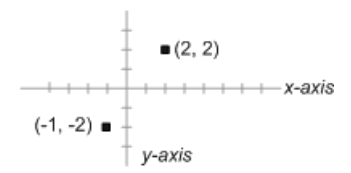

Cartesian is a planar type of spatial reference system.

• **WGS 84 - SRID 4326** – The WGS 84 standard provides a spheroidal reference surface for the Earth. It is the spatial reference system used by the Global Positioning System (GPS). The coordinate origin of WGS 84 is the Earth's center, and is considered accurate up to  $\pm 1$ meter. WGS stands for World Geodetic System.

WGS 84 Coordinates are in degrees, where the first coordinate is longitude with bounds -180 to 180, and the second coordinate is latitude with bounds -90 to 90.

The default unit of measure for WGS 84 is METRE, and it is a round-Earth type of spatial reference system.

• **WGS 84 (planar) - SRID 1000004326 –** WGS 84 (planar) is similar to WGS 84 except thatit uses equirectangular projection, which distortslength, area and other computations. For example, at the equator in both SRID 4326 and 1000004326, 1 degree longitude is approximately 111 km. At 80 degrees north, 1 degree of longitude is approximately 19 km in SRID 4326, but SRID 1000004326 treats 1 degree of longitude as approximately 111 km at *all* latitudes. The amount of distortion of lengths in the SRID 1000004326 is considerable—off by a factor of 10 or more—the distortion factor varies depending on the location of the geometries relative to the equator. Consequently, SRID 1000004326 should not be used for distance and area calculations. It should only be used for relationship predicates such as ST\_Contains, ST\_Touches, ST\_Covers, and so on.

The default unit of measure for WGS84 (planar) is DEGREE, and itis a flat-Earth type of spatial reference system.

- **sa\_planar\_unbounded SRID 2,147,483,646** For internal use only.
- **sa\_octahedral\_gnomonic SRID 2,147,483,647** For internal use only.

Since you can define a spatial reference system however you want and can assign any SRID number, the spatial reference system definition (projection, coordinate system, and so on) must accompany the data as it moves between databases or is converted to other SRSs. For example, when you unload spatial data to WKT, the definition for the spatial reference system is included at the beginning of the file.

#### Installing additional spatial reference systems using the sa\_install\_feature system procedure

SAP Sybase IQ also provides thousands of predefined SRSs for use. However, these SRSs are not installed in the database by default when you create a new database. You use the sa\_install\_feature system procedure to add them.

You can find descriptions of these additional spatial reference systems at *spatial reference.org* and [www.epsg-registry.org/](http://www.epsg-registry.org/).

<span id="page-19-0"></span>Determining the list of spatial reference systems currently in the database Spatial reference system information is stored in the ISYSSPATIALREFERENCESYSTEM system table. The SRIDs for the SRSs are used as primary key values in this table. The database server uses SRID values to look up the configuration information for a spatial reference system so that it can interpret the otherwise abstract spatial coordinates as real positions on the Earth.

You can find the list of spatial reference systems by querying the ST\_SPATIAL\_REFERENCE\_SYSTEMS consolidated view. Each row in this view defines a spatial reference system.

#### Compatibility with popular mapping applications

Some popular web mapping and visualization applicationssuch as Google Earth, Bing Maps, and ArcGIS Online, use a spatial reference system with a Mercator projection that is based on a spherical model of the Earth. This spherical model ignores the flattening at the Earth's poles and can lead to errors of up to 800m in position and up to 0.7 percentin scale, butit also allows applications to perform projections more efficiently.

In the past, commercial applications assigned SRID 900913 to this spatial reference system. However, EPSG has since released this projection as SRID 3857. For compatibility with applications requiring 900913, you can do the following:

- **1.** Use the sa\_install\_feature system procedure to install all of the spatial reference systems provided by SAP Sybase IQ (including SRID 3857).
- **2.** Perform dbunload -n to get the 3857 SRID definition (the dbunload utility is not provided with SAP Sybase IQ).

## **Units of measure**

Geographic features can be measured in degrees of latitude, radians, or other angular units of measure. Every spatial reference system must explicitly state the name of the unit in which geographic coordinates are measured, and mustinclude the conversion from the specified unit to a radian.

If you are using a projected coordinate system, the individual coordinate values represent a linear distance along the surface of the Earth to a point. Coordinate values can be measured by the meter, foot, mile, or yard. The projected coordinate system must explicitly state the linear unit of measure in which the coordinate values are expressed.

The following units of measure are automatically installed in any new SAP Sybase IQ database:

• **meter –** A linear unit of measure. Also known as International metre. SI standard unit. Defined by ISO 1000.

- <span id="page-20-0"></span>• **metre** – A linear unit of measure. An alias for meter. SI standard unit. Defined by ISO 1000.
- **radian** An angular unit of measure. SI standard unit. Defined by ISO 1000:1992.
- **degree** An angular unit of measure  $pi/180.0$  radians).
- **planar degree** A linear unit of measure. Defined as 60 nautical miles. A linear unit of measure used for geographic spatial reference systems with PLANAR line interpretation.

### **Installing additional predefined units of measure**

The sa\_install\_feature system procedure adds additional predefined units of measure not installed by default in a new database.

#### **Prerequisites**

None.

#### **Task**

Execute the following statement to install all of the predefined units of measure:

CALL sa install feature('st geometry predefined uom');

All additional units of measure are installed.

#### **Next**

You can create a spatial reference system that uses the unit of measure.

You can find descriptions of these additional units of measure at *www.epsg-registry.org*. On the web page, type the name of the unit of measure in the Name field, pick Unit of Measure (UOM) from the Type field, and then click Search.

## **SAP Sybase IQ support for spatial data**

The following sections describe the SAP Sybase IQ support for spatial data.

#### **Supported spatial data types and their hierarchy**

SAP Sybase IQ follows the SQL Multimedia (SQL/MM) standard for storing and accessing geospatial data. A key component of this standard is the use of the ST\_Geometry type hierarchy to define how geospatial data is created. Within the hierarchy, the prefix ST is used for all data types (also referred to as classes or types).

When a column is identified as a specific type, the values of the type and its subtypes can be stored in the column.For example, a column identified asST\_GeomCollection can also store the ST\_MultiPoint, ST\_MultiSurface, ST\_MultiCurve, ST\_MultiPolygon, and ST\_MultiLineString values.

The following diagram illustrates the hierarchy of the ST\_Geometry data types and their subtypes:

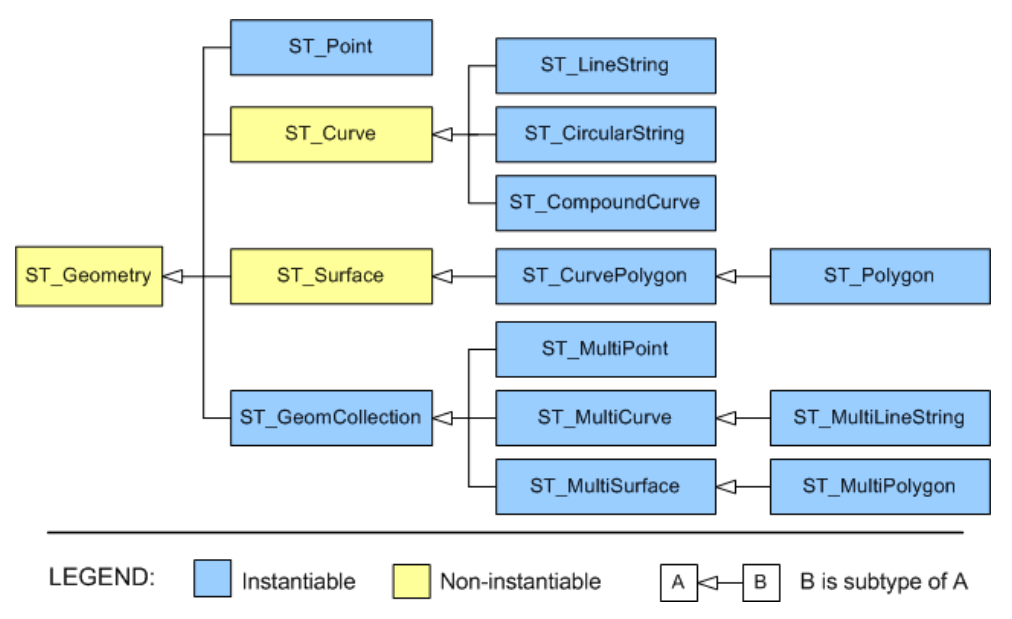

The types on the left are supertypes (or base types) for the subtypes (or derived types) on the right.

#### Descriptions of supported spatial data types

SAP Sybase IQ supports the following spatial data types:

• **Points** – A point defines a single location in space. A point geometry does not have length or area. A point always has an X and Y coordinate.

ST\_Dimension returns 0 for non-empty points.

In GIS data, points are typically used to represent locations such as addresses, or geographic features such as a mountain.

• **Linestrings –** A linestring is geometry with a length, but without any area.ST\_Dimension returns 1 for non-empty linestrings. Linestrings can be characterized by whether they are simple or not simple, closed or not closed. **Simple** means a linestring that does not cross itself. **Closed** means a linestring that starts and ends at the same point. For example, a ring is an example of simple, closed linestring.

In GIS data, linestrings are typically used to represent rivers, roads, or delivery routes.

• **Polygons –** A polygon defines a region of space. A polygon is constructed from one exterior bounding ring that defines the outside of the region and zero or more interior rings which define holes in the region. A polygon has an associated area but no length.

ST Dimension returns 2 for non-empty polygons.

In GIS data, polygons are typically used to represent territories (counties, towns, states, and so on), lakes, and large geographic features such as parks.

- **Circularstrings –** A circularstring is a connected sequence of circular arc segments; much like a linestring with circular arcs between points.
- **Compound curves** A compound curve is a connected sequence of circularstrings or linestrings.
- **Curve polygons** A curve polygon is a more general polygon that may have circular arc boundary segments.
- **Geometries** The term geometry means the overarching type for objects such as points, linestrings, and polygons. The geometry type isthe supertype for allsupported spatial data types.
- **Geometry collections** A geometry collection is a collection of one or more geometries (such as points, lines, polygons, and so on).
- **Multipoints** A multipoint is a collection of individual points.

In GIS data, multipoints are typically used to represent a set of locations.

• **Multipolygons –** A multipolygon is a collection of zero or more polygons.

In GIS data, multipolygons are often used to represent territories made up of multiple regions (for example a state with islands), or geographic features such as a system of lakes.

• **Multilinestring** – A multilinestring is a collection of linestrings.

In GIS data, multilinestrings are often used to represent geographic features like rivers or a highway network.

• **Multisurfaces** – A multisurface is a collection of curve polygons.

#### Object-oriented properties of spatial data types

- A subtype (or derived type) is more specific than its supertype (or base type). For example, ST\_LineString is a more specific type of ST\_Curve.
- A subtype inherits all methods from all supertypes. For example, ST\_Polygon values can call methods from the ST\_Geometry, ST\_Surface and ST\_CurvePolygon supertypes.
- A value of a subtype can be automatically converted to any of its supertypes. For example, an ST\_Point value can be used where a ST\_Geometry parameter is required, as in point1.ST\_Distance( point2 ).
- A column or variable can store a values of any subtype. For example, a column of type ST\_Geometry(SRID=4326) can store spatial values of any type.
- A column, variable, or expression with a declared type can be treated as, or cast to a subtype. For example, you can use the TREAT expression to change a ST\_Polygon value in aST\_Geometry column named geom to have declared typeST\_Surface so you can call the ST\_Area method on it with TREAT( geom AS ST\_Surface ).ST\_Area().

#### **Supported spatial predicates**

A predicate is a conditional expression that, combined with the logical operators AND and OR, makes up the set of conditionsin a WHERE, HAVING, or ON clause, orin an IForCASE expression, or in a CHECK constraint. InSQL, a predicate may evaluate to TRUE,FALSE. In many contexts, a predicate that evaluates to UNKNOWN is interpreted as FALSE.

Spatial predicates are implemented as member functions that return 0 or 1. To test a spatial predicate, your query should compare the result of the function to 1 or 0 using the  $=$  or  $\le$ operator. For example:

SELECT \* FROM SpatialShapes WHERE geometry. ST IsEmpty() =  $0;$ 

You use predicates when querying spatial data to answersuch questions as: how close together are two or more geometries? Do they intersect or overlap? Is one geometry contained within another? If you are a delivery company, for example, you may use predicates to determine if a customer is within a specific delivery area.

#### Intuitiveness of spatial predicates

Sometimes the outcome of a predicate is not intuitive, so you should test special cases to make sure you are getting the results you want. For example, in order for a geometry to contain another geometry  $(aST$  Contains  $(b)=1$ , or for a geometry to be within another geometry (b.  $ST$  Within(a)=1), the interior of a and the interior of b must intersect, and no part of b can intersect the exterior of a. However, there are some cases where you would expect a geometry to be considered contained or within another geometry, but it is not.

For example, the following return 0 (a is red) for  $a$ . ST Contains (b) and b.ST\_Within(a):

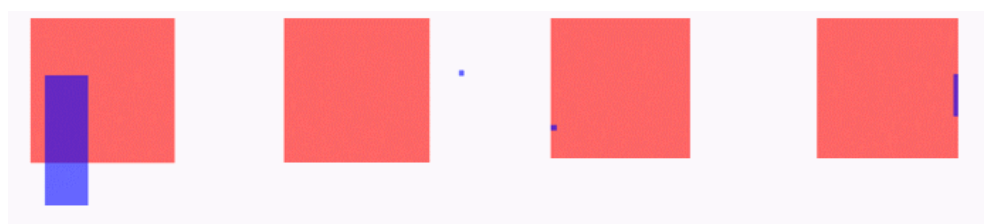

Case one and two are obvious; the purple geometries are not completely within the red squares. Case three and four, however, are not as obvious. In both of these cases, the purple geometries are only on the boundary of the red squares. ST\_Contains does not consider the purple geometries to be within the red squares, even though they appear to be within them.

ST\_Covers and ST\_CoveredBy are similar predicates to ST\_Contains and ST\_Within. The difference is that ST\_Covers and ST\_CoveredBy do not require the interiors of the two geometries to intersect. Also, ST\_Covers and ST\_CoveredBy often have more intuitive results than ST\_Contains and ST\_Within.

If your predicate tests return a different result for cases than desired, consider using the ST\_Relate method to specify the exact relationship you are testing for.

### <span id="page-24-0"></span>**Compliance with spatial standards**

SAP Sybase IQ spatial complies with the following standards:

- **International Organization for Standardization (ISO)** SAP Sybase IQ geometries conform to the ISO standards for defining spatial user-types, routines, schemas, and for processing spatial data. SAP Sybase IQ conforms to the specific recommendations made by the International Standard ISO/IEC 13249-3:2006. See [http://www.iso.org/iso/](http://www.iso.org/iso/catalogue_detail.htm?csnumber=38651) [catalogue\\_detail.htm?csnumber=38651](http://www.iso.org/iso/catalogue_detail.htm?csnumber=38651).
- **Open Geospatial Consortium (OGC) Geometry Model** SAP Sybase IQ geometries conform to the OGC OpenGIS Implementation Specification for Geographic information - Simple feature access - Part 2: SQL option version 1.2.0 (OGC 06-104r3). See [http://](http://www.opengeospatial.org/standards/sfs) [www.opengeospatial.org/standards/sfs](http://www.opengeospatial.org/standards/sfs).

SAP Sybase IQ uses the standards recommended by the OGC to ensure that spatial information can be shared between different vendors and applications.

To ensure compatibility with SAP Sybase IQ spatial geometries, it is recommended that you adhere to the standards specified by the OGC.

• **SQL Multimedia (SQL/MM) –**SAPSybase IQ followstheSQL/MM standard, and uses the prefix  $ST$  for all method and function names.

SQL/MM is an international standard that defines how to store, retrieve, and process spatial data using SQL. Spatial data type hierarchies such as ST\_Geometry are one of the methods used to retrieve spatial data. The ST\_Geometry hierarchy includes a number of subtypes such as ST\_Point, ST\_Curve, and ST\_Polygon. With the SQL/MM standard, every spatial value included in a query must be defined in the same spatial reference system.

#### **Special notes on support and compliance**

This section describes any special notes about SAP Sybase IQ support of spatial data including unsupported features and notable behavioral differences with other database products.

- **Geographies andgeometries –**Some vendors distinguish spatial objects by whether they are **geographies**(pertaining to objects on a round-Earth) or **geometries**(objects on a plane or a flat-Earth). InSAPSybase IQ, allspatial objects are considered to be geometries, and the object's SRID indicates whether it is being operated on in a round-Earth or flat-Earth (planar) spatial reference system.
- **Unsupported methods –**
	- ST\_Buffer method
	- ST\_LocateAlong method
	- ST\_LocateBetween method
	- ST\_Segmentize method

ST\_Simplify method

ST\_Distance\_Spheroid method

ST\_Length\_Spheroid method

## <span id="page-25-0"></span>**Supported import and export formats for spatial data**

The following table lists the data and file formats supported bySAPSybase IQ for importing and exporting spatial data:

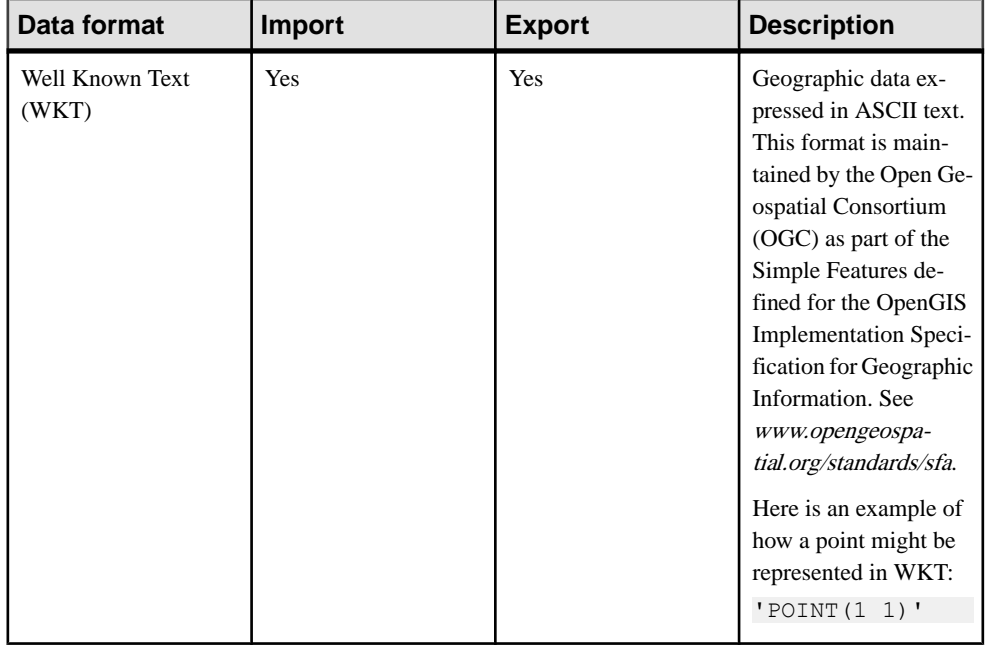

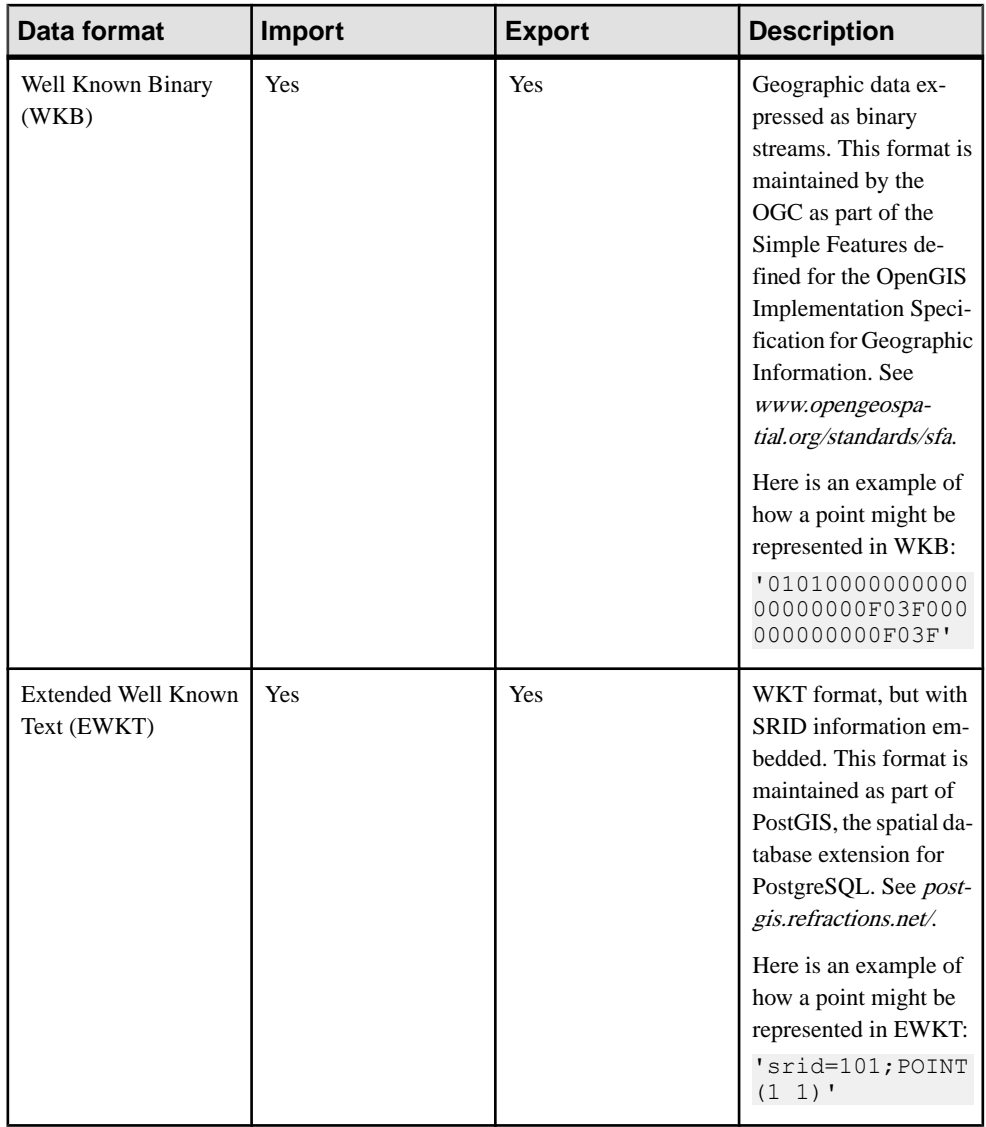

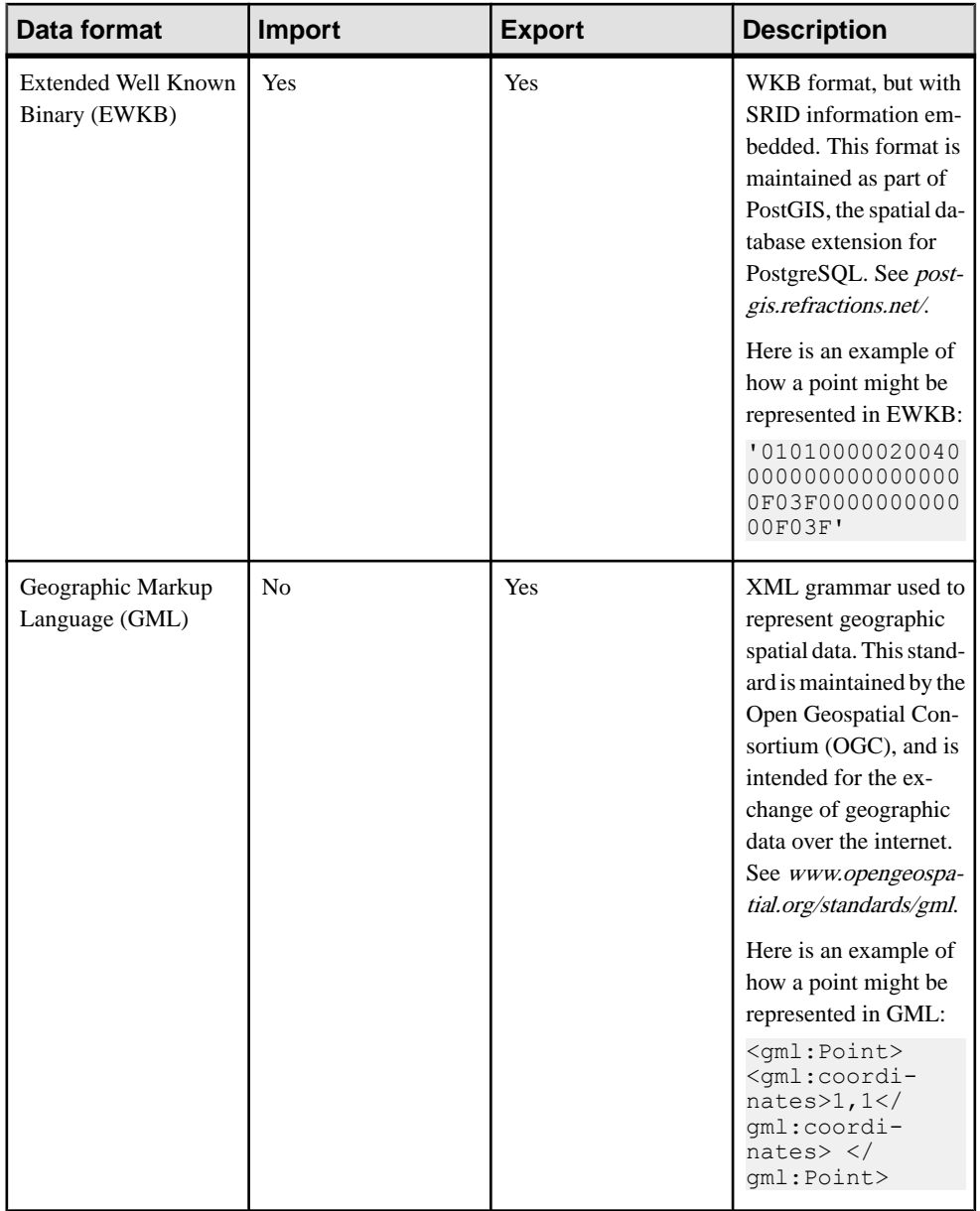

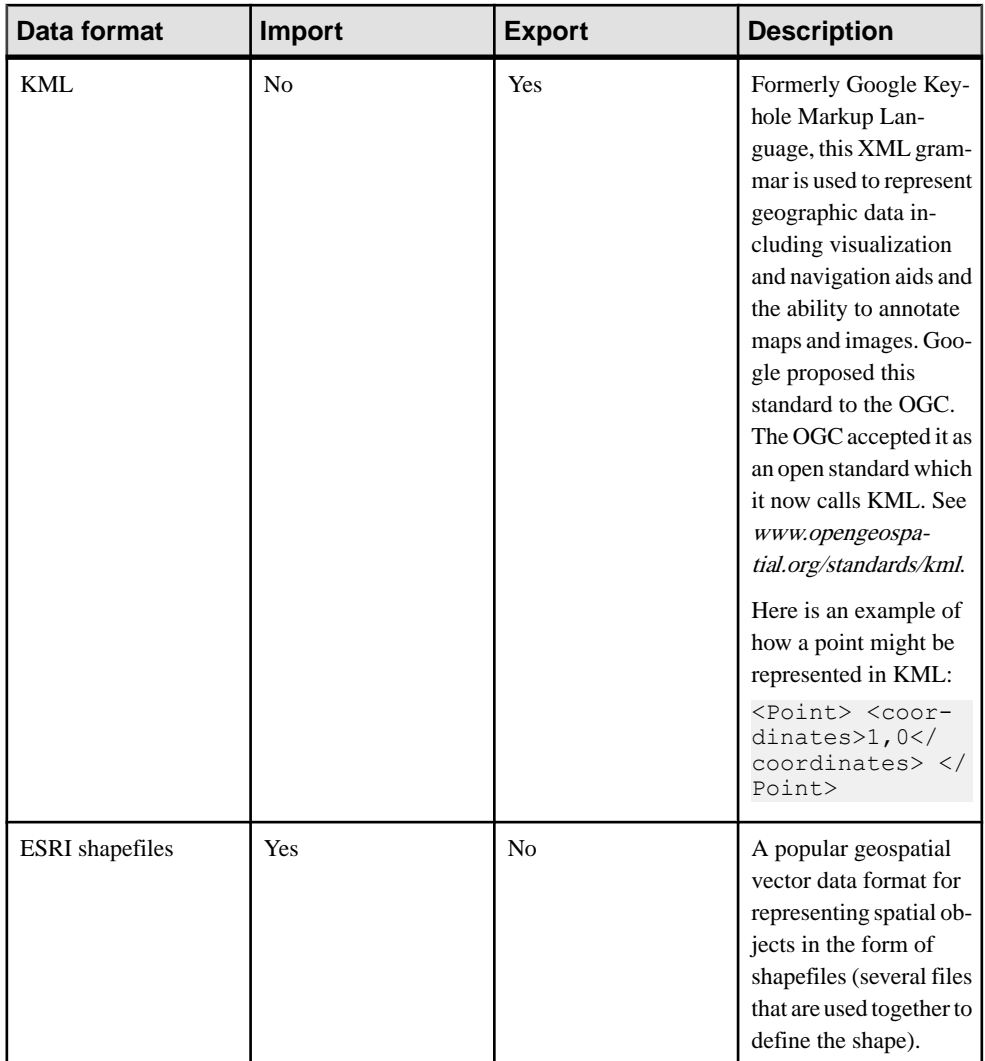

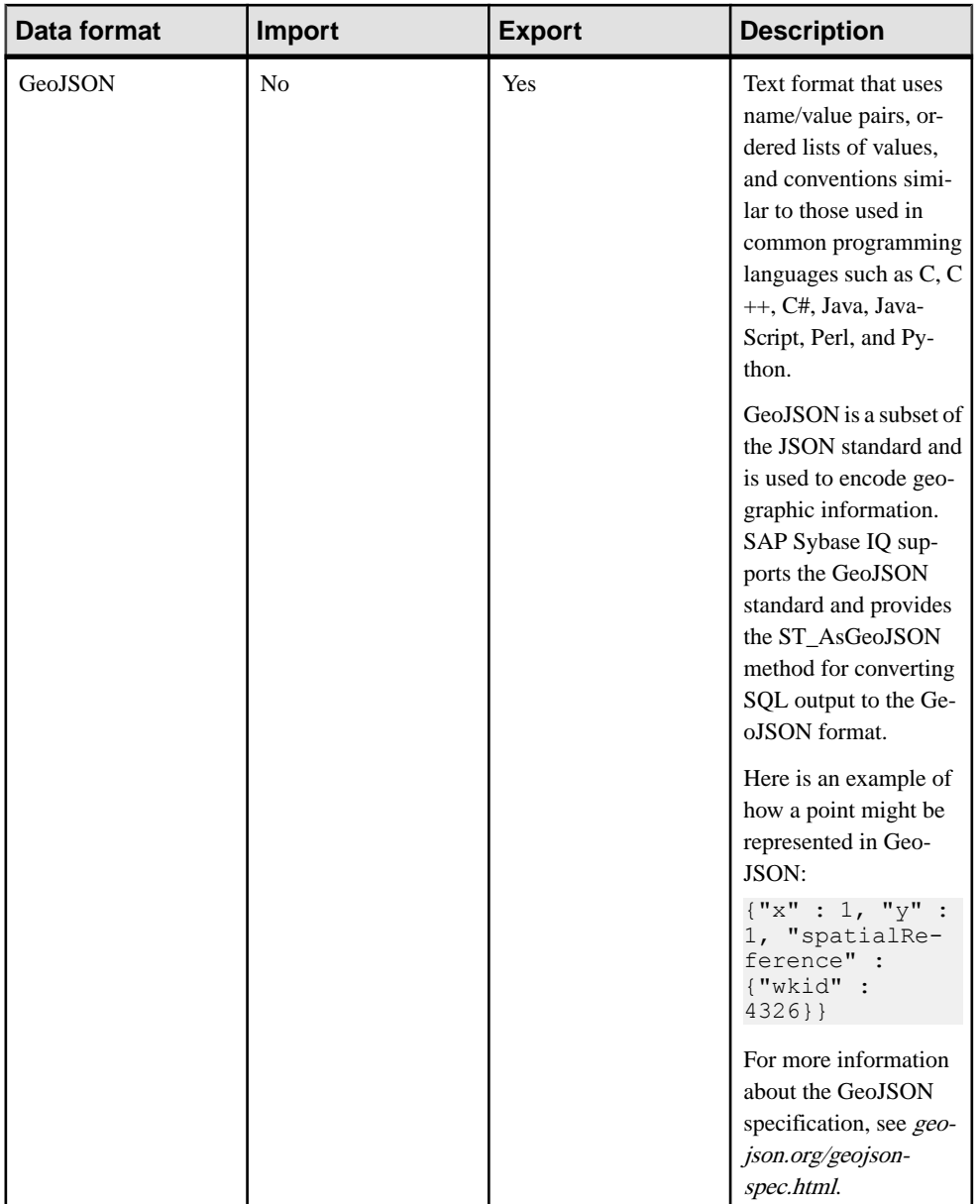

<span id="page-30-0"></span>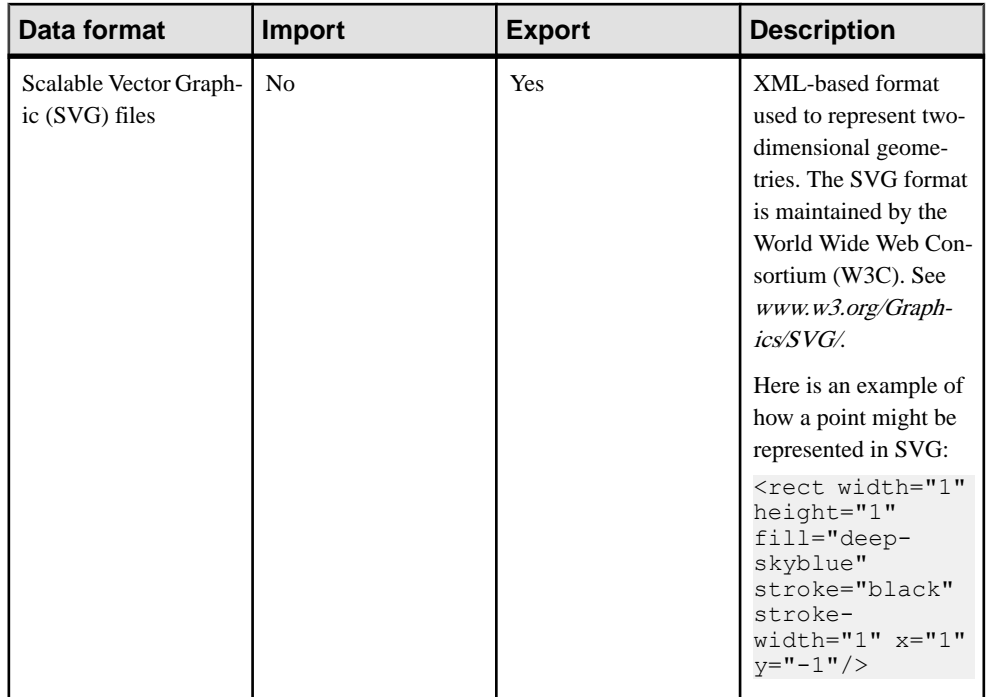

#### **Support for ESRI shapefiles**

SAPSybase IQ supports the EnvironmentalSystem Research Institute, Inc. (ESRI) shapefile format. ESRI shapefiles are used to store geometry data and attribute information for the spatial features in a data set.

An ESRI shapefile includes at least three different files: . shp. . shx, and . dbf. The suffix for the main file is . shp, the suffix for the index file is  $\cdot$  shx, and the suffix for the attribute columns is .dbf. All files share the same base name and are frequently combined in a single compressed file. SAP Sybase IQ can read all ESRI shapefiles with all shape types except MultiPatch. This includes shape types that include Z and M data.

The data in an ESRI shapefile usually contains multiple rows and columns. For example, the spatial tutorial loads a shapefile that contains zip code regions for Massachusetts. The shapefile contains one row for each zip code region, including the polygon information for the region. It also contains additional attributes (columns) for each zip code region, including the zip code name (for example, the string '02633') and other attributes.

The simplest ways to load a shapefile into a table are with the Interactive SQL **Import Wizard**, or the st\_geometry\_load\_shapefile system procedure. Both of these tools create a table with appropriate columns and load the data from the shapefile.

#### <span id="page-31-0"></span>Spatial data

You can also load shapefiles using the LOAD TABLE and INPUT statements, but you must already have created the table with the appropriate columns before performing the load operation.

To find the columns needed when loading data using the LOAD TABLE or INPUT statements, you can use the sa\_describe\_shapefile system procedure.

For more information about ESRI shapefiles, see [http://www.esri.com/library/whitepapers/](http://www.esri.com/library/whitepapers/pdfs/shapefile.pdf) [pdfs/shapefile.pdf](http://www.esri.com/library/whitepapers/pdfs/shapefile.pdf).

## **Recommended reading on spatial topics**

For a good primer on the different approaches that are used to map and measure the earth's surface (geodesy), and the major concepts surrounding coordinate (or spatial) reference systems, go to [www.epsg.org/guides/index.html](http://www.epsg.org/guides/index.html) and select Geodetic Awareness. OGC OpenGIS Implementation Specification for Geographic information - Simple feature access: [www.opengeospatial.org/standards/sfs](http://www.opengeospatial.org/standards/sfs) International Standard ISO/IEC 13249-3:2006: [www.iso.org/iso/catalogue\\_detail.htm?](http://www.iso.org/iso/catalogue_detail.htm?csnumber=38651) [csnumber=38651](http://www.iso.org/iso/catalogue_detail.htm?csnumber=38651) Scalable Vector Graphics (SVG) 1.1 Specification: [www.w3.org/Graphics/SVG/](http://www.w3.org/Graphics/SVG/) Geographic Markup Language (GML) specification: [www.opengeospatial.org/standards/](http://www.opengeospatial.org/standards/gml) [gml](http://www.opengeospatial.org/standards/gml) KML specification: [www.opengeospatial.org/standards/kml](http://www.opengeospatial.org/standards/kml) JavaScript Object Notation (JSON): [json.org](http://json.org) GeoJSON specification: [geojson.org/geojson-spec.html](http://geojson.org/geojson-spec.html)

## **Creating a spatial column (SQL)**

You can add spatial data to any table by adding a column that supports spatial data.

#### **Prerequisites**

- The table must be in a catalog store table created using the IN SYSTEM clause.
- You must be the owner of the table, or have ALTER privilege on the table, or have the ALTER ANY TABLE or ALTER ANY OBJECT system privilege.
- Table must be in the catalog store table created with the "IN SYSTEM" clause.

#### **Task**

- **1.** Connect to the database.
- **2.** Execute an ALTER TABLE statement.

A spatial column is added to the existing table.

#### <span id="page-32-0"></span>**Next**

You can place SRID constraints on the column to place restrictions on the values that can be stored in a spatial column.

## **Indexes on spatial columns**

When creating a spatial index, use the CREATE INDEX statement or **Create Index Wizard** as you would when creating an index for any other data type. However, when creating indexes on spatial data,itisrecommended that you do notinclude more than one spatial column in the index, and that you position the spatial column last in the index definition.

Also, to include a spatial column in an index, the column must have a SRID constraint.

Indexes on spatial data can reduce the cost of evaluating relationships between geometries. For example, suppose that you are considering changing the boundaries of your sales regions and want to determine the impact on existing customers. To determine which customers are located within a proposed sales region, you could use the ST\_Within method to compare a point representing each customer address to a polygon representing the sales region. Without any index, the database server must test every address point in the Customer table against the sales region polygon to determine if it should be returned in the result, which could be expensive if the Customer table is large, and inefficient if the sales region is small. An index including the address point of each customer may help to return results faster. If a predicate can be added to the query relating the salesregion to the states which it overlaps, results might be obtained even faster using an index that includes both the state code and the address point.

Spatial queries may benefit from a clustered index, but other uses of the table need to be considered before deciding to use a clustered index. You should consider, and test, the types of queries that are likely to be performed to see whether performance improves with clustered indexes.

While you can create text indexes on a spatial column, they offer no advantage over regular indexes; regular indexes are recommended instead.

**Note:** Spatial columns cannot be included in a primary key, unique index, or unique constraint.

## **Spatial data type syntax**

The SQL/MM standard defines spatial data support in terms of user-defined extended types (UDTs) built on the ANSI/SQL CREATE TYPE statement. Although SAP Sybase IQ does

not support user-defined types, the SAP Sybase IQ spatial data support has been implemented as though they are supported.

#### Instantiating instances of a UDT

You can instantiate a value of a user-defined type by calling a constructor as follows:

NEW *type-name*( *argument-list*)

For example, a query could contain the following to instantiate two ST. Point values: SELECT NEW ST\_Point(), NEW ST\_Point(3,4)

SAP Sybase IQ matches *argument-list* against defined constructors using the normal overload resolution rules. An error is returned in the following situations:

- If NEW is used with a type that is not a user-defined type
- If the user-defined type is not instantiable (for example, ST\_Geometry is not an instantiable type).
- If there is no overload that matches the supplied argument types

#### Using instance methods

User defined types can have instance methods defined. Instance methods are invoked on a value of the type as follows:

*value-expression*.*method-name*( *argument-list* )

For example, the following fictitious example selects the X coordinate of the Massdata.CenterPoint column:

SELECT CenterPoint.ST X() FROM Massdata;

If there was a user ID called CenterPoint, the database server would consider CenterPoint.ST\_X() to be **ambiguous**. This is because the statement could mean "call the user-defined function ST\_X owned by user CenterPoint" (the incorrect intention of the statement), or it could mean "call the ST\_X method on the Massdata.CenterPoint column" (the correct meaning). The database server resolves the ambiguity by first performing a caseinsensitive search for a user named CenterPoint. If one is found, the database server proceeds as though a user-defined function called ST\_X and owned by user CenterPoint is being called. If no user is found, the database server treats the construct as a method call and calls the  $ST/X$ method on the Massdata CenterPoint column.

An instance method invocation gives an error in the following cases:

- If the declared type of the *value-expression* is not a user-defined type
- If the named method is not defined in the declared type of *value-expression* or one of its supertypes
- If *argument-list* does not match one of the defined overloads for the named method.

#### Using static methods

In addition to instance methods, the ANSI/SQL standard allows user-defined types to have static methods associated with them. These are invoked using the following syntax:

```
type-name::method-name( argument-list )
```
For example, the following instantiates an ST\_Point by parsing text:

SELECT ST Geometry::ST GeomFromText('POINT( 5 6 )')

A static method invocation gives an error in the following cases:

- If the declared type of *value-expression* is not a user-defined type
- If the named method is not defined in the declared type of *value expression* or one of its supertypes
- If argument-list does not match one of the defined overloads for the named method

#### Using static aggregate methods (SAP Sybase IQ extension)

As an extension to ANSI/SQL, SAP Sybase IQ supports static methods that implement userdefined aggregates. For example:

SELECT ST Geometry::ST AsSVGAggr(T.geo) FROM table T

All of the overloads for a static method must be aggregate or none of them may be aggregate.

A static aggregate method invocation gives an error in the following cases:

- If a static method invocation would give an error
- If a built-in aggregate function would give an error
- If a WINDOW clause is specified

#### Using type predicates

The ANSI/SQL standard defines type predicates that allow a statement to examine the concrete type (also called object type in other languages) of a value. The syntax is as follows:

*value* IS [ NOT ] OF ( [ ONLY ] *type-name*,...)

If *value* is NULL, the predicate returns UNKNOWN. Otherwise, the concrete type of *value* is compared to each of the elements in the *type-name* list. If ONLY is specified, there is a match if the concrete type is exactly the specified type. Otherwise, there is a match if the concrete type is the specified type or any derived type (subtype).

If the concrete type of value matches one of the elements in the list, TRUE is returned, otherwise FALSE.

The following example returns all rows where the Shape column value has the concrete type ST\_Curve or one if its subtypes (ST\_LineString, ST\_CircularString, or ST\_CompoundCurve):

SELECT \* FROM SpatialShapes WHERE Shape IS OF ( ST\_Curve );

#### Using the TREAT expression for subtypes

The ANSI/SQL standard defines a subtype treatment expression that allowsthe declared type of an expression to be efficiently changed from a supertype to a subtype. This can be used when you know the concrete type (also called object type in other languages) of the expression is the specified subtype or a subtype of the specified subtype. This is more efficientthat using <span id="page-35-0"></span>the CAST function since the CAST function makes a copy of the value, while TREAT does not make a copy. The syntax is as follows:

TREAT( *value-expression* AS *target-subtype* )

If no error condition is raised, the result is the value-expression with declared type of targetsubtype.

The subtype treatment expression gives an error in the following cases:

- If *value-expression* is not a user-defined type
- If target-subtype is not a subtype of the declared type of value-expression
- If the dynamic type of *value-expression* is not a subtype of *target-subtype*

The following example effectively changes the declared type of the ST\_Geometry Shape column to the ST\_Curve subtype so that the ST\_Curve type's ST\_Length method can be called:

```
SELECT ShapeID, TREAT( Shape AS ST Curve ).ST Length() FROM
SpatialShapes WHERE Shape IS OF (ST Curve );
```
## **How to create geometries**

There are several methods for creating geometries in a database:

- **Load from Well Known Text (WKT) or Well Known Binary (WKB) formats** You can load or insert data in WKT or WKB formats. These formats are defined by the OGC, and all spatial database vendors support them. SAP Sybase IQ performs automatic conversion from these formats to geometry types.
- **Load from ESRI shapefiles** You can load data from ESRI shapefiles into a new or existing table. There are a number of ways to do this.
- **Use a SELECT...FROM OPENSTRING statement** You can execute a SELECT... FROM OPENSTRING statement on a file containing the spatial data. For example:

```
INSERT INTO world_cities( country, city, point )
  SELECT country, city, NEW ST Point( longitude, latitude, 4326 )
       FROM OPENSTRING( FILE 'capitalcities.csv' ) 
            WITH( 
                  country CHAR(100),
                  city CHAR(100),
                  latitude DOUBLE,
                  longitude DOUBLE )
```
• **Create coordinate points by combining latitude and longitude values –** You can combine latitude and longitude data to create a coordinate of spatial data type ST\_Point. For example, if you had a table that already has latitude and longitude columns, you can create an ST\_Point column that holds the values as a point using a statement similar to the following:
```
ALTER TABLE my_table 
   ADD point \overline{AS} ST Point (SRID=4326)
    COMPUTE( NEW ST_Point( longitude, latitude, 4326 ) );
```
• **Create geometriesusing constructors andstatic methods –** You can create geometries using constructors and static methods.

# **Viewing spatial data as images (Interactive SQL)**

In Interactive SQL, you can view a geometry as an image using the **Spatial Preview** tab to understand what the data in the database represents.

### **Prerequisites**

You must have SELECT privilege on the table you are selecting from, or the SELECT ANY TABLE system privilege.

### **Task**

Each instance of Interactive SQL is associated with a different connection to a database. When you open an instance of the **Spatial Viewer** from within Interactive SQL, that instance of **Spatial Viewer** remains associated with that instance of Interactive SQL, and shares the connection to the database.

When you execute a query in the **Spatial Viewer**, if you attempt to execute a query in the associated instance of Interactive SQL, you get an error. Likewise, if you have multiple instances of the **Spatial Viewer** open that were created by the same instance of Interactive SQL, only one of those instances can execute a query at a time; the other instances must wait for the query to finish.

**Note:** By default, Interactive SQL truncates values in the **Results** pane to 256 characters. If Interactive SQL returns an error indicating that the full column value could not be read, increase the truncation value. To do this, click **Tools** » **Options** and click **SAP Sybase IQ** in the left pane. On the **Results** tab, change **Truncation Length** to a high value, such as 5000. Click **OK** to save your changes, execute query again, and then double-click the row again.

- **1.** Connect to your database in Interactive SQL.
- **2.** Execute a query to select spatial data from a table. For example: SELECT \* FROM *owner.spatial-table*;
- **3.** Double-click any value in the Shapes column in the **Results** pane to open the value in the **Value** window.

The value is displayed as text on the **Text** tab of the **Value** window.

**4.** Click the **Spatial Preview** tab to see the geometry as a Scalable Vector Graphic (SVG).

The geometry is displayed as a Scalable Vector Graphic (SVG).

## **Next**

The spatial data can be viewed as geometry by using the **Previous Row** and **Next Row** buttons to view other rows in the result set.

# **Viewing spatial data as images (Spatial Viewer)**

You can view multiple geometries as an image to understand what the data in the database represents using the Spatial Viewer.

## **Prerequisites**

You must have SELECT privilege on the table you are selecting from, or the SELECT ANY TABLE system privilege.

## **Task**

The order of rows in a result matter to how the image appears in the **Spatial Viewer** because the image is drawn in the order in which the rows are processed, with the most recent appearing on the top.Shapes that occur later in a result set can obscure ones that occur earlier in the result set.

- **1.** Connect to your database in Interactive SQL, click **Tools** » **Spatial Viewer**.
- **2.** In the **Spatial Viewer**, execute a query similar to the following in the **SQL** pane and then click **Execute**:

SELECT \* FROM GROUPO. SpatialShapes;

**3.** Use the **Draw Outlined Polygons** tool to remove the coloring from the polygons in a drawing to reveal the outline of all shapes. This tool is located beneath the image, near the controls for saving, zooming, and panning.

All of the geometries in the result set are displayed in the **Results** area as one image.

# **Loading spatial data from a Well Known Text (WKT) file**

You can add spatial data to a table by using a Well Known Text file (WKT) that contains text that can be used to load spatial data into a database and be represented as geometry.

## **Prerequisites**

The privileges required to load data depend on the -gl server option. If the -gl option is set to ALL, one of the following must be true:

you are the owner of the table

you have LOAD privilege on the table you have the LOAD ANY TABLE system privilege you have the ALTER ANY TABLE system privilege

If the -gl option is set to DBA, you must the LOAD ANY TABLE or ALTER ANY TABLE system privilege.

If the -gl option is set to NONE, LOAD TABLE is not permitted.

When loading from a file on a client computer:

- READ CLIENT FILE privilege is also required.
- Read privileges are required on the directory being read from.
- The allow read client file database option must be enabled.
- The read client file secure feature must be enabled.

#### **Task**

**1.** Create a file that contains spatial data in WKT format that you can load into the database.

The file can be in any format supported by the LOAD TABLE statement.

- **2.** In Interactive SQL, connect to your database.
- **3.** Create a table and load the data from the file into using a statement similar to the following:

```
DROP TABLE IF EXISTS SA WKT;
CREATE TABLE SA_WKT (
    description CHAR(24),
    sample geometry ST Geometry (SRID=1000004326)
);
LOAD TABLE SA WKT FROM 'C:\\Documents and Settings\\All Users\
\Documents\\SAP Sybase IQ 16\\Samples\\wktgeometries.csv' 
DELIMITED BY ',';
```
The data is loaded into the table.

The spatial data is successfully loaded from the WKT file.

#### **Next**

You can view the data in Interactive SQL using the **Spatial Viewer**.

# **Create or Manage a Spatial Reference System**

Use Interactive SQL or SAP Control Center to create and manage SAP Sybase IQ spatial reference units of measure.

The unit of measure that you want to associate with the SRS must already exist.

With SAP Control Center, you can create a spatial reference system (SRS) that uses an existing one as a template and then edit the settings. Therefore you should choose a spatial reference system that is similar to the one you want to create.

To create a spatial reference system requires one of:

- MANAGE ANY SPATIAL OBJECT system privilege.
- CREATE ANY OBJECT system privilege.

To modify a spatial reference system requires one of:

- You are the owner of the spatial reference system.
- ALTER privilege on the spatial reference system
- MANAGE ANY SPATIAL OBJECT system privilege
- ALTER ANY OBJECT system privilege.

To delete a spatial reference system requires one of:

- MANAGE ANY SPATIAL OBJECT system privilege.
- DROP ANY OBJECT system privilege.
- You own the spatial references system.

# **Create or Manage a Spatial Unit of Measure**

Several units of measure are installed with the software. If the installed units of measure are not appropriate for your data, you can create your own.

Use Interactive SQL or SAP Control Center to create and manage SAP Sybase IQ spatial units of measure.

To create a spatial unit of measure requires one of:

- MANAGE ANY SPATIAL OBJECT system privilege.
- CREATE ANY OBJECT system privilege.

To delete a spatial unit of measure requires one of:

- MANAGE ANY SPATIAL OBJECT system privilege.
- DROP ANY OBJECT system privilege.
- You own the spatial unit of measure.

# **Advanced spatial topics**

This section contains advanced spatial topics.

# **How flat-Earth and round-Earth representations work**

SAP Sybase IQ supports both flat-Earth and round-Earth representations. **Flat-Earth** reference systems project all or a portion of the surface of the Earth to a flat, two dimensional plane (planar), and use a simple 2D Euclidean geometry. Lines between points are straight (except for circularstrings), and geometries cannot wrap over the edge (cross the dateline).

**Round-Earth** spatial reference systems use an ellipsoid to represent the Earth. Points are mapped to the ellipsoid for computations, alllines follow the shortest path and arc toward the pole, and geometries can cross the date line.

Both flat-Earth and round-Earth representations have their limitations. There is not a single ideal map projection that best represents all features of the Earth, and depending on the location of an object on the Earth, distortions may affect its area, shape, distance, or direction.

## Limitations of round-Earth spatial reference systems

When working with a round-Earth spatial reference system such as WGS 84, many operations are not available. For example, computing distance is restricted to points or collections of points.

Some predicates and set operations are also not available.

Circularstrings are not allowed in round-Earth spatial reference systems.

Computations in round-Earth spatial reference systems are more expensive than the corresponding computation in a flat-Earth spatial reference system.

## Limitations of flat-Earth spatial reference systems

A flat-Earth spatial reference system is a planar spatial reference system that has a projection defined for it. **Projection** resolves distortion issues that occur when using a flat-Earth spatial reference system to operate on round-Earth data. For example of the distortion that occurs if projection is not used, the next two images show the same group of zip code regions in Massachusetts. The first image shows the data in a SRID 3586, which is a projected planar spatial reference system specifically for Massachusetts data. The second image shows the data in a planar spatial reference system without projection (SRID 1000004326). The distortion manifests itself in the second image as larger-than-actual distances, lengths, and areas that cause the image to appear horizontally stretched.

### Advanced spatial topics

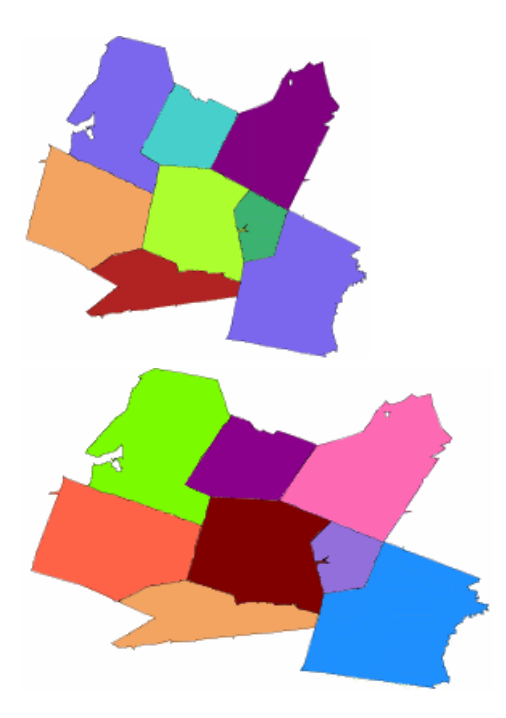

While more calculations are possible in flat-Earth spatial reference systems, calculations are only accurate for areas of bounded size, due to the effect of projection.

You can project round-Earth data to a flat-Earth spatial reference system to perform distance computations with reasonable accuracy provided you are working within distances of a few hundred kilometers. To project the data to a planar projected spatial reference system, you use the ST\_Transform method.

# **How snap-to-grid and tolerance impact spatial calculations**

**Snap-to-grid** is the action of positioning the points in a geometry so they align with intersection points on a grid. When aligning a point with the **grid**, the X and Y values may be shifted by a small amount - similar to rounding. In the context of spatial data, a grid is a framework of lines that is laid down over a two-dimensional representation of a spatial reference system. SAP Sybase IQ uses a square grid.

As a simplistic example of snap-to-grid, if the grid size is 0.2, then the line from Point( 14.2321, 28.3262 ) to Point( 15.3721, 27.1128 ) would be snapped to the line from Point( 14.2, 28.4) to Point( 15.4, 27.2). Grid size is typically much smaller than this simplistic example, however, so the loss of precision is much less.

By default, SAP Sybase IQ automatically sets the grid size so that 12 significant digits can be stored for every point within the X and Y bounds of a spatial reference system. For example, if the range of X values is from -180 to 180, and the range of Y values is from -90 to 90, the database server sets the grid size to 1e-9 (0.000000001). That is, the distance between both horizontal and vertical grid lines is 1e-9. The intersection points of the grid line represents all the points that can be represented in the spatial reference system. When a geometry is created or loaded, each point's X and Y coordinates are snapped to the nearest points on the grid.

**Tolerance** defines the distance within which two points or parts of geometries are considered equal. This can be thought of as all geometries being represented by points and lines drawn by a marker with a thick tip, where the thickness is equal to the tolerance. Any parts that touch when drawn by this thick marker are considered equal within tolerance. If two points are exactly equal to tolerance apart, they are considered not equal within tolerance.

As a simplistic example of tolerance, if the tolerance is 0.5, then Point( 14.2, 28.4 ) and Point( 14.4, 28.2 ) are considered equal. This is because the distance between the two points (in the same units as  $X$  and  $Y$ ) is about 0.283, which is less than the tolerance. Tolerance is typically much smaller than this simplistic example, however.

Tolerance can cause extremely small geometries to become invalid. Lines which have length less than tolerance are invalid (because the points are equivalent), and similarly polygons where all points are equal within tolerance are considered invalid.

Snap-to-grid and tolerance are set on the spatial reference system and are always specified in same units asthe X and Y (or Longitude and Latitude) coordinates.Snap-to-grid and tolerance work together to overcome issues with inexact arithmetic and imprecise data. However, you should be aware of how their behavior can impact the results of spatial operations.

**Note:** For planar spatial reference systems, setting grid size to 0 is never recommended as it can result in incorrect results from spatial operations. For round-Earth spatial reference systems, grid size and tolerance must be set to 0. SAP Sybase IQ uses fixed grid size and tolerance on an internal projection when performing round-Earth operations.

The following examples illustrate the impact of grid size and tolerance settings on spatial calculations.

## **Example 1: Snap-to-grid impacts intersection results**

Two triangles (shown in black) are loaded into a spatial reference system where tolerance is set to grid size, and the grid in the diagram is based on the grid size. The red triangles represent the black triangles after the triangle vertexes are snapped to the grid. Notice how the original triangles (black) are well within tolerance of each other, whereas the snapped versions in red do not. ST\_Intersects returns 0 for these two geometries. If tolerance was larger than the grid size, ST\_Intersects would return 1 for these two geometries.

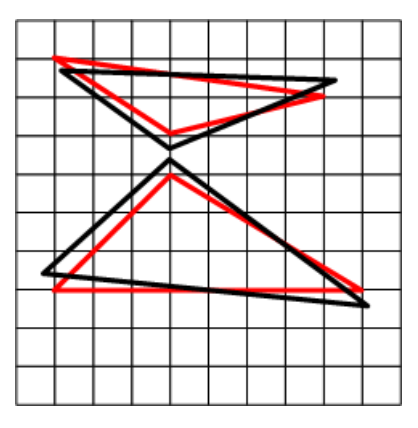

**Example 2: Tolerance impacts intersection results**

In the following example, two lines lie in a spatial reference system where tolerance is set to 0. The intersection point of the two lines is snapped to the nearest vertex in the grid. Since tolerance is set to 0, a test to determine if the intersection point of the two lines intersects the diagonal line returns false.

In other words, the following expression returns 0 when tolerance is 0:

```
vertical_line.ST_Intersection( diagonal_line ).ST_Intersects( diagon
al line \overline{)}
```
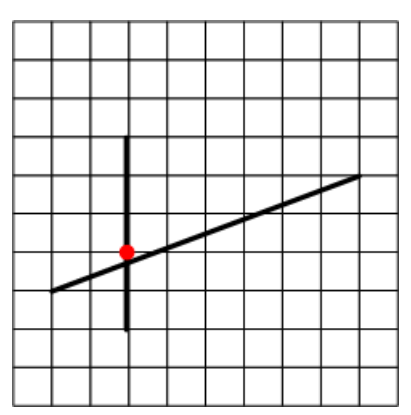

Setting the tolerance to grid size (the default), however, causes the intersection point to be inside the thick diagonal line. So a test of whether the intersection point intersects the diagonal line within tolerance would pass:

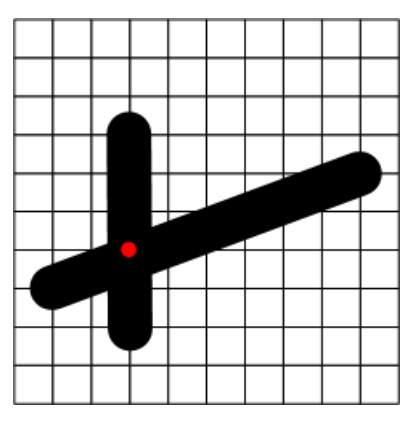

**Example 3: Tolerance and transitivity**

In spatial calculations when tolerance is in use, transitivity does not necessary hold. For example, suppose you have the following three lines in a spatial reference system where the tolerance is equal to the grid size:

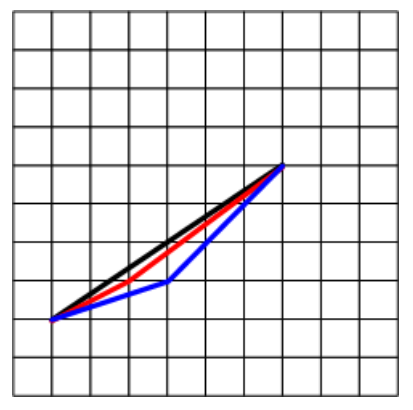

The ST\_Equals method considers the black and red lines to be equivalent within tolerance, and the red and blue linesto be equivalent within tolerance but black line and the blue line are not equivalent within tolerance. ST\_Equals is not transitive.

ST\_OrderingEquals considers each of these lines to be different, and ST\_OrderingEquals is transitive.

## **Example 4: Impact of grid and tolerance settings on imprecise data**

Suppose you have data in a projected planar spatial reference system which is mostly accurate to within 10 centimeters, and always accurate to within 10 meters. You have three choices:

**1.** Use the default grid size and tolerance that SAP Sybase IQ selects, which is normally greater than the precision of your data. Although this provides maximum precision, predicates such as ST\_Intersects, ST\_Touches, and ST\_Equals may give results that are different than expected for some geometries, depending on the accuracy of the geometry

values. For example, two adjacent polygons that share a border with each other may not return true forST\_Intersectsifthe leftmost polygon has border data a few metersto the left of the rightmost polygon.

- **2.** Set the grid size to be small enough to represent the most accuracy in any of your data (10) centimeters, in this case) and at least four times smaller than the tolerance, and set tolerance to represent the distance to which your data is always accurate to (10 meters, in this case). This strategy means your data is stored without losing any precision, and that predicates will give the expected result even though the data is only accurate within 10 meters.
- **3.** Set grid size and tolerance to the precision of your data (10 meters, in this case). This way your data issnapped to within the precision of your data, but for data thatis more accurate than 10 meters the additional accuracy is lost.

In many cases predicates will give the expected results butin some casesthey will not.For example, if two points are within 10 centimeters of each other but near the midway point of the grid intersections, one point will snap one way and the other point will snap the other way, resulting in the points being about 10 meters apart. For this reason, setting grid size and tolerance to match the precision of your data is not recommended in this case.

# **How interpolation impacts spatial calculations**

**Interpolation** is the process of using known points in a geometry to approximate unknown points. Several spatial methods and predicates use interpolation when the calculations involve circular arcs. Interpolation turns a circular arc into a sequence of straight lines. For example, a circularstring representing a quarter arc might be interpolated as a linestring with 11 control points.

## **Interpolation example**

**1.** In Interactive SQL, connect to the sample database execute the following statement to create a variable called arc in which you will store a circularstring:

```
CREATE VARIABLE arc ST_CircularString;
```
- **2.** Execute the following statement to create a circularstring and store it in the arc variable: SET arc = NEW ST CircularString( 'CircularString( -1 0, -0.707107  $0.707107, 0 1)$ ,
- **3.** Execute the following statement to temporarily set the relative tolerance to 1% using the st\_geometry\_interpolation option.

```
SET TEMPORARY OPTION st geometry interpolation = 'relative-
tolerance-percent=1';
```
Setting relative tolerance to 1% is optional, but makes the effects of interpolation more visible for the purposes of this example.

**4.** Open the **Spatial Viewer** (in Interactive SQL, click **Tools** » **Spatial Viewer**) and execute the following query to view the circularstring:

```
SELECT arc
   UNION ALL SELECT arc.ST_CurveToLine()
```

```
UNION ALL SELECT arc.ST CurveToLine().ST PointN( row num )
 FROM RowGenerator WHERE row num <=
arc.ST_CurveToLine().ST_NumPoints();
```
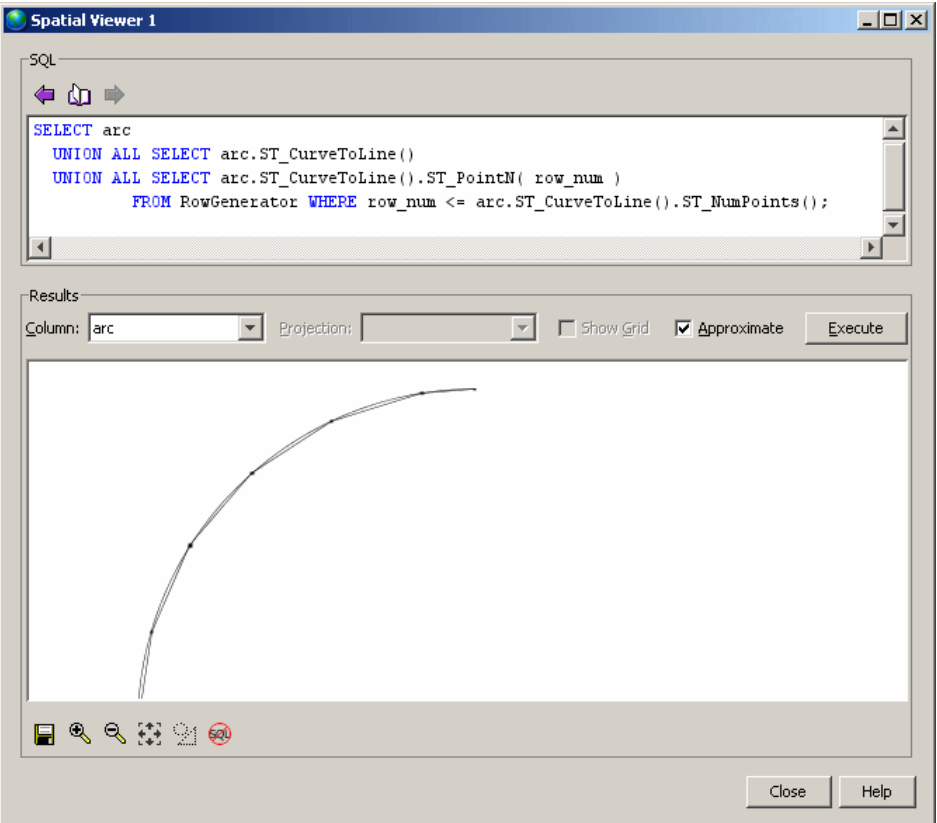

Notice how the arc is broken into a sequence of linestring.Since relative tolerance wasset to 1%, each line segment shows up as a line that bows in from the true arc. The maximum distance between the interpolated line string and the true arc is 1% of the radius of the arc.

# **How polygon ring orientation works**

Internally,SAPSybase IQ interprets polygons by looking atthe orientation of the constituent rings. As one travels a ring in the order of the defined points, the inside of the polygon is on the left side of the ring. The same rules are applied in PLANAR and ROUND EARTH spatial reference systems. In most cases, outer rings are in counter-clockwise orientation and interior rings are in the opposite (clockwise) orientation. The exception is for rings that contain the north or south pole in ROUND EARTH.

By default, polygons are automatically reoriented if they are created with a different ring orientation than the SAP Sybase IQ internal ring orientation. Use the POLYGON FORMAT clause of the CREATE SPATIAL REFERENCE SYSTEM statement to specify the orientation of polygon rings of the input data. Thisshould only be done if allinput data for the spatial reference system uses the same ring orientation. The polygon format can also be specified on some polygon and multisurface constructors.

For example, if you create a polygon and specify the points in a clockwise order Polygon((0 0, **5 10, 10 0,** 0 0), (4 2, 4 4, 6 4, 6 2, 4 2)), the database server automatically rearranges the points to be in counter-clockwise rotation, as follows: Polygon((0 0, **10 0, 5 10,** 0 0), (4 2, 4 4, 6 4, 6 2, 4 2)).

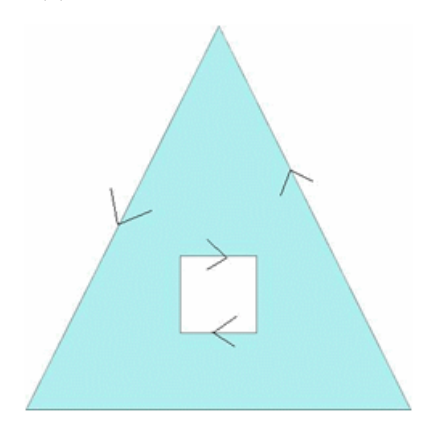

If the inner ring was specified before the outer ring, the outer ring would appear as the first ring

In order for polygon reorientation to work in round-Earth spatial reference systems, polygons are limited to 160° in diameter.

# **How geometry interiors, exteriors, and boundaries work**

The **interior** of a geometry is all points that are part of the geometry except the boundary.

The **exterior** of a geometry is all points that are not part of the geometry. This can include the space inside an interior ring, for example in the case of a polygon with a hole. Similarly, the space both inside and outside a linestring ring is considered the exterior.

The **boundary** of a geometry is what is returned by the ST\_Boundary method.

Knowing the boundary of a geometry helps when comparing to another geometry to determine how the two geometries are related. However, while all geometries have an interior and an exterior, not all geometries have a boundary, nor are their boundaries always intuitive.

Here are some cases of geometries where the boundary may not be intuitive:

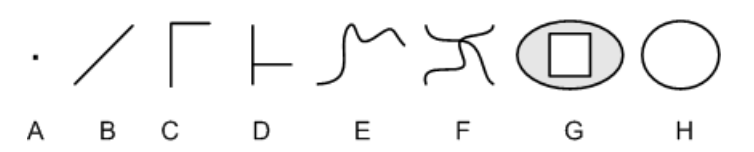

- **Point** A point (such as A) has no boundary.
- Lines and curves The boundary for lines and curves  $(B, C, D, E, F)$  are their endpoints. Geometries B, C, and E have two end points for a boundary. Geometry D has four end points for a boundary, and geometry F has four.
- **Polygon** The boundary for a polygon (such as G) is its outer ring and any inner rings.
- **Rings** A ring—a curve where the start point is the same as the end point and there are no self-intersections (such as H)—has no boundary.

# **How spatial comparisons work**

There are two methods you can use to test whether a geometry is equal to another geometry: ST\_Equals, and ST\_OrderingEquals. These methods perform the comparison differently, and return a different result.

- **ST\_Equals –** The order in which points are specified does not matter, and point comparison takes tolerance into account. Geometries are considered equal if they occupy the same space, within tolerance. For example, if two linestrings occupy the same space, yet one is defined with more points, they are still considered equal.
- **ST\_OrderingEquals –** With ST\_OrderingEquals, the two geometries must contain the same hierarchy of objects with the exact same points in the same order to be considered equal under ST Ordering Equals. That is, the two geometries need to be exactly the same.

To illustrate the difference in results when comparisons are made using ST\_Equals versus ST\_OrderingEquals, consider the following lines. ST\_Equals considers them all equal (assuming line C is within tolerance). However,ST\_OrderingEquals does not consider any of them equal.

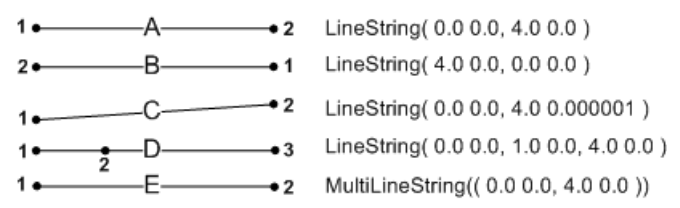

### How SAP Sybase IQ performs comparisons of geometries

The database server uses ST\_OrderingEquals to perform operations such as GROUP BY and DISTINCT.

For example, when processing the following query the server considers two rows to be equal if the two shape expressions have ST\_OrderingEquals() = 1:

SELECT DISTINCT Shape FROM GROUPO.SpatialShapes;

SQL statements can compare two geometries using the equal to operator  $(=)$ , or not equal to operator ( $\leq$  or !=), including search conditions with a subquery and the ANY or ALL keyword. Geometries can also be used in an IN search condition. For example, geom1 IN (geom-expr1, geom-expr2, geom-expr3). For all of these search conditions, equality is evaluated using the ST\_OrderingEquals semantics.

You cannot use other comparison operators to determine if one geometry is less than or greater than another (for example, geom1 < geom2 is not accepted). This means you cannot include geometry expressions in an ORDER BY clause. However, you can test for membership in a set.

# **How spatial relationships work**

For best performance, use methods like ST\_Within, or ST\_Touches to test single, specific relationships between geometries. However, if you have more than one relationship to test, ST\_Relate can be a better method, since you can test for several relationships at once. ST\_Relate is also good when you want to test for a different interpretation of a predicate.

The most common use of ST\_Relate is as a predicate, where you specify the exact relationship(s) to test for. However, you can also use  $ST$  Relate to determine all possible relationships between two geometries.

### Predicate use of ST\_Relate

ST\_Relate assesses how geometries are related by performing **intersection tests** of their interiors, boundaries, and exteriors. The relationship between the geometries is then described in a 9-character string in DE-9IM (Dimensionally Extended 9 Intersection Model) format, where each character of the string represents the dimension of the result of an intersection test.

When you use ST\_Relate as a predicate, you pass a DE-9IM string reflecting intersection results to test for. If the geometries satisfy the conditions in the DE-9IM string you specified, then ST\_Relate returns a **1**. If the conditions are not satisfied, then **0** is returned. If either or both of the geometries is NULL, then **NULL** is returned.

The 9-character DE-9IM string is a flattened representation of a pair-wise matrix of the intersection tests between interiors, boundaries, and exteriors. The next table shows the 9 intersection tests in the order they are performed: left to right, top to bottom:

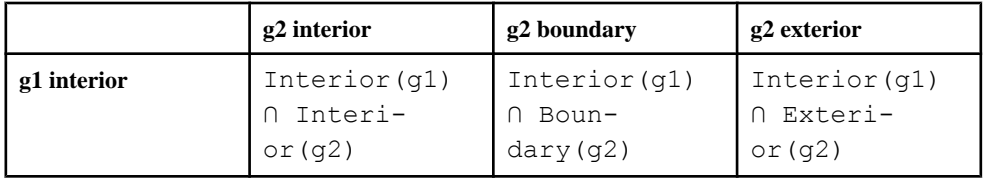

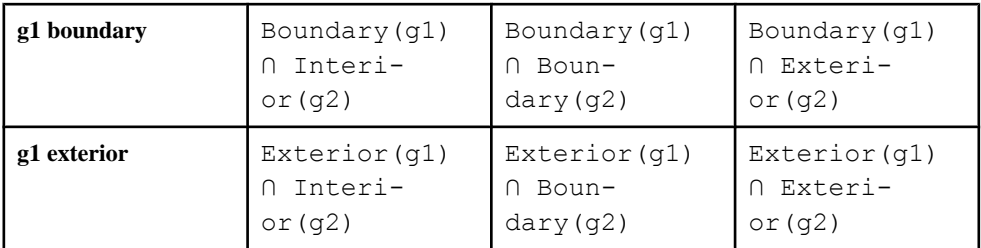

When you specify the DE-9IM string, you can specify  $\ast$ , 0, 1, 2, T, or F for any of the 9 characters. These values refer to the number of dimensions of the geometry created by the intersection.

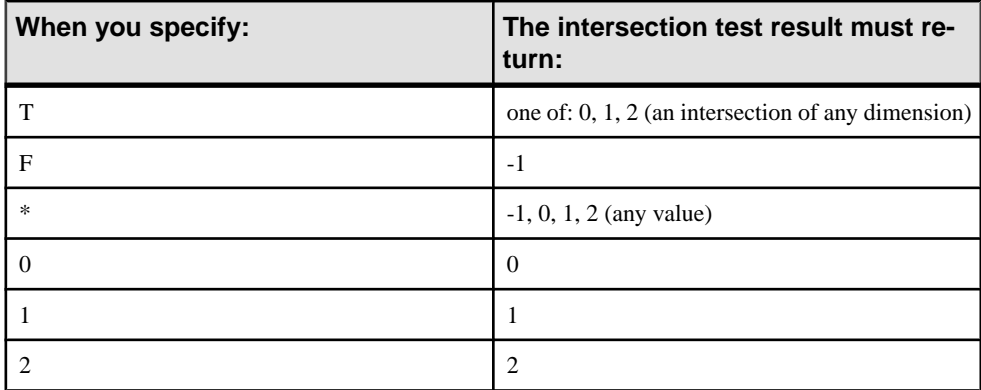

Suppose you want to test whether a geometry is *within* another geometry using ST\_Relate and a custom DE-9IM string for the within predicate:

```
SELECT new ST Polygon('Polygon(( 2 3, 8 3, 4 8, 2
3 ))').ST_Relate( new ST_Polygon('Polygon((-3 3, 3 3, 3 6, -3 6, -3 
(3))'), T^{\pm}F^{***}F^{***}');
```
This is equivalent to asking ST\_Relate to look for the following conditions when performing the intersection tests:

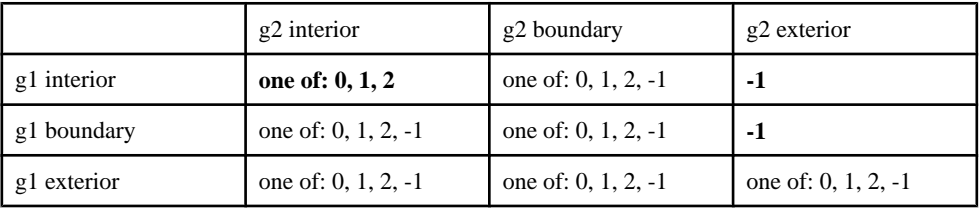

When you execute the query, however, ST\_Relate returns 0 indicating that the first geometry is not within the second geometry.

To view the two geometries and compare their appearance to whatis being tested, execute the following statement in the Interactive SQL Spatial Viewer (**Tools** » **Spatial Viewer**):

```
SELECT NEW ST Polygon('Polygon(( 2 3, 8 3, 4 8, 2 3 ))')
UNION ALL
SELECT NEW ST_Polygon('Polygon((-3 3, 3 3, 3 6, -3 6, -3 3))');
```
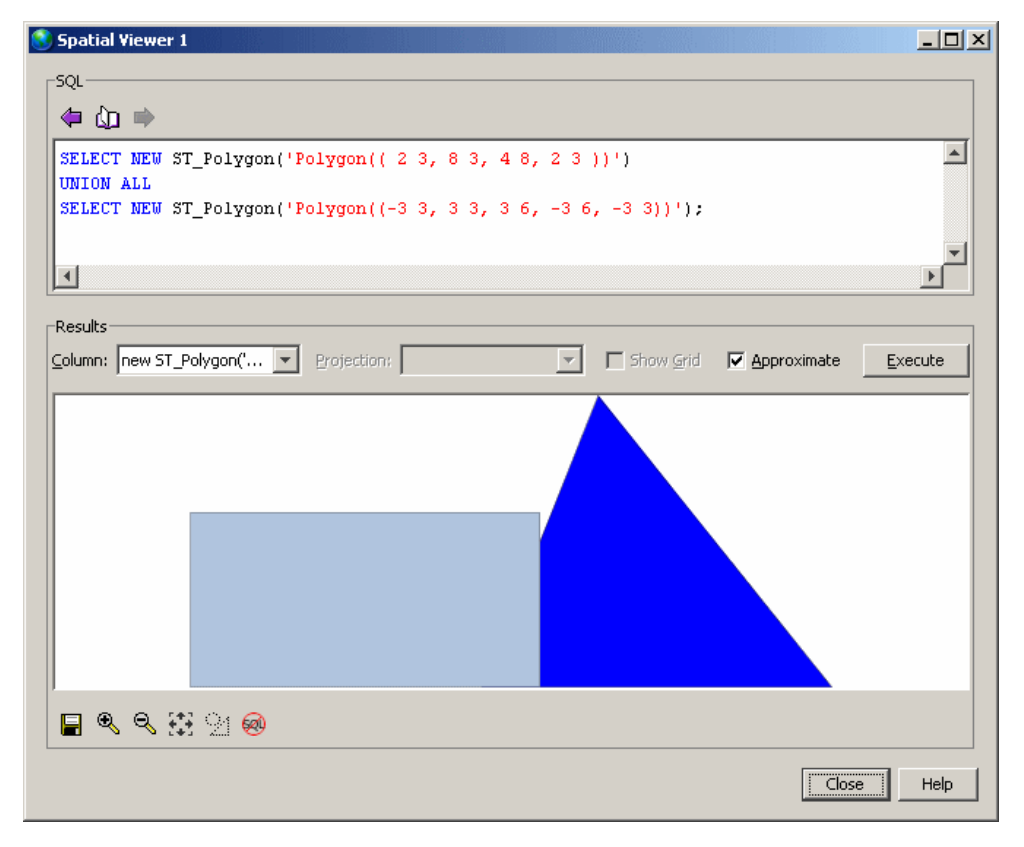

### Non-predicate use of ST\_Relate

The non-predicate use of ST\_Relate returns the full relationship between two geometries.

For example, suppose you have the same two geometries used in the previous example and you want to know how they are related. You would execute the following statement in Interactive SQL to return the DE-9IM string defining their relationship.

```
SELECT new ST Polygon('Polygon(( 2 3, 8 3, 4 8, 2
3 ))').ST_Relate(new ST_Polygon('Polygon((-3 3, 3 3, 3 6, -3 6, -3
3))'));
```
ST\_Relate returns the DE-9IM string, 212111212.

The matrix view of this value shows that there are many points of intersection:

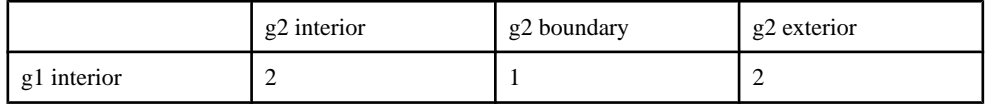

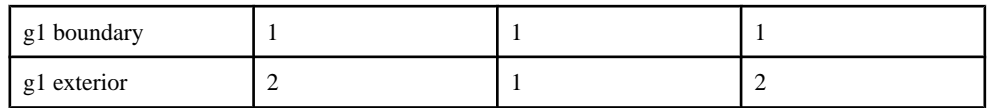

# **How spatial dimensions work**

As well as having distinct properties of its own, each of the geometry subtypes inherits properties from the ST\_Geometry supertype. A geometry subtype has one of the following dimensional values:

- **-1** A value of -1 indicates that the geometry is empty (it does not contain any points).
- 0 A value of 0 indicates the geometry has no length or area. The subtypes ST Point and ST\_MultiPoint have dimensional values of 0. A point represents a geometric feature that can be represented by a single pair of coordinates, and a cluster of unconnected points represents a multipoint feature.
- **1** A value of 1 indicates the geometry has length but no area. The set of subtypes that have a dimension of 1 are subtypes of ST\_Curve (ST\_LineString, ST\_CircularString, and ST\_CompoundCurve), or collection types containing these types, but no surfaces. In GIS data, these geometries of dimension 1 are used to define linear features such as streams, branching river systems, and road segments.
- $\bullet$  **2** A value of 2 indicates the geometry has area. The set of subtypes that have a dimension of 2 are subtypes ofST\_Surface (ST\_Polygon andST\_CurvePolygon), or collection types containing these types. Polygons and multipolygons represent geometric features with perimeters that enclose a defined area such as lakes or parks.

The dimension of a geometry is not related to the number of coordinate dimensions of each point in a geometry.

A single ST GeomCollection can contain geometries of different dimensions, and the highest dimension geometry is returned

Advanced spatial topics

# **Tutorial: Experimenting with the spatial features**

This tutorial allows you to experiment with some of the spatial features in SAP Sybase IQ. To do so, you will firstload an ESRIshapefile into yoursample database (iqdemo.db) to give you some valid spatial data to experiment with.

The tutorial is broken into the following parts:

Lesson 1: Install additional units of measure and spatial reference systems Lesson 2: Download the ESRI shapefile data Lesson 3: Load the ESRI shapefile data Lesson 4: Query spatial data Lesson 5: Output spatial data to SVG Lesson 6: Project spatial data

**Privileges** To perform this tutorial, you must have the following privileges:

MANAGE ANY SPATIAL OBJECT system privilege CREATE TABLE system privilege WRITE FILE system privilege SELECT privilege on the GROUPO.SpatialContacts table

# **Lesson 1: Install additional units of measure and spatial reference systems**

This lesson shows you how to use the sa\_install\_feature system procedure to install many predefined units of measure and spatial reference systems you will need later in this tutorial.

## **Prerequisites**

This lesson assumes you have the roles and privileges listed in the Privileges section at the start of this tutorial: Tutorial: Experimenting with the spatial features.

## **Task**

**1.** Using Interactive SQL, start and connect to the sample database (iqdemo.db).

The sample database is located in "%ALLUSERPROFILE%"\SybaseIQ\demo.

Tutorial: Experimenting with the spatial features

**2.** Execute the following statement in Interactive SQL:

CALL sa install feature( 'st geometry predefined srs' );

When the statement finishes, the additional units of measure and spatial reference systems have been installed.

**3.** To determine the units of measure installed in your database, execute the following query in Interactive SQL:

```
SELECT * FROM ST_UNITS OF MEASURE;
```
**4.** To determine the spatial reference systems installed in your database, execute the following query in Interactive SQL: SELECT \* FROM ST\_SPATIAL\_REFERENCE\_SYSTEMS;

The list of installed spatial reference systems is returned.

# **Lesson 2: Download the ESRI shapefile data**

## **Prerequisites**

This lesson assumes you have completed all preceding lessons. See Lesson 1: Install additional units of measure and spatial reference systems.

This lesson assumes you have the roles and privileges listed in the Privileges section at the start of this tutorial: Tutorial: Experimenting with the spatial features.

### **Task**

- **1.** Create a local directory called  $c$ : \temp\massdata.
- **2.** Go to the following URL: <http://www2.census.gov/cgi-bin/shapefiles2009/national-files>
- **3.** On the right side of the page, in the **State-** and **County-based Shapefiles** dropdown, click **Massachusetts**, and then click **Submit**.
- **4.** On the left side of the page, click **5-Digit ZIP Code Tabulation Area (2002)**, and then click **Download Selected Files**.
- **5.** When prompted, save the zip file, multiple tiger files.zip, to c:\temp \massdata, and extract its contents. This creates a subdirectory called 25\_MASSACHUSETTS containing another zip file called tl 2009 25 zcta5.zip.
- **6.** Extract the contents of tl 2009 25 zcta5.zip to C:\temp\massdata.

This lesson unpacks five files, including an ESRI shapefile (. shp) that you can use to load the spatial data into the database.

# **Lesson 3: Load the ESRI shapefile data**

This lesson shows you how to determine the columns in the ESRI shapefile and use that information to create a table that you will load the data into.

### **Prerequisites**

This lesson assumes you have completed all preceding lessons. See Lesson 1: Install additional units of measure and spatial reference systems.

This lesson assumes you have the roles and privileges listed in the Privileges section at the start of this tutorial: Tutorial: Experimenting with the spatial features.

### **Task**

If you have difficulty running any of the steps due to privilege problems, ask your administrator what value the -gl database option issetto, and then read the privilege section of the st geometry load shapefile system procedure to determine the corresponding privileges you need.

**1.** Since spatial data is associated with a specific spatial reference system, when you load data into the database, you must load it into the same spatial reference system, or at least one with an equivalent definition. To find out the spatial reference system information for the ESRI shapefile, open the project file,  $c:\temp\mask$  assdata

 $\tilde{2009}$  25 zcta5.prj, in a text editor. This file contains the spatial reference system information you need.

```
GEOGCS["GCS_North_American_1983", DATUM["D_North_American_1983",
SPHEROID["GRS 1980",6378137,298.257222101]],
PRIMEM["Greenwich",0],UNIT["Degree",0.017453292519943295]]
```
The string **GCS** North American 1983 is the name of the spatial reference system associated with the data.

**2.** A quick query of the ST\_SPATIAL\_REFERENCE\_SYSTEMS view, SELECT \* FROM ST\_SPATIAL\_REFERENCE\_SYSTEMS\_WHERE

srs name='GCS North American 1983';,reveals that this name is not present in the list of predefined SRSs. However, you can query for a spatial reference system with the same definition and use it instead:

```
SELECT *
FROM ST_SPATIAL_REFERENCE_SYSTEMS
WHERE definition LIKE '%1983%'
AND definition LIKE 'GEOGCS%';
```
The query returns a single spatial reference system, NAD83 with SRID **4269** that has the same definition. This is the SRID you will assign to the data you load from the shapefile.

**3.** In Interactive SQL, execute the following statement to create a table called Massdata, load the shapefile into the table, and assign SRID 4269 to the data. he load may take a minute.

```
CALL st geometry load shapefile ( 'c:\\temp\\massdata\
\tl 2009 25 zcta5.shp<sup>T</sup>,
4269,'Massdata' );
```
**Note:** The **Import Wizard** also supports loading data from shapefiles.

**4.** In Interactive SQL, query the table to view the data that was in the shapefile: SELECT \* FROM Massdata:

Each row in the results represents data for a zip code region.

The geometry column holds the shape information of the zip code region as either a polygon (one area) or multipolygon (two or more noncontiguous areas).

**5.** The ZCTA5CE column holds zip codes. To make it easier to refer to this column later in the tutorial, execute the following ALTER TABLE statement n Interactive SQL to change the column name to ZIP:

```
ALTER TABLE Massdata
RENAME ZCTA5CE TO ZIP;
```
**6.** The two columns, INTPTLON and INTPTLAT, represent the X and Y coordinates for the center points of the zip code regions. Execute the following ALTER TABLE statement in Interactive SOL to create a column called CenterPoint of type ST Point, and to turn each X and Y set into a value in CenterPoint.

```
ALTER TABLE Massdata
ADD CenterPoint AS ST_Point(SRID=4269)
COMPUTE( new ST_Point\overline{Q} CAST( INTPTLON AS DOUBLE ), CAST( INTPTLAT
AS DOUBLE ), 4269);
```
Now, each ST\_Point value in Massdata.CenterPoint represents the center point of the zip code region stored in Massdata.geometry.

**7.** To view an individual geometry (a zip code region) as a shape, double-click any value except the first one in Massdata.geometry and then click the **Spatial Preview** tab of the **Value Of Column** window.

If you receive an errorsaying the value isto large, orsuggesting you include a primary key in the results, it is because the value has been truncated for display purposes in Interactive SQL. To fix this, you can either modify the query to include the primary key column in the results, or adjust the **Truncation Length** setting for Interactive SOL. Changing the setting is recommended if you don't want to have to include the primary key each time you query for geometries with the intent to view them in Interactive SQL.

To change the **Truncation Length** setting for Interactive SQL, click **Tools** » **Options** » **SAP Sybase IQ**, set **Truncation Length** to a high number such as 100000.

**8.** To view the entire data set as one shape, click **Tools** » **Spatial Viewer** to open the SAP Sybase IQ **Spatial Viewer** and execute the following query in Interactive SQL:

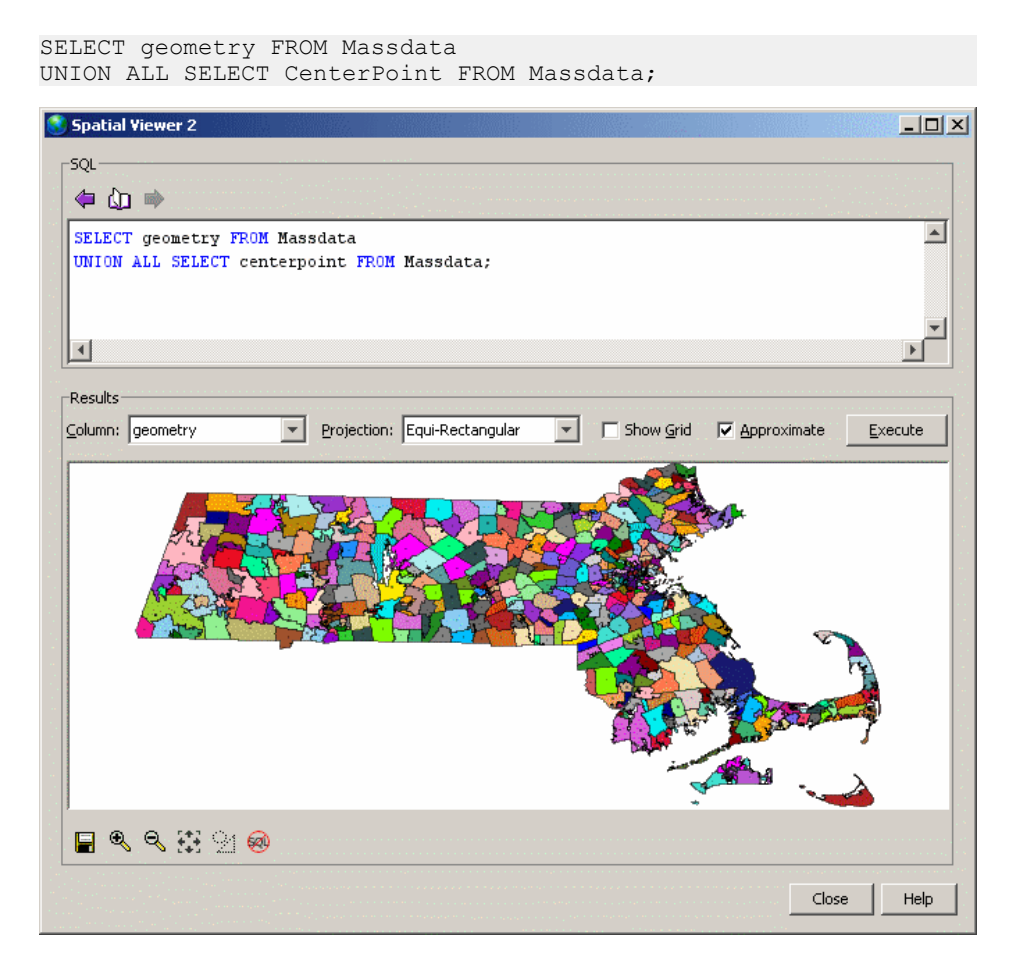

The ESRI shapefile data is loaded.

# **Lesson 4: Query spatial data**

This lesson shows you how to use some of the spatial methods to query the data in a meaningful context. You will also learn how to calculate distances, which requires you to add units of measurement to your database.

### **Prerequisites**

This lesson assumes you have completed all preceding lessons. See Lesson 1: Install additional units of measure and spatial reference systems.

This lesson assumes you have the roles and privileges listed in the Privileges section at the start of this tutorial: Tutorial: Experimenting with the spatial features.

## **Task**

The queries are performed on one or both of the SpatialContacts and Massdata tables. The SpatialContacts, which was already present in your database, holds names and contact information for people—many of whom live in Massachusetts.

**1.** In Interactive SQL, create a variable named @Mass 01775 to hold the associated geometry for the zip code region 01775.

```
CREATE VARIABLE @Mass_01775 ST_Geometry;
SELECT geometry INTO @Mass_01775
FROM Massdata
WHERE ZIP = '01775';
```
**2.** Suppose you want to find all contacts in SpatialContacts in the zip code area 01775 and surrounding zip code areas. For this, you can use the ST Intersects method, which returns geometries that intersects with, or are the same as, the specified geometry. You would execute the following statement in Interactive SQL:

```
SELECT c.Surname, c.GivenName, c.Street, c.City, c.PostalCode, 
z.geometry
FROM Massdata z, GROUPO.SpatialContacts c
WHERE
c.PostalCode = z.ZIP
AND z.geometry. ST Intersects ( @Mass 01775 ) = 1;
```
**3.** All rows in Massdata.geometry are associated with the same spatial reference system (SRID 4269) because you assigned SRID 4269 when you created the geometry column and loaded data into it.

However, it is also possible to create an **undeclared** ST\_Geometry column (that is, without assigning a SRID to it). This may be necessary if you intend store spatial values that have different SRSs associated to them in a single column. When operations are performed on these values, the spatial reference system associated with each value is used.

One danger of having an undeclared column, is that the database server does not prevent you from changing a spatial reference system thatis associated with data in an undeclared column.

If the column has a declared SRID, however, the database server does not allow you to modify the spatial reference system associated with the data. You must first unload and then truncate the data in the declared column, change the spatial reference system, and then reload the data.

You can use the ST\_SRID method to determine the SRID associated with values in a column, regardless of whether it is declared or not. For example, the following statement shows the SRID assigned to each row in the Massdata.geometry column:

```
SELECT geometry.ST_SRID()
FROM Massdata;
```
**4.** You can use the ST CoveredBy method to check that a geometry is completely contained within another geometry. For example, Massdata.CenterPoint (ST\_Point type) contains the latitude/longitude coordinates of the center of the zip code area, while Massdata.geometry contains the polygon reflecting the zip code area. You can do a quick check to make sure that no CenterPoint value has been set outside its zip code area by executing the following query in Interactive SQL:

```
SELECT * FROM Massdata
WHERE NOT(CenterPoint.ST CoveredBy(geometry) = 1);
```
No rows are returned, indicating that all CenterPoint values are contained within their associated geometriesin Massdata.geometry. This check does not validate thatthey are the true center, of course. You would need to project the data to a flat-Earth spatial reference system and check the CenterPoint values using the ST\_Centroid method. You will learn about projection later in this tutorial.

**5.** You can use the ST\_Distance method to measure the distance between the center point of the zip code areas.For example, suppose you wantthe list of zip code within 100 miles of zip code area 01775. You could execute the following query in Interactive SQL:

```
SELECT c.PostalCode, c.City, 
        z.CenterPoint.ST_Distance( ( SELECT CenterPoint 
                             FROM Massdata WHERE ZIP = '01775' ),
                            'Statute mile' ) dist,
        z.CenterPoint
FROM Massdata z, GROUPO.SpatialContacts c
WHERE c.PostalCode = z.ZIP
 AND dist \leq 100
ORDER BY dist;
```
**6.** If knowing the exact distance is not important, you could construct the query using the ST\_WithinDistance method instead, which can offer better performance for certain datasets (in particular, for large geometries):

```
SELECT c.PostalCode, c.City, z.CenterPoint
FROM Massdata z, GROUPO.SpatialContacts c
WHERE c.PostalCode = z.ZIP
  AND z.CenterPoint.ST_WithinDistance( ( SELECT CenterPoint
                            FROM Massdata WHERE ZIP = '01775' ),
                          100, 'Statute mile' ) = 1ORDER BY c.PostalCode;
```
The queries are executed on the spatial data.

## **Lesson 5: Output spatial data to SVG**

In this lesson, you create an SVG document to view a multipolygon expressed in WKT. You can export geometries to SVG format for viewing in Interactive SQL or in an SVG-compatible application.

#### **Prerequisites**

This lesson assumes you have completed all preceding lessons. See Lesson 1: Install additional units of measure and spatial reference systems.

This lesson assumes you have the roles and privileges listed in the Privileges section at the start of this tutorial: Tutorial: Experimenting with the spatial features.

## **Task**

**1.** In Interactive SQL, execute the following statement to create a variable with an example geometry:

```
CREATE OR REPLACE VARIABLE @svg_geom 
ST_Polygon = (NEW ST_Polygon('Polygon ((1 1, 5 1, 5 5, 1 5, 1 1),
(2^{\overline{2}}2, \overline{2}3, 3, 3, 3, 2, \overline{2}2))');
```
**2.** In Interactive SQL, execute the following SELECT statement to call the ST\_AsSVG method:

```
SELECT @svg_geom.ST_AsSVG() AS svg;
```
The result set has a single row that is an SVG image. You can view the image using the **SVG Preview** feature in Interactive SOL. To do this, double-click the result row, and select the **SVG Preview** tab. You should see a square geometry inside of another square geometry.

**Note:** By default, Interactive SQL truncates values in the **Results** pane to 256 characters. If Interactive SQL returns an error indicating that the full column value could not be read, increase the truncation value. To do this, click **Tools** » **Options** and click**SAP Sybase IQ** in the left pane. On the **Results** tab, change **Truncation Length** to a high value, such as 5000. Click **OK** to save your changes, execute query again, and then double-click the row again.

**3.** The previous step described how to preview an SVG image within Interactive SQL. However, it may be more useful to write the resulting SVG to a file so that it can be read by an external application. You could use the xp\_write\_file system procedure or the WRITE\_CLIENT\_FILE function [String] to write to a file relative to either the database server or the client computer. In this example, you will use the OUTPUT statement [Interactive SQL].

In Interactive SQL, execute the following SELECT statement to call the ST\_AsSVG method and output the geometry to a file named myPolygon.svg:

```
SELECT @svg_qeom.ST_AsSVG();
OUTPUT TO 'c:\\temp\\massdata\\myPolygon.svg' 
QUOTE '' 
ESCAPES OFF 
FORMAT TEXT
```
You must include the QUOTE '' and ESCAPES OFF clauses, otherwise line return characters and single quotes are inserted in the XML to preserve whitespace, causing the output to be an invalid SVG file.

- **4.** Open the SVG in a web browser or application that supports viewing SVG images. Alternatively, you can open the SVG in a text editor to view the XML for the geometry.
- **5.** The ST\_AsSVG method generates an SVG image from a single geometry. In some cases, you want to generate an SVG image including all of the shapes in a group. The ST\_AsSVGAggr method is an aggregate function that combines multiple geometriesinto a single SVG image. First, using Interactive SQL, create a variable to hold the SVG image and generate it using the ST\_AsSVGAggr method.

```
CREATE OR REPLACE VARIABLE @svg XML;
SELECT ST_Geometry::ST_AsSVGAggr( geometry,
'attribut\overline{e}=fill="black"')
INTO @svg
FROM Massdata;
```
The @svg variable now holds an SVG image representing all of the zip code regions in the Massdata table. The 'attribute=fill="black"' specifies the fill color that is used for the generated image. If not specified, the database server chooses a random fill color. Now that you have a variable containing the SVG image you are interested in, you can write it to a file for viewing by other applications. Execute the following statement in Interactive SQL to write the SVG image to a file relative to the database server. CALL xp\_write\_file( 'c:\\temp\\Massdata.svq', @svq );

The WRITE\_CLIENT\_FILE function could also be used to write a file relative to the client application, but additionalsteps may be required to ensure appropriate privileges are enabled. If you open theSVG image in an application thatsupportsSVG data, you should see an image like the following:

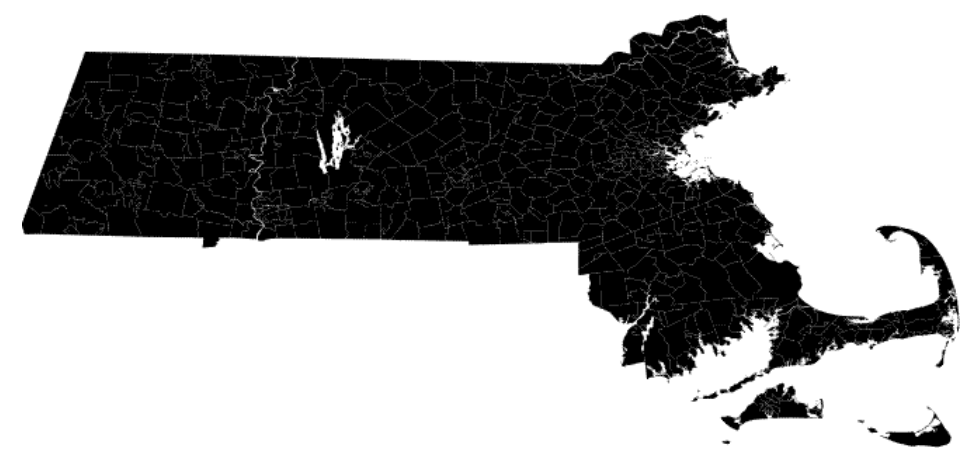

The image is not uniformly black; there are small gaps between the borders of adjacent zip code regions.These are actually white lines between the geometries and is characteristic of the way the SVG is rendered. There are not really any gaps in the data. Larger white lines are rivers and lakes.

The geometry has been viewed as an SVG.

# **Lesson 6: Project spatial data**

This lesson shows you how to project data into a spatial reference system that uses the flat-Earth model so that you can calculate area and distance measurements.

### **Prerequisites**

This lesson assumes you have completed all preceding lessons. See Lesson 1: Install additional units of measure and spatial reference systems.

This lesson assumes you have the roles and privileges listed in the Privileges section at the start of this tutorial: Tutorial: Experimenting with the spatial features.

### **Task**

The spatial values in Massdata were assigned SRID 4269 (NAD83 spatial reference system) when you loaded the data into the database from the ESRI shapefile. SRID 4269 is a round-Earth spatial reference system. However, calculations such as the area of geometries and some spatial predicates are not supported in the round-Earth model. If your data is currently associated with a round-Earth spatial reference system, you can create a new spatial column that projects the values into a flat-Earth spatial reference system, and then perform your calculations on that column.

**1.** To measure the area of polygons representing the zip code areas, you must project the data in Massdata.geometry to a flat-Earth spatial reference system.

To select an appropriate SRID to project the data in Massdata.geometry into, use Interactive SQL to query the ST\_SPATIAL\_REFERENCE\_SYSTEMS consolidated view for a SRID containing the word Massachusetts, as follows:

```
SELECT * FROM ST_SPATIAL_REFERENCE_SYSTEMS_WHERE srs_name_LIKE
'%massachusetts%';
```
This returns several SRIDs suitable for use with the Massachusetts data. For the purpose of this tutorial, **3586** will be used.

**2.** You must now create a column, Massdata.proj\_geometry, into which you will project the geometries into 3586 using the ST\_Transform method. To do so, execute the following statement in Interactive SQL:

```
ALTER TABLE Massdata 
ADD proj_geometry 
AS ST Geometry(SRID=3586)
COMPUTE( geometry.ST Transform( 3586 ) );
```
**3.** You can compute the area using the Massdata.proj\_geometry. For example, execute the following statement in Interactive SQL:

```
SELECT zip, proj geometry.ST ToMultiPolygon().ST Area('Statute
Mile') AS area
```

```
FROM Massdata
ORDER BY area DESC;
```
**Note:** ST\_Area is not supported on round-Earth spatial reference systems and ST\_Distance is supported but only between point geometries.

**4.** To see the impact that projecting to another spatial reference system has on calculations of distance, you can use the following query to compute the distance between the center points of the zip codes using the round-Earth model (more precise) or the projected flat-Earth model. Both models agree fairly well for this data because the projection selected is suitable for the data set.

```
SELECT M1.zip, M2.zip,
        M1.CenterPoint.ST_Distance( M2.CenterPoint, 'Statute 
Mile' ) dist round earth,
M1.CenterPoint.ST_Transform( 3586 ).ST_Distance( M2.CenterPoint.S
T Transform (3586),
      'Statute Mile' ) dist flat earth
FROM Massdata M1, Massdata M2
WHERE M1.ZIP = '01775'ORDER BY dist round earth DESC;
```
**5.** Suppose you wantto find neighboring zip code areas that border the zip code area 01775. To do this, you would use the ST\_Touches method. The ST\_Touches method compares geometries to see if one geometry touches another geometry without overlapping in any way. The results for ST\_Touches do not include the row for zip code 01775 (unlike the ST\_Intersects method).

```
CREATE OR REPLACE VARIABLE @Mass_01775 ST_Geometry;
SELECT geometry INTO @Mass 01775
FROM Massdata
WHERE ZIP = '01775';
SELECT record number, proj geometry
FROM Massdata 
WHERE 
proj geometry.ST Touches ( @Mass 01775.ST Transform ( 3586 ) ) = 1;
```
**6.** You can use the ST UnionAggr method to return a geometry that represents the union of a group of zip code areas. For example, suppose you want a geometry reflecting the union of the zip code areas neighboring, but not including, 01775.

In Interactive SQL, click **Tools** » **Spatial Viewer** and execute the following query:

```
SELECT ST Geometry::ST UnionAggr(proj geometry)
FROM Massdata
WHERE 
proj qeometry.ST Touches ( \ThetaMass 01775.ST Transform ( 3586 ) ) = 1;
```
Double-click the result to view it.

If you receive an error saying the full column could not be read from the database, increase the **Truncation Length** setting for Interactive SQL. To do this, in Interactive SQL click

Tutorial: Experimenting with the spatial features

**Tools** » **Options** » **SAP Sybase IQ**, and set **Truncation Length** to a higher number.

Execute your query again and view the geometry.

You have finished the tutorial.

# **Accessing and manipulating spatial data**

This section describes the types, methods, and constructors you can use to access, manipulate, and analyze spatial data. The spatial data types can be considered like data types or classes. Each spatial data type has associated methods and constructors you use to access the data.

# **ST\_CircularString type**

The ST CircularString type is a subtype of ST Curve that uses circular line segments between control points.

Syntax ST CircularString type

### **Members**

All members of the ST CircularString type, including all inherited members.

Members of ST\_CircularString:

- **ST\_CircularString( ST\_Point , ST\_Point , ST\_Point , ST\_Point ) –** Constructs a circularstring value from a list of points in a specified spatial reference system.
- **ST CircularString() Constructs a circularstring representing the empty set.**
- **ST\_CircularString(LONG BINARY[, INT]) –** Constructs a circularstring from Well Known Binary (WKB).
- **ST\_CircularString(LONG VARCHAR[, INT]) –** Constructs a circularstring from a text representation.
- **ST\_NumPoints()** Returns the number of points defining the circularstring.
- **ST PointN(INT)** Returns the nth point in the circularstring.

Members of ST\_Curve:

- **ST CurveToLine()** Returns the ST LineString interpolation of an ST Curve value.
- **ST\_EndPoint**() Returns an ST\_Point value that is the end point of the ST\_Curve value.
- **ST\_IsClosed()** Test if the ST\_Curve value is closed. A curve is closed if the start and end points are coincident.
- **ST\_IsRing()** Tests if the ST\_Curve value is a ring. A curve is a ring if it is closed and simple (no self intersections).
- **ST\_Length(VARCHAR(128))** Returns the length measurement of the ST\_Curve value. The result is measured in the units specified by the unit-name parameter.
- **ST\_StartPoint()** Returns an ST\_Point value that is the start point of the ST\_Curve value.

Members of ST\_Geometry:

- **ST\_Affine(DOUBLE, DOUBLE, DOUBLE, DOUBLE, DOUBLE, DOUBLE, DOUBLE, DOUBLE, DOUBLE, DOUBLE, DOUBLE, DOUBLE) –** Returns a new geometry that is the result of applying the specified 3-D affine transformation.
- **ST\_AsBinary(VARCHAR(128))** Returns the WKB representation of an ST Geometry value.
- **ST\_AsBitmap(INT,INT,ST\_Point ,ST\_Point , VARCHAR(128)) –** Returns a LONG VARBIT that is a bitmap representing a geometry value.
- **ST\_AsGeoJSON(VARCHAR(128))** Returns a string representing a geometry in JSON format.
- **ST\_AsGML(VARCHAR(128)) –** Returns the GML representation of an ST\_Geometry value.
- **ST\_AsKML(VARCHAR(128))** Returns the KML representation of an ST\_Geometry value.
- **ST\_AsSVG(VARCHAR(128))** Returns an SVG figure representing a geometry value.
- **ST\_AsSVGAggr( ST\_Geometry , VARCHAR(128))** Returns a complete or partial SVG document which renders the geometries in a group.
- **ST\_AsText(VARCHAR(128)) –** Returns the text representation of an ST\_Geometry value.
- **ST\_AsWKB(VARCHAR(128))** Returns the WKB representation of an ST\_Geometry value.
- **ST\_AsWKT(VARCHAR(128))** Returns the WKT representation of an ST\_Geometry value.
- **ST\_AsXML(VARCHAR(128)) –** Returns the XML representation of an ST\_Geometry value.
- **ST Boundary()** Returns the boundary of the geometry value.
- **ST\_Buffer(DOUBLE, VARCHAR(128))** Returns the ST\_Geometry value that represents all points whose distance from any point of an ST\_Geometry value is less than or equal to a specified distance in the given units.
- **ST** Contains( ST Geometry ) Tests if a geometry value spatially contains another geometry value.
- **ST** Contains Filter( ST Geometry ) An inexpensive test if a geometry might contain another.
- **ST\_ConvexHull()** Returns the convex hull of the geometry value.
- **ST\_ConvexHullAggr( ST\_Geometry )** Returns the convex hull for all of the geometries in a group
- **ST\_CoordDim()** Returns the number of coordinate dimensions stored with each point of the ST\_Geometry value.
- **ST\_CoveredBy( ST\_Geometry ) –** Tests if a geometry value is spatially covered by another geometry value.
- **ST** CoveredByFilter( ST Geometry ) An inexpensive test if a geometry might be covered by another.
- **ST Covers (ST Geometry )** Tests if a geometry value spatially covers another geometry value.
- **ST\_CoversFilter( ST\_Geometry ) –** An inexpensive test if a geometry might cover another.
- **ST\_Crosses( ST\_Geometry ) –** Tests if a geometry value crosses another geometry value.
- **ST\_Debug(VARCHAR(128))** Returns a LONG BINARY that is debug information for the object.
- **ST\_Difference( ST\_Geometry )** Returns the geometry value that represents the point set difference of two geometries.
- **ST\_Dimension()** Returns the dimension of the ST\_Geometry value. Points have dimension 0, lines have dimension 1, and surfaces have dimension 2. Any empty geometry has dimension -1.
- **ST\_Disjoint( ST\_Geometry )** Test if a geometry value is spatially disjoint from another value.
- **ST\_Distance( ST\_Geometry , VARCHAR(128))** Returns the smallest distance between the geometry-expression and the specified geometry value.
- **ST\_Distance\_Spheroid( ST\_Geometry , VARCHAR(128)) –** Calculates the linear distance between geometries on the surface of the Earth.
- **ST\_Envelope()** Returns the bounding rectangle for the geometry value.
- **ST\_EnvelopeAggr( ST\_Geometry )** Returns the bounding rectangle for all of the geometries in a group
- **ST\_Equals( ST\_Geometry ) –** Tests if an ST\_Geometry value is spatially equal to another ST\_Geometry value.
- **ST EqualsFilter( ST Geometry ) –** An inexpensive test if a geometry is equal to another.
- **ST\_GeometryType() –** Returns the name of the type of the ST\_Geometry value.
- **ST\_GeometryTypeFromBaseType(VARCHAR(128)) –** Parses a string defining the type string.
- **ST GeomFromBinary(LONG BINARY, INT) –** Constructs a geometry from a binary string representation.
- **ST\_GeomFromShape(LONG BINARY[, INT]) –** Parses a string containing an ESRI shape record and creates a geometry value of the appropriate type.
- **ST\_GeomFromText(LONG VARCHAR, INT) –** Constructs a geometry from a character string representation.
- **ST\_GeomFromWKB(LONG BINARY, INT)** Parse a string containing a WKB or EWKB representation of a geometry and creates a geometry value of the appropriate type.
- **ST\_GeomFromWKT(LONG VARCHAR, INT) –** Parses a string containing the WKT or EWKT representation of a geometry and create a geometry value of the appropriate type.
- **ST** Intersection( ST Geometry ) Returns the geometry value that represents the point set intersection of two geometries.
- **ST** IntersectionAggr( ST Geometry ) Returns the spatial intersection of all of the geometries in a group
- **ST** Intersects( ST Geometry ) Test if a geometry value spatially intersects another value.
- **ST** IntersectsFilter( ST Geometry ) An inexpensive test if the two geometries might intersect.
- **ST** IntersectsRect( ST Point , ST Point ) Test if a geometry intersects a rectangle.
- **ST\_Is3D()** Determines if the geometry value has Z coordinate values.
- **ST\_IsEmpty()** Determines whether the geometry value represents an empty set.
- **ST** IsMeasured() Determines if the geometry value has associated measure values.
- **ST IsSimple()** Determines whether the geometry value is simple (containing no self intersections or other irregularities).
- **ST IsValid()** Determines whether the geometry is a valid spatial object.
- **ST\_LatNorth()** Retrieves the northernmost latitude of a geometry.
- **ST LatSouth()** Retrieves the southernmost latitude of a geometry.
- **ST Length Spheroid(VARCHAR(128)) –** Calculates the linear length of a curve/ multicurve on the surface of the Earth.
- **ST LinearHash()** Returns a binary string that is a linear hash of the geometry.
- **ST LinearUnHash(BINARY(32)[, INT])** Returns a geometry representing the index hash.
- **ST\_LoadConfigurationData(VARCHAR(128))** Returns binary configuration data. For internal use only.
- **ST\_LocateAlong(DOUBLE)** Returns the subset of the geometry value that is associated with the given measure value.
- **ST\_LocateBetween(DOUBLE, DOUBLE) –** Returns the subset of the geometry value that is between the specified start measure and end measure.
- **ST LongEast()** Retrieves the longitude of the eastern boundary of a geometry.
- **ST LongWest()** Retrieves the longitude of the western boundary of a geometry.
- **ST MMax()** Retrieves the maximum M coordinate value of a geometry.
- **ST MMin()** Retrieves the minimum M coordinate value of a geometry.
- **ST\_OrderingEquals( ST\_Geometry )** Tests if a geometry is identical to another geometry.
- **ST\_Overlaps( ST\_Geometry ) –** Tests if a geometry value overlaps another geometry value.
- **ST\_Relate( ST\_Geometry )** Determines how a geometry value is spatially related to another geometry value by returning an intersection matrix. The ST\_Relate method returns a 9-character string from the Dimensionally Extended 9 Intersection Model (DE-9IM) to describe the pair-wise relationship between two spatial data items. For

example, the ST\_Relate method determines if an intersection occurs between the geometries, and the geometry of the resulting intersection, if it exists.

- **ST\_Reverse()** Returns the geometry with the element order reversed.
- **ST** Segmentize(DOUBLE) Add points so that no line segment is longer than a specified distance.
- **ST\_Simplify(DOUBLE)** Remove points from curves so long as the maximum introduced error is less than a specified tolerance.
- **ST\_SnapToGrid( ST\_Point , DOUBLE, DOUBLE, DOUBLE, DOUBLE) –** Returns a copy of the geometry with all points snapped to the specified grid.
- **ST SRID(INT)** Changes the spatial reference system associated with the geometry without modifying any of the values.
- **ST\_SRIDFromBaseType(VARCHAR(128))** Parses a string defining the type string.
- **ST\_SymDifference( ST\_Geometry ) –** Returns the geometry value that represents the point set symmetric difference of two geometries.
- **ST ToCircular**() Convert the geometry to a circularstring
- **ST\_ToCompound**() Converts the geometry to a compound curve.
- **ST ToCurve() Converts the geometry to a curve.**
- **ST\_ToCurvePoly()** Converts the geometry to a curve polygon.
- **ST\_ToGeomColl()** Converts the geometry to a geometry collection.
- **ST ToLineString() Converts the geometry to a linestring.**
- **ST\_ToMultiCurve()** Converts the geometry to a multicurve value.
- **ST\_ToMultiLine()** Converts the geometry to a multilinestring value.
- **ST** ToMultiPoint() Converts the geometry to a multi-point value.
- **ST\_ToMultiPolygon() –** Converts the geometry to a multi-polygon value.
- **ST\_ToMultiSurface() –** Converts the geometry to a multi-surface value.
- **ST ToPoint()** Converts the geometry to a point.
- **ST ToPolygon()** Converts the geometry to a polygon.
- **ST** ToSurface() Converts the geometry to a surface.
- **ST\_Touches( ST\_Geometry ) –** Tests if a geometry value spatially touches another geometry value.
- **ST\_Transform(INT)** Creates a copy of the geometry value transformed into the specified spatial reference system.
- **ST Union( ST Geometry )** Returns the geometry value that represents the point set union of two geometries.
- **ST\_UnionAggr( ST\_Geometry ) Returns the spatial union of all of the geometries in a** group
- **ST Within( ST Geometry ) –** Tests if a geometry value is spatially contained within another geometry value.
- **ST\_WithinDistance( ST\_Geometry , DOUBLE, VARCHAR(128))** Test if two geometries are within a specified distance of each other.
- **ST\_WithinDistanceFilter( ST\_Geometry , DOUBLE, VARCHAR(128))** An inexpensive of whether two geometries might be within a specified distance of each other.
- **ST** WithinFilter( ST Geometry ) An inexpensive test if a geometry might be within another.
- **ST XMax()** Retrieves the maximum X coordinate value of a geometry.
- **ST XMin()** Retrieves the minimum X coordinate value of a geometry.
- **ST YMax()** Retrieves the maximum Y coordinate value of a geometry.
- **ST\_YMin()** Retrieves the minimum Y coordinate value of a geometry.
- **ST\_ZMax()** Retrieves the maximum Z coordinate value of a geometry.
- **ST ZMin()** Retrieves the minimum Z coordinate value of a geometry.

## Remarks

The ST CircularString type is a subtype of ST Curve that uses circular line segments between control points. The first three points define a segment as follows. The first point is the start point of the segment. The second point is any point on the segment other than the start and end point. The third point is the end point of the segment. Subsequent segments are defined by two points only (intermediate and end point). The start pointistaken to be the end point of the preceding segment.A circularstring can be a complete circle with three points if the start and end points are coincident. In this case, the intermediate point is the midpoint of the segment.If the start, intermediate and end points are collinear, the segment is a straight line segment between the start and end point.A circularstring with exactly three points is a circular arc. A circularring is a circularstring thatis both closed and simple.Circularstrings are not allowed in round-Earth spatial reference systems. For example, attempting to create one for SRID 4326 returns an error.

Standards and compatibility SQL/MM (ISO/IEC 13249-3: 2006) 7.3

## **ST\_CircularString( ST\_Point , ST\_Point , ST\_Point , ST\_Point ) constructor**

Constructs a circularstring value from a list of points in a specified spatial reference system.

## **Syntax**

NEW ST\_CircularString( ST\_Point pt1, ST\_Point pt2, ST\_Point pt3, ST\_Point pti)

## **Parameters**

- **pt1** The first point of a segment.
- **pt2** Any point on the segment between the first and last point.
- **pt3** The last point of a segment.
• **pti** – Additional points defining further segments, each starting with the previous end point, passing through the first additional point and ending with the second additional point.

#### **Returns**

ST CircularString Returns a circularstring constructed from the specified points.

#### **Examples**

• **Example 1** – The following returns an error: at least three points must be specified.

```
SELECT NEW ST CircularString( NEW ST_Point( 0, 0 ), NEW
ST Point( 1, \overline{1} ) )
```
The following example returns the result CircularString  $(0, 0, 1, 1, 2, 0)$ .

```
SELECT NEW ST CircularString( NEW ST Point( 0, 0 ), NEW
ST Point( 1, \overline{1} ), NEW ST Point(2,0) )
```
The following returns an error: the first segment takes three points, and subsequent segments take two points.

```
SELECT NEW ST CircularString( NEW ST_Point( 0, 0 ), NEW
ST Point( 1, \overline{1} ), NEW ST Point(2,0), NEW ST Point(1,-1) )
```
The following example returns the result CircularString  $(0, 0, 1, 1, 2, 0, 1)$  $-1, 0 0$ .

```
SELECT NEW ST CircularString( NEW ST Point( 0, 0 ), NEW
ST Point( 1, \overline{1} ), NEW ST Point(2,0), NEW ST Point(1,-1), NEW
STPoint( 0, 0 ) )
```
#### **Standards**

SQL/MM (ISO/IEC 13249-3: 2006) Vendor extension

# **ST\_CircularString() constructor**

Constructs a circularstring representing the empty set.

#### **Syntax**

NEW ST\_CircularString()

#### **Returns**

ST\_CircularString Returns an ST\_CircularString value representing the empty set.

#### **Examples**

• **Example 1 –** The following returns 1, indicating the value is empty. SELECT NEW ST CircularString().ST IsEmpty()

# **Standards**

SQL/MM (ISO/IEC 13249-3: 2006) Standard feature

# **ST\_CircularString(LONG BINARY[, INT]) constructor**

Constructs a circularstring from Well Known Binary (WKB).

## **Syntax**

NEW ST\_CircularString(LONG BINARY wkb[, INT srid])

# **Parameters**

- **wkb** A string containing the binary representation of a circularstring. The input can be in any supported binary input format, including Well Known Binary (WKB) or Extended Well Known Binary (EWKB).
- **srid** The SRID of the result. If not specified, the default is 0.

# **Returns**

ST\_CircularString Returns an ST\_CircularString value constructed from the source string.

# **Examples**

• **Example 1 –** The following returns CircularString (5 10, 10 12, 15 10).

```
SELECT NEW 
ST_CircularString(0x010800000003000000000000000000144000000000000
02440000000000000244000000000000028400000000000002e40000000000000
2440)
```
# **Standards**

SQL/MM (ISO/IEC 13249-3: 2006) 7.3.2

# **ST\_CircularString(LONG VARCHAR[, INT]) constructor**

Constructs a circularstring from a text representation.

# **Syntax**

```
NEW ST_CircularString(LONG VARCHAR text_representation[, INT
srid])
```
#### **Parameters**

- **text representation** A string containing the text representation of a circularstring. The input can be in any supported text input format, including Well Known Text (WKT) or Extended Well Known Text (EWKT).
- **srid** The SRID of the result. If not specified, the default is 0.

#### **Returns**

ST\_CircularString Returns an ST\_CircularString value constructed from the source string.

#### **Examples**

• **Example 1** – The following returns CircularString (5 10, 10 12, 15 10).

```
SELECT NEW ST CircularString('CircularString (5 10, 10 12, 15
10)')
```
The following example shows a circularstring with two semi-circle segments.

```
SELECT NEW ST CircularString('CircularString (0 4, 2.5 6.5, 5 4,
7.5 1.5, 10 4) \sqrt{ } CS
```
Example of a circularstring with two semi-circle segments

#### **Standards**

SQL/MM (ISO/IEC 13249-3: 2006) 7.3.2

# **ST\_NumPoints() method**

Returns the number of points defining the circularstring.

#### **Syntax**

circularstring-expression.ST\_NumPoints()

#### **Returns**

INT Returns NULL if the circularstring value is empty, otherwise the number of pointsin the value.

#### **Examples**

• **Example 1 –** The following example returns the result 5.

```
SELECT TREAT ( Shape AS ST CircularString ).ST NumPoints()
FROM SpatialShapes WHERE \overline{S}hapeID = 18
```
#### **Standards**

SQL/MM (ISO/IEC 13249-3: 2006) 7.3.4

# **ST\_PointN(INT) method**

Returns the nth point in the circularstring.

#### **Syntax**

```
circularstring-expression.ST_PointN(INT n)
```
#### **Parameters**

• **n** – The position of the element to return, from 1 to circularstringexpression.ST\_NumPoints().

#### **Returns**

ST Point If the value of circular-expression is the empty set, returns NULL. If the specified position n islessthan 1 or greaterthan the number of points,returns NULL. Otherwise,returns the ST\_Point value at position n.

#### **Examples**

• **Example 1** – The following example returns the result Point (2 0).

```
SELECT TREAT( Shape AS ST CircularString ).ST PointN( 3 )
FROM SpatialShapes WHERE \overline{S}hapeID = 18
```
The following example returns one row for each point in geom.

```
BEGIN
DECLARE geom ST CircularString;
SET geom = NEW ST CircularString( 'CircularString( 0 0, 1 1, 2
0 ) ' );
SELECT row num, geom.ST PointN( row num )
FROM sa rowgenerator( 1, geom.ST NumPoints() )
ORDER \overline{BY} row num;
END
```
The example returns the following result set:

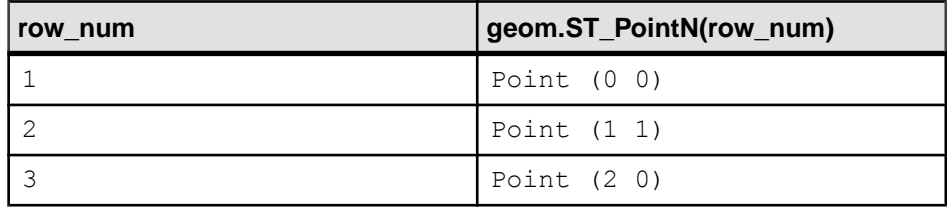

# **Standards**

SQL/MM (ISO/IEC 13249-3: 2006) 7.3.5

# **ST\_CompoundCurve type**

A compound curve is a sequence of ST\_Curve values such that adjacent curves are joined at their endpoints. The contributing curves are limited toST\_LineString andST\_CircularString. The start point of each curve after the first is coincident with the end point of the previous curve.

## **Syntax**

ST\_CompoundCurve type

## **Members**

All members of the ST\_CompoundCurve type, including all inherited members.

Members of ST\_CompoundCurve:

- **ST\_CompoundCurve( ST\_Curve ,ST\_Curve ) –** Constructs a compound curve from a list of curves.
- **ST\_CompoundCurve**() Constructs a compound curve representing the empty set.
- **ST\_CompoundCurve(LONG BINARY[, INT]) Constructs a compound curve from** Well Known Binary (WKB).
- **ST\_CompoundCurve(LONG VARCHAR[, INT]) Constructs a compound curve** from a text representation.
- **ST CurveN(INT)** Returns the nth curve in the compound curve.
- **ST\_NumCurves()** Returns the number of curves defining the compound curve.

Members of ST\_Curve:

- **ST\_CurveToLine()** Returns the ST\_LineString interpolation of an ST\_Curve value.
- **ST\_EndPoint()** Returns an ST\_Point value that is the end point of the ST\_Curve value.
- **ST\_IsClosed()** Test if the ST\_Curve value is closed. A curve is closed if the start and end points are coincident.
- **ST\_IsRing()** Tests if the ST\_Curve value is a ring. A curve is a ring if it is closed and simple (no self intersections).
- **ST\_Length(VARCHAR(128))** Returns the length measurement of the ST\_Curve value. The result is measured in the units specified by the unit-name parameter.
- **ST\_StartPoint()** Returns an ST\_Point value that is the start point of the ST\_Curve value.

Members of ST\_Geometry:

• **ST\_Affine(DOUBLE, DOUBLE, DOUBLE, DOUBLE, DOUBLE, DOUBLE, DOUBLE, DOUBLE, DOUBLE, DOUBLE, DOUBLE, DOUBLE) –** Returns a new geometry that is the result of applying the specified 3-D affine transformation.

- **ST\_AsBinary(VARCHAR(128))** Returns the WKB representation of an ST\_Geometry value.
- **ST\_AsBitmap(INT,INT,ST\_Point ,ST\_Point , VARCHAR(128)) –** Returns a LONG VARBIT that is a bitmap representing a geometry value.
- **ST\_AsGeoJSON(VARCHAR(128))** Returns a string representing a geometry in JSON format.
- **ST\_AsGML(VARCHAR(128)) –** Returns the GML representation of an ST\_Geometry value.
- **ST\_AsKML(VARCHAR(128)) –** Returns the KML representation of an ST\_Geometry value.
- **ST\_AsSVG(VARCHAR(128))** Returns an SVG figure representing a geometry value.
- **ST\_AsSVGAggr( ST\_Geometry , VARCHAR(128))** Returns a complete or partial SVG document which renders the geometries in a group.
- **ST\_AsText(VARCHAR(128)) –** Returns the text representation of an ST\_Geometry value.
- **ST\_AsWKB(VARCHAR(128))** Returns the WKB representation of an ST\_Geometry value.
- **ST\_AsWKT(VARCHAR(128))** Returns the WKT representation of an ST\_Geometry value.
- **ST\_AsXML(VARCHAR(128)) –** Returns the XML representation of an ST\_Geometry value.
- **ST\_Boundary()** Returns the boundary of the geometry value.
- **ST\_Buffer(DOUBLE, VARCHAR(128))** Returns the ST\_Geometry value that represents all points whose distance from any point of anST\_Geometry value is less than or equal to a specified distance in the given units.
- **ST Contains( ST Geometry ) –** Tests if a geometry value spatially contains another geometry value.
- **ST** ContainsFilter( ST Geometry ) An inexpensive test if a geometry might contain another.
- **ST\_ConvexHull()** Returns the convex hull of the geometry value.
- **ST\_ConvexHullAggr( ST\_Geometry ) Returns the convex hull for all of the** geometries in a group
- **ST\_CoordDim()** Returns the number of coordinate dimensions stored with each point of the ST\_Geometry value.
- **ST\_CoveredBy( ST\_Geometry )** Tests if a geometry value is spatially covered by another geometry value.
- **ST\_CoveredByFilter( ST\_Geometry )** An inexpensive test if a geometry might be covered by another.
- **ST\_Covers( ST\_Geometry ) –** Tests if a geometry value spatially covers another geometry value.
- **ST\_CoversFilter( ST\_Geometry ) –** An inexpensive test if a geometry might cover another.
- **ST Crosses( ST Geometry )** Tests if a geometry value crosses another geometry value.
- **ST\_Debug(VARCHAR(128))** Returns a LONG BINARY that is debug information for the object.
- **ST Difference( ST Geometry ) Returns the geometry value that represents the point** set difference of two geometries.
- **ST\_Dimension()** Returns the dimension of the ST\_Geometry value. Points have dimension 0, lines have dimension 1, and surfaces have dimension 2. Any empty geometry has dimension -1.
- **ST\_Disjoint( ST\_Geometry ) –** Test if a geometry value is spatially disjoint from another value.
- **ST\_Distance( ST\_Geometry , VARCHAR(128))** Returns the smallest distance between the geometry-expression and the specified geometry value.
- **ST\_Distance\_Spheroid( ST\_Geometry , VARCHAR(128)) –** Calculates the linear distance between geometries on the surface of the Earth.
- **ST\_Envelope()** Returns the bounding rectangle for the geometry value.
- **ST\_EnvelopeAggr( ST\_Geometry )** Returns the bounding rectangle for all of the geometries in a group
- **ST\_Equals( ST\_Geometry )** Tests if an ST\_Geometry value is spatially equal to another ST\_Geometry value.
- **ST EqualsFilter( ST Geometry ) –** An inexpensive test if a geometry is equal to another.
- **ST\_GeometryType()** Returns the name of the type of the ST\_Geometry value.
- **ST GeometryTypeFromBaseType(VARCHAR(128)) –** Parses a string defining the type string.
- **ST\_GeomFromBinary(LONG BINARY, INT) –** Constructs a geometry from a binary string representation.
- **ST\_GeomFromShape(LONG BINARY[, INT]) –** Parses a string containing an ESRI shape record and creates a geometry value of the appropriate type.
- **ST\_GeomFromText(LONG VARCHAR, INT) –** Constructs a geometry from a character string representation.
- **ST\_GeomFromWKB(LONG BINARY, INT)** Parse a string containing a WKB or EWKB representation of a geometry and creates a geometry value of the appropriate type.
- **ST\_GeomFromWKT(LONG VARCHAR, INT) –** Parses a string containing the WKT or EWKT representation of a geometry and create a geometry value of the appropriate type.
- **ST** Intersection( ST Geometry ) Returns the geometry value that represents the point set intersection of two geometries.
- **ST** IntersectionAggr( ST Geometry ) Returns the spatial intersection of all of the geometries in a group
- **ST** Intersects( ST Geometry ) Test if a geometry value spatially intersects another value.
- **ST** IntersectsFilter( ST Geometry ) An inexpensive test if the two geometries might intersect.
- **ST\_IntersectsRect( ST\_Point , ST\_Point )** Test if a geometry intersects a rectangle.
- **ST\_Is3D()** Determines if the geometry value has Z coordinate values.
- **ST\_IsEmpty()** Determines whether the geometry value represents an empty set.
- **ST\_IsMeasured()** Determines if the geometry value has associated measure values.
- **ST\_IsSimple()** Determines whether the geometry value is simple (containing no self intersections or other irregularities).
- **ST IsValid()** Determines whether the geometry is a valid spatial object.
- **ST LatNorth()** Retrieves the northernmost latitude of a geometry.
- **ST LatSouth()** Retrieves the southernmost latitude of a geometry.
- **ST\_Length\_Spheroid(VARCHAR(128)) –** Calculates the linear length of a curve/ multicurve on the surface of the Earth.
- **ST LinearHash()** Returns a binary string that is a linear hash of the geometry.
- **ST LinearUnHash(BINARY(32)[, INT])** Returns a geometry representing the index hash.
- **ST LoadConfigurationData(VARCHAR(128))** Returns binary configuration data. For internal use only.
- **ST\_LocateAlong(DOUBLE)** Returns the subset of the geometry value that is associated with the given measure value.
- **ST\_LocateBetween(DOUBLE, DOUBLE) –** Returns the subset of the geometry value that is between the specified start measure and end measure.
- **ST LongEast()** Retrieves the longitude of the eastern boundary of a geometry.
- **ST LongWest()** Retrieves the longitude of the western boundary of a geometry.
- **ST MMax()** Retrieves the maximum M coordinate value of a geometry.
- **ST MMin()** Retrieves the minimum M coordinate value of a geometry.
- **ST Ordering Equals( ST Geometry )** Tests if a geometry is identical to another geometry.
- **ST\_Overlaps( ST\_Geometry )** Tests if a geometry value overlaps another geometry value.
- **ST\_Relate( ST\_Geometry )** Determines how a geometry value is spatially related to another geometry value by returning an intersection matrix. The ST\_Relate method returns a 9-character string from the Dimensionally Extended 9 Intersection Model (DE-9IM) to describe the pair-wise relationship between two spatial data items. For example, the ST\_Relate method determines if an intersection occurs between the geometries, and the geometry of the resulting intersection, if it exists.
- **ST\_Reverse()** Returns the geometry with the element order reversed.
- **ST Segmentize(DOUBLE)** Add points so that no line segment is longer than a specified distance.
- **ST\_Simplify(DOUBLE)** Remove points from curves so long as the maximum introduced error is less than a specified tolerance.
- **ST\_SnapToGrid( ST\_Point , DOUBLE, DOUBLE, DOUBLE, DOUBLE) –** Returns a copy of the geometry with all points snapped to the specified grid.
- **ST\_SRID(INT)** Changes the spatial reference system associated with the geometry without modifying any of the values.
- **ST\_SRIDFromBaseType(VARCHAR(128))** Parses a string defining the type string.
- **ST\_SymDifference( ST\_Geometry ) –** Returns the geometry value that represents the point set symmetric difference of two geometries.
- **ST ToCircular() Convert the geometry to a circularstring**
- **ST\_ToCompound() Converts the geometry to a compound curve.**
- **ST ToCurve() Converts the geometry to a curve.**
- **ST\_ToCurvePoly() –** Converts the geometry to a curve polygon.
- **ST\_ToGeomColl()** Converts the geometry to a geometry collection.
- **ST ToLineString() Converts the geometry to a linestring.**
- **ST\_ToMultiCurve()** Converts the geometry to a multicurve value.
- **ST\_ToMultiLine()** Converts the geometry to a multilinestring value.
- **ST\_ToMultiPoint**() Converts the geometry to a multi-point value.
- **ST\_ToMultiPolygon()** Converts the geometry to a multi-polygon value.
- **ST\_ToMultiSurface() –** Converts the geometry to a multi-surface value.
- **ST ToPoint()** Converts the geometry to a point.
- **ST ToPolygon**() Converts the geometry to a polygon.
- **ST** ToSurface() Converts the geometry to a surface.
- **ST** Touches( ST Geometry ) Tests if a geometry value spatially touches another geometry value.
- **ST** Transform(INT) Creates a copy of the geometry value transformed into the specified spatial reference system.
- **ST\_Union( ST\_Geometry )** Returns the geometry value that represents the point set union of two geometries.
- **ST\_UnionAggr( ST\_Geometry )** Returns the spatial union of all of the geometries in a group
- **ST** Within( ST Geometry ) Tests if a geometry value is spatially contained within another geometry value.
- **ST\_WithinDistance( ST\_Geometry , DOUBLE, VARCHAR(128)) –** Test if two geometries are within a specified distance of each other.
- **ST\_WithinDistanceFilter( ST\_Geometry , DOUBLE, VARCHAR(128))** An inexpensive of whether two geometries might be within a specified distance of each other.
- **ST** WithinFilter( ST Geometry ) An inexpensive test if a geometry might be within another.
- **ST XMax()** Retrieves the maximum X coordinate value of a geometry.
- **ST XMin()** Retrieves the minimum X coordinate value of a geometry.
- **ST YMax()** Retrieves the maximum Y coordinate value of a geometry.
- **ST\_YMin()** Retrieves the minimum Y coordinate value of a geometry.
- **ST ZMax()** Retrieves the maximum Z coordinate value of a geometry.
- **ST ZMin()** Retrieves the minimum Z coordinate value of a geometry.

Standards and compatibility SQL/MM (ISO/IEC 13249-3: 2006) 7.4

# **ST\_CompoundCurve( ST\_Curve , ST\_Curve ) constructor**

Constructs a compound curve from a list of curves.

#### **Syntax**

NEW ST\_CompoundCurve( ST\_Curve curve1, ST\_Curve curvei)

#### **Parameters**

- **curve1** The first curve to include in the compound curve.
- **curvei** Additional curves to include in the compound curve.

#### **Returns**

ST\_CompoundCurve Returns a compound curve containing the supplied curves.

# **Examples**

• **Example 1** – The following returns CompoundCurve ((0, 0, 5 10), CircularString (5 10, 10) 12, 15 10)).

```
SELECT NEW ST_CompoundCurve(NEW ST_LineString( 'LineString(0 0, 5
10)'),NEW ST_CircularString('CircularString (5 10, 10 12, 15 
10)'))
```
# **Standards**

SQL/MM (ISO/IEC 13249-3: 2006) Vendor extension

# **ST\_CompoundCurve() constructor**

Constructs a compound curve representing the empty set.

# **Syntax**

NEW ST\_CompoundCurve()

#### **Returns**

ST\_CompoundCurve Returns an ST\_CompoundCurve value representing the empty set.

## **Examples**

• **Example 1 –** The following returns 1, indicating the value is empty. SELECT NEW ST\_CompoundCurve().ST\_IsEmpty()

# **Standards**

SQL/MM (ISO/IEC 13249-3: 2006) Standard feature

# **ST\_CompoundCurve(LONG BINARY[, INT]) constructor**

Constructs a compound curve from Well Known Binary (WKB).

#### **Syntax**

NEW ST\_CompoundCurve(LONG BINARY wkb[, INT srid])

#### **Parameters**

- **wkb** A string containing the binary representation of a compound curve. The input can be in any supported binary input format, including Well Known Binary (WKB) or Extended Well Known Binary (EWKB).
- **srid** The SRID of the result. If not specified, the default is 0.

#### **Returns**

ST\_CompoundCurve Returns an ST\_CompoundCurve value constructed from the source string.

#### **Examples**

• **Example 1** – The following returns CompoundCurve ((0 0, 5 10)).

```
SELECT NEW 
ST_CompoundCurve(0x0109000000010000000102000000020000000000000000
000000000000000000000000000000000014400000000000002440)
```
# **Standards**

SQL/MM (ISO/IEC 13249-3: 2006) 7.4.2

# **ST\_CompoundCurve(LONG VARCHAR[, INT]) constructor**

Constructs a compound curve from a text representation.

#### **Syntax**

NEW ST\_CompoundCurve(LONG VARCHAR text\_representation[, INT srid])

#### **Parameters**

- **text\_representation –** A string containing the text representation of a compound curve. The input can be in any supported textinput format,including Well Known Text(WKT) or Extended Well Known Text (EWKT).
- **srid** The SRID of the result. If not specified, the default is 0.

#### **Returns**

ST\_CompoundCurve Returns an ST\_CompoundCurve value constructed from the source string.

#### **Examples**

• **Example 1** – The following returns CompoundCurve ((00, 5 10), CircularString (5 10, 10) 12, 15 10)).

```
SELECT NEW ST_CompoundCurve('CompoundCurve ((0 0, 5 10),
CircularString (5 10, 10 12, 15 10))')
```
#### **Standards**

SQL/MM (ISO/IEC 13249-3: 2006) 7.4.2

# **ST\_CurveN(INT) method**

Returns the nth curve in the compound curve.

#### **Syntax**

compoundcurve-expression.ST\_CurveN(INT n)

#### **Parameters**

• **n** – The position of the element to return, from 1 to compound curveexpression.ST\_NumCurves().

#### **Returns**

ST Curve Returns the nth curve in the compound curve.

## **Examples**

• **Example 1** – The following example returns the result CircularString (0 0, 1) 1, 2 0).

```
SELECT TREAT ( Shape AS ST CompoundCurve ).ST CurveN( 1 )
FROM SpatialShapes WHERE ShapeID = 17
```
# **Standards**

SQL/MM (ISO/IEC 13249-3: 2006) 7.4.5

# **ST\_NumCurves() method**

Returns the number of curves defining the compound curve.

#### **Syntax**

compoundcurve-expression.ST\_NumCurves()

#### **Returns**

INT Returns the number of curves contained in this compound curve.

## **Examples**

• **Example 1 –** The following example returns the result 2.

```
SELECT TREAT( Shape AS ST_CompoundCurve ).ST_NumCurves()
FROM SpatialShapes WHERE ShapeID = 17
```
# **Standards**

SQL/MM (ISO/IEC 13249-3: 2006) 7.4.4

# **ST\_Curve type**

The ST\_Curve type is a supertype for types representing lines using a sequence of points.

Syntax ST\_Curve type

#### **Members**

All members of the ST. Curve type, including all inherited members.

Members of ST\_Curve:

- **ST\_CurveToLine()** Returns the ST\_LineString interpolation of an ST\_Curve value.
- **ST\_EndPoint()** Returns an ST\_Point value that is the end point of the ST\_Curve value.
- **ST\_IsClosed**() Test if the ST\_Curve value is closed. A curve is closed if the start and end points are coincident.
- **ST\_IsRing()** Tests if the ST\_Curve value is a ring. A curve is a ring if it is closed and simple (no self intersections).
- **ST\_Length(VARCHAR(128))** Returns the length measurement of the ST\_Curve value. The result is measured in the units specified by the unit-name parameter.
- **ST StartPoint()** Returns an ST Point value that is the start point of the ST Curve value.

Members of ST\_Geometry:

- **ST\_Affine(DOUBLE, DOUBLE, DOUBLE, DOUBLE, DOUBLE, DOUBLE, DOUBLE, DOUBLE, DOUBLE, DOUBLE, DOUBLE, DOUBLE) –** Returns a new geometry that is the result of applying the specified 3-D affine transformation.
- **ST\_AsBinary(VARCHAR(128))** Returns the WKB representation of an ST Geometry value.
- **ST\_AsBitmap(INT,INT,ST\_Point ,ST\_Point , VARCHAR(128)) –** Returns a LONG VARBIT that is a bitmap representing a geometry value.
- **ST\_AsGeoJSON(VARCHAR(128))** Returns a string representing a geometry in JSON format.
- **ST\_AsGML(VARCHAR(128)) –** Returns the GML representation of an ST\_Geometry value.
- **ST\_AsKML(VARCHAR(128)) –** Returns the KML representation of an ST\_Geometry value.
- **ST\_AsSVG(VARCHAR(128))** Returns an SVG figure representing a geometry value.
- **ST\_AsSVGAggr( ST\_Geometry , VARCHAR(128))** Returns a complete or partial SVG document which renders the geometries in a group.
- **ST\_AsText(VARCHAR(128)) –** Returns the text representation of an ST\_Geometry value.
- **ST\_AsWKB(VARCHAR(128))** Returns the WKB representation of an ST\_Geometry value.
- **ST\_AsWKT(VARCHAR(128))** Returns the WKT representation of an ST\_Geometry value.
- **ST\_AsXML(VARCHAR(128)) –** Returns the XML representation of an ST\_Geometry value.
- **ST Boundary()** Returns the boundary of the geometry value.
- **ST\_Buffer(DOUBLE, VARCHAR(128))** Returns the ST\_Geometry value that represents all points whose distance from any point of an ST\_Geometry value is less than or equal to a specified distance in the given units.
- **ST Contains( ST Geometry ) –** Tests if a geometry value spatially contains another geometry value.
- **ST** ContainsFilter( ST Geometry ) An inexpensive test if a geometry might contain another.
- **ST\_ConvexHull()** Returns the convex hull of the geometry value.
- **ST\_ConvexHullAggr( ST\_Geometry ) Returns the convex hull for all of the** geometries in a group
- **ST\_CoordDim()** Returns the number of coordinate dimensions stored with each point of the ST\_Geometry value.
- **ST\_CoveredBy( ST\_Geometry ) –** Tests if a geometry value is spatially covered by another geometry value.
- **ST\_CoveredByFilter( ST\_Geometry ) –** An inexpensive test if a geometry might be covered by another.
- **ST Covers( ST Geometry ) –** Tests if a geometry value spatially covers another geometry value.
- **ST CoversFilter( ST Geometry ) An inexpensive test if a geometry might cover** another.
- **ST Crosses( ST Geometry )** Tests if a geometry value crosses another geometry value.
- **ST\_Debug(VARCHAR(128))** Returns a LONG BINARY that is debug information for the object.
- **ST Difference( ST\_Geometry ) –** Returns the geometry value that represents the point set difference of two geometries.
- **ST\_Dimension()** Returns the dimension of the ST\_Geometry value. Points have dimension 0, lines have dimension 1, and surfaces have dimension 2. Any empty geometry has dimension -1.
- **ST\_Disjoint( ST\_Geometry )** Test if a geometry value is spatially disjoint from another value.
- **ST\_Distance( ST\_Geometry , VARCHAR(128))** Returns the smallest distance between the geometry-expression and the specified geometry value.
- **ST\_Distance\_Spheroid( ST\_Geometry , VARCHAR(128)) –** Calculates the linear distance between geometries on the surface of the Earth.
- **ST\_Envelope()** Returns the bounding rectangle for the geometry value.
- **ST\_EnvelopeAggr( ST\_Geometry ) –** Returns the bounding rectangle for all of the geometries in a group
- **ST\_Equals( ST\_Geometry ) –** Tests if an ST\_Geometry value is spatially equal to another ST\_Geometry value.
- **ST\_EqualsFilter( ST\_Geometry )** An inexpensive test if a geometry is equal to another.
- **ST\_GeometryType()** Returns the name of the type of the ST\_Geometry value.
- **ST GeometryTypeFromBaseType(VARCHAR(128)) –** Parses a string defining the type string.
- **ST\_GeomFromBinary(LONG BINARY, INT) –** Constructs a geometry from a binary string representation.
- **ST\_GeomFromShape(LONG BINARY[, INT]) –** Parses a string containing an ESRI shape record and creates a geometry value of the appropriate type.
- **ST\_GeomFromText(LONG VARCHAR, INT) –** Constructs a geometry from a character string representation.
- **ST\_GeomFromWKB(LONG BINARY, INT)** Parse a string containing a WKB or EWKB representation of a geometry and creates a geometry value of the appropriate type.
- **ST\_GeomFromWKT(LONG VARCHAR, INT) –** Parses a string containing the WKT or EWKT representation of a geometry and create a geometry value of the appropriate type.
- **ST\_Intersection( ST\_Geometry ) –** Returns the geometry value that represents the point set intersection of two geometries.
- **ST\_IntersectionAggr( ST\_Geometry )** Returns the spatial intersection of all of the geometries in a group
- **ST** Intersects( ST Geometry ) Test if a geometry value spatially intersects another value.
- **ST** IntersectsFilter( ST Geometry ) An inexpensive test if the two geometries might intersect.
- **ST** IntersectsRect( ST Point , ST Point ) Test if a geometry intersects a rectangle.
- **ST\_Is3D()** Determines if the geometry value has Z coordinate values.
- **ST\_IsEmpty()** Determines whether the geometry value represents an empty set.
- **ST** IsMeasured() Determines if the geometry value has associated measure values.
- **ST IsSimple()** Determines whether the geometry value is simple (containing no self intersections or other irregularities).
- **ST IsValid()** Determines whether the geometry is a valid spatial object.
- **ST\_LatNorth()** Retrieves the northernmost latitude of a geometry.
- **ST LatSouth()** Retrieves the southernmost latitude of a geometry.
- **ST Length Spheroid(VARCHAR(128)) –** Calculates the linear length of a curve/ multicurve on the surface of the Earth.
- **ST\_LinearHash()** Returns a binary string that is a linear hash of the geometry.
- **ST\_LinearUnHash(BINARY(32)[, INT]) –** Returns a geometry representing the index hash.
- **ST\_LoadConfigurationData(VARCHAR(128))** Returns binary configuration data. For internal use only.
- **ST\_LocateAlong(DOUBLE)** Returns the subset of the geometry value that is associated with the given measure value.
- **ST\_LocateBetween(DOUBLE, DOUBLE)** Returns the subset of the geometry value that is between the specified start measure and end measure.
- **ST LongEast()** Retrieves the longitude of the eastern boundary of a geometry.
- **ST** LongWest() Retrieves the longitude of the western boundary of a geometry.
- **ST MMax()** Retrieves the maximum M coordinate value of a geometry.
- **ST MMin()** Retrieves the minimum M coordinate value of a geometry.
- **ST Ordering Equals( ST Geometry )** Tests if a geometry is identical to another geometry.
- **ST\_Overlaps( ST\_Geometry ) –** Tests if a geometry value overlaps another geometry value.
- **ST\_Relate( ST\_Geometry )** Determines how a geometry value is spatially related to another geometry value by returning an intersection matrix. The ST\_Relate method returns a 9-character string from the Dimensionally Extended 9 Intersection Model (DE-9IM) to describe the pair-wise relationship between two spatial data items. For example, the ST\_Relate method determines if an intersection occurs between the geometries, and the geometry of the resulting intersection, if it exists.
- **ST\_Reverse()** Returns the geometry with the element order reversed.
- **ST** Segmentize(DOUBLE) Add points so that no line segment is longer than a specified distance.
- **ST Simplify(DOUBLE)** Remove points from curves so long as the maximum introduced error is less than a specified tolerance.
- **ST\_SnapToGrid( ST\_Point , DOUBLE, DOUBLE, DOUBLE, DOUBLE) –** Returns a copy of the geometry with all points snapped to the specified grid.
- **ST\_SRID(INT)** Changes the spatial reference system associated with the geometry without modifying any of the values.
- **ST\_SRIDFromBaseType(VARCHAR(128))** Parses a string defining the type string.
- **ST\_SymDifference( ST\_Geometry ) –** Returns the geometry value that represents the point set symmetric difference of two geometries.
- **ST ToCircular() Convert the geometry to a circularstring**
- **ST\_ToCompound() Converts the geometry to a compound curve.**
- **ST ToCurve**() Converts the geometry to a curve.
- **ST\_ToCurvePoly() –** Converts the geometry to a curve polygon.
- **ST\_ToGeomColl()** Converts the geometry to a geometry collection.
- **ST\_ToLineString()** Converts the geometry to a linestring.
- **ST\_ToMultiCurve**() Converts the geometry to a multicurve value.
- **ST\_ToMultiLine()** Converts the geometry to a multilinestring value.
- **ST\_ToMultiPoint()** Converts the geometry to a multi-point value.
- **ST\_ToMultiPolygon**() Converts the geometry to a multi-polygon value.
- **ST\_ToMultiSurface()** Converts the geometry to a multi-surface value.
- **ST ToPoint**() Converts the geometry to a point.
- **ST ToPolygon() –** Converts the geometry to a polygon.
- **ST\_ToSurface() Converts the geometry to a surface.**
- **ST\_Touches( ST\_Geometry )** Tests if a geometry value spatially touches another geometry value.
- **ST Transform(INT)** Creates a copy of the geometry value transformed into the specified spatial reference system.
- **ST\_Union( ST\_Geometry )** Returns the geometry value that represents the point set union of two geometries.
- **ST\_UnionAggr( ST\_Geometry ) –** Returns the spatial union of all of the geometries in a group
- **ST Within( ST Geometry ) –** Tests if a geometry value is spatially contained within another geometry value.
- **ST\_WithinDistance( ST\_Geometry , DOUBLE, VARCHAR(128)) –** Test if two geometries are within a specified distance of each other.
- **ST\_WithinDistanceFilter( ST\_Geometry , DOUBLE, VARCHAR(128))** An inexpensive of whether two geometries might be within a specified distance of each other.
- **ST** WithinFilter( ST Geometry ) An inexpensive test if a geometry might be within another.
- **ST XMax()** Retrieves the maximum X coordinate value of a geometry.
- **ST\_XMin()** Retrieves the minimum X coordinate value of a geometry.
- **ST YMax()** Retrieves the maximum Y coordinate value of a geometry.
- **ST\_YMin()** Retrieves the minimum Y coordinate value of a geometry.
- **ST ZMax()** Retrieves the maximum Z coordinate value of a geometry.
- **ST ZMin()** Retrieves the minimum Z coordinate value of a geometry.

# Remarks

The ST Curve type is a supertype for types representing lines using a sequence of points. Subtypes specify whether the control points are joined using straight segments (ST\_LineString), circular segments (ST\_CircularString) or a combination (ST\_CompoundCurve).TheST\_Curve type is notinstantiable.AnST\_Curve value issimple if it does not intersect itself (except possibly at the end points). If an ST\_Curve value does intersect at its endpoints, it is closed. An ST\_Curve value that is both simple and closed is called a ring.

Standards and compatibility SQL/MM (ISO/IEC 13249-3: 2006) 7.1

# **ST\_CurveToLine() method**

Returns the ST\_LineString interpolation of an ST\_Curve value.

# **Syntax**

curve-expression.ST\_CurveToLine()

# **Returns**

ST\_LineString Returns the ST\_LineString interpolation of curve-expression.

#### **Examples**

• **Example 1 –** The following example returnsthe result LineString (0 7, 0 4, 4 4) (a copy of the original linestring).

```
SELECT TREAT( Shape AS ST Curve ).ST CurveToLine()
FROM SpatialShapes WHERE \overline{S}hapeID = 5^{-}
```
The following example returns the result LineString  $(0, 0, 5, 10)$  (the compound curve converted to an equivalent linestring).

```
SELECT NEW ST_CompoundCurve( 'CompoundCurve((0 0, 5
10))' ).ST CurveToLine()
```
The following returns an interpolated linestring which approximates the original circularstring.

```
SELECT TREAT( Shape AS ST Curve ).ST CurveToLine()
FROM SpatialShapes WHERE ShapeID = 1\overline{9}
```
#### **Standards**

SQL/MM (ISO/IEC 13249-3: 2006) 7.1.7

# **ST\_EndPoint() method**

Returns an ST\_Point value that is the end point of the ST\_Curve value.

#### **Syntax**

```
curve-expression.ST_EndPoint()
```
#### **Returns**

ST Point If the curve is an empty set, returns NULL. Otherwise, returns the end point of the curve.

#### **Examples**

• **Example 1** – The following example returns the result Point (5 10).

```
SELECT NEW ST LineString( 'LineString(0 0, 5 5, 5
10)').ST EndPoint()
```
#### **Standards**

SQL/MM (ISO/IEC 13249-3: 2006) 7.1.4

# **ST\_IsClosed() method**

Test if the ST\_Curve value is closed. A curve is closed if the start and end points are coincident.

## **Syntax**

```
curve-expression.ST_IsClosed()
```
#### **Returns**

BIT Returns 1 if the curve is closed (and non empty). Otherwise, returns 0.

## **Examples**

• **Example 1** – The following returns all rows in SpatialShapes containing closed curves. The IF expression is required to ensure the TREAT function is not executed if the Shape is not a subtype of ST\_Curve. Without the IF expression the server may reorder the conditions in the WHERE clause, leading to an error.

```
SELECT * FROM SpatialShapes
WHERE IF Shape IS OF ( ST Curve )
AND TREAT( Shape AS ST Curve ).ST IsClosed() = 1 THEN 1 ENDIF = 1
```
The following returns all rows in curve table that have closed geometries. This example assumes the geometry column has type ST\_Curve, ST\_LineString, ST\_CircularString or ST\_CompoundCurve.

SELECT \* FROM curve table WHERE geometry. ST IsClosed() = 1

# **Standards**

SQL/MM (ISO/IEC 13249-3: 2006) 7.1.5

# **ST\_IsRing() method**

Tests if the ST\_Curve value is a ring. A curve is a ring if it is closed and simple (no self intersections).

#### **Syntax**

curve-expression.ST\_IsRing()

#### **Returns**

BIT Returns 1 if the curve is a ring (and non empty). Otherwise, returns 0.

#### **Examples**

• **Example 1** – The following returns all rows in SpatialShapes containing rings. The IF expression is required to ensure the TREAT function is not executed if the Shape is not a subtype of ST. Curve. Without the IF expression the server may reorder the conditions in the WHERE clause, leading to an error.

```
SELECT * FROM SpatialShapes
WHERE IF Shape IS OF ( ST Curve )
AND TREAT( Shape AS ST Curve ).ST IsRing() = 1 THEN 1 ENDIF = 1
```
The following returns all rows in curve table that have geometries that are rings. This example assumes the geometry column has type ST\_Curve, ST\_LineString, ST\_CircularString or ST\_CompoundCurve.

```
SELECT * FROM curve table WHERE geometry. ST IsRing() = 1
```
#### **Standards**

SQL/MM (ISO/IEC 13249-3: 2006) 7.1.6

# **ST\_Length(VARCHAR(128)) method**

Returns the length measurement of the ST\_Curve value. The result is measured in the units specified by the unit-name parameter.

#### **Syntax**

curve-expression.ST\_Length(VARCHAR(128) unit\_name)

#### **Parameters**

• **unit name** – The units in which the length should be computed. Defaults to the unit of the spatial reference system. The unit name must match the UNIT\_NAME column of a row in the ST\_UNITS\_OF\_MEASURE view where UNIT\_TYPE is 'LINEAR'.

#### **Returns**

DOUBLE If the curve is an empty set, returns NULL. Otherwise, returns the length of the curve in the specified units.

#### **Examples**

• **Example 1 –** The following example returns the result 2.

```
SELECT NEW ST LineString( 'LineString(1 0, 1 1, 2
1)' ). ST Length()
```
The following example creates a circularstring representing a half-circle and uses ST\_Length to find the length of the geometry, returning the value PI.

```
SELECT NEW ST CircularString( 'CircularString( 0 0, 1 1, 2
0 )' ). ST Length()
```
The following example creates a linestring representing a path from Halifax, NS to Waterloo, ON, Canada and uses ST. Length to find the length of the path in metres, returning the result 1361967.76789.

Accessing and manipulating spatial data

```
SELECT NEW ST LineString( 'LineString( -63.573566 44.646244,
-80.522372 43.465187 )', 4326 )
.ST_Length()
```
The following returns the lengths of the curves in the SpatialShapes table. The lengths are returned in Cartesian units.

```
SELECT ShapeID, TREAT( Shape AS ST Curve ).ST Length()
FROM SpatialShapes WHERE Shape IS \overline{OF} ( ST Curve )
```
The following example creates a linestring and an example unit of measure (example\_unit\_halfmetre).TheST\_Lengthmethod findsthe length ofthe geometry in this unit of measure, returning the value 4.0.

```
BEGIN
DECLARE @curve ST Curve;
CREATE SPATIAL UNIT OF MEASURE IF NOT EXISTS
"example unit halfmetre" TYPE LINEAR CONVERT USING .5;
SET Qcurve = \overline{NEW} ST LineString( 'LineString(1 0, 1 1, 2 1)' ) ;
SELECT @curve.ST Length('example unit halfmetre');
END
```
## **Standards**

SQL/MM (ISO/IEC 13249-3: 2006) 7.1.2

# **ST\_StartPoint() method**

Returns an ST\_Point value that is the start point of the ST\_Curve value.

#### **Syntax**

```
curve-expression.ST_StartPoint()
```
#### **Returns**

ST Point If the curve is an empty set, returns NULL. Otherwise, returns the start point of the curve.

#### **Examples**

• **Example 1** – The following example returns the result Point (0 0).

```
SELECT NEW ST LineString( 'LineString(0 0, 5 5, 5
10)' ).ST_StartPoint()
```
#### **Standards**

SQL/MM (ISO/IEC 13249-3: 2006) 7.1.3

# **ST\_CurvePolygon type**

An ST\_CurvePolygon represents a planar surface defined by one exterior ring and zero or more interior rings

#### **Syntax**

ST\_CurvePolygon type

#### **Members**

All members of the ST\_CurvePolygon type, including all inherited members.

Members of ST\_CurvePolygon:

- **ST\_CurvePolygon( ST\_Curve , ST\_Curve** ) Creates a curve polygon from a curve representing the exterior ring and a list of curves representing interior rings, all in a specified spatial reference system.
- **ST\_CurvePolygon( ST\_MultiCurve , VARCHAR(128)) –** Creates a curve polygon from a multi curve containing an exterior ring and an optional list of interior rings.
- **ST\_CurvePolygon() –** Constructs a curve polygon representing the empty set.
- **ST\_CurvePolygon(LONG BINARY[, INT])** Constructs a curve polygon from Well Known Binary (WKB).
- **ST\_CurvePolygon(LONG VARCHAR[, INT]) –** Constructs a curve polygon from a text representation.
- **ST CurvePolyToPoly()** Returns the interpolation of the curve polygon as a polygon.
- **ST\_ExteriorRing( ST\_Curve ) –** Changes the exterior ring of the curve polygon.
- **ST** InteriorRingN(INT) Returns the nth interior ring in the curve polygon.
- **ST\_NumInteriorRing()** Returns the number of interior rings in the curve polygon.

Members of ST\_Geometry:

- **ST\_Affine(DOUBLE, DOUBLE, DOUBLE, DOUBLE, DOUBLE, DOUBLE, DOUBLE, DOUBLE, DOUBLE, DOUBLE, DOUBLE, DOUBLE) –** Returns a new geometry that is the result of applying the specified 3-D affine transformation.
- **ST\_AsBinary(VARCHAR(128))** Returns the WKB representation of an ST Geometry value.
- **ST\_AsBitmap(INT,INT,ST\_Point ,ST\_Point , VARCHAR(128)) –** Returns a LONG VARBIT that is a bitmap representing a geometry value.
- **ST\_AsGeoJSON(VARCHAR(128)) –** Returns a string representing a geometry in JSON format.
- **ST\_AsGML(VARCHAR(128))** Returns the GML representation of an ST\_Geometry value.
- **ST\_AsKML(VARCHAR(128)) –** Returns the KML representation of an ST\_Geometry value.
- **ST\_AsSVG(VARCHAR(128))** Returns an SVG figure representing a geometry value.
- **ST\_AsSVGAggr( ST\_Geometry , VARCHAR(128))** Returns a complete or partial SVG document which renders the geometries in a group.
- **ST\_AsText(VARCHAR(128)) –** Returns the text representation of an ST\_Geometry value.
- **ST\_AsWKB(VARCHAR(128))** Returns the WKB representation of an ST\_Geometry value.
- **ST\_AsWKT(VARCHAR(128))** Returns the WKT representation of an ST\_Geometry value.
- **ST\_AsXML(VARCHAR(128)) –** Returns the XML representation of an ST\_Geometry value.
- **ST\_Boundary()** Returns the boundary of the geometry value.
- **ST\_Buffer(DOUBLE, VARCHAR(128))** Returns the ST\_Geometry value that represents all points whose distance from any point of an ST\_Geometry value is less than or equal to a specified distance in the given units.
- **ST Contains( ST Geometry ) –** Tests if a geometry value spatially contains another geometry value.
- **ST** ContainsFilter( ST Geometry ) An inexpensive test if a geometry might contain another.
- **ST\_ConvexHull()** Returns the convex hull of the geometry value.
- **ST\_ConvexHullAggr( ST\_Geometry ) Returns the convex hull for all of the** geometries in a group
- **ST\_CoordDim()** Returns the number of coordinate dimensions stored with each point of the ST\_Geometry value.
- **ST\_CoveredBy( ST\_Geometry )** Tests if a geometry value is spatially covered by another geometry value.
- **ST\_CoveredByFilter( ST\_Geometry )** An inexpensive test if a geometry might be covered by another.
- **ST\_Covers( ST\_Geometry ) –** Tests if a geometry value spatially covers another geometry value.
- **ST\_CoversFilter( ST\_Geometry ) –** An inexpensive test if a geometry might cover another.
- **ST\_Crosses( ST\_Geometry )** Tests if a geometry value crosses another geometry value.
- **ST\_Debug(VARCHAR(128))** Returns a LONG BINARY that is debug information for the object.
- **ST Difference( ST Geometry ) Returns the geometry value that represents the point** set difference of two geometries.
- **ST\_Dimension()** Returns the dimension of the ST\_Geometry value. Points have dimension 0, lines have dimension 1, and surfaces have dimension 2. Any empty geometry has dimension -1.
- **ST\_Disjoint( ST\_Geometry )** Test if a geometry value is spatially disjoint from another value.
- **ST\_Distance( ST\_Geometry , VARCHAR(128))** Returns the smallest distance between the geometry-expression and the specified geometry value.
- **ST\_Distance\_Spheroid( ST\_Geometry , VARCHAR(128)) –** Calculates the linear distance between geometries on the surface of the Earth.
- **ST\_Envelope()** Returns the bounding rectangle for the geometry value.
- **ST\_EnvelopeAggr( ST\_Geometry** ) Returns the bounding rectangle for all of the geometries in a group
- **ST\_Equals( ST\_Geometry )** Tests if an ST\_Geometry value is spatially equal to another ST\_Geometry value.
- **ST\_EqualsFilter( ST\_Geometry ) –** An inexpensive test if a geometry is equal to another.
- **ST\_GeometryType()** Returns the name of the type of the ST\_Geometry value.
- **ST GeometryTypeFromBaseType(VARCHAR(128)) –** Parses a string defining the type string.
- **ST GeomFromBinary(LONG BINARY, INT) –** Constructs a geometry from a binary string representation.
- **ST\_GeomFromShape(LONG BINARY[, INT]) –** Parses a string containing an ESRI shape record and creates a geometry value of the appropriate type.
- **ST\_GeomFromText(LONG VARCHAR, INT) –** Constructs a geometry from a character string representation.
- **ST\_GeomFromWKB(LONG BINARY, INT)** Parse a string containing a WKB or EWKB representation of a geometry and creates a geometry value of the appropriate type.
- **ST\_GeomFromWKT(LONG VARCHAR, INT) –** Parses a string containing the WKT or EWKT representation of a geometry and create a geometry value of the appropriate type.
- **ST** Intersection( ST Geometry ) Returns the geometry value that represents the point set intersection of two geometries.
- **ST** IntersectionAggr( ST Geometry ) Returns the spatial intersection of all of the geometries in a group
- **ST\_Intersects( ST\_Geometry ) –** Test if a geometry value spatially intersects another value.
- **ST\_IntersectsFilter( ST\_Geometry ) –** An inexpensive testif the two geometries might intersect.
- **ST\_IntersectsRect( ST\_Point , ST\_Point ) –** Test if a geometry intersects a rectangle.
- **ST\_Is3D()** Determines if the geometry value has Z coordinate values.
- **ST\_IsEmpty()** Determines whether the geometry value represents an empty set.
- **ST** IsMeasured() Determines if the geometry value has associated measure values.
- **ST IsSimple()** Determines whether the geometry value is simple (containing no self intersections or other irregularities).
- **ST IsValid()** Determines whether the geometry is a valid spatial object.
- **ST LatNorth()** Retrieves the northernmost latitude of a geometry.
- **ST LatSouth()** Retrieves the southernmost latitude of a geometry.
- **ST Length Spheroid(VARCHAR(128)) –** Calculates the linear length of a curve/ multicurve on the surface of the Earth.
- **ST LinearHash()** Returns a binary string that is a linear hash of the geometry.
- **ST\_LinearUnHash(BINARY(32)[, INT]) –** Returns a geometry representing the index hash.
- **ST\_LoadConfigurationData(VARCHAR(128))** Returns binary configuration data. For internal use only.
- **ST\_LocateAlong(DOUBLE)** Returns the subset of the geometry value that is associated with the given measure value.
- **ST\_LocateBetween(DOUBLE, DOUBLE) –** Returns the subset of the geometry value that is between the specified start measure and end measure.
- **ST LongEast()** Retrieves the longitude of the eastern boundary of a geometry.
- **ST LongWest()** Retrieves the longitude of the western boundary of a geometry.
- **ST MMax()** Retrieves the maximum M coordinate value of a geometry.
- **ST MMin()** Retrieves the minimum M coordinate value of a geometry.
- **ST Ordering Equals( ST Geometry )** Tests if a geometry is identical to another geometry.
- **ST\_Overlaps( ST\_Geometry ) –** Tests if a geometry value overlaps another geometry value.
- **ST\_Relate( ST\_Geometry ) –** Determines how a geometry value is spatially related to another geometry value by returning an intersection matrix. The ST\_Relate method returns a 9-character string from the Dimensionally Extended 9 Intersection Model (DE-9IM) to describe the pair-wise relationship between two spatial data items. For example, the ST\_Relate method determines if an intersection occurs between the geometries, and the geometry of the resulting intersection, if it exists.
- **ST\_Reverse()** Returns the geometry with the element order reversed.
- **ST Segmentize(DOUBLE)** Add points so that no line segment is longer than a specified distance.
- **ST\_Simplify(DOUBLE)** Remove points from curves so long as the maximum introduced error is less than a specified tolerance.
- **ST\_SnapToGrid( ST\_Point , DOUBLE, DOUBLE, DOUBLE, DOUBLE) –** Returns a copy of the geometry with all points snapped to the specified grid.
- **ST\_SRID(INT)** Changes the spatial reference system associated with the geometry without modifying any of the values.
- **ST\_SRIDFromBaseType(VARCHAR(128)) –** Parses a string defining the type string.
- **ST\_SymDifference( ST\_Geometry ) –** Returns the geometry value that represents the point set symmetric difference of two geometries.
- **ST\_ToCircular()** Convert the geometry to a circularstring
- **ST\_ToCompound() Converts the geometry to a compound curve.**
- **ST ToCurve**() Converts the geometry to a curve.
- **ST\_ToCurvePoly() –** Converts the geometry to a curve polygon.
- **ST\_ToGeomColl()** Converts the geometry to a geometry collection.
- **ST ToLineString() Converts the geometry to a linestring.**
- **ST\_ToMultiCurve() –** Converts the geometry to a multicurve value.
- **ST\_ToMultiLine()** Converts the geometry to a multilinestring value.
- **ST\_ToMultiPoint()** Converts the geometry to a multi-point value.
- **ST\_ToMultiPolygon()** Converts the geometry to a multi-polygon value.
- **ST ToMultiSurface() –** Converts the geometry to a multi-surface value.
- **ST ToPoint()** Converts the geometry to a point.
- **ST ToPolygon() –** Converts the geometry to a polygon.
- **ST\_ToSurface() Converts the geometry to a surface.**
- **ST Touches (ST Geometry )** Tests if a geometry value spatially touches another geometry value.
- **ST** Transform(INT) Creates a copy of the geometry value transformed into the specified spatial reference system.
- **ST\_Union( ST\_Geometry )** Returns the geometry value that represents the point set union of two geometries.
- **ST\_UnionAggr( ST\_Geometry ) –** Returns the spatial union of all of the geometries in a group
- **ST Within( ST Geometry ) –** Tests if a geometry value is spatially contained within another geometry value.
- **ST\_WithinDistance( ST\_Geometry , DOUBLE, VARCHAR(128)) –** Test if two geometries are within a specified distance of each other.
- **ST\_WithinDistanceFilter( ST\_Geometry , DOUBLE, VARCHAR(128))** An inexpensive of whether two geometries might be within a specified distance of each other.
- **ST\_WithinFilter( ST\_Geometry )** An inexpensive test if a geometry might be within another.
- **ST XMax()** Retrieves the maximum X coordinate value of a geometry.
- **ST XMin()** Retrieves the minimum X coordinate value of a geometry.
- **ST YMax()** Retrieves the maximum Y coordinate value of a geometry.
- **ST\_YMin()** Retrieves the minimum Y coordinate value of a geometry.
- **ST ZMax()** Retrieves the maximum Z coordinate value of a geometry.
- **ST ZMin()** Retrieves the minimum Z coordinate value of a geometry.

Members of ST\_Surface:

- **ST** Area(VARCHAR(128)) Calculates the area of a surface in the specified units.
- **ST** Centroid() Returns the ST Point value that is the mathematical centroid of the surface value.
- **ST\_IsWorld()** Test if the ST\_Surface covers the entire space.
- **ST\_Perimeter(VARCHAR(128))** Calculates the perimeter of a surface in the specified units.
- **ST\_PointOnSurface() –** Returns an ST\_Point value that is guaranteed to spatially intersect the ST\_Surface value.

# Remarks

An ST\_CurvePolygon represents a planar surface defined by one exterior ring and zero or more interior rings that represent holes in the surface. The exterior and interior rings of an ST\_CurvePolygon can be any ST\_Curve value. For example, a circle is an ST\_CurvePolygon with an ST CircularString exterior ring representing the boundary. No two rings in an ST\_CurvePolygon can intersect except possibly at a single point. Further, an ST\_CurvePolygon cannot have cut lines, spikes, or punctures.The interior of every ST\_CurvePolygon is a connected point set.

Standards and compatibility SQL/MM (ISO/IEC 13249-3: 2006) 8.2

# **ST\_CurvePolygon( ST\_Curve , ST\_Curve ) constructor**

Creates a curve polygon from a curve representing the exterior ring and a list of curves representing interior rings, all in a specified spatial reference system.

# **Syntax**

NEW ST\_CurvePolygon( ST\_Curve exterior ring, ST\_Curve interior\_ringi)

# **Parameters**

- **exterior ring –** The exterior ring of the curve polygon
- **interior ringi** Interior rings of the curve polygon

# **Returns**

ST\_CurvePolygon Returns a polygon from the specified exterior ring and interior rings.

# **Examples**

• **Example 1 –** The following returns CurvePolygon ((-5 -1, 5 -1, 0 9, -5 -1), CircularString (-2 2, -2 4, 2 4, 2 2, -2 2)) (a triangle with a circular hole).

```
SELECT NEW ST_CurvePolygon(
NEW ST_LineString ('LineString (-5 -1, 5 -1, 0 9, -5 -1)'),
```

```
NEW ST CircularString ('CircularString (-2 2, -2 4, 2 4, 2 2, -2
2)'))
```
#### **Standards**

SQL/MM (ISO/IEC 13249-3: 2006) 8.2.2

# **ST\_CurvePolygon( ST\_MultiCurve , VARCHAR(128)) constructor**

Creates a curve polygon from a multi curve containing an exterior ring and an optionallist of interior rings.

#### **Syntax**

NEW ST\_CurvePolygon( ST\_MultiCurve multi\_curve, VARCHAR(128) polygon\_format)

#### **Parameters**

- **multi** curve A multicurve value containing an exterior ring and (optionally) a set of interior rings.
- **polygon format** A string with the polygon format to use when interpreting the provided curves. Valid formats are 'CounterClockwise', 'Clockwise', and 'EvenOdd'

#### **Returns**

ST\_CurvePolygon Returns a curve polygon created from the rings in a multilinestrings.

#### **Examples**

• **Example 1 –** The following returns the result CurvePolygon (CircularString  $(-2 \ 0, 1 \ -3, 4 \ 0, 1 \ 3, -2 \ 0)$ ,  $(0 \ 0, 1 \ 1, 2 \ 0, 0 \ 0)$  (a circular curve polygon with a triangular hole).

```
SELECT NEW ST_CurvePolygon( NEW ST_MultiCurve(
'MultiCurve(CircularString( -2 0, \frac{1}{4} 0, -2 0 ), (0 0, 2 0, 1 1, 0
0 ))' ) )
```
#### **Standards**

SQL/MM (ISO/IEC 13249-3: 2006) Vendor extension

# **ST\_CurvePolygon() constructor**

Constructs a curve polygon representing the empty set.

#### **Syntax**

NEW ST\_CurvePolygon()

## **Returns**

ST\_CurvePolygon Returns an ST\_CurvePolygon value representing the empty set.

# **Examples**

• **Example 1 –** The following returns 1, indicating the value is empty. SELECT NEW ST CurvePolygon().ST IsEmpty()

# **Standards**

SQL/MM (ISO/IEC 13249-3: 2006) Standard feature

# **ST\_CurvePolygon(LONG BINARY[, INT]) constructor**

Constructs a curve polygon from Well Known Binary (WKB).

## **Syntax**

NEW ST\_CurvePolygon(LONG BINARY wkb[, INT srid])

# **Parameters**

- **wkb–** A string containing the binary representation of a curve polygon. The input can be in any supported binary input format, including Well Known Binary (WKB) or Extended Well Known Binary (EWKB).
- **srid** The SRID of the result. If not specified, the default is 0.

# **Returns**

ST\_CurvePolygon Returns an ST\_CurvePolygon value constructed from the source string.

# **Examples**

• **Example 1 –** The following returns CurvePolygon (CircularString (0 0, 10 0, 10 10, 0 10, 0 0)).

```
SELECT NEW 
ST_CurvePolygon(0x010a0000000100000001080000000500000000000000000
00000000000000000000000000000000024400000000000000000000000000000
24400000000000002440000000000000000000000000000024400000000000000
0000000000000000000)
```
# **Standards**

SQL/MM (ISO/IEC 13249-3: 2006) 8.2.2

# **ST\_CurvePolygon(LONG VARCHAR[, INT]) constructor**

Constructs a curve polygon from a text representation.

#### **Syntax**

```
NEW ST_CurvePolygon(LONG VARCHAR text_representation[, INT
srid])
```
#### **Parameters**

- **text representation** A string containing the text representation of a curve polygon. The input can be in any supported text input format, including Well Known Text (WKT) or Extended Well Known Text (EWKT).
- **srid** The SRID of the result. If not specified, the default is 0.

#### **Returns**

ST\_CurvePolygon Returns an ST\_CurvePolygon value constructed from the source string.

#### **Examples**

• **Example 1 –** The following returns CurvePolygon (CompoundCurve (CircularString (-5  $-5$ ,  $0 -5$ ,  $5 -5$ ),  $(5 -5, 0.5, -5.5)$ )).

```
SELECT NEW ST_CurvePolygon('CurvePolygon (CompoundCurve
(CircularString (-5 -5, 0 -5, 5 -5), (5 -5, 0.5, -5 -5)))')
```
The following example shows a curvepolygon with a circle as an outer ring and a triangle inner ring.

```
SELECT NEW ST CurvePolygon('CurvePolygon ( CircularString (2 0, 5)
3, 2 0, (3\ 1, 4\ 2, 5\ 1, 3\ 1) )') cpoly
```
Example of a curvepolygon with a circle for an exterior ring and a triangular interior ring

#### **Standards**

SQL/MM (ISO/IEC 13249-3: 2006) 8.2.2

# **ST\_CurvePolyToPoly() method**

Returns the interpolation of the curve polygon as a polygon.

#### **Syntax**

```
curvepolygon-expression.ST_CurvePolyToPoly()
```
#### **Returns**

ST Polygon Returns the interpolation of the curvepolygon-expression as a polygon.

# **Examples**

• **Example 1** – The following example returns the result Polygon ((0 0, 2 0, 1 2, 0 0)) (a copy of the original polygon).

```
SELECT TREAT( Shape AS ST_Polygon ).ST_CurvePolyToPoly()
FROM SpatialShapes WHERE ShapeID = 16
```
The following example returns the result Polygon ( $(0, 0, 5, 0, 5, 10, 0, 0)$ ) (the curve polygon converted to an equivalent polygon).

```
SELECT NEW ST CurvePolygon( 'CurvePolygon(CompoundCurve((0 0, 5)
10, 50, 00))')'
.ST_CurvePolyToPoly()
```
The following returns an interpolated polygon which approximates the original curve polygon.

```
SELECT TREAT( Shape AS ST_CurvePolygon ).ST_CurvePolyToPoly()
FROM SpatialShapes WHERE ShapeId = 24
```
# **Standards**

SQL/MM (ISO/IEC 13249-3: 2006) 8.2.7

# **ST\_ExteriorRing( ST\_Curve ) method**

Changes the exterior ring of the curve polygon.

# **Syntax**

curvepolygon-expression.ST ExteriorRing( ST\_Curve exterior ring)

# **Parameters**

• **exterior ring –** The new exterior ring value.

# **Returns**

ST CurvePolygon Returns a copy of the curve polygon value with the exterior ring modified to be the specified value.

# **Examples**

• **Example 1** – The following example returns the result Curve Polygon

```
(CircularString (2 0, 6 1, 5 5, 1 4, 2 0), (3 1, 4 2, 5 1, 3
1)).
SELECT NEW ST CurvePolygon('CurvePolygon ( CircularString (2 0, 5
(3, 2, 0), (3, 1, 4, 2, 5, 1, 3, 1))
.ST_ExteriorRing( NEW ST_CircularString( 'CircularString (2 0, 5
5, \overline{2} 0)') )
```
#### **Standards**

SQL/MM (ISO/IEC 13249-3: 2006) 8.2.3

# **ST\_InteriorRingN(INT) method**

Returns the nth interior ring in the curve polygon.

#### **Syntax**

curvepolygon-expression.ST\_InteriorRingN(INT n)

#### **Parameters**

• **n** – The position of the element to return, from 1 to curvepolygonexpression.ST\_NumInteriorRing().

#### **Returns**

ST Curve Returns the nth interior ring in the curve polygon.

#### **Examples**

• **Example 1** – The following example returns the result LineString (3 1, 4 2, 5) 1, 3 1).

```
SELECT NEW ST CurvePolygon('CurvePolygon ( CircularString (2 0, 5)
(3, 2, 0), (3, 1, 4, 2, 5, 1, 3, 1))
.ST InteriorRingN( 1 )
```
#### **Standards**

SQL/MM (ISO/IEC 13249-3: 2006) 8.2.6

# **ST\_NumInteriorRing() method**

Returns the number of interior rings in the curve polygon.

#### **Syntax**

```
curvepolygon-expression.ST_NumInteriorRing()
```
#### **Returns**

INT Returns the number of interior rings in the curve polygon.

#### **Examples**

• **Example 1 –** The following example returns the result 1.

```
SELECT NEW ST CurvePolygon('CurvePolygon ( CircularString (2 0, 5)
3, 2, 0), (3, 1, 4, 2, 5, 1, 3, 1))
.ST_NumInteriorRing()
```
# **Standards**

SQL/MM (ISO/IEC 13249-3: 2006) 8.2.5

# **ST\_GeomCollection type**

An ST\_GeomCollection is a collection of zero or more ST\_Geometry values.

**Syntax** 

ST GeomCollection type

# **Members**

All members of the ST\_GeomCollection type, including all inherited members.

Members of ST\_GeomCollection:

- **ST\_GeomCollection( ST\_Geometry , ST\_Geometry ) Constructs a geometry** collection from a list of geometry values.
- **ST GeomCollection()** Constructs a geometry collection representing the empty set.
- **ST\_GeomCollection(LONG BINARY[,INT]) –** Constructs a geometry collection from Well Known Binary (WKB).
- **ST\_GeomCollection(LONG VARCHAR[, INT]) –** Constructs a geometry collection from a text representation.
- **ST\_GeomCollectionAggr( ST\_Geometry ) –** Returns a geometry collection containing all of the geometries in a group.
- **ST GeometryN(INT)** Returns the nth geometry in the geometry collection.
- **ST\_NumGeometries()** Returns the number of geometries contained in the geometry collection.

Members of ST\_Geometry:

- **ST\_Affine(DOUBLE, DOUBLE, DOUBLE, DOUBLE, DOUBLE, DOUBLE, DOUBLE, DOUBLE, DOUBLE, DOUBLE, DOUBLE, DOUBLE) –** Returns a new geometry that is the result of applying the specified 3-D affine transformation.
- **ST\_AsBinary(VARCHAR(128))** Returns the WKB representation of an ST Geometry value.
- **ST\_AsBitmap(INT,INT,ST\_Point ,ST\_Point , VARCHAR(128)) –** Returns a LONG VARBIT that is a bitmap representing a geometry value.
- **ST\_AsGeoJSON(VARCHAR(128))** Returns a string representing a geometry in JSON format.
- **ST\_AsGML(VARCHAR(128)) –** Returns the GML representation of an ST\_Geometry value.
- **ST\_AsKML(VARCHAR(128)) –** Returns the KML representation of an ST\_Geometry value.
- **ST\_AsSVG(VARCHAR(128))** Returns an SVG figure representing a geometry value.
- **ST\_AsSVGAggr( ST\_Geometry , VARCHAR(128))** Returns a complete or partial SVG document which renders the geometries in a group.
- **ST\_AsText(VARCHAR(128)) –** Returns the text representation of an ST\_Geometry value.
- **ST\_AsWKB(VARCHAR(128))** Returns the WKB representation of an ST\_Geometry value.
- **ST\_AsWKT(VARCHAR(128))** Returns the WKT representation of an ST\_Geometry value.
- **ST\_AsXML(VARCHAR(128)) Returns the XML representation of an ST\_Geometry** value.
- **ST\_Boundary**() Returns the boundary of the geometry value.
- **ST\_Buffer(DOUBLE, VARCHAR(128))** Returns the ST\_Geometry value that represents all points whose distance from any point of an ST\_Geometry value is less than or equal to a specified distance in the given units.
- **ST Contains( ST Geometry ) –** Tests if a geometry value spatially contains another geometry value.
- **ST** ContainsFilter( ST Geometry ) An inexpensive test if a geometry might contain another.
- **ST\_ConvexHull()** Returns the convex hull of the geometry value.
- **ST\_ConvexHullAggr( ST\_Geometry ) Returns the convex hull for all of the** geometries in a group
- **ST\_CoordDim()** Returns the number of coordinate dimensions stored with each point of the ST\_Geometry value.
- **ST\_CoveredBy( ST\_Geometry )** Tests if a geometry value is spatially covered by another geometry value.
- **ST** CoveredByFilter( ST Geometry ) An inexpensive test if a geometry might be covered by another.
- **ST Covers( ST Geometry ) –** Tests if a geometry value spatially covers another geometry value.
- **ST\_CoversFilter( ST\_Geometry )** An inexpensive test if a geometry might cover another.
- **ST\_Crosses( ST\_Geometry )** Tests if a geometry value crosses another geometry value.
- **ST\_Debug(VARCHAR(128))** Returns a LONG BINARY that is debug information for the object.
- **ST\_Difference( ST\_Geometry ) –** Returns the geometry value that represents the point set difference of two geometries.
- **ST\_Dimension()** Returns the dimension of the ST\_Geometry value. Points have dimension 0, lines have dimension 1, and surfaces have dimension 2. Any empty geometry has dimension -1.
- **ST\_Disjoint( ST\_Geometry )** Test if a geometry value is spatially disjoint from another value.
- **ST\_Distance( ST\_Geometry , VARCHAR(128))** Returns the smallest distance between the geometry-expression and the specified geometry value.
- **ST\_Distance\_Spheroid( ST\_Geometry , VARCHAR(128)) –** Calculates the linear distance between geometries on the surface of the Earth.
- **ST\_Envelope()** Returns the bounding rectangle for the geometry value.
- **ST\_EnvelopeAggr( ST\_Geometry )** Returns the bounding rectangle for all of the geometries in a group
- **ST\_Equals( ST\_Geometry ) –** Tests if an ST\_Geometry value is spatially equal to another ST\_Geometry value.
- **ST EqualsFilter( ST Geometry )** An inexpensive test if a geometry is equal to another.
- **ST\_GeometryType() –** Returns the name of the type of the ST\_Geometry value.
- **ST GeometryTypeFromBaseType(VARCHAR(128)) –** Parses a string defining the type string.
- **ST GeomFromBinary(LONG BINARY, INT) –** Constructs a geometry from a binary string representation.
- **ST\_GeomFromShape(LONG BINARY[, INT]) –** Parses a string containing an ESRI shape record and creates a geometry value of the appropriate type.
- **ST\_GeomFromText(LONG VARCHAR, INT)** Constructs a geometry from a character string representation.
- **ST\_GeomFromWKB(LONG BINARY, INT)** Parse a string containing a WKB or EWKB representation of a geometry and creates a geometry value of the appropriate type.
- **ST\_GeomFromWKT(LONG VARCHAR, INT) –** Parses a string containing the WKT or EWKT representation of a geometry and create a geometry value of the appropriate type.
- **ST** Intersection( ST Geometry ) Returns the geometry value that represents the point set intersection of two geometries.
- **ST** IntersectionAggr( ST Geometry ) Returns the spatial intersection of all of the geometries in a group
- **ST\_Intersects( ST\_Geometry )** Test if a geometry value spatially intersects another value.
- **ST** IntersectsFilter( ST Geometry ) An inexpensive test if the two geometries might intersect.
- **ST** IntersectsRect( ST Point , ST Point ) Test if a geometry intersects a rectangle.
- **ST\_Is3D()** Determines if the geometry value has Z coordinate values.
- **ST\_IsEmpty()** Determines whether the geometry value represents an empty set.
- **ST\_IsMeasured()** Determines if the geometry value has associated measure values.
- **ST\_IsSimple()** Determines whether the geometry value is simple (containing no self intersections or other irregularities).
- **ST IsValid()** Determines whether the geometry is a valid spatial object.
- **ST\_LatNorth()** Retrieves the northernmost latitude of a geometry.
- **ST LatSouth()** Retrieves the southernmost latitude of a geometry.
- **ST\_Length\_Spheroid(VARCHAR(128)) –** Calculates the linear length of a curve/ multicurve on the surface of the Earth.
- **ST LinearHash()** Returns a binary string that is a linear hash of the geometry.
- **ST LinearUnHash(BINARY(32)[, INT])** Returns a geometry representing the index hash.
- **ST\_LoadConfigurationData(VARCHAR(128)) –** Returns binary configuration data. For internal use only.
- **ST LocateAlong(DOUBLE)** Returns the subset of the geometry value that is associated with the given measure value.
- **ST\_LocateBetween(DOUBLE, DOUBLE) –** Returns the subset of the geometry value that is between the specified start measure and end measure.
- **ST LongEast()** Retrieves the longitude of the eastern boundary of a geometry.
- **ST LongWest()** Retrieves the longitude of the western boundary of a geometry.
- **ST MMax()** Retrieves the maximum M coordinate value of a geometry.
- **ST MMin()** Retrieves the minimum M coordinate value of a geometry.
- **ST Ordering Equals( ST Geometry )** Tests if a geometry is identical to another geometry.
- **ST\_Overlaps( ST\_Geometry ) –** Tests if a geometry value overlaps another geometry value.
- **ST\_Relate( ST\_Geometry )** Determines how a geometry value is spatially related to another geometry value by returning an intersection matrix. The ST\_Relate method returns a 9-character string from the Dimensionally Extended 9 Intersection Model (DE-9IM) to describe the pair-wise relationship between two spatial data items. For example, the ST\_Relate method determines if an intersection occurs between the geometries, and the geometry of the resulting intersection, if it exists.
- **ST\_Reverse()** Returns the geometry with the element order reversed.
- **ST** Segmentize(DOUBLE) Add points so that no line segment is longer than a specified distance.
- **ST\_Simplify(DOUBLE)** Remove points from curves so long as the maximum introduced error is less than a specified tolerance.
- **ST\_SnapToGrid( ST\_Point , DOUBLE, DOUBLE, DOUBLE, DOUBLE) –** Returns a copy of the geometry with all points snapped to the specified grid.
- **ST\_SRID(INT)** Changes the spatial reference system associated with the geometry without modifying any of the values.
- **ST\_SRIDFromBaseType(VARCHAR(128))** Parses a string defining the type string.
- **ST\_SymDifference( ST\_Geometry ) –** Returns the geometry value that represents the point set symmetric difference of two geometries.
- **ST ToCircular() Convert the geometry to a circularstring**
- **ST\_ToCompound**() Converts the geometry to a compound curve.
- **ST ToCurve() Converts the geometry to a curve.**
- **ST ToCurvePoly() Converts the geometry to a curve polygon.**
- **ST\_ToGeomColl()** Converts the geometry to a geometry collection.
- **ST ToLineString()** Converts the geometry to a linestring.
- **ST\_ToMultiCurve()** Converts the geometry to a multicurve value.
- **ST\_ToMultiLine() –** Converts the geometry to a multilinestring value.
- **ST\_ToMultiPoint()** Converts the geometry to a multi-point value.
- **ST\_ToMultiPolygon() –** Converts the geometry to a multi-polygon value.
- **ST\_ToMultiSurface() –** Converts the geometry to a multi-surface value.
- **ST ToPoint()** Converts the geometry to a point.
- **ST ToPolygon() –** Converts the geometry to a polygon.
- **ST** ToSurface() Converts the geometry to a surface.
- **ST\_Touches( ST\_Geometry )** Tests if a geometry value spatially touches another geometry value.
- **ST** Transform(INT) Creates a copy of the geometry value transformed into the specified spatial reference system.
- **ST Union( ST Geometry )** Returns the geometry value that represents the point set union of two geometries.
- **ST\_UnionAggr( ST\_Geometry )** Returns the spatial union of all of the geometries in a group
- **ST\_Within( ST\_Geometry ) –** Tests if a geometry value is spatially contained within another geometry value.
- **ST** WithinDistance( ST\_Geometry , DOUBLE, VARCHAR(128)) Test if two geometries are within a specified distance of each other.
- **ST\_WithinDistanceFilter( ST\_Geometry , DOUBLE, VARCHAR(128))** An inexpensive of whether two geometries might be within a specified distance of each other.
- **ST\_WithinFilter( ST\_Geometry** ) An inexpensive test if a geometry might be within another.
- **ST\_XMax()** Retrieves the maximum X coordinate value of a geometry.
- **ST\_XMin()** Retrieves the minimum X coordinate value of a geometry.
- **ST YMax()** Retrieves the maximum Y coordinate value of a geometry.
- **ST** YMin() Retrieves the minimum Y coordinate value of a geometry.
- **ST ZMax()** Retrieves the maximum Z coordinate value of a geometry.

• **ST ZMin()** – Retrieves the minimum Z coordinate value of a geometry.

#### Remarks

AnST\_GeomCollection is a collection of zero or moreST\_Geometry values. All ofthe values are in the same spatial reference system asthe collection value. TheST\_GeomCollection type can contain a heterogeneous collection of objects (for example, points, lines, and polygons). Sub-types of ST\_GeomCollection can be used to restrict the collection to certain geometry types.The dimension of the geometry collection value is the largest dimension of its constituents.A geometry collection is simple if all of the constituents are simple and no two constituent geometries intersect except possibly at their boundaries.

Standards and compatibility SQL/MM (ISO/IEC 13249-3: 2006) 9.1

# **ST\_GeomCollection( ST\_Geometry , ST\_Geometry ) constructor**

Constructs a geometry collection from a list of geometry values.

#### **Syntax**

NEW ST\_GeomCollection( ST\_Geometry geo1, ST\_Geometry geoi)

#### **Parameters**

- **geo1** The first geometry value of the geometry collection.
- **geoi** Additional geometry values of the geometry collection.

#### **Returns**

ST GeomCollection A geometry collection containing the provided geometry values.

#### **Examples**

• **Example 1** – The following returns a geometry collection containing the single point 'Point (1 2)'

```
SELECT NEW ST GeomCollection ( NEW ST Point ( 1.0, 2.0 ) )
```
The following returns a geometry collection containing two points 'Point (1 2)' and 'Point (3 4)'

```
SELECT NEW ST GeomCollection ( NEW ST Point ( 1.0, 2.0 ), NEW
ST Point (3.0, 4.0) )
```
### **Standards**

SQL/MM (ISO/IEC 13249-3: 2006) Vendor extension

# **ST\_GeomCollection() constructor**

Constructs a geometry collection representing the empty set.

#### **Syntax**

NEW ST\_GeomCollection()

#### **Returns**

ST\_GeomCollection Returns an ST\_GeomCollection value representing the empty set.

#### **Examples**

• **Example 1 –** The following returns 1, indicating the value is empty. SELECT NEW ST GeomCollection().ST IsEmpty()

#### **Standards**

SQL/MM (ISO/IEC 13249-3: 2006) Standard feature

# **ST\_GeomCollection(LONG BINARY[, INT]) constructor**

Constructs a geometry collection from Well Known Binary (WKB).

#### **Syntax**

NEW ST\_GeomCollection(LONG BINARY wkb[, INT srid])

#### **Parameters**

- **wkb** A string containing the binary representation of a geometry collection. The input can be in any supported binary input format, including Well Known Binary (WKB) or Extended Well Known Binary (EWKB).
- **srid** The SRID of the result. If not specified, the default is 0.

#### **Returns**

ST\_GeomCollection Returns anST\_GeomCollection value constructed from the source string.

### **Examples**

• **Example 1** – The following returns GeometryCollection (Point (10 20)).

```
SELECT NEW 
ST_GeomCollection(0x010700000001000000010100000000000000000024400
000000000003440)
```
### **Standards**

SQL/MM (ISO/IEC 13249-3: 2006) 9.1.2

# **ST\_GeomCollection(LONG VARCHAR[, INT]) constructor**

Constructs a geometry collection from a text representation.

#### **Syntax**

NEW ST\_GeomCollection(LONG VARCHAR text\_representation[, INT srid])

### **Parameters**

- **text representation –** A string containing the text representation of a geometry collection. The input can be in any supported text input format, including Well Known Text (WKT) or Extended Well Known Text (EWKT).
- **srid** The SRID of the result. If not specified, the default is 0.

#### **Returns**

ST\_GeomCollection Returns an ST\_GeomCollection value constructed from the source string.

## **Examples**

• **Example 1** – The following returns Geometry Collection (CircularString (5 10, 10 12, 15) 10), Polygon ((10 -5, 15 5, 5 5, 10 -5))).

```
SELECT NEW ST GeomCollection('GeometryCollection (CircularString
(5 \t10, \t10 \t12, \t15 \t10), Polygon ((10 \t-5, \t15 \t5, \t5 \t5, \t10 \t-5))))
```
## **Standards**

SQL/MM (ISO/IEC 13249-3: 2006) 9.1.2

# **ST\_GeomCollectionAggr( ST\_Geometry ) method**

Returns a geometry collection containing all of the geometries in a group.

## **Syntax**

```
ST_GeomCollection::ST_GeomCollectionAggr( ST_Geometry
geometry_column)
```
## **Parameters**

**geometry column –** The geometry values to generate the collection. Typically this is a column.

# **Returns**

ST\_GeomCollection Returns a geometry collection that contains all of the geometries in a group.

# **Examples**

• **Example 1 –** The following example returns a single value which combines all geometries from the SpatialShapes table into a single collection.

```
SELECT ST_GeomCollection::ST_GeomCollectionAggr( Shape ) FROM
SpatialShapes
WHERE Shape.ST Is3D() = 0
```
# **Standards**

SQL/MM (ISO/IEC 13249-3: 2006) Vendor extension

# **ST\_GeometryN(INT) method**

Returns the nth geometry in the geometry collection.

## **Syntax**

```
geomcollection-expression.ST_GeometryN(INT n)
```
## **Parameters**

• **n** – The position of the element to return, from 1 to geomcollectionexpression.ST\_NumGeometries().

# **Returns**

ST Geometry Returns the nth geometry in the geometry collection.

# **Examples**

• **Example 1** – The following example returns the result Polygon ((10 – 5, 15 5,  $5\;5,10\; -5)$ ).

```
SELECT NEW ST GeomCollection('GeometryCollection (CircularString
(5 \t10, 10 \t12, 15 \t10), Polygon ((10 \t-5, 15 \t5, 5 \t5, 10 \t-5)))).ST GeometryN( 2 )
```
# **Standards**

SQL/MM (ISO/IEC 13249-3: 2006) 9.1.5

# **ST\_NumGeometries() method**

Returns the number of geometries contained in the geometry collection.

#### **Syntax**

```
geomcollection-expression.ST_NumGeometries()
```
#### **Returns**

INT Returns the number of geometries stored in this collection.

#### **Examples**

• **Example 1 –** The following example returns the result 3.

```
SELECT NEW ST MultiPoint('MultiPoint ((10 10), (12 12), (14 10))')
.ST_NumGeometries()
```
### **Standards**

SQL/MM (ISO/IEC 13249-3: 2006) 9.1.4

# **ST\_Geometry type**

The ST<sub>C</sub>eometry type is the maximal supertype of the geometry type hierarchy.

#### **Syntax**

ST\_Geometry type

#### **Members**

All members of the ST\_Geometry type, including all inherited members.

Members of ST\_Geometry:

- **ST\_Affine(DOUBLE, DOUBLE, DOUBLE, DOUBLE, DOUBLE, DOUBLE, DOUBLE, DOUBLE, DOUBLE, DOUBLE, DOUBLE, DOUBLE) –** Returns a new geometry that is the result of applying the specified 3-D affine transformation.
- **ST\_AsBinary(VARCHAR(128))** Returns the WKB representation of an ST\_Geometry value.
- **ST\_AsBitmap(INT,INT,ST\_Point ,ST\_Point , VARCHAR(128)) –** Returns a LONG VARBIT that is a bitmap representing a geometry value.
- **ST\_AsGeoJSON(VARCHAR(128))** Returns a string representing a geometry in JSON format.
- **ST\_AsGML(VARCHAR(128))** Returns the GML representation of an ST\_Geometry value.
- **ST\_AsKML(VARCHAR(128)) –** Returns the KML representation of an ST\_Geometry value.
- **ST\_AsSVG(VARCHAR(128))** Returns an SVG figure representing a geometry value.
- **ST\_AsSVGAggr( ST\_Geometry , VARCHAR(128))** Returns a complete or partial SVG document which renders the geometries in a group.
- **ST\_AsText(VARCHAR(128)) –** Returns the text representation of an ST\_Geometry value.
- **ST\_AsWKB(VARCHAR(128))** Returns the WKB representation of an ST\_Geometry value.
- **ST\_AsWKT(VARCHAR(128))** Returns the WKT representation of an ST\_Geometry value.
- **ST\_AsXML(VARCHAR(128)) –** Returns the XML representation of an ST\_Geometry value.
- **ST\_Boundary()** Returns the boundary of the geometry value.
- **ST\_Buffer(DOUBLE, VARCHAR(128))** Returns the ST\_Geometry value that represents all points whose distance from any point of an ST\_Geometry value is less than or equal to a specified distance in the given units.
- **ST Contains( ST Geometry ) –** Tests if a geometry value spatially contains another geometry value.
- **ST** ContainsFilter( ST Geometry ) An inexpensive test if a geometry might contain another.
- **ST\_ConvexHull()** Returns the convex hull of the geometry value.
- **ST\_ConvexHullAggr( ST\_Geometry ) Returns the convex hull for all of the** geometries in a group
- **ST\_CoordDim()** Returns the number of coordinate dimensions stored with each point of the ST\_Geometry value.
- **ST\_CoveredBy( ST\_Geometry )** Tests if a geometry value is spatially covered by another geometry value.
- **ST\_CoveredByFilter( ST\_Geometry )** An inexpensive test if a geometry might be covered by another.
- **ST\_Covers( ST\_Geometry ) –** Tests if a geometry value spatially covers another geometry value.
- **ST\_CoversFilter( ST\_Geometry ) –** An inexpensive test if a geometry might cover another.
- **ST\_Crosses( ST\_Geometry )** Tests if a geometry value crosses another geometry value.
- **ST\_Debug(VARCHAR(128))** Returns a LONG BINARY that is debug information for the object.
- **ST Difference( ST Geometry ) Returns the geometry value that represents the point** set difference of two geometries.
- **ST\_Dimension()** Returns the dimension of the ST\_Geometry value. Points have dimension 0, lines have dimension 1, and surfaces have dimension 2. Any empty geometry has dimension -1.
- **ST\_Disjoint( ST\_Geometry )** Test if a geometry value is spatially disjoint from another value.
- **ST\_Distance( ST\_Geometry , VARCHAR(128))** Returns the smallest distance between the geometry-expression and the specified geometry value.
- **ST\_Distance\_Spheroid( ST\_Geometry , VARCHAR(128)) –** Calculates the linear distance between geometries on the surface of the Earth.
- **ST\_Envelope()** Returns the bounding rectangle for the geometry value.
- **ST\_EnvelopeAggr( ST\_Geometry )** Returns the bounding rectangle for all of the geometries in a group
- **ST\_Equals( ST\_Geometry ) –** Tests if an ST\_Geometry value is spatially equal to another ST\_Geometry value.
- **ST\_EqualsFilter( ST\_Geometry ) –** An inexpensive test if a geometry is equal to another.
- **ST\_GeometryType()** Returns the name of the type of the ST\_Geometry value.
- **ST GeometryTypeFromBaseType(VARCHAR(128)) –** Parses a string defining the type string.
- **ST GeomFromBinary(LONG BINARY, INT) –** Constructs a geometry from a binary string representation.
- **ST\_GeomFromShape(LONG BINARY[, INT]) –** Parses a string containing an ESRI shape record and creates a geometry value of the appropriate type.
- **ST\_GeomFromText(LONG VARCHAR, INT) –** Constructs a geometry from a character string representation.
- **ST\_GeomFromWKB(LONG BINARY, INT)** Parse a string containing a WKB or EWKB representation of a geometry and creates a geometry value of the appropriate type.
- **ST\_GeomFromWKT(LONG VARCHAR, INT) –** Parses a string containing the WKT or EWKT representation of a geometry and create a geometry value of the appropriate type.
- **ST** Intersection( ST Geometry ) Returns the geometry value that represents the point set intersection of two geometries.
- **ST** IntersectionAggr( ST Geometry ) Returns the spatial intersection of all of the geometries in a group
- **ST\_Intersects( ST\_Geometry )** Test if a geometry value spatially intersects another value.
- **ST\_IntersectsFilter( ST\_Geometry ) –** An inexpensive testif the two geometries might intersect.
- **ST\_IntersectsRect( ST\_Point , ST\_Point ) –** Test if a geometry intersects a rectangle.
- **ST\_Is3D()** Determines if the geometry value has Z coordinate values.
- **ST\_IsEmpty()** Determines whether the geometry value represents an empty set.
- **ST** IsMeasured() Determines if the geometry value has associated measure values.
- **ST IsSimple()** Determines whether the geometry value is simple (containing no self intersections or other irregularities).
- **ST IsValid()** Determines whether the geometry is a valid spatial object.
- **ST LatNorth()** Retrieves the northernmost latitude of a geometry.
- **ST LatSouth()** Retrieves the southernmost latitude of a geometry.
- **ST Length Spheroid(VARCHAR(128)) –** Calculates the linear length of a curve/ multicurve on the surface of the Earth.
- **ST LinearHash()** Returns a binary string that is a linear hash of the geometry.
- **ST\_LinearUnHash(BINARY(32)[, INT]) –** Returns a geometry representing the index hash.
- **ST\_LoadConfigurationData(VARCHAR(128))** Returns binary configuration data. For internal use only.
- **ST\_LocateAlong(DOUBLE)** Returns the subset of the geometry value that is associated with the given measure value.
- **ST\_LocateBetween(DOUBLE, DOUBLE) –** Returns the subset of the geometry value that is between the specified start measure and end measure.
- **ST LongEast()** Retrieves the longitude of the eastern boundary of a geometry.
- **ST LongWest()** Retrieves the longitude of the western boundary of a geometry.
- **ST MMax()** Retrieves the maximum M coordinate value of a geometry.
- **ST MMin()** Retrieves the minimum M coordinate value of a geometry.
- **ST Ordering Equals( ST Geometry )** Tests if a geometry is identical to another geometry.
- **ST\_Overlaps( ST\_Geometry ) –** Tests if a geometry value overlaps another geometry value.
- **ST\_Relate( ST\_Geometry ) –** Determines how a geometry value is spatially related to another geometry value by returning an intersection matrix. The ST\_Relate method returns a 9-character string from the Dimensionally Extended 9 Intersection Model (DE-9IM) to describe the pair-wise relationship between two spatial data items. For example, the ST\_Relate method determines if an intersection occurs between the geometries, and the geometry of the resulting intersection, if it exists.
- **ST\_Reverse()** Returns the geometry with the element order reversed.
- **ST Segmentize(DOUBLE)** Add points so that no line segment is longer than a specified distance.
- **ST\_Simplify(DOUBLE)** Remove points from curves so long as the maximum introduced error is less than a specified tolerance.
- **ST\_SnapToGrid( ST\_Point , DOUBLE, DOUBLE, DOUBLE, DOUBLE) –** Returns a copy of the geometry with all points snapped to the specified grid.
- **ST\_SRID(INT)** Changes the spatial reference system associated with the geometry without modifying any of the values.
- **ST\_SRIDFromBaseType(VARCHAR(128)) –** Parses a string defining the type string.
- **ST\_SymDifference( ST\_Geometry ) –** Returns the geometry value that represents the point set symmetric difference of two geometries.
- **ST ToCircular**() Convert the geometry to a circularstring
- **ST\_ToCompound() Converts the geometry to a compound curve.**
- **ST ToCurve**() Converts the geometry to a curve.
- **ST\_ToCurvePoly() Converts the geometry to a curve polygon.**
- **ST\_ToGeomColl() –** Converts the geometry to a geometry collection.
- **ST\_ToLineString()** Converts the geometry to a linestring.
- **ST\_ToMultiCurve()** Converts the geometry to a multicurve value.
- **ST\_ToMultiLine()** Converts the geometry to a multilinestring value.
- **ST\_ToMultiPoint()** Converts the geometry to a multi-point value.
- **ST\_ToMultiPolygon**() Converts the geometry to a multi-polygon value.
- **ST ToMultiSurface() –** Converts the geometry to a multi-surface value.
- **ST ToPoint()** Converts the geometry to a point.
- **ST ToPolygon() Converts the geometry to a polygon.**
- **ST\_ToSurface()** Converts the geometry to a surface.
- **ST\_Touches( ST\_Geometry )** Tests if a geometry value spatially touches another geometry value.
- **ST** Transform(INT) Creates a copy of the geometry value transformed into the specified spatial reference system.
- **ST\_Union( ST\_Geometry )** Returns the geometry value that represents the point set union of two geometries.
- **ST\_UnionAggr( ST\_Geometry )** Returns the spatial union of all of the geometries in a group
- **ST Within( ST Geometry** ) Tests if a geometry value is spatially contained within another geometry value.
- **ST** WithinDistance( ST Geometry , DOUBLE, VARCHAR(128)) Test if two geometries are within a specified distance of each other.
- **ST\_WithinDistanceFilter( ST\_Geometry , DOUBLE, VARCHAR(128))** An inexpensive of whether two geometries might be within a specified distance of each other.
- **ST** WithinFilter( ST Geometry ) An inexpensive test if a geometry might be within another.
- **ST XMax()** Retrieves the maximum X coordinate value of a geometry.
- **ST\_XMin()** Retrieves the minimum X coordinate value of a geometry.
- **ST\_YMax()** Retrieves the maximum Y coordinate value of a geometry.
- **ST** YMin() Retrieves the minimum Y coordinate value of a geometry.
- **ST ZMax()** Retrieves the maximum Z coordinate value of a geometry.
- **ST ZMin()** Retrieves the minimum Z coordinate value of a geometry.

## Remarks

The ST\_Geometry type is the maximal supertype of the geometry type hierarchy. The ST\_Geometry type supports methods that can be applied to any spatial value. The

ST\_Geometry type cannot be instantiated; instead, a subtype should be instantiated. When working with original formats (WKT or WKB), you can use methods such as ST\_GeomFromText/ST\_GeomFromWKB to instantiate the appropriate concrete type representing the value in the original format.All of the valuesin anST\_Geometry value are in the same spatial reference system. TheST\_SRID method can be used to retrieve or change the spatial reference system associated with the value.Columns of type ST\_Geometry or any of its subtypes cannot be included in a primary key, unique index, or unique constraint.

Standards and compatibility SQL/MM (ISO/IEC 13249-3: 2006) 5.1

# **ST\_Affine(DOUBLE, DOUBLE, DOUBLE, DOUBLE, DOUBLE, DOUBLE, DOUBLE, DOUBLE, DOUBLE, DOUBLE, DOUBLE, DOUBLE) method**

Returns a new geometry that is the result of applying the specified 3-D affine transformation.

# **Syntax**

geometry-expression.ST\_Affine(DOUBLE a00, DOUBLE a01, DOUBLE a02, DOUBLE a10, DOUBLE a11, DOUBLE a12, DOUBLE a20, DOUBLE a21, DOUBLE a22, DOUBLE xoff, DOUBLE yoff, DOUBLE zoff)

## **Parameters**

- **a00** The affine matrix element in row 0, column 0
- **a01** The affine matrix element in row 0, column 1
- **a02** The affine matrix element in row 0, column 2
- **a10** The affine matrix element in row 1, column 0
- **a11** The affine matrix element in row 1, column 1
- **a12** The affine matrix element in row 1, column 2
- **a20** The affine matrix element in row 2, column 0
- **a21** The affine matrix element in row 2, column 1
- **a22** The affine matrix element in row 2, column 2
- **xoff** The x offset for translation
- **yoff** The y offset for translation
- **zoff** The z offset for translation

## **Returns**

ST\_Geometry Returns a new geometry that is the result of the specified transformation.

## **Examples**

• **Example 1 –** The following returnsthe result LineString (5 6, 5 3, 9 3). The X values are translated by 5 and the Y values are translated by -1.

```
SELECT Shape.ST Affine( 1,0,0, 0,1,0, 0,0,1, 5,-1,0 )
FROM SpatialShapes WHERE ShapeID = 5
```
The following returns the result LineString (.698833 6.965029, .399334 3.980017, 4.379351 3.580683). The Shape is rotated around the Z axis by 0.1 radians (about 5.7 degrees).

```
SELECT Shape.ST Affine(\cos(0.1), \sin(0.1), 0, -\sin(0.1), \cos(0.1),
0, 0, 0, 1, 0, 0, 0)FROM SpatialShapes WHERE ShapeID = 5
```
# **Standards**

SQL/MM (ISO/IEC 13249-3: 2006) Vendor extension

# **ST\_AsBinary(VARCHAR(128)) method**

Returns the WKB representation of an ST\_Geometry value.

## **Syntax**

geometry-expression.ST\_AsBinary(VARCHAR(128) format)

## **Parameters**

• **format** – A string defining the output binary format to use when converting the geometryexpression to a binary representation. If not specified, the value of the st\_geometry\_asbinary\_format option is used to choose the binary representation. See st\_geometry\_asbinary\_format option.

## **Returns**

LONG BINARY Returns the WKB representation of the geometry-expression.

## **Examples**

• **Example 1** – If the st\_geometry\_asbinary\_format option has its default value of 'WKB', the following returns the result

0x01b90b0000000000000000f03f000000000000004000000000000008 400000000000001040.

SELECT NEW ST\_Point( 1.0, 2.0, 3.0, 4.0, 4326 ).ST\_AsBinary()

If the st\_geometry\_asbinary\_format option has its default value of 'WKB', the following returns the result

0x01b90b0000000000000000f03f000000000000004000000000000008

400000000000001040. The serverimplicitly invokestheST\_AsBinary method when converting geometries to BINARY.

```
SELECT CAST( NEW ST_Point( 1.0, 2.0, 3.0, 4.0, 4326 ) AS LONG
BINARY)
```
#### The following returns the result

0x0101000000000000000000f03f0000000000000040. The Z and M values are omitted because version 1.1 of the OGC specification for WKB does notsupportthese.

```
SELECT NEW ST Point( 1.0, 2.0, 3.0, 4.0,
4326 ).ST AsBinary('WKB(Version=1.1;endian=little)')
```
#### The following returns the result

0x01010000e0e6100000000000000000f03f0000000000000040000000 00000008400000000000001040. The extended WKB contains the SRID.

SELECT NEW ST Point( 1.0, 2.0, 3.0, 4.0, 4326 ).ST AsBinary('EWKB(endian=little)')

## **Standards**

SQL/MM (ISO/IEC 13249-3: 2006) 5.1.37

# **ST\_AsBitmap(INT, INT, ST\_Point , ST\_Point , VARCHAR(128)) method**

Returns a LONG VARBIT that is a bitmap representing a geometry value.

### **Syntax**

geometry-expression.ST\_AsBitmap(INT x\_pixels, INT y\_pixels,ST\_Point pt\_ll, ST\_Point pt\_ur, VARCHAR(128) format)

## **Parameters**

- **x** pixels The number of horizontal pixels to use
- **v** pixels The number of vertical pixels to use
- **pt**  $\mathbf{l}$  The lower left point of the bitmap
- **pt**  $ur$  The upper right point of the bitmap
- **format** A string defining the parameters to use when converting the geometryexpression to a bitmap.

## **Returns**

LONG VARBIT Returns a LONG VARBIT encoding a bitmap of the geometry.

## **Standards**

SQL/MM (ISO/IEC 13249-3: 2006) Vendor extension

# **ST\_AsGeoJSON(VARCHAR(128)) method**

Returns a string representing a geometry in JSON format.

#### **Syntax**

geometry-expression.ST\_AsGeoJSON(VARCHAR(128) format)

#### **Parameters**

• **format** – A string defining parameters controlling how the GeoJSON result is generated. If not specified, the default is 'GeoJSON'.

#### **Returns**

LONG VARCHAR Returns the GeoJSON representation of the geometry-expression.

#### **Examples**

• **Example 1 –** The following example returns the result {"type":"Point", "coordinates":[1,2]}. SELECT NEW ST\_Point( 1.0, 2.0, 3.0, 4.0, 4326 ).ST\_AsGeoJSON()

### **Standards**

SQL/MM (ISO/IEC 13249-3: 2006) Vendor extension

# **ST\_AsGML(VARCHAR(128)) method**

Returns the GML representation of an ST\_Geometry value.

#### **Syntax**

geometry-expression.ST\_AsGML(VARCHAR(128) format)

#### **Parameters**

• **format** – A string defining the parameters to use when converting the geometryexpression to a GML representation. If not specified, the default is 'GML'.

#### **Returns**

LONG VARCHAR Returns the GML representation of the geometry-expression.

#### **Examples**

• **Example 1** – The following example returns the result <Point srsName="EPSG: 4326"><pos>1 2 3 4</pos></Point>.

SELECT NEW ST\_Point( 1.0, 2.0, 3.0, 4.0, 4326 ).ST\_AsGML()

The following example returns the result <Point srsName="EPSG: 4326"><coordinates>1,2</coordinates></Point>. SELECT NEW ST Point( 1.0, 2.0, 3.0, 4.0, 4326 ).ST AsGML('GML(Version=2)')

The following returns the result  $\langle \text{cm1:Point} \ \text{srsName} = "EPSG:$ 4326"><gml:coordinates>1,2</gml:coordinates></gml:Point>. The Namespace=global parameter provides a dedicated ("gml") prefix for the given element and its sub elements. This is useful when the query is used within an aggregate

operation, such that, some top level element defines the namespace for the "gml" prefix. SELECT NEW ST Point ( 1.0, 2.0, 3.0, 4.0,

```
4326 ).ST AsGML('GML(Version=2;Namespace=global)')
```
The following returns the result <Point srsName="EPSG: 4326"><coordinates>1,2</coordinates></Point>. No namespace information is included in the output.

```
SELECT NEW ST Point( 1.0, 2.0, 3.0, 4.0,
4326 ).ST AsGML('GML(Version=2;Namespace=none)')
```
The following returns the result <Point srsName="http:// www.opengis.net/gml/srs/epsg.xml#4326"><coordinates>1,2</ coordinates></Point>. The long format of the srsName attribute is used.

```
SELECT NEW ST Point( 1.0, 2.0, 3.0, 4.0,
4326 ). ST_AsGML('GML(Version=2;Namespace=none;SRSNameFormat=long)
')
```
The following returns the result <Point srsName="urn:x-

ogc:def:crs:EPSG:4326"><pos>1 2 3 4</pos></Point>. The long format of the srsName attribute is used and the format differsin version 3 from the version 2 format.

```
SELECT NEW ST Point( 1.0, 2.0, 3.0, 4.0,
4326 ). ST_AsGML('GML(Version=3;Namespace=none;SRSNameFormat=long)
')
```
### **Standards**

SQL/MM (ISO/IEC 13249-3: 2006) 5.1.39

# **ST\_AsKML(VARCHAR(128)) method**

Returns the KML representation of an ST\_Geometry value.

### **Syntax**

```
geometry-expression.ST_AsKML(VARCHAR(128) format)
```
### **Parameters**

• **format –** A string defining the parameters to use when converting the geometryexpression to a KML representation. If not specified, the default is 'KML'.

#### **Returns**

LONG VARCHAR Returns the KML representation of the geometry-expression.

#### **Examples**

• **Example 1 –** The following example returns the result

<Point><coordinates>1,2,3,4</coordinates></Point>.

SELECT NEW ST\_Point( 1.0, 2.0, 3.0, 4.0, 4326 ).ST\_AsKML()

The following example returns the result  $\langle Point \rangle \langle coordinate \rangle$  1, 2, 3, 4 $\langle$ coordinates></Point>.

```
SELECT NEW ST Point( 1.0, 2.0, 3.0, 4.0,
4326 ).ST_AsKML('KML(Version=2)')
```
The following returns the result  $\langle kml:Point\rangle$   $\langle kml:coordinate \rangle$  1, 2, 3, 4 $\langle kml:control \rangle$ kml: coordinates></kml: Point>. The Namespace=global parameter provides a dedicated ("kml") prefix forthe given element and itssub elements. Thisis useful when the query is used within an aggregate operation, such that, some top level element defines the namespace for the "kml" prefix.

```
SELECT NEW ST Point( 1.0, 2.0, 3.0, 4.0,
4326 ).ST AsKML('KML(Version=2;Namespace=global)')
```
The following returns the result  $\leq$  Point  $\geq$  Coordinates  $>$  1, 2, 3, 4 $\lt$ /

coordinates></Point>. No namespace information is included in the output.

```
SELECT NEW ST Point( 1.0, 2.0, 3.0, 4.0,
4326 ).ST AsKML('KML(Version=2;Namespace=none)')
```
The following returns the result <Point xmlns="http://www.opengis.net/ kml/2.2"><coordinates>1,2,3,4</coordinates></Point>. The default xml namespace is used.

```
SELECT NEW ST Point( 1.0, 2.0, 3.0, 4.0,
4326 ).ST AsKML('KML(Version=2;Namespace=default)')
```
The following returns the result <Point><altitudeMode>absolute</ altitudeMode><coordinates>1,2,3,4</coordinates></Point>. An

AltitudeMode sub element is included in the output.

```
SELECT NEW ST Point ( 1.0, 2.0, 3.0, 4.0,
4326 ).ST_AsKML('SubElement=<altitudeMode>absolute</
altitudeMode>')
```
### **Standards**

SQL/MM (ISO/IEC 13249-3: 2006) 5.1.39

# **ST\_AsSVG(VARCHAR(128)) method**

Returns an SVG figure representing a geometry value.

### **Syntax**

geometry-expression.ST\_AsSVG(VARCHAR(128) format)

### **Parameters**

• **format –** A string defining the parameters to use when converting the geometryexpression to a SVG representation. If not specified, the default is 'SVG'.

## **Returns**

LONG VARCHAR Returns a complete or partialSVG document which renders the geometryexpression.

## **Examples**

• **Example 1 –** The following returns a completeSVG document with polygons filled with random colors.

```
SELECT NEW ST Polygon( 'Polygon(( 0 0, 0 20, 60 10, 0 0 ))')
.ST_AsSVG()
```
The following returns a complete SVG document with outlined polygons and limits coordinates to 3 digits after the decimal place.

```
SELECT NEW ST Polygon( 'Polygon(( 0 0, 0 20, 60 10, 0 0 ))' )
.ST_AsSVG( 'RandomFill=No;DecimalDigits=3' )
```
The following returns a complete SVG documents with polygons filled with blue and coordinates with maximum precision.

```
SELECT Shape.ST_AsSVG( 'Attribute=fill="blue";DecimalDigits=-1' )
FROM SpatialShapes
```
The following returns a complete SVG document from SVG path data with relative coordinates limited to 5 digits after the decimal place.

```
SELECT '<?xml version="1.0" standalone="no"?>
<!DOCTYPE svg PUBLIC "-//W3C//DTD SVG 1.1//EN"
"http://www.w3.org/Graphics/SVG/1.1/DTD/svg11.dtd">
\langlesvg viewBox="-180 -90 360 180" xmlns="http://www.w3.org/2000/
svg"
version="1.1">
<path fill="lightblue" stroke="black" stroke-width="0.1%" d="' ||
NEW ST_Polygon( 'Polygon(( 0 0, 0 20, 60 10, 0 0 ))' )
.ST_AsSVG( 'PathDataOnly=Yes' ) ||
'"/></svg>'
```
The following returns SVG path data using absolute coordinates limited to 7 digits after the decimal place.

```
SELECT NEW ST Polygon( 'Polygon(( 0 0, 0 20, 60 10, 0 0 ))' )
.ST_AsSVG( 'PathDataOnly=Yes;Relative=No;DecimalDigits=7' )
```
#### **Standards**

SQL/MM (ISO/IEC 13249-3: 2006) Vendor extension

# **ST\_AsSVGAggr( ST\_Geometry , VARCHAR(128)) method**

Returns a complete or partial SVG document which renders the geometries in a group.

#### **Syntax**

ST\_Geometry::ST\_AsSVGAggr( ST\_Geometry geometry column, VARCHAR(128) format)

#### **Parameters**

- **geometry** column The geometry value to contribute to the SVG figure. Typically this is a column.
- **format** A string defining the parameters to use when converting each geometry value to a SVG representation. If not specified, the default is 'SVG'.

#### **Returns**

LONG VARCHAR Returns a complete or partialSVG document which rendersthe geometries in a group.

#### **Examples**

• **Example 1** – The following returns a complete SVG document with polygons filled with random colors.

SELECT ST Geometry::ST AsSVGAggr ( Shape ) FROM SpatialShapes

The following returns a complete SVG document from SVG path data with relative coordinates limited to 5 digits after the decimal place.

```
SELECT '<?xml version="1.0" standalone="no"?>
<!DOCTYPE svg PUBLIC "-//W3C//DTD SVG 1.1//EN"
"http://www.w3.org/Graphics/SVG/1.1/DTD/svg11.dtd">
\langle \text{svq viewBox} = " -10 - 10 - 20 12" \text{cm} = "http://www.w3.org/2000/svq"version="1.1">
<path fill="lightblue" stroke="black" stroke-width="0.1%" d="' ||
ST Geometry::ST AsSVGAggr( Shape, 'PathDataOnly=Yes' ) ||
1 \frac{1}{7} ></svg>'
FROM SpatialShapes
```
The following statements create a web service that returns a complete SVG document that renders all geometries in the SpatialShapes table. If the database server is started with the -xs http option, you can use a browser that supports SVG to display the SVG. To do this, browse to the address http://localhost/demo/svg\_shapes This works assuming that the

browser and the database server are on the same computer, and that the database is named demo).

```
CREATE SERVICE svg_shapes TYPE 'RAW' USER DBA AUTHORIZATION OFF
AS CALL svg shapes();CREATE PROCEDURE svg shapes()
RESULT( svg LONG VARCHAR )
BEGIN
CALL sa set http header( 'Content-type', 'image/svg+xml');
SELECT ST_Geometry::ST_AsSVGAggr( Shape ) FROM SpatialShapes;
END;
```
# **Standards**

SQL/MM (ISO/IEC 13249-3: 2006) Vendor extension

# **ST\_AsText(VARCHAR(128)) method**

Returns the text representation of an ST\_Geometry value.

### **Syntax**

geometry-expression.ST\_AsText(VARCHAR(128) format)

### **Parameters**

• **format** – A string defining the output text format to use when converting the geometryexpression to a text representation. If not specified, the st\_geometry\_astext\_format option is used to choose the text representation. Seest\_geometry\_astext\_format option.

### **Returns**

LONG VARCHAR Returns the text representation of the geometry-expression.

### **Examples**

• **Example 1** – Assuming that the st\_geometry\_astext\_format option has the value 'WKT', the following returns the result Point ZM (1 2 3 4). See st\_geometry\_astext\_format option.

```
SELECT NEW ST_Point( 1.0, 2.0, 3.0, 4.0, 4326 ).ST_AsText()
```
Assuming that the st\_geometry\_astext\_format option has the value 'WKT', the following returns the result Point ZM (1 2 3 4). The ST\_AsText method is implicitly invoked when converting geometries to VARCHAR or NVARCHAR types.See st\_geometry\_astext\_format option.

```
SELECT CAST( NEW ST Point( 1.0, 2.0, 3.0, 4.0, 4326 ) as long
varchar)
```
The following returns the result Point  $(1\ 2)$ . The Z and M values are not output because they are not supported in version 1.1.0 of the OGC specification for WKT.

```
SELECT NEW ST Point( 1.0, 2.0, 3.0, 4.0,
4326 ).ST_AsText('WKT(Version=1.1)')
```
The following returns the result  $SRID=4326$ ; Point ZM (1 2 3 4). The SRID is included in the result as a prefix.

SELECT NEW ST\_Point( 1.0, 2.0, 3.0, 4.0, 4326 ).ST\_AsText('EWKT')

The following example returns the result <Point srsName="EPSG: 4326"><pos>1 2 3 4</pos></Point>.

SELECT NEW ST\_Point( 1.0, 2.0, 3.0, 4.0, 4326 ).ST\_AsText('GML')

The following returns '{"type":"Point", "coordinates": $[1,2]$ } '. SELECT NEW ST Point( 1.0, 2.0, 3.0, 4.0, 4326 ).ST\_AsText('GeoJSON')

The following returns a complete SVG document with polygons filled with random colors.

```
SELECT NEW ST Polygon( 'Polygon(( 0 0, 0 20, 60 10, 0 0 ))' )
.ST_AsText( 'SVG' )
```
#### **Standards**

SQL/MM (ISO/IEC 13249-3: 2006) 5.1.35

# **ST\_AsWKB(VARCHAR(128)) method**

Returns the WKB representation of an ST\_Geometry value.

#### **Syntax**

geometry-expression.ST\_AsWKB(VARCHAR(128) format)

#### **Parameters**

• **format** – A string defining the WKB format to use when converting the geometryexpression to binary. If not specified, the default is 'WKB'.

#### **Returns**

LONG BINARY Returns the WKB representation of the geometry-expression.

#### **Examples**

• **Example 1 –** The following example returns the result 0x01b90b0000000000000000f03f000000000000004000000000000008 400000000000001040.

```
SELECT NEW ST Point( 1.0, 2.0, 3.0, 4.0,
4326 ).ST_AsWKB('endian=little')
```
The following returns the result

0x0101000000000000000000f03f0000000000000040. The Z and M values are omitted because version 1.1 of the OGC specification for WKB does notsupportthese.

```
SELECT NEW ST Point( 1.0, 2.0, 3.0, 4.0,
4326 ).ST AsWKB('WKB(Version=1.1;endian=little)')
```
The following returns the result

0x01010000e0e6100000000000000000f03f0000000000000040000000 00000008400000000000001040.

```
SELECT NEW ST Point( 1.0, 2.0, 3.0, 4.0,
4326 ).ST AsWKB('EWKB(endian=little)')
```
# **Standards**

SQL/MM (ISO/IEC 13249-3: 2006) Vendor extension

# **ST\_AsWKT(VARCHAR(128)) method**

Returns the WKT representation of an ST\_Geometry value.

# **Syntax**

geometry-expression.ST\_AsWKT(VARCHAR(128) format)

# **Parameters**

• **format** – A string defining the output text format to use when converting the geometryexpression to WKT. If not specified, the format string defaults to 'WKT'.

# **Returns**

LONG VARCHAR Returns the WKT representation of the geometry-expression.

# **Examples**

• **Example 1** – The following example returns the result SRID=0; Polygon ((3 3, 8) 3, 4 8, 3 3)).

```
SELECT Shape.ST_AsWKT( 'EWKT' ) FROM SpatialShapes WHERE ShapeID =
22
```
# **Standards**

SQL/MM (ISO/IEC 13249-3: 2006) Vendor extension

# **ST\_AsXML(VARCHAR(128)) method**

Returns the XML representation of an ST\_Geometry value.

#### **Syntax**

```
geometry-expression.ST_AsXML(VARCHAR(128) format)
```
### **Parameters**

• **format** – A string defining the output text format to use when converting the geometryexpression to an XML representation. If not specified, the st\_geometry\_asxml\_format option is used to choose the XML representation. Seest\_geometry\_asxml\_format option.

#### **Returns**

LONG VARCHAR Returns the XML representation of the geometry-expression.

### **Examples**

• **Example** 1 – If the st\_geometry\_asxml\_format option has its default value of 'GML', then the following returns the result  $\leq$  Point srsName="EPSG: 4326"> $\leq$ pos>1 2 3 4</pos></Point>.

```
SELECT NEW ST_Point( 1.0, 2.0, 3.0, 4.0, 4326 ).ST_AsXML()
```
If the st\_geometry\_asxml\_format option has its default value of 'GML', then the following returns the result <Point srsName="EPSG: 4326"><pos>1 2 3 4</pos></ Point>.

```
SELECT CAST( NEW ST Point( 1.0, 2.0, 3.0, 4.0, 4326 ) AS XML)
```
The following example returns the result <Point srsName="EPSG:

4326"><coordinates>1,2</coordinates></Point>.

```
SELECT NEW ST Point( 1.0, 2.0, 3.0, 4.0,
4326 ).ST_AsXML('GML(Version=2)')
```
The following returns a complete SVG document with polygons filled with random colors.

```
SELECT NEW ST Polygon( 'Polygon(( 0 \t0 \t0 \t0, 0 20, 60 10, 0 0 ))' )
.ST AsXML( 'S\overline{V}G' )
```
### **Standards**

SQL/MM (ISO/IEC 13249-3: 2006) Vendor extension

# **ST\_Boundary() method**

Returns the boundary of the geometry value.

### **Syntax**

geometry-expression.ST\_Boundary()

### **Returns**

ST\_Geometry Returns a geometry value representing the boundary of the geometryexpression.

## **Examples**

• **Example 1** – The following example construct a geometry collection containing a polygon and a linestring and returns the boundary for the collection. The returned boundary is a collection containing the exterior ring of the polygon and the two end points of the linestring. It is equivalent to the following collection:'GeometryCollection (LineString (0 0, 3 0, 3 3, 0 3, 0 0), MultiPoint ((0 7), (4 4)))' SELECT NEW ST\_GeomCollection('GeometryCollection (Polygon ((0 0, 3)

```
0, 3 3, 0 3, 0 0), LineString (0 7, 0 4, 4 4))').ST_Boundary()
```
## **Standards**

SQL/MM (ISO/IEC 13249-3: 2006) 5.1.14

# **ST\_Buffer(DOUBLE, VARCHAR(128)) method**

Returns the ST\_Geometry value that represents all points whose distance from any point of an ST Geometry value is less than or equal to a specified distance in the given units.

## **Syntax**

```
geometry-expression.ST_Buffer(DOUBLE distance, VARCHAR(128)
unit_name)
```
## **Parameters**

- **distance** The distance the buffer should be from the geometry value.
- **unit name** The units in which the distance parameter should be interpreted. Defaults to the unit of the spatial reference system. The unit name must match the UNIT\_NAME column of a row in the ST\_UNITS\_OF\_MEASURE view where UNIT\_TYPE is 'LINEAR'.

### **Returns**

ST\_Geometry Returns the ST\_Geometry value representing all points within the specified distance of the geometry-expression.

## **Standards**

SQL/MM (ISO/IEC 13249-3: 2006) 5.1.17

# **ST\_Contains( ST\_Geometry ) method**

Tests if a geometry value spatially contains another geometry value.

### **Syntax**

geometry-expression.ST\_Contains( ST\_Geometry geo2)

### **Parameters**

• **geo2** – The other geometry value that is to be compared to the geometry-expression.

#### **Returns**

BIT Returns 1 if the geometry-expression contains geo2, otherwise 0.

### **Examples**

• **Example 1** – The following example tests if a polygon contains a point. The polygon completely contains the point, and the interior of the point (the point itself) intersects the interior of the polygon, so the example returns 1.

```
SELECT NEW ST Polygon( 'Polygon(( 0 0, 2 0, 1 2, 0 0 ))' )
.ST Contains (\overline{\phantom{a}} NEW ST Point (1, 1 ) )
```
The following example testsif a polygon contains a line. The polygon completely contains the line, butthe interior of the line and the interior of the polygon do notintersect (the line only intersects the polygon on the polygon's boundary, and the boundary is not part of the interior), so the example returns 0. If ST\_Covers was used in place of ST\_Contains, ST\_Covers would return 1.

```
SELECT NEW ST Polygon( 'Polygon(( 0 0, 2 0, 1 2, 0 0 ))' )
.ST Contains( NEW ST LineString( 'LineString( 0 0, 1 0 )' ) )
```
The following example lists the ShapeIDs where the given polygon contains each Shape geometry. This example returns the result 16,17,19. Note that ShapeID 1 is not listed because the polygon intersects that row's Shape point at the polygon's boundary.

```
SELECT LIST( ShapeID ORDER BY ShapeID )
FROM SpatialShapes
WHERE NEW ST Polygon ( NEW ST Point ( 0, 0 ),
NEW ST Point( 8, 2 ) ).ST Contains( Shape ) = 1
```
Accessing and manipulating spatial data

## **Standards**

SQL/MM (ISO/IEC 13249-3: 2006) 5.1.31

# **ST\_ContainsFilter( ST\_Geometry ) method**

An inexpensive test if a geometry might contain another.

### **Syntax**

geometry-expression.ST\_ContainsFilter( ST\_Geometry geo2)

## **Parameters**

• **geo2** – The other geometry value that is to be compared to the geometry-expression.

#### **Returns**

BIT Returns 1 if the geometry-expression might contain geo2, otherwise 0.

### **Standards**

SQL/MM (ISO/IEC 13249-3: 2006) Vendor extension

# **ST\_ConvexHull() method**

Returns the convex hull of the geometry value.

### **Syntax**

geometry-expression.ST\_ConvexHull()

### **Returns**

 $ST$  Geometry If the geometry value is NULL or an empty value, then NULL is returned. Otherwise, the convex hull of the geometry value is returned.

## **Examples**

• **Example 1 –** The following example showsthe convex hull computed from 10 points. The resulting hull is the result Polygon ( $(1\ 1,\ 7\ 2,\ 9\ 3,\ 6\ 9,\ 4\ 9,\ 1\ 5,\ 1$ 1)). Convex hull of a set of points

SELECT NEW ST MultiPoint('MultiPoint(  $(1 1)$ ,  $(2 2)$ ,  $(5 3)$ ,  $(7 2)$ ,  $(9\;3)$ ,  $(8\;4)$ ,  $(6\;6)$ ,  $(6\;9)$ ,  $(4\;9)$ ,  $(1\;5)$  )').ST ConvexHull()

The following example returns the single point  $(0,0)$ . The convex hull of a single point is a point.

```
SELECT NEW ST Point(0,0).ST ConvexHull()
```
The following example returns the result LineString  $(0\ 0, 3\ 3)$ . The convex hull of a single straight line is a linestring with a single segment.

```
SELECT NEW ST LineString('LineString(0 0,1 1,2 2,3
3)').ST_ConvexHull()
```
### **Standards**

SQL/MM (ISO/IEC 13249-3: 2006) 5.1.16

# **ST\_ConvexHullAggr( ST\_Geometry ) method**

Returns the convex hull for all of the geometries in a group

### **Syntax**

ST Geometry::ST ConvexHullAggr( ST\_Geometry geometry column)

### **Parameters**

• **geometry column** – The geometry values to generate the convex hull. Typically this is a column.

### **Returns**

ST Geometry Returns the convex hull for all the geometries in a group.

## **Examples**

• **Example 1 –** The following example returnsthe result Polygon ((3 0, 7 2, 3 6,  $0$  7, -3 6, -3 3, 0 0, 3 0)).

```
SELECT ST Geometry::ST ConvexHullAggr( Shape )
FROM SpatialShapes WHERE ShapeID <= 16
```
## **Standards**

SQL/MM (ISO/IEC 13249-3: 2006) Vendor extension

# **ST\_CoordDim() method**

Returns the number of coordinate dimensions stored with each point of the ST\_Geometry value.

## **Syntax**

geometry-expression.ST\_CoordDim()

### **Returns**

SMALLINT Returns a value between 2 and 4 indicating the number of coordinate dimensions stored with each point of the ST\_Geometry value.

## **Examples**

• **Example 1 –** The following example returns the result 2. SELECT NEW ST Point(1.0, 1.0).ST CoordDim()

The following example returns the result 3.

SELECT NEW ST Point(1.0, 1.0, 1.0, 0).ST CoordDim()

The following example returns the result 3.

```
SELECT NEW ST_Point('Point M (1 1 1)' ).ST_CoordDim()
```
The following example returns the result 4.

SELECT NEW ST\_Point('Point ZM (1 1 1 1)' ).ST\_CoordDim()

# **Standards**

SQL/MM (ISO/IEC 13249-3: 2006) 5.1.3

# **ST\_CoveredBy( ST\_Geometry ) method**

Tests if a geometry value is spatially covered by another geometry value.

## **Syntax**

```
geometry-expression.ST_CoveredBy( ST_Geometry geo2)
```
## **Parameters**

• **geo2** – The other geometry value that is to be compared to the geometry-expression.

### **Returns**

BIT Returns 1 if the geometry-expression covers geo2, otherwise 0.

## **Examples**

• **Example** 1 – The following example tests if a point is covered by a polygon. The point is completely covered by the polygon so the example returns 1.

```
SELECT NEW ST_Point( 1, 1)
.ST CoveredBy( NEW ST Polygon( 'Polygon(( 0 0, 2 0, 1 2, 0
0 ) \overline{)} ' ) )
```
The following example tests if a line is covered by a polygon. The line is completely covered by the polygon so the example returns 1. If ST\_Within was used in place of ST\_CoveredBy, ST\_Within would return 0.

```
SELECT NEW ST LineString( 'LineString( 0 0, 1 0 )' )
.ST CoveredBy( NEW ST Polygon( 'Polygon(( 0 0, 2 0, 1 2, 0)
(0) \overline{)} ' ) )
```
The following example lists the ShapeIDs where the given point is within the Shape geometry. This example returns the result 3,5,6. Note that ShapeID 6 is listed even though the point intersects that row's Shape polygon only at the polygon's boundary.

```
SELECT LIST( ShapeID ORDER BY ShapeID )
FROM SpatialShapes
WHERE NEW ST Point( 1, 4 ).ST CoveredBy( Shape ) = 1
```
## **Standards**

SQL/MM (ISO/IEC 13249-3: 2006) Vendor extension

# **ST\_CoveredByFilter( ST\_Geometry ) method**

An inexpensive test if a geometry might be covered by another.

#### **Syntax**

geometry-expression.ST\_CoveredByFilter( ST\_Geometry geo2)

#### **Parameters**

• **geo2** – The other geometry value that is to be compared to the geometry-expression.

#### **Returns**

BIT Returns 1 if the geometry-expression might be covered by geo2, otherwise 0.

### **Standards**

SQL/MM (ISO/IEC 13249-3: 2006) Vendor extension

# **ST\_Covers( ST\_Geometry ) method**

Tests if a geometry value spatially covers another geometry value.

### **Syntax**

geometry-expression.ST\_Covers( ST\_Geometry geo2)

### **Parameters**

• **geo2** – The other geometry value that is to be compared to the geometry-expression.

#### **Returns**

BIT Returns 1 if the geometry-expression covers geo2, otherwise 0.

# **Examples**

• **Example 1** – The following example tests if a polygon covers a point. The polygon completely covers the point so the example returns 1.

```
SELECT NEW ST Polygon( 'Polygon(( 0 0, 2 0, 1 2, 0 0 ))' )
.ST Covers( NEW ST Point( 1, 1 ) )
```
The following example tests if a polygon covers a line. The polygon completely covers the line so the example returns 1. If ST\_Contains was used in place of ST\_Covers, ST\_Contains would return 0.

```
SELECT NEW ST Polygon( 'Polygon(( 0 0, 2 0, 1 2, 0 0 ))' )
.ST Covers( NEW ST LineString( 'LineString( 0 0, 1 0 )' ) )
```
The following example lists the ShapeIDs where the given polygon covers each Shape geometry. This example returns the result  $1,16,17,19,26$ . Note that ShapeID 1 is listed even though the polygon intersects that row's Shape point only at the polygon's boundary.

```
SELECT LIST( ShapeID ORDER BY ShapeID )
FROM SpatialShapes
WHERE NEW ST Polygon( NEW ST Point( 0, 0 ),
NEW ST Point( 8, 2 ) ).ST Covers( Shape ) = 1
```
# **Standards**

SQL/MM (ISO/IEC 13249-3: 2006) Vendor extension

# **ST\_CoversFilter( ST\_Geometry ) method**

An inexpensive test if a geometry might cover another.

## **Syntax**

geometry-expression.ST\_CoversFilter( ST\_Geometry geo2)

# **Parameters**

• **geo2** – The other geometry value that is to be compared to the geometry-expression.

## **Returns**

BIT Returns 1 if the geometry-expression might cover geo2, otherwise 0.

# **Standards**

SQL/MM (ISO/IEC 13249-3: 2006) Vendor extension

# **ST\_Crosses( ST\_Geometry ) method**

Tests if a geometry value crosses another geometry value.

#### **Syntax**

```
geometry-expression.ST_Crosses( ST_Geometry geo2)
```
### **Parameters**

• **geo2 –** The other geometry value that is to be compared to the geometry-expression.

#### **Returns**

BIT Returns 1 if the geometry-expression crosses geo2, otherwise 0. Returns NULL if geometry-expression is a surface or multisurface, or if geo2 is a point or multipoint.

### **Examples**

• **Example 1 –** The following example returns the result 1.

```
SELECT NEW ST LineString( 'LineString( 0 0, 2 2 )' )
.ST Crosses( \overline{\text{NEW}} ST LineString( 'LineString( 0 2, 2 0 )' ) )
```
The following examples returns the result 0 because the interiors of the two lines do not intersect (the only intersection is at the first linestring boundary).

```
SELECT NEW ST LineString( 'LineString( 0 1, 2 1 )' )
.ST Crosses( \overline{\text{NEW}} ST LineString( 'LineString( 0 0, 2 0 )' ) )
```
The following example returns NULL because the first geometry is a surface.

```
SELECT NEW ST Polygon( 'Polygon(( 0 0, 0 1, 1 0, 0 0))' )
.ST Crosses( NEW ST LineString( 'LineString( 0 0, 2 0 )' ) )
```
### **Standards**

SQL/MM (ISO/IEC 13249-3: 2006) 5.1.29

# **ST\_Debug(VARCHAR(128)) method**

Returns a LONG BINARY that is debug information for the object.

### **Syntax**

geometry-expression.ST\_Debug(VARCHAR(128) format)

#### **Parameters**

• **format** – The type of debug information and parameters as key=value pairs.

Accessing and manipulating spatial data

### **Returns**

LONG BINARY Returns a LONG BINARY encoding debug information about the geometry.

# **Standards**

SQL/MM (ISO/IEC 13249-3: 2006) Vendor extension

# **ST\_Difference( ST\_Geometry ) method**

Returns the geometry value that represents the point set difference of two geometries.

# **Syntax**

geometry-expression.ST\_Difference( ST\_Geometry geo2)

# **Parameters**

• **geo2** – The other geometry value that is to be subtracted from the geometry-expression.

## **Returns**

 $ST$  Geometry Returns the geometry value that represents the point set difference of two geometries.

## **Examples**

• **Example 1 –** The following example showsthe difference (C) of a square (A) with a circle (B) removed and the difference (D) of a circle (B) with a square (A) removed.

```
SELECT NEW ST_Polygon( 'Polygon( (-1 -0.25, 1 -0.25, 1 2.25, -12.25, -1 -0.2\overline{5}) ) \overline{)} AS A
, NEW ST CurvePolygon( 'CurvePolygon( CircularString( 0 1, 1 2, 2
1, 1 0, \overline{0} 1 ) )' ) AS B
, A.ST_Difference( B ) AS C
, B.ST_Difference( A ) AS D
```
The following picture shows the difference  $C=A-B$  and  $D=B-A$  as the shaded portion of the picture. Each difference is a single surface that contains all of the points that are in the geometry on the left hand side of the difference and not in the geometry on the right hand side. Union of a square and a circle

# **Standards**

SQL/MM (ISO/IEC 13249-3: 2006) 5.1.20

# **ST\_Dimension() method**

Returns the dimension of the ST\_Geometry value. Points have dimension 0, lines have dimension 1, and surfaces have dimension 2. Any empty geometry has dimension -1.

### **Syntax**

```
geometry-expression.ST_Dimension()
```
### **Returns**

SMALLINT Returns the dimension of the geometry-expression as a SMALLINT between -1 and 2.

## **Examples**

• **Example 1 –** The following example returns the result 0.

SELECT NEW ST Point(1.0,1.0).ST Dimension()

The following example returns the result 1.

SELECT NEW ST LineString('LineString( 0 0, 1 1)' ).ST Dimension()

## **Standards**

SQL/MM (ISO/IEC 13249-3: 2006) 5.1.2

# **ST\_Disjoint( ST\_Geometry ) method**

Test if a geometry value is spatially disjoint from another value.

## **Syntax**

geometry-expression.ST\_Disjoint( ST\_Geometry geo2)

### **Parameters**

• **geo2 –** The other geometry value that is to be compared to the geometry-expression.

### **Returns**

BIT Returns 1 if the geometry-expression is spatially disjoint from geo2, otherwise 0.

## **Examples**

• **Example 1 –** The following example returns a result with one row for each shape that has no points in common with the specified triangle.

```
SELECT ShapeID, "Description"
FROM SpatialShapes
WHERE NEW ST Polygon( 'Polygon((0 0, 5 0, 0 5, 0
```
#### Accessing and manipulating spatial data

 $(0)$ )' ).ST Disjoint( Shape ) = 1 ORDER BY ShapeID

The example returns the following result set:

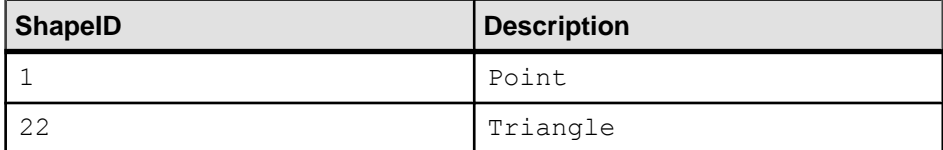

#### **Standards**

SQL/MM (ISO/IEC 13249-3: 2006) 5.1.26

# **ST\_Distance( ST\_Geometry , VARCHAR(128)) method**

Returns the smallest distance between the geometry-expression and the specified geometry value.

#### **Syntax**

```
geometry-expression.ST_Distance( ST_Geometry geo2, VARCHAR(128)
unit_name)
```
#### **Parameters**

- **geo2** The other geometry value whose distance is to be measured from the geometryexpression.
- **unit\_name** The units in which the distance should be computed. Defaults to the unit of the spatial reference system. The unit name must match the UNIT\_NAME column of a row in the ST\_UNITS\_OF\_MEASURE view where UNIT\_TYPE is 'LINEAR'.

#### **Returns**

DOUBLE Returns the smallest distance between the geometry-expression and geo2 in the specified linear units of measure. If either geometry-expression or geo2 is empty, then NULL is returned.

### **Examples**

• **Example 1** – The following example returns an ordered result set with one row for each shape and the corresponding distance from the point (2,3).

```
SELECT ShapeID, ROUND( Shape.ST Distance( NEW ST Point( 2, 3 ) ),
2 ) AS dist
FROM SpatialShapes
WHERE ShapeID < 17
ORDER BY dist
```
The example returns the following result set:

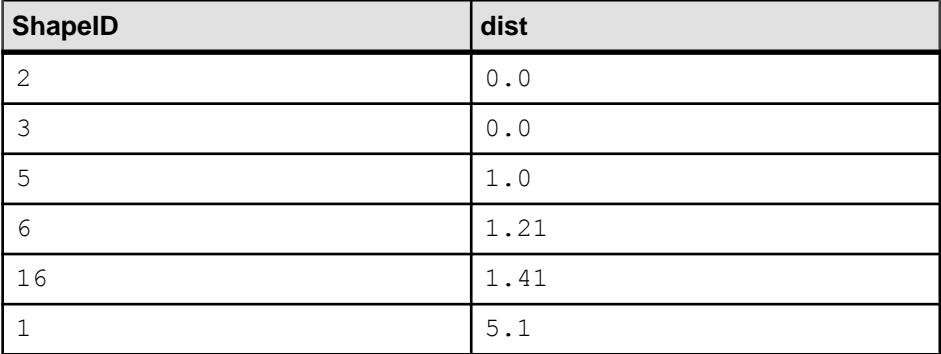

The following example creates points representing Halifax, NS and Waterloo, ON, Canada and uses ST\_Distance to find the distance between the two points in miles, returning the result 846. This example assumes that the 'st\_geometry\_predefined\_uom' feature has been installed by the sa\_install\_feature system procedure. Seesa\_install\_feature system procedure.

```
SELECT ROUND( NEW ST Point( -63.573566, 44.646244, 4326 )
.ST_Distance( NEW ST_Point( -80.522372, 43.465187, 4326 )
, 'Statute mile' ), \overline{0} )
```
## **Standards**

SQL/MM (ISO/IEC 13249-3: 2006) 5.1.23

# **ST\_Distance\_Spheroid( ST\_Geometry , VARCHAR(128)) method**

Calculates the linear distance between geometries on the surface of the Earth.

### **Syntax**

```
geometry-expression.ST_Distance_Spheroid( ST_Geometry geo2,
VARCHAR(128) unit name)
```
### **Parameters**

- **geo2** The other geometry value whose distance is to be measured from the geometryexpression.
- **unit name –** The linear unit of measure. Defaults to the unit of the spatial reference system.

### **Returns**

DOUBLEReturnsthe linear distance between geometries on the surface oftheEarth calculated in the specified linear units.

Accessing and manipulating spatial data

### **Standards**

SQL/MM (ISO/IEC 13249-3: 2006) Vendor extension

# **ST\_Envelope() method**

Returns the bounding rectangle for the geometry value.

### **Syntax**

```
geometry-expression.ST_Envelope()
```
## **Returns**

ST Polygon Returns a polygon that is the bounding rectangle for the geometry-expression.

## **Examples**

• **Example 1** – The following example returns the result Polygon ((0 0, 1 0, 1 4,  $0 \t 4, \t 0 \t 0)$ ).

SELECT Shape.ST\_Envelope() FROM SpatialShapes WHERE ShapeID =  $6$ 

# **Standards**

SQL/MM (ISO/IEC 13249-3: 2006) 5.1.15

# **ST\_EnvelopeAggr( ST\_Geometry ) method**

Returns the bounding rectangle for all of the geometries in a group

### **Syntax**

ST\_Geometry::ST\_EnvelopeAggr( ST\_Geometry geometry column)

### **Parameters**

• **geometry column** – The geometry values to generate the bounding rectangle. Typically this is a column.

## **Returns**

ST Polygon Returns a polygon that is the bounding rectangle for all the geometries in a group.

## **Examples**

• **Example 1** – The following example returns the result Polygon  $((-3 -1, 8 -1, 8 -1)]$  $8 \t 8, -3 \t 8, -3 \t -1)$ .
SELECT ST Geometry::ST EnvelopeAggr( Shape ) FROM SpatialShapes

#### **Standards**

SQL/MM (ISO/IEC 13249-3: 2006) Vendor extension

## **ST\_Equals( ST\_Geometry ) method**

Tests if an ST\_Geometry value is spatially equal to another ST\_Geometry value.

#### **Syntax**

```
geometry-expression.ST_Equals( ST_Geometry geo2)
```
#### **Parameters**

• **geo2** – The other geometry value that is to be compared to the geometry-expression.

#### **Returns**

BIT Returns 1 if the two geometry values are spatially equal, otherwise 0.

#### **Examples**

• **Example 1** – The following example returns the result 16. The Shape corresponding to ShapeID the result 16 contains the same points but in a different order as the specified polygon.

```
SELECT ShapeID FROM SpatialShapes
WHERE Shape.ST Equals( NEW ST Polygon( 'Polygon ((2 0, 1 2, 0 0, 2
0))' ) ) = 1
```
The following example returns the result 1, indicating that the two linestrings are equal even though they contain a different number of pointsspecified in a different order, and the intermediate point is not exactly on the line. The intermediate point is about 3.33e-7 away from the line with only two points, but that distance less than the tolerance 1e-6 for the "Default" spatial reference system (SRID 0).

```
SELECT NEW ST LineString( 'LineString( 0 0, 0.333333 1, 1 3 )' )
.ST Equals( NEW ST LineString( 'LineString( 1 3, 0 0 )' ) )
```
### **Standards**

SQL/MM (ISO/IEC 13249-3: 2006) 5.1.24

## **ST\_EqualsFilter( ST\_Geometry ) method**

An inexpensive test if a geometry is equal to another.

#### **Syntax**

geometry-expression.ST\_EqualsFilter( ST\_Geometry geo2)

## **Parameters**

• **geo2 –** The other geometry value that is to be compared to geometry-expression.

### **Returns**

BIT Returns 1 if the bounding box for geometry-expression is equal, within tolerance, to the bounding box for geo2, otherwise 0.

## **Standards**

SQL/MM (ISO/IEC 13249-3: 2006) Vendor extension

# **ST\_GeometryType() method**

Returns the name of the type of the ST\_Geometry value.

## **Syntax**

geometry-expression.ST\_GeometryType()

## **Returns**

VARCHAR 0123128321 Returns the data type of the geometry value as a text string. This method can be used to determine the dynamic type of a value.

## **Examples**

• **Example 1 –** The following returns the result 2,3,6,16,22,24,25, which is the list of ShapeIDs whose corresponding Shape is one of the specified types.

```
SELECT LIST( ShapeID ORDER BY ShapeID )
FROM SpatialShapes
WHERE Shape.ST GeometryType() IN( 'ST Polygon',
'ST_CurvePolygon' )
```
## **Standards**

SQL/MM (ISO/IEC 13249-3: 2006) 5.1.4

# **ST\_GeometryTypeFromBaseType(VARCHAR(128)) method**

Parses a string defining the type string.

## **Syntax**

```
ST Geometry::ST GeometryTypeFromBaseType(VARCHAR(128)
base_type_str)
```
### **Parameters**

• **base\_type\_str** – A string containing the base type string

### **Returns**

VARCHAR 0123128321 Returns the geometry type from a base type string (which may include a SRID definition). If the type string is not a valid geometry type string, an error is returned.

### **Examples**

• **Example 1 –** The following example returns the result ST Geometry.

SELECT ST\_Geometry::ST\_GeometryTypeFromBaseType('ST\_Geometry')

The following example returns the result ST\_Point.

```
SELECT 
ST_Geometry::ST_GeometryTypeFromBaseType('ST_Point(SRID=4326)')
```
The following example finds the geometry type (ST\_Point) accepted by a stored procedure parameter.

```
CREATE PROCEDURE myprocedure( parm1 ST_Point(SRID=0) )
BEGIN
-- ...
END; SELECT parm name nm, base type str,
ST_Geometry::ST_GeometryTypeFromBaseType(base_type_str) geom_type
FROM sysprocedure KEY JOIN sysprocparm
WHERE proc_name='myprocedure' and parm_name='parm1'
```
## **Standards**

SQL/MM (ISO/IEC 13249-3: 2006) Vendor extension

# **ST\_GeomFromBinary(LONG BINARY, INT) method**

Constructs a geometry from a binary string representation.

### **Syntax**

```
ST Geometry::ST GeomFromBinary(LONG BINARY binary string, INT
srid)
```
### **Parameters**

- **binary string –** A string containing the binary representation of a geometry. The input can be in any supported binary format, including WKB or EWKB.
- **srid** The SRID of the result. If not specified and the input string does not provide a SRID, the default is 0.

Accessing and manipulating spatial data

### **Returns**

 $ST$  Geometry Returns a geometry value of the appropriate type based on the source string.

### **Examples**

• **Example 1** – The following example returns the result Point (10 20).

```
SELECT 
ST_Geometry::ST_GeomFromBinary( 0x0101000000000000000000244000000
00000003440 )
```
### **Standards**

SQL/MM (ISO/IEC 13249-3: 2006) Vendor extension

# **ST\_GeomFromShape(LONG BINARY[, INT]) method**

Parses a string containing an ESRI shape record and creates a geometry value of the appropriate type.

### **Syntax**

ST Geometry::ST GeomFromShape(LONG BINARY shape[, INT srid])

### **Parameters**

- **shape** A string containing a geometry in the ESRI shape format.
- **srid** The SRID of the result. If not specified, the default is 0.

### **Returns**

ST\_Geometry Returns a geometry value of the appropriate type based on the source string.

### **Standards**

SQL/MM (ISO/IEC 13249-3: 2006) Vendor extension

# **ST\_GeomFromText(LONG VARCHAR, INT) method**

Constructs a geometry from a character string representation.

### **Syntax**

```
ST_Geometry::ST_GeomFromText(LONG VARCHAR character_string, INT
srid)
```
### **Parameters**

- **character\_string –** A string containing the text representation of a geometry. The input can be in any supported text input format, including Well Known Text (WKT) or Extended Well Known Text (EWKT).
- **srid** The SRID of the result. If not specified and the input string does not contain a SRID, the default is 0.

### **Returns**

 $ST$  Geometry Returns a geometry value of the appropriate type based on the source string.

### **Examples**

• **Example 1** – The following example returns the result LineString (1 2, 5 7). SELECT ST Geometry::ST GeomFromText( 'LineString( 1 2, 5 7 )', 4326 )

## **Standards**

SQL/MM (ISO/IEC 13249-3: 2006) 5.1.40

# **ST\_GeomFromWKB(LONG BINARY, INT) method**

Parse a string containing a WKB or EWKB representation of a geometry and creates a geometry value of the appropriate type.

### **Syntax**

ST\_Geometry::ST\_GeomFromWKB(LONG BINARY wkb, INT srid)

### **Parameters**

- **wkb** A string containing the WKB or EWKB representation of a geometry value.
- **srid** The SRID of the result. If not specified, the default is 0.

### **Returns**

 $ST$  Geometry Returns a geometry value of the appropriate type based on the source string.

## **Standards**

SQL/MM (ISO/IEC 13249-3: 2006) 5.1.41

# **ST\_GeomFromWKT(LONG VARCHAR, INT) method**

Parses a string containing the WKT or EWKT representation of a geometry and create a geometry value of the appropriate type.

### **Syntax**

ST\_Geometry::ST\_GeomFromWKT(LONG VARCHAR wkt, INT srid)

### **Parameters**

- **wkt** A string containing the WKT or EWKT representation of a geometry value.
- **srid** The SRID of the result. If not specified, the default is 0.

#### **Returns**

 $ST$  Geometry Returns a geometry value of the appropriate type based on the source string.

### **Standards**

SQL/MM (ISO/IEC 13249-3: 2006) Vendor extension

# **ST\_Intersection( ST\_Geometry ) method**

Returns the geometry value that represents the point set intersection of two geometries.

### **Syntax**

```
geometry-expression.ST_Intersection( ST_Geometry geo2)
```
### **Parameters**

• **geo2** – The other geometry value that is to be intersected with the geometry-expression.

### **Returns**

ST\_Geometry Returns the geometry value that represents the point set intersection of two geometries.

### **Examples**

• **Example 1** – The following example shows the intersection (C) of a square (A) and a circle (B).

```
SELECT NEW ST Polygon( 'Polygon( (-1 -0.25, 1 -0.25, 1 2.25, -12.25, -1 -0.2\overline{5}) )' ) AS A
, NEW ST_CurvePolygon( 'CurvePolygon( CircularString( 0 1, 1 2, 2
1, 1 0, 0 1) )' ) AS B
, A.ST_Intersection( B ) AS C
```
The intersection is shaded in the following picture. It is a single surface that includes all of the points that are in the square and also in the circle. Union of a square and a circle

### **Standards**

SQL/MM (ISO/IEC 13249-3: 2006) 5.1.18

# **ST\_IntersectionAggr( ST\_Geometry ) method**

Returns the spatial intersection of all of the geometries in a group

### **Syntax**

ST Geometry::ST IntersectionAggr( ST\_Geometry geometry column)

### **Parameters**

• **geometry\_column** – The geometry values to generate the spatial intersection. Typically this is a column.

### **Returns**

 $ST$  Geometry Returns a geometry that is the spatial intersection for all the geometries in a group.

### **Examples**

• **Example 1** – The following example returns the result Polygon ((0 0, 1 2, 5 2, .75 3, .555555 3, 0 1.75, .5 1.75, 0 0)).

SELECT ST Geometry::ST IntersectionAggr( Shape ) FROM SpatialShapes WHERE ShapeID IN (  $2, 6$  )

### **Standards**

SQL/MM (ISO/IEC 13249-3: 2006) Vendor extension

# **ST\_Intersects( ST\_Geometry ) method**

Test if a geometry value spatially intersects another value.

### **Syntax**

geometry-expression.ST\_Intersects( ST\_Geometry geo2)

### **Parameters**

• **geo2** – The other geometry value that is to be compared to the geometry-expression.

### **Returns**

BIT Returns 1 if the geometry-expression spatially intersects with geo2, otherwise 0.

## **Examples**

• **Example 1** – The following example returns a result with one row for each shape that intersects the specified line.

```
SELECT ShapeID, "Description"
FROM SpatialShapes
WHERE NEW ST LineString( 'LineString( 2 2, 4
4 )' ). ST Intersects ( Shape ) = 1
ORDER BY ShapeID
```
The example returns the following result set:

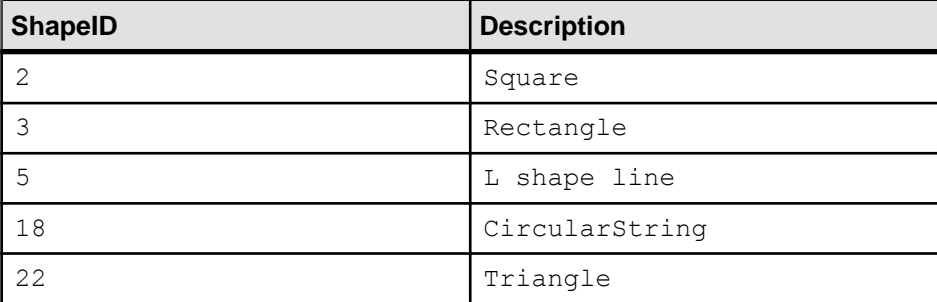

To visualize how the geometries in the SpatialShapes table intersect the line in the above example, execute the following query in the Interactive SQL Spatial Viewer.

```
SELECT Shape
FROM SpatialShapes
WHERE NEW ST LineString( 'LineString( 2 2, 4
4 )' ). ST Intersects ( Shape ) = 1
UNION ALL SELECT NEW ST_LineString( 'LineString( 2 2, 4 4 )' )
```
## **Standards**

SQL/MM (ISO/IEC 13249-3: 2006) 5.1.27

# **ST\_IntersectsFilter( ST\_Geometry ) method**

An inexpensive test if the two geometries might intersect.

## **Syntax**

geometry-expression.ST\_IntersectsFilter( ST\_Geometry geo2)

## **Parameters**

• **geo2** – The other geometry value that is to be compared to the geometry-expression.

### **Returns**

BIT Returns 1 if the geometry-expression might intersect with geo2, otherwise 0.

### **Standards**

SQL/MM (ISO/IEC 13249-3: 2006) Vendor extension

# **ST\_IntersectsRect( ST\_Point , ST\_Point ) method**

Test if a geometry intersects a rectangle.

### **Syntax**

geometry-expression.ST\_IntersectsRect( ST\_Point pmin, ST\_Point pmax)

### **Parameters**

- **pmin** The minimum point value that is to be compared to the geometry-expression.
- **pmax** The maximum point value that is to be compared to the geometry-expression.

### **Returns**

BIT Returns 1 if the geometry-expression intersects with the specified rectangle, otherwise 0.

### **Examples**

• **Example 1** – The following example lists the ShapeIDs where the rectangle specified by the envelope of the two points intersects the corresponding Shape geometry. This example returns the result 3, 5, 6, 18.

```
SELECT LIST( ShapeID ORDER BY ShapeID )
FROM SpatialShapes
WHERE Shape.ST IntersectsRect( NEW ST Point( 0, 4 ), NEW
ST Point ( 2, 5 ) ) = 1
```
The following example tests if a linestring intersects a rectangle. The provided linestring does not intersect the rectangle identified by the two points (even though the envelope of the linestring does intersect the envelope of the two points).

```
SELECT NEW ST LineString( 'LineString( 0 0, 10 0, 10 10 )' )
.ST_IntersectsRect( NEW ST_Point( 4, 4 ) , NEW ST_Point( 6, 6 ) )
```
### **Standards**

SQL/MM (ISO/IEC 13249-3: 2006) Vendor extension

# **ST\_Is3D() method**

Determines if the geometry value has Z coordinate values.

### **Syntax**

geometry-expression.ST\_Is3D()

### **Returns**

BIT Returns 1 if the geometry value has Z coordinate values, otherwise 0.

### **Examples**

• **Example 1 –** The following example returns the result 1. SELECT ShapeID FROM SpatialShapes WHERE Shape.ST Is3D() = 1

### **Standards**

SQL/MM (ISO/IEC 13249-3: 2006) 5.1.10

# **ST\_IsEmpty() method**

Determines whether the geometry value represents an empty set.

### **Syntax**

geometry-expression.ST\_IsEmpty()

### **Returns**

BIT Returns 1 if the geometry value is empty, otherwise 0.

### **Examples**

• **Example 1 –** The following example returns the result 1.

```
SELECT NEW ST_LineString().ST_IsEmpty()
```
### **Standards**

SQL/MM (ISO/IEC 13249-3: 2006) 5.1.7

# **ST\_IsMeasured() method**

Determines if the geometry value has associated measure values.

### **Syntax**

```
geometry-expression.ST_IsMeasured()
```
### **Returns**

BIT Returns 1 if the geometry value has measure values, otherwise 0.

### **Examples**

• **Example 1 –** The following example returns the result 1.

```
SELECT ST Geometry::ST GeomFromText( 'LineString M( 1 2 4, 5 7
3 )' ).ST_IsMeasured()
```
The following example returns the result 0.

```
SELECT count (*) FROM SpatialShapes WHERE Shape.ST IsMeasured() = 1
```
### **Standards**

SQL/MM (ISO/IEC 13249-3: 2006) 5.1.11

# **ST\_IsSimple() method**

Determines whether the geometry value is simple (containing no self intersections or other irregularities).

### **Syntax**

geometry-expression.ST\_IsSimple()

### **Returns**

BIT Returns 1 if the geometry value is simple, otherwise 0.

### **Examples**

• **Example 1** – The following returns the result 29 because the corresponding multi linestring contains two lines which cross.

SELECT ShapeID FROM SpatialShapes WHERE Shape.ST\_IsSimple() = 0

### **Standards**

SQL/MM (ISO/IEC 13249-3: 2006) 5.1.8

# **ST\_IsValid() method**

Determines whether the geometry is a valid spatial object.

### **Syntax**

geometry-expression.ST\_IsValid()

### **Returns**

BIT Returns 1 if the geometry value is valid, otherwise 0.

## **Examples**

• **Example 1** – The following returns the result 0 because the polygon contains a bow tie (the ring has a self-intersection).

```
SELECT ST Geometry::ST GeomFromText( 'Polygon(( 0 0, 4 0, 4 5, 0
-1, 0 0 )1.ST_IsValid()
```
The following returns the result  $\theta$  because the polygons within the geometry self-intersect at a surface. Note thatself-intersections of a geometry collection at finite number of points is considered valid.

```
SELECT ST_Geometry::ST_GeomFromText(
\overline{Y}MultiPolygon((( 0 0, 2 0, 1 2, 0 0 )),((0 2, 1 0, 2 2, 0 2)))')
.ST_IsValid()
```
## **Standards**

SQL/MM (ISO/IEC 13249-3: 2006) 5.1.9

# **ST\_LatNorth() method**

Retrieves the northernmost latitude of a geometry.

### **Syntax**

```
geometry-expression.ST_LatNorth()
```
### **Returns**

DOUBLE Returns the northernmost latitude of the geometry-expression.

## **Examples**

• **Example 1** – The following example returns the result 49.74.

```
SELECT ROUND( NEW ST LineString( 'LineString( -122 49, -96 49 )',
4326 )
.ST LatNorth(), 2 )
```
## **Standards**

SQL/MM (ISO/IEC 13249-3: 2006) Vendor extension

# **ST\_LatSouth() method**

Retrieves the southernmost latitude of a geometry.

## **Syntax**

```
geometry-expression.ST_LatSouth()
```
### **Returns**

DOUBLE Returns the southernmost latitude of the geometry-expression.

### **Examples**

• **Example 1 –** The following example returns the result 49.

```
SELECT ROUND( NEW ST LineString( 'LineString( -122 49, -96 49 )',
4326 )
.ST LatSouth(), 2 )
```
## **Standards**

SQL/MM (ISO/IEC 13249-3: 2006) Vendor extension

# **ST\_Length\_Spheroid(VARCHAR(128)) method**

Calculates the linear length of a curve/multicurve on the surface of the Earth.

### **Syntax**

geometry-expression.ST\_Length\_Spheroid(VARCHAR(128) unit\_name)

### **Parameters**

• **unit name –** The linear unit of measure. Defaults to the unit of the spatial reference system.

### **Returns**

DOUBLE Returns the linear length of the curve/multicurve on the surface of the Earth calculated in the specified linear units.

### **Standards**

SQL/MM (ISO/IEC 13249-3: 2006) Vendor extension

# **ST\_LinearHash() method**

Returns a binary string that is a linear hash of the geometry.

### **Syntax**

geometry-expression.ST\_LinearHash()

### **Returns**

BINARY 012332321 Returns a binary string that is a linear hash of the geometry.

## **Standards**

SQL/MM (ISO/IEC 13249-3: 2006) Vendor extension

# **ST\_LinearUnHash(BINARY(32)[, INT]) method**

Returns a geometry representing the index hash.

### **Syntax**

ST Geometry::ST LinearUnHash(BINARY(32) index hash[, INT srid])

## **Parameters**

- **index hash –** The index hash string.
- **srid** The SRID of the index hash. If not specified, the default is 0.

## **Returns**

ST\_Geometry Returns a representative geometry for the given linear hash.

## **Standards**

SQL/MM (ISO/IEC 13249-3: 2006) Vendor extension

# **ST\_LoadConfigurationData(VARCHAR(128)) method**

Returns binary configuration data. For internal use only.

## **Syntax**

```
ST Geometry::ST LoadConfigurationData(VARCHAR(128)
configuration_name)
```
## **Parameters**

• **configuration name –** The name of the configuration data item to load.

## **Returns**

LONG BINARY Returns binary configuration data. For internal use only.

## **Standards**

SQL/MM (ISO/IEC 13249-3: 2006) Vendor extension

# **ST\_LocateAlong(DOUBLE) method**

Returns the subset of the geometry value that is associated with the given measure value.

### **Syntax**

geometry-expression.ST\_LocateAlong(DOUBLE measure)

### **Parameters**

• **measure** – The measure value to look for in the geometry value.

### **Returns**

ST\_Geometry Returns a geometry value representing all parts of the geometry value that have the given measure value.

### **Standards**

SQL/MM (ISO/IEC 13249-3: 2006) 5.1.12

# **ST\_LocateBetween(DOUBLE, DOUBLE) method**

Returns the subset of the geometry value that is between the specified start measure and end measure.

### **Syntax**

geometry-expression.ST\_LocateBetween(DOUBLE start\_measure, DOUBLE end\_measure)

### **Parameters**

- **start measure** The minimum measure value to look for in the geometry value.
- **end measure –** The maximum measure value to look for in the geometry value.

### **Returns**

ST\_Geometry Returns a geometry value representing all parts of the geometry value that have a measure value between the specified start and end.

### **Standards**

SQL/MM (ISO/IEC 13249-3: 2006) 5.1.13

# **ST\_LongEast() method**

Retrieves the longitude of the eastern boundary of a geometry.

### **Syntax**

```
geometry-expression.ST_LongEast()
```
### **Returns**

DOUBLE Retrieves the longitude of the eastern boundary of the geometry-expression.

### **Examples**

• **Example 1** – The following example returns the result -157.8.

```
SELECT NEW ST LineString( 'LineString( -157.8 21.3, 144.5 13 )',
4326 )
.ST_LongEast()
```
## **Standards**

SQL/MM (ISO/IEC 13249-3: 2006) Vendor extension

# **ST\_LongWest() method**

Retrieves the longitude of the western boundary of a geometry.

### **Syntax**

```
geometry-expression.ST_LongWest()
```
### **Returns**

DOUBLE Retrieves the longitude of the western boundary of the geometry-expression.

## **Examples**

• **Example 1** – The following example returns the result 144.5.

```
SELECT NEW ST LineString( 'LineString( -157.8 21.3, 144.5 13 )',
4326 )
.ST_LongWest()
```
## **Standards**

SQL/MM (ISO/IEC 13249-3: 2006) Vendor extension

# **ST\_MMax() method**

Retrieves the maximum M coordinate value of a geometry.

### **Syntax**

```
geometry-expression.ST_MMax()
```
### **Returns**

DOUBLE Returns the maximum M coordinate value of the geometry-expression.

### **Examples**

• **Example 1 –** The following example returns the result 8.

```
SELECT NEW ST LineString( 'LineString ZM( 1 2 3 4, 5 6 7
8 )' ).ST M\text{Max}(
```
### **Standards**

SQL/MM (ISO/IEC 13249-3: 2006) Vendor extension

## **ST\_MMin() method**

Retrieves the minimum M coordinate value of a geometry.

### **Syntax**

```
geometry-expression.ST_MMin()
```
#### **Returns**

DOUBLE Returns the minimum M coordinate value of the geometry-expression.

### **Examples**

• **Example 1 –** The following example returns the result 4.

```
SELECT NEW ST LineString( 'LineString ZM( 1 2 3 4, 5 6 7
8 )' ).ST MMin()
```
### **Standards**

SQL/MM (ISO/IEC 13249-3: 2006) Vendor extension

# **ST\_OrderingEquals( ST\_Geometry ) method**

Tests if a geometry is identical to another geometry.

### **Syntax**

```
geometry-expression.ST_OrderingEquals( ST_Geometry geo2)
```
### **Parameters**

• **geo2** – The other geometry value that is to be compared to the geometry-expression.

### **Returns**

BIT Returns 1 if the two geometry values are exactly equal, otherwise 0.

### **Examples**

• **Example 1** – The following example returns the result 16. The Shape corresponding to ShapeID the result 16 contains the exact same points in the exact same order as the specified polygon.

```
SELECT ShapeID FROM SpatialShapes
WHERE Shape.ST OrderingEquals( NEW ST Polygon( 'Polygon ((0 0, 2
0, 1, 2, 0, 0))' ) = 1
```
## **Standards**

SQL/MM (ISO/IEC 13249-3: 2006) 5.1.43

# **ST\_Overlaps( ST\_Geometry ) method**

Tests if a geometry value overlaps another geometry value.

### **Syntax**

geometry-expression.ST\_Overlaps( ST\_Geometry geo2)

### **Parameters**

• **geo2** – The other geometry value that is to be compared to the geometry-expression.

### **Returns**

BIT Returns 1 if the geometry-expression overlaps geo2, otherwise 0. Returns NULL if geometry-expression and geo2 have different dimensions.

## **Examples**

**Example 1** – The following returns the result 1 since the intersection of the two linestrings is also a linestring, and neither geometry is a subset of the other.

```
SELECT NEW ST LineString( 'LineString( 0 0, 5 0 )' )
.ST Overlaps(\overline{\text{NEW ST LineString( 'LineString( 2 0, 3 0, 3 3 )' ) } )
```
The following returns the result NULL since the linestring and point have different dimension.

```
SELECT NEW ST LineString( 'LineString( 0 0, 5 0 )' )
.ST Overlaps (\overline{\phantom{a}} NEW ST Point( 1, 0 ) )
```
The following returns the result 0 since the point is a subset of the multipoint.

```
SELECT NEW ST MultiPoint( 'MultiPoint(( 2 3 ), ( 1 0 ))' )
.ST Overlaps (\overline{\phantom{a}} NEW ST Point( 1, 0 ) )
```
The following returns the result  $24,25,28,31$ , which is the list of ShapeIDs that overlap the specified polygon.

```
SELECT LIST( ShapeID ORDER BY ShapeID ) FROM SpatialShapes
WHERE Shape.ST Overlaps( NEW ST Polygon( 'Polygon(( -1 0, 0 0, 0
1, -1 1, -1 0 \overline{)} \overline{)} \overline{)}) = 1
```
## **Standards**

SQL/MM (ISO/IEC 13249-3: 2006) 5.1.32

# **ST\_Relate( ST\_Geometry ) method**

Determines how a geometry value is spatially related to another geometry value by returning an intersection matrix. The ST\_Relate method returns a 9-character string from the Dimensionally Extended 9 Intersection Model (DE-9IM) to describe the pair-wise relationship between two spatial data items. For example, the ST\_Relate method determines if an intersection occurs between the geometries, and the geometry of the resulting intersection, if it exists.

## **Syntax**

geometry-expression.ST\_Relate( ST\_Geometry geo2)

### **Parameters**

• **geo2** – The second geometry value that is to be compared to the geometry-expression.

## **Returns**

CHAR  $01239321$  Returns A 9-character string representing a matrix in the dimensionallyextended 9 intersection model. Each character in the 9-character string represents the type of intersection at one of the nine possible intersections between the interior, boundary, and exterior of the two geometries.

## **Examples**

• **Example 1** – The following example returns the result 1F2001102.

```
SELECT NEW ST Polygon( 'Polygon(( 0 0, 2 0, 0 2, 0 0 ))' )
.ST_Relate( NEW ST_LineString( 'LineString( 0 1, 5 1 )' ) )
```
## **Standards**

SQL/MM (ISO/IEC 13249-3: 2006) Vendor extension

# **ST\_Reverse() method**

Returns the geometry with the element order reversed.

### **Syntax**

geometry-expression.ST\_Reverse()

### **Returns**

ST Geometry Returns the geometry with the element order reversed.

### **Examples**

• **Example 1** – The following example returns the result LineString (3 4, 1 2). It shows how the order of points in a linestring is reversed by ST\_Reverse.

```
SELECT NEW ST LineString( NEW ST Point(1,2), NEW
ST Point(3,4) ). ST Reverse()
```
## **Standards**

SQL/MM (ISO/IEC 13249-3: 2006) Vendor extension

# **ST\_Segmentize(DOUBLE) method**

Add points so that no line segment is longer than a specified distance.

### **Syntax**

geometry-expression.ST\_Segmentize(DOUBLE max\_linesg)

### **Parameters**

• **max** linesg – The maximum length of a line segment in the result.

### **Returns**

 $ST$  Geometry Returns a geometry with no individual line segment longer than the specified distance.

### **Standards**

SQL/MM (ISO/IEC 13249-3: 2006) Vendor extension

# **ST\_Simplify(DOUBLE) method**

Remove points from curves so long as the maximum introduced error is less than a specified tolerance.

#### **Syntax**

geometry-expression.ST\_Simplify(DOUBLE tolerance)

### **Parameters**

• **tolerance –** The maximum tolerance to use while simplifying.

#### **Returns**

ST Geometry Returns a simplified geometry with some points removed.

#### **Standards**

SQL/MM (ISO/IEC 13249-3: 2006) Vendor extension

# **ST\_SnapToGrid( ST\_Point , DOUBLE, DOUBLE, DOUBLE, DOUBLE) method**

Returns a copy of the geometry with all points snapped to the specified grid.

### **Syntax**

```
geometry-expression.ST_SnapToGrid( ST_Point origin, DOUBLE
cell size x, DOUBLE cell size y, DOUBLE cell size z, DOUBLE
cell size m)
```
#### **Parameters**

- **origin** The origin of the grid.
- **cell size**  $x$  The cell size for the grid in the X dimension.
- **cell size**  $y$  The cell size for the grid in the Y dimension.
- **cell size z** The cell size for the grid in the Z dimension.
- **cell\_size\_m** The cell size for the grid in the M dimension.

#### **Returns**

ST Geometry Returns the geometry with all points snapped to the grid.

## **Examples**

```
• Example 1 – The following example returns the result LineString (1.010101)
  20.20202, 1.015625 20.203125, 1.01 20.2).
  SELECT NEW ST_LineString(
  NEW ST Point( 1.010101, 20.202020 ),
  TREAT( NEW ST_Point( 1.010101, 20.202020 ).ST_SnapToGrid( NEW 
  ST Point( 0.0, 0.0 ), POWER( 2, -6 ), POWER( 2, -7 ), 0.0, 0.0 ) AS
  ST Point ),
  TREAT( NEW ST_Point( 1.010101, 20.202020 ).ST_SnapToGrid( NEW 
  ST Point( 1.0\overline{1}, 20.2 ), POWER( 2, -6 ), POWER(\overline{2}, -7 ), 0.0, 0.0 )
  AS ST Point ) )
```
The first point of the linestring is the point ST\_Point( 1.010101, 20.202020), snapped to the grid defined for SRID 0. The second point of the linestring is the same point snapped to a grid defined with its origin at point  $(0.00.0)$ , where cell size x is POWER $(2, -6)$  and cell size y is POWER( $2, -7$ ). The third point of the linestring is the same point snapped to a grid defined with its origin at point  $(1.01, 20.2)$ , where cell size x is POWER $(2, -6)$  and cell size  $y$  is POWER $(2, -7)$ .

## **Standards**

SQL/MM (ISO/IEC 13249-3: 2006) Vendor extension

# **ST\_SRID(INT) method**

Changes the spatial reference system associated with the geometry without modifying any of the values.

## **Syntax**

```
geometry-expression.ST_SRID(INT srid)
```
## **Parameters**

• **srid** – The SRID to use for the result.

## **Returns**

ST Geometry Returns a copy of the geometry value with the specified spatial reference system.

## **Examples**

• **Example 1** – The following example returns the result SRID=1000004326; Point  $(-11834)$ .

```
SELECT NEW ST Point( -118, 34,
4326 ).ST_SRID( 1000004326 ).ST_AsText( 'EWKT' )
```
### **Standards**

SQL/MM (ISO/IEC 13249-3: 2006) 5.1.5

# **ST\_SRIDFromBaseType(VARCHAR(128)) method**

Parses a string defining the type string.

### **Syntax**

ST Geometry::ST SRIDFromBaseType(VARCHAR(128) base type str)

### **Parameters**

• **base\_type\_str** – A string containing the base type string

### **Returns**

INT Returns the SRID from a type string. If no SRID is specified by the string, returns NULL. If the type string is not a valid geometry type string, an error is returned.

### **Examples**

• **Example 1** – The following example returns the result NULL. SELECT ST\_Geometry::ST\_SRIDFromBaseType('ST\_Geometry')

The following example returns the result 4326.

SELECT ST Geometry::ST\_SRIDFromBaseType('ST\_Geometry(SRID=4326)')

## **Standards**

SQL/MM (ISO/IEC 13249-3: 2006) Vendor extension

# **ST\_SymDifference( ST\_Geometry ) method**

Returns the geometry value that represents the point set symmetric difference of two geometries.

### **Syntax**

geometry-expression.ST\_SymDifference( ST\_Geometry geo2)

### **Parameters**

• **geo2** – The other geometry value that is to be subtracted from the geometry-expression to find the symmetric difference.

Accessing and manipulating spatial data

### **Returns**

 $ST$  Geometry Returns the geometry value that represents the point set symmetric difference of two geometries.

# **Examples**

• **Example 1** – The following example shows the symmetric difference (C) of a square (A) and a circle (B).

```
SELECT NEW ST_Polygon( 'Polygon( (-1 -0.25, 1 -0.25, 1 2.25, -12.25, -1 -0.2\overline{5}) ) ) AS A
, NEW ST CurvePolygon( 'CurvePolygon( CircularString( 0 1, 1 2, 2)
1, 1 0, \overline{0} 1 ) )' ) AS B
, A.ST_SymDifference( B ) AS C
```
The following picture shows the result of the symmetric difference as the shaded portion of the picture. The symmetric difference is a multisurface that includes two surfaces: one surface contains all of the points from the square that are not in the circle, and the other surface contains all of the points of the circle that are not in the square. Union of a square and a circle

# **Standards**

SQL/MM (ISO/IEC 13249-3: 2006) 5.1.21

# **ST\_ToCircular() method**

Convert the geometry to a circularstring

# **Syntax**

geometry-expression.ST\_ToCircular()

# **Returns**

ST\_CircularString If the geometry-expression is of typeST\_CircularString, return the geometry-expression. If the geometry-expression is of type ST\_CompoundCurve with a single element which is of type ST\_CircularString, return that element. If the geometryexpression is a geometry collection with a single element of type ST\_CircularString, return that element. If the geometry-expression is the empty set, return an empty set of type ST CircularString. Otherwise, raise an exception condition.

# **Examples**

• **Example 1** – The following example returns the result CircularString (0 0, 1) 1, 2 0).

```
SELECT NEW ST_CompoundCurve( 'CompoundCurve(CircularString( 0 0, 1)
1, 2 0))' ).ST ToCircular()
```
### **Standards**

SQL/MM (ISO/IEC 13249-3: 2006) 5.1.33

# **ST\_ToCompound() method**

Converts the geometry to a compound curve.

### **Syntax**

geometry-expression.ST\_ToCompound()

### **Returns**

ST\_CompoundCurve If the geometry-expression is of type ST\_CompoundCurve, return the geometry-expression. If the geometry-expression is of type ST\_LineString or ST\_CircularString, return a compound curve containing one element, the geometryexpression. If the geometry-expression is a geometry collection with a single element of type ST\_Curve, return that element cast asST\_CompoundCurve.If the geometry-expression isthe empty set, return an empty set of type ST\_CompoundCurve. Otherwise, raise an exception condition.

## **Examples**

• **Example 1** – The following example returns the result CompoundCurve ((0 0, 2) 1)).

```
SELECT NEW ST LineString( 'LineString( 0 0, 2
1 )' ).ST_ToCompound()
```
## **Standards**

SQL/MM (ISO/IEC 13249-3: 2006) 5.1.33

# **ST\_ToCurve() method**

Converts the geometry to a curve.

## **Syntax**

geometry-expression.ST\_ToCurve()

### **Returns**

ST\_Curve If the geometry-expression is of type ST\_Curve, return the geometry-expression. If the geometry-expression is a geometry collection with a single element of type ST\_Curve, return that element. If the geometry-expression is the empty set, return an empty set of type ST\_LineString. Otherwise, raise an exception condition.

## **Examples**

• **Example 1** – The following example returns the result LineString (0 0, 1 1, 2) 0).

```
SELECT NEW ST GeomCollection ( 'GeometryCollection(LineString(0 0,
1 \; 1, \; 2 \; 0))' ). ST ToCurve()
```
# **Standards**

SQL/MM (ISO/IEC 13249-3: 2006) Vendor extension

# **ST\_ToCurvePoly() method**

Converts the geometry to a curve polygon.

## **Syntax**

```
geometry-expression.ST_ToCurvePoly()
```
## **Returns**

ST\_CurvePolygon If the geometry-expression is of type ST\_CurvePolygon, return the geometry-expression. If the geometry-expression is a geometry collection with a single element of type ST\_CurvePolygon, return that element. If the geometry-expression is the empty set, return an empty set of type ST\_CurvePolygon. Otherwise, raise an exception condition.

## **Examples**

• **Example 1** – The following example returns the result Polygon ((0 0, 2 0, 1 2,  $0 0)$ ).

```
SELECT NEW ST MultiPolygon('MultiPolygon(((0 0, 2 0, 1 2, 0
(0)))' ).ST ToCurvePoly()
```
# **Standards**

SQL/MM (ISO/IEC 13249-3: 2006) 5.1.33

# **ST\_ToGeomColl() method**

Converts the geometry to a geometry collection.

## **Syntax**

geometry-expression.ST\_ToGeomColl()

## **Returns**

ST\_GeomCollection If the geometry-expression is of type ST\_GeomCollection, returns the geometry-expression. If the geometry-expression is of type ST\_Point, ST\_Curve, or

ST\_Surface, then return a geometry collection containing one element, the geometryexpression. If the geometry-expression is the empty set, returns an empty set of type ST GeomCollection. Otherwise, raises an exception condition.

### **Examples**

• **Example 1** – The following example returns the result Geometry Collection (Point (0 1)). SELECT NEW ST Point( 0, 1 ).ST ToGeomColl()

### **Standards**

SQL/MM (ISO/IEC 13249-3: 2006) 5.1.33

# **ST\_ToLineString() method**

Converts the geometry to a linestring.

### **Syntax**

geometry-expression.ST\_ToLineString()

### **Returns**

ST\_LineString If the geometry-expression is of type ST\_LineString, return the geometry-expression. If the geometry-expression is of type ST\_CircularString or ST\_CompoundCurve, return geometry-expression.ST\_CurveToLine(). If the geometryexpression is a geometry collection with a single element of type ST\_Curve, return that element cast as ST\_LineString. If the geometry-expression is the empty set, return an empty set of type ST\_LineString. Otherwise, raise an exception condition.

### **Examples**

• **Example 1** – The following returns an error because the Shape column is of type ST\_Geometry and ST\_Geometry does not support the ST\_Length method.

```
SELECT Shape.ST Length()
FROM SpatialShapes WHERE ShapeID = 5
```
The following uses ST\_ToLineString to change the type of the Shape column expression to ST\_LineString. ST\_Length returns the result 7.

```
SELECT Shape.ST ToLineString().ST Length()
FROM SpatialShapes WHERE ShapeID = 5
```
In this case, the value of the Shape column is known be of type ST LineString, so TREAT can be used to efficiently change the type of the expression. ST\_Length returns the result 7.

```
SELECT TREAT ( Shape AS ST LineString ).ST Length()
FROM SpatialShapes WHERE ShapeID = 5
```
### **Standards**

SQL/MM (ISO/IEC 13249-3: 2006) 5.1.33

# **ST\_ToMultiCurve() method**

Converts the geometry to a multicurve value.

### **Syntax**

geometry-expression.ST\_ToMultiCurve()

## **Returns**

ST\_MultiCurve If the geometry-expression is of type ST\_MultiCurve, returns the geometry-expression. If the geometry-expression is a geometry collection containing only curves, returns a multicurve object containing the elements of the geometry-expression. If the geometry-expression is of type ST\_Curve then return a multicurve value containing one element, the geometry-expression. If the geometry-expression is the empty set, returns an empty set of type ST\_MultiCurve. Otherwise, raises an exception condition.

## **Examples**

• **Example 1** – The following example returns the result MultiCurve ((0 7, 0 4, 4 4)).

```
SELECT Shape.ST ToMultiCurve()
FROM SpatialShapes WHERE ShapeID = 5
```
## **Standards**

SQL/MM (ISO/IEC 13249-3: 2006) 5.1.33

# **ST\_ToMultiLine() method**

Converts the geometry to a multilinestring value.

## **Syntax**

```
geometry-expression.ST_ToMultiLine()
```
## **Returns**

ST\_MultiLineString If the geometry-expression is of type ST\_MultiLineString, returns the geometry-expression. If the geometry-expression is a geometry collection containing only lines, returns a multilinestring object containing the elements of the geometry-expression. If the geometry-expression is of type ST\_LineString then return a multilinestring value containing one element, the geometry-expression. If the geometryexpression is the empty set, returns an empty set of type ST\_MultiCurve. Otherwise, raises an exception condition.

### **Examples**

• **Example 1** – The following returns an error because the Shape column is of type ST\_Geometry and ST\_Geometry does not support the ST\_Length method.

```
SELECT Shape.ST Length()
FROM SpatialShapes WHERE ShapeID = 29
```
The following usesST\_ToMultiLine to change the type oftheShape column expression to ST\_MultiLineString. This example would also work with ShapeID 5, where the Shape value is of type ST\_LineString. ST\_Length returns the result 4.236068.

```
SELECT Shape.ST ToMultiLine().ST Length()
FROM SpatialShapes WHERE ShapeID = 29
```
In this case, the value of the Shape column is known be of type ST\_MultiLineString, so TREAT can be used to efficiently change the type of the expression. This example would notwork with ShapeID 5, where the Shape value is of type ST\_LineString. ST\_Length returns the result 4.236068.

```
SELECT TREAT( Shape AS ST_MultiLineString ).ST_Length()
FROM SpatialShapes WHERE \overline{S}hapeID = 29
```
### **Standards**

SQL/MM (ISO/IEC 13249-3: 2006) 5.1.33

# **ST\_ToMultiPoint() method**

Converts the geometry to a multi-point value.

### **Syntax**

geometry-expression.ST\_ToMultiPoint()

### **Returns**

ST\_MultiPoint If the geometry-expression is of type ST\_MultiPoint, returns the geometry-expression. If the geometry-expression is a geometry collection containing only points, returns a multipoint object containing the elements of the geometry-expression. If the geometry-expression is of type ST\_Point then return a multi-point value containing one element, the geometry-expression. If the geometry-expression is the empty set, returns an empty set of type ST\_MultiPoint. Otherwise, raises an exception condition.

### **Examples**

• **Example 1** – The following example returns the result MultiPoint EMPTY.

SELECT NEW ST GeomCollection().ST ToMultiPoint()

### **Standards**

SQL/MM (ISO/IEC 13249-3: 2006) 5.1.33

# **ST\_ToMultiPolygon() method**

Converts the geometry to a multi-polygon value.

### **Syntax**

geometry-expression.ST\_ToMultiPolygon()

### **Returns**

ST\_MultiPolygon If the geometry-expression is of type ST\_MultiPolygon, returns the geometry-expression. If the geometry-expression is a geometry collection containing only polygons,returns a multi-polygon object containing the elements ofthe geometry-expression. If the geometry-expression is of type ST\_Polygon then return a multi-polygon value containing one element, the geometry-expression. If the geometry-expression is the empty set, returns an empty set of type ST\_MultiSurface. Otherwise, raises an exception condition.

### **Examples**

• **Example 1** – The following example returns the result MultiPolygon EMPTY. SELECT NEW ST\_GeomCollection().ST\_ToMultiPolygon()

The following returns an error because the Shape column is of type ST\_Geometry and ST\_Geometry does not support the ST\_Area method.

SELECT Shape.ST Area() FROM SpatialShapes WHERE ShapeID = 27

The following uses ST\_ToMultiPolygon to change the type of the Shape column expression to ST\_MultiPolygon. This example would also work with ShapeID 22, where the Shape value is of type ST\_LineString. ST\_Area returns the result 8.

```
SELECT Shape.ST ToMultiPolygon().ST Area()
FROM SpatialShapes WHERE ShapeID = \overline{27}
```
In this case, the value of the Shape column is known be of type ST\_MultiPolygon, so TREAT can be used to efficiently change the type of the expression. This example would notwork with ShapeID 22, where the Shape value is of type ST\_Polygon. ST\_Area returns the result 8.

```
SELECT TREAT( Shape AS ST_MultiPolygon ).ST_Area()
FROM SpatialShapes WHERE \overline{S}hapeID = 27
```
### **Standards**

SQL/MM (ISO/IEC 13249-3: 2006) 5.1.33

# **ST\_ToMultiSurface() method**

Converts the geometry to a multi-surface value.

### **Syntax**

```
geometry-expression.ST_ToMultiSurface()
```
### **Returns**

ST\_MultiSurface If the geometry-expression is of type ST\_MultiSurface, returns the geometry-expression. If the geometry-expression is a geometry collection containing only surfaces, returns a multi-surface object containing the elements of the geometry-expression. If the geometry-expression is of type ST\_Surface then return a multi-surface value containing one element, the geometry-expression. If the geometry-expression is the empty set, returns an empty set of type ST\_MultiSurface. Otherwise, raises an exception condition.

### **Examples**

• **Example 1 - The following example returns the result MultiSurface EMPTY.** 

```
SELECT NEW ST GeomCollection().ST ToMultiSurface()
```
The following example returns the result MultiSurface (((3 3, 8 3, 4 8, 3 3))).

SELECT Shape.ST ToMultiSurface() FROM SpatialShapes WHERE ShapeID = 22

### **Standards**

SQL/MM (ISO/IEC 13249-3: 2006) 5.1.33

# **ST\_ToPoint() method**

Converts the geometry to a point.

### **Syntax**

geometry-expression.ST\_ToPoint()

### **Returns**

ST Point If the geometry-expression is of type ST\_Point, return the geometry-expression. If the geometry-expression is a geometry collection with a single element of type ST\_Point, return that element. If the geometry-expression is the empty set, return an empty set of type ST\_Point. Otherwise, raise an exception condition.

## **Examples**

**Example 1 – The following example returns the result Point (1 2).** SELECT NEW ST\_GeomCollection( NEW ST\_Point(1,2) ).ST\_ToPoint()

## **Standards**

SQL/MM (ISO/IEC 13249-3: 2006) 5.1.33

# **ST\_ToPolygon() method**

Converts the geometry to a polygon.

## **Syntax**

geometry-expression.ST\_ToPolygon()

## **Returns**

ST\_Polygon If the geometry-expression is of type ST\_Polygon, returns the geometryexpression. If the geometry-expression is of type ST\_CurvePolygon, returns geometryexpression.ST\_CurvePolyToPoly(). If the geometry-expression is a geometry collection with a single element of type ST\_CurvePolygon, returns that element. If the geometry-expression is the empty set, returns an empty set of type ST\_Polygon. Otherwise, raises an exception condition.

## **Examples**

**Example 1 – The following example returns the result Polygon EMPTY.** 

```
SELECT NEW ST GeomCollection().ST ToPolygon()
```
The following returns an error because the Shape column is of type ST\_Geometry and ST\_Geometry does not support the ST\_Area method.

```
SELECT Shape.ST Area()
FROM SpatialShapes WHERE ShapeID = 22
```
The following uses ST\_ToPolygon to change the type of the Shape column expression to ST\_Polygon. ST\_Area returns the result 12.5.

```
SELECT Shape.ST ToPolygon().ST Area()
FROM SpatialShapes WHERE ShapeID = 22
```
In this case, the value of the Shape column is known be of type ST\_Polygon, so TREAT can be used to efficiently change the type of the expression. ST\_Area returns the result 12.5.

```
SELECT TREAT( Shape AS ST_Polygon ).ST_Area()
FROM SpatialShapes WHERE ShapeID = 22
```
### **Standards**

SQL/MM (ISO/IEC 13249-3: 2006) 5.1.33

## **ST\_ToSurface() method**

Converts the geometry to a surface.

### **Syntax**

geometry-expression.ST\_ToSurface()

### **Returns**

ST\_Surface If the geometry-expression is of type ST\_Surface, return the geometryexpression. If the geometry-expression is a geometry collection with a single element of type ST\_Surface, return that element. If the geometry-expression isthe empty set, return an empty set of type ST\_Polygon. Otherwise, raise an exception condition.

### **Examples**

• **Example 1 –** The following example returns the result Polygon EMPTY. SELECT NEW ST GeomCollection().ST ToSurface()

### **Standards**

SQL/MM (ISO/IEC 13249-3: 2006) Vendor extension

# **ST\_Touches( ST\_Geometry ) method**

Tests if a geometry value spatially touches another geometry value.

### **Syntax**

geometry-expression.ST\_Touches( ST\_Geometry geo2)

### **Parameters**

• **geo2** – The other geometry value that is to be compared to the geometry-expression.

### **Returns**

BIT Returns 1 if the geometry-expression touches geo2, otherwise 0. Returns NULL if both geometry-expression and geo2 have dimension 0.

### **Examples**

• **Example 1 –** The following example returns NULL because both inputs are points and have no boundary.

SELECT NEW ST  $Point(1,1)$ . ST Touches ( NEW ST  $Point( 1,1 )$  )

The following example lists the ShapeIDs of the geometries that touch the "Lighting Bolt" shape, which has ShapeID 6. This example returns the result  $5,16,26$ . Each of the three touching geometries intersect the Lighting Bolt only at its boundary.

```
SELECT List( ShapeID ORDER BY ShapeID )
FROM SpatialShapes
WHERE Shape.ST Touches( ( SELECT Shape FROM SpatialShapes WHERE
ShapeID = 6 ) \overline{)} = 1
```
## **Standards**

SQL/MM (ISO/IEC 13249-3: 2006) 5.1.28

# **ST\_Transform(INT) method**

Creates a copy of the geometry value transformed into the specified spatial reference system.

## **Syntax**

geometry-expression.ST\_Transform(INT srid)

## **Parameters**

• **srid –** The SRID of the result.

### **Returns**

 $ST$  Geometry Returns a copy of the geometry value transformed into the specified spatial reference system.

## **Examples**

• **Example 1** – The following example returns the result Point (184755.86861) -444218.175691). It transforms a point in Los Angeles which is specified in longitude and latitude to the projected planar SRID 3310 ("NAD83 / California Albers"). This example assumes that the 'st\_geometry\_predefined\_srs' feature has been installed by the sa\_install\_feature system procedure. See sa\_install\_feature system procedure. SELECT NEW ST Point ( -118, 34, 4326 ).ST Transform ( 3310 )

## **Standards**

SQL/MM (ISO/IEC 13249-3: 2006) 5.1.6

# **ST\_Union( ST\_Geometry ) method**

Returns the geometry value that represents the point set union of two geometries.

## **Syntax**

```
geometry-expression.ST_Union( ST_Geometry geo2)
```
### **Parameters**

• **geo2** – The other geometry value that is to be unioned with the geometry-expression.

### **Returns**

ST\_Geometry Returns the geometry value that represents the point set union of two geometries.

### **Examples**

• **Example 1** – The following example shows the union (C) of a square (A) and a circle (B).

```
SELECT NEW ST Polygon( 'Polygon( (-1 -0.25, 1 -0.25, 1 2.25, -1)2.25, -1 -0.2\overline{5}) )<sup>T</sup>) AS A
, NEW ST_CurvePolygon( 'CurvePolygon( CircularString( 0 1, 1 2, 2
1, 1 0, 0 1) )' ) AS B
, A.ST_Union( B ) AS C
```
The union is shaded in the following picture. The union is a single surface that includes all of the points that are in A or in B. Union of a square and a circle

### **Standards**

SQL/MM (ISO/IEC 13249-3: 2006) 5.1.19

# **ST\_UnionAggr( ST\_Geometry ) method**

Returns the spatial union of all of the geometries in a group

### **Syntax**

```
ST Geometry::ST UnionAggr( ST_Geometry geometry column)
```
### **Parameters**

• **geometry column** – The geometry values to generate the spatial union. Typically this is a column.

### **Returns**

 $ST$  Geometry Returns a geometry that is the spatial union for all the geometries in a group.

### **Examples**

• **Example 1** – The following example returns the result Polygon ((.555555 3, 0) 3, 0 1.75, 0 0, 3 0, 3 3, .75 3, 1 4, .555555 3)).

```
SELECT ST Geometry::ST UnionAggr( Shape )
FROM SpatialShapes WHERE ShapeID IN ( 2, 6 )
```
## **Standards**

SQL/MM (ISO/IEC 13249-3: 2006) Vendor extension

# **ST\_Within( ST\_Geometry ) method**

Tests if a geometry value is spatially contained within another geometry value.

### **Syntax**

geometry-expression.ST\_Within( ST\_Geometry geo2)

## **Parameters**

• **geo2** – The other geometry value that is to be compared to the geometry-expression.

### **Returns**

BIT Returns 1 if the geometry-expression is within geo2, otherwise 0.

## **Examples**

• **Example 1** – The following example tests if a point is within a polygon. The point is completely within the polygon, and the interior of the point (the point itself) intersects the interior of the polygon, so the example returns 1.

```
SELECT NEW ST Point( 1, 1)
.ST Within( NEW ST Polygon( 'Polygon(( 0 0, 2 0, 1 2, 0 0 ))' ) )
```
The following example testsif a line is within a polygon. The line is completely within the polygon, butthe interior of the line and the interior of the polygon do notintersect (the line only intersects the polygon on the polygon's boundary, and the boundary is not part of the interior), so the example returns 0. If ST\_CoveredBy was used in place of ST\_Within, ST\_CoveredBy would return 1.

```
SELECT NEW ST LineString( 'LineString( 0 0, 1 0 )' )
.ST Within( NEW ST Polygon( 'Polygon(( 0 0, 2 0, 1 2, 0 0 ))' ) )
```
The following example lists the ShapeIDs where the given point is within the Shape geometry. This example returns the result 3,5. Note that ShapeID 6 is not listed because the point intersects that row's Shape polygon at the polygon's boundary.

```
SELECT LIST( ShapeID ORDER BY ShapeID )
FROM SpatialShapes
WHERE NEW ST_Point( 1, 4 ).ST Within( Shape ) = 1
```
## **Standards**

SQL/MM (ISO/IEC 13249-3: 2006) 5.1.30
# **ST\_WithinDistance( ST\_Geometry , DOUBLE, VARCHAR(128)) method**

Test if two geometries are within a specified distance of each other.

#### **Syntax**

```
geometry-expression.ST_WithinDistance( ST_Geometry geo2, DOUBLE
distance, VARCHAR(128) unit name)
```
#### **Parameters**

- **geo2** The other geometry value whose distance is to be measured from the geometryexpression.
- **distance** The distance the two geometries should be within.
- **unit name** The units in which the distance parameter should be interpreted. Defaults to the unit of the spatial reference system. The unit name must match the UNIT\_NAME column of a row in the ST\_UNITS\_OF\_MEASURE view where UNIT\_TYPE is 'LINEAR'.

#### **Returns**

BIT Returns 1 if geometry-expression and geo2 are within the specified distance of each other, otherwise 0.

# **Examples**

• **Example 1** – The following example returns an ordered result set with one row for each shape that is within distance 1.4 of the point (2,3).

```
SELECT ShapeID, ROUND( Shape.ST Distance( NEW ST Point( 2, 3 ) ),
2 ) AS dist
FROM SpatialShapes
WHERE ShapeID < 17
AND Shape.ST WithinDistance( NEW ST Point( 2, 3 ), 1.4 ) = 1
ORDER BY dist
```
The example returns the following result set:

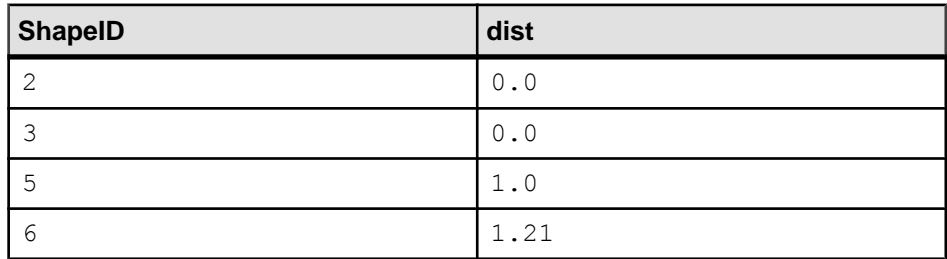

The following example creates points representing Halifax, NS and Waterloo, ON, Canada and uses ST\_WithinDistance to demonstrate that the distance between the two points is within 850 miles, but not within 840 miles. This example assumes that the 'st\_geometry\_predefined\_uom' feature has been installed by the sa\_install\_feature system procedure. Seesa\_install\_feature system procedure.

```
SELECT NEW ST Point ( -63.573566, 44.646244, 4326 )
.ST_WithinDistance( NEW ST_Point( -80.522372, 43.465187, 4326 )
, 8\overline{50}, 'Statute mile' ) within850,
NEW ST Point ( -63.573566, 44.646244, 4326 )
.ST_WithinDistance( NEW ST_Point( -80.522372, 43.465187, 4326 )
, 8\overline{4}0, 'Statute mile' ) within 840
```
The example returns the following result set:

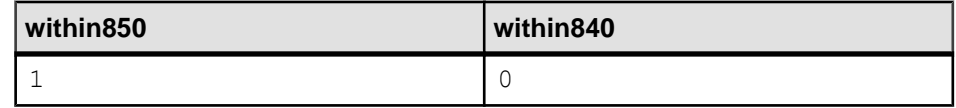

## **Standards**

SQL/MM (ISO/IEC 13249-3: 2006) Vendor extension

# **ST\_WithinDistanceFilter( ST\_Geometry , DOUBLE, VARCHAR(128)) method**

An inexpensive of whether two geometries might be within a specified distance of each other.

## **Syntax**

```
geometry-expression.ST WithinDistanceFilter( ST_Geometry geo2,
DOUBLE distance, VARCHAR(128) unit_name)
```
#### **Parameters**

- **geo2** The other geometry value whose distance is to be measured from the geometryexpression.
- **distance** The distance the two geometries should be within.
- **unit name** The units in which the distance parameter should be interpreted. The default is the unit of the spatial reference system. The unit name must match the UNIT\_NAME column of a row in the ST\_UNITS\_OF\_MEASURE view where UNIT\_TYPE is 'LINEAR'.

#### **Returns**

BIT Returns 1 if geometry-expression and geo2 might be within the specified distance of each other, otherwise 0.

## **Examples**

• **Example 1 –** The following example returns an ordered result set with one row for each shape that might be within distance 1.4 of the point  $(2,3)$ . The result contains a shape that is not actually within the specified distance.

```
SELECT ShapeID, ROUND( Shape.ST Distance( NEW ST Point( 2, 3 ) ),
2 ) AS dist
FROM SpatialShapes
WHERE ShapeID < 17
AND Shape.ST WithinDistanceFilter( NEW ST Point( 2, 3 ), 1.4 ) = 1
ORDER BY dist
```
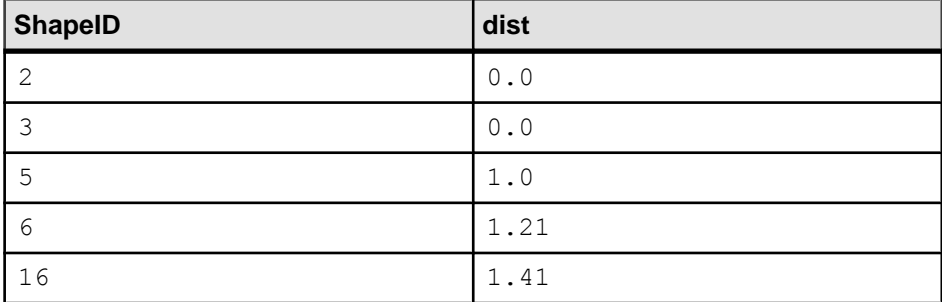

The example returns the following result set:

The following example creates points representing Halifax, NS and Waterloo, ON, Canada, and uses ST\_WithinDistanceFilter to demonstrate that the distance between the two points might be within 850 miles, but definitely is not within 750 miles. This example assumes that the st\_geometry\_predefined\_uom feature has been installed by the sa\_install\_feature system procedure. Seesa\_install\_feature system procedure.

```
SELECT NEW ST Point ( -63.573566, 44.646244, 4326 )
.ST_WithinDistanceFilter( NEW ST_Point( -80.522372, 43.465187,
432\overline{6})
, 850, 'Statute mile' ) within850,
NEW ST Point( -63.573566, 44.646244, 4326 )
.ST_WithinDistanceFilter( NEW ST_Point( -80.522372, 43.465187,
432\overline{6})
, 750, 'Statute mile' ) within750
```
The example returns the following result set:

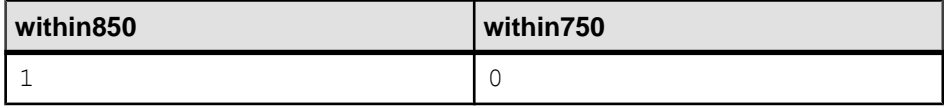

## **Standards**

SQL/MM (ISO/IEC 13249-3: 2006) Vendor extension

# **ST\_WithinFilter( ST\_Geometry ) method**

An inexpensive test if a geometry might be within another.

#### **Syntax**

geometry-expression.ST\_WithinFilter( ST\_Geometry geo2)

#### **Parameters**

• **geo2** – The other geometry value that is to be compared to the geometry-expression.

#### **Returns**

BIT Returns 1 if the geometry-expression might be within geo2, otherwise 0.

#### **Standards**

SQL/MM (ISO/IEC 13249-3: 2006) Vendor extension

# **ST\_XMax() method**

Retrieves the maximum X coordinate value of a geometry.

#### **Syntax**

geometry-expression.ST\_XMax()

#### **Returns**

DOUBLE Returns the maximum X coordinate value of the geometry-expression.

#### **Examples**

• **Example 1 –** The following example returns the result 5.

```
SELECT NEW ST LineString( 'LineString ZM( 1 2 3 4, 5 6 7
8 ) ' ) . ST XMax()
```
#### **Standards**

SQL/MM (ISO/IEC 13249-3: 2006) Vendor extension

# **ST\_XMin() method**

Retrieves the minimum X coordinate value of a geometry.

#### **Syntax**

geometry-expression.ST\_XMin()

#### **Returns**

DOUBLE Returns the minimum X coordinate value of the geometry-expression.

#### **Examples**

• **Example 1 –** The following example returns the result 1.

```
SELECT NEW ST LineString( 'LineString ZM( 1 2 3 4, 5 6 7
8 )' ).ST XMin()
```
## **Standards**

SQL/MM (ISO/IEC 13249-3: 2006) Vendor extension

# **ST\_YMax() method**

Retrieves the maximum Y coordinate value of a geometry.

#### **Syntax**

geometry-expression.ST\_YMax()

#### **Returns**

DOUBLE Returns the maximum Y coordinate value of the geometry-expression.

#### **Examples**

• **Example 1 –** The following example returns the result 6.

```
SELECT NEW ST LineString ( 'LineString ZM( 1 2 3 4, 5 6 7
8 )' ).ST YMaX()
```
## **Standards**

SQL/MM (ISO/IEC 13249-3: 2006) Vendor extension

# **ST\_YMin() method**

Retrieves the minimum Y coordinate value of a geometry.

## **Syntax**

```
geometry-expression.ST_YMin()
```
#### **Returns**

DOUBLE Returns the minimum Y coordinate value of the geometry-expression.

### **Examples**

• **Example 1 –** The following example returns the result 2.

```
SELECT NEW ST LineString ( 'LineString ZM ( 1 2 3 4, 5 6 7
8 )' ).ST YMin()
```
## **Standards**

SQL/MM (ISO/IEC 13249-3: 2006) Vendor extension

# **ST\_ZMax() method**

Retrieves the maximum Z coordinate value of a geometry.

#### **Syntax**

geometry-expression.ST\_ZMax()

#### **Returns**

DOUBLE Returns the maximum Z coordinate value of the geometry-expression.

#### **Examples**

• **Example 1 –** The following example returns the result 7.

```
SELECT NEW ST LineString( 'LineString ZM( 1 2 3 4, 5 6 7
8 )' ).ST ZMax()
```
#### **Standards**

SQL/MM (ISO/IEC 13249-3: 2006) Vendor extension

# **ST\_ZMin() method**

Retrieves the minimum Z coordinate value of a geometry.

#### **Syntax**

geometry-expression.ST\_ZMin()

#### **Returns**

DOUBLE Returns the minimum Z coordinate value of the geometry-expression.

## **Examples**

• **Example 1 –** The following example returns the result 3.

```
SELECT NEW ST LineString( 'LineString ZM( 1 2 3 4, 5 6 7
8 )' ).ST ZMin()
```
### **Standards**

SQL/MM (ISO/IEC 13249-3: 2006) Vendor extension

# **ST\_LineString type**

The ST\_LineString type is a subtype of ST\_Curve that uses straight line segments between control points.

**Syntax** ST\_LineString type

#### **Members**

All members of the ST\_LineString type, including all inherited members.

Members of ST\_LineString:

- **ST\_LineString( ST\_Point ,ST\_Point,ST\_Point) –** Constructs a linestring value froma list of points in a specified spatial reference system.
- **ST LineString()** Constructs a linestring representing the empty set.
- **ST LineString(LONG BINARY[, INT]) Constructs a linestring from Well Known** Binary (WKB).
- **ST\_LineString(LONG VARCHAR[, INT])** Constructs a linestring from a text representation.
- **ST LineStringAggr( ST Point ) –** Returns a linestring built from the ordered points in a group.
- **ST\_NumPoints()** Returns the number of points defining the linestring.
- **ST PointN(INT)** Returns the nth point in the linestring.

Members of ST\_Curve:

- **ST\_CurveToLine()** Returns the ST\_LineString interpolation of an ST\_Curve value.
- **ST\_EndPoint()** Returns an ST\_Point value that is the end point of the ST\_Curve value.
- **ST\_IsClosed()** Test if the ST\_Curve value is closed. A curve is closed if the start and end points are coincident.
- **ST\_IsRing()** Tests if the ST\_Curve value is a ring. A curve is a ring if it is closed and simple (no self intersections).
- **ST Length(VARCHAR(128))** Returns the length measurement of the ST\_Curve value. The result is measured in the units specified by the unit-name parameter.
- **ST\_StartPoint()** Returns an ST\_Point value that is the start point of the ST\_Curve value.

Members of ST\_Geometry:

- **ST\_Affine(DOUBLE, DOUBLE, DOUBLE, DOUBLE, DOUBLE, DOUBLE, DOUBLE, DOUBLE, DOUBLE, DOUBLE, DOUBLE, DOUBLE) –** Returns a new geometry that is the result of applying the specified 3-D affine transformation.
- **ST\_AsBinary(VARCHAR(128))** Returns the WKB representation of an ST Geometry value.
- **ST\_AsBitmap(INT,INT,ST\_Point ,ST\_Point , VARCHAR(128)) –** Returns a LONG VARBIT that is a bitmap representing a geometry value.
- **ST\_AsGeoJSON(VARCHAR(128))** Returns a string representing a geometry in JSON format.
- **ST\_AsGML(VARCHAR(128)) –** Returns the GML representation of an ST\_Geometry value.
- **ST\_AsKML(VARCHAR(128))** Returns the KML representation of an ST\_Geometry value.
- **ST\_AsSVG(VARCHAR(128))** Returns an SVG figure representing a geometry value.
- **ST\_AsSVGAggr( ST\_Geometry , VARCHAR(128))** Returns a complete or partial SVG document which renders the geometries in a group.
- **ST\_AsText(VARCHAR(128)) –** Returns the text representation of an ST\_Geometry value.
- **ST\_AsWKB(VARCHAR(128))** Returns the WKB representation of an ST\_Geometry value.
- **ST\_AsWKT(VARCHAR(128))** Returns the WKT representation of an ST\_Geometry value.
- **ST\_AsXML(VARCHAR(128)) –** Returns the XML representation of an ST\_Geometry value.
- **ST Boundary()** Returns the boundary of the geometry value.
- **ST\_Buffer(DOUBLE, VARCHAR(128))** Returns the ST\_Geometry value that represents all points whose distance from any point of an ST\_Geometry value is less than or equal to a specified distance in the given units.
- **ST Contains( ST Geometry ) –** Tests if a geometry value spatially contains another geometry value.
- **ST** Contains Filter( ST Geometry ) An inexpensive test if a geometry might contain another.
- **ST\_ConvexHull()** Returns the convex hull of the geometry value.
- **ST\_ConvexHullAggr( ST\_Geometry )** Returns the convex hull for all of the geometries in a group
- **ST\_CoordDim()** Returns the number of coordinate dimensions stored with each point of the ST\_Geometry value.
- **ST\_CoveredBy( ST\_Geometry ) –** Tests if a geometry value is spatially covered by another geometry value.
- **ST** CoveredByFilter( ST Geometry ) An inexpensive test if a geometry might be covered by another.
- **ST Covers (ST Geometry )** Tests if a geometry value spatially covers another geometry value.
- **ST\_CoversFilter( ST\_Geometry ) –** An inexpensive test if a geometry might cover another.
- **ST\_Crosses( ST\_Geometry ) –** Tests if a geometry value crosses another geometry value.
- **ST\_Debug(VARCHAR(128))** Returns a LONG BINARY that is debug information for the object.
- **ST\_Difference( ST\_Geometry )** Returns the geometry value that represents the point set difference of two geometries.
- **ST\_Dimension()** Returns the dimension of the ST\_Geometry value. Points have dimension 0, lines have dimension 1, and surfaces have dimension 2. Any empty geometry has dimension -1.
- **ST\_Disjoint( ST\_Geometry )** Test if a geometry value is spatially disjoint from another value.
- **ST\_Distance( ST\_Geometry , VARCHAR(128))** Returns the smallest distance between the geometry-expression and the specified geometry value.
- **ST\_Distance\_Spheroid( ST\_Geometry , VARCHAR(128)) –** Calculates the linear distance between geometries on the surface of the Earth.
- **ST\_Envelope()** Returns the bounding rectangle for the geometry value.
- **ST\_EnvelopeAggr( ST\_Geometry )** Returns the bounding rectangle for all of the geometries in a group
- **ST Equals( ST Geometry ) –** Tests if an ST Geometry value is spatially equal to another ST\_Geometry value.
- **ST EqualsFilter( ST Geometry ) –** An inexpensive test if a geometry is equal to another.
- **ST\_GeometryType() –** Returns the name of the type of the ST\_Geometry value.
- **ST GeometryTypeFromBaseType(VARCHAR(128)) –** Parses a string defining the type string.
- **ST GeomFromBinary(LONG BINARY, INT) –** Constructs a geometry from a binary string representation.
- **ST\_GeomFromShape(LONG BINARY[, INT]) –** Parses a string containing an ESRI shape record and creates a geometry value of the appropriate type.
- **ST\_GeomFromText(LONG VARCHAR, INT) –** Constructs a geometry from a character string representation.
- **ST\_GeomFromWKB(LONG BINARY, INT)** Parse a string containing a WKB or EWKB representation of a geometry and creates a geometry value of the appropriate type.
- **ST\_GeomFromWKT(LONG VARCHAR, INT) –** Parses a string containing the WKT or EWKT representation of a geometry and create a geometry value of the appropriate type.
- **ST** Intersection( ST Geometry ) Returns the geometry value that represents the point set intersection of two geometries.
- **ST** IntersectionAggr( ST Geometry ) Returns the spatial intersection of all of the geometries in a group
- **ST** Intersects( ST Geometry ) Test if a geometry value spatially intersects another value.
- **ST** IntersectsFilter( ST Geometry ) An inexpensive test if the two geometries might intersect.
- **ST** IntersectsRect( ST Point , ST Point ) Test if a geometry intersects a rectangle.
- **ST\_Is3D()** Determines if the geometry value has Z coordinate values.
- **ST\_IsEmpty()** Determines whether the geometry value represents an empty set.
- **ST** IsMeasured() Determines if the geometry value has associated measure values.
- **ST IsSimple()** Determines whether the geometry value is simple (containing no self intersections or other irregularities).
- **ST IsValid()** Determines whether the geometry is a valid spatial object.
- **ST\_LatNorth()** Retrieves the northernmost latitude of a geometry.
- **ST LatSouth()** Retrieves the southernmost latitude of a geometry.
- **ST Length Spheroid(VARCHAR(128)) –** Calculates the linear length of a curve/ multicurve on the surface of the Earth.
- **ST LinearHash()** Returns a binary string that is a linear hash of the geometry.
- **ST LinearUnHash(BINARY(32)[, INT])** Returns a geometry representing the index hash.
- **ST\_LoadConfigurationData(VARCHAR(128))** Returns binary configuration data. For internal use only.
- **ST\_LocateAlong(DOUBLE)** Returns the subset of the geometry value that is associated with the given measure value.
- **ST\_LocateBetween(DOUBLE, DOUBLE) –** Returns the subset of the geometry value that is between the specified start measure and end measure.
- **ST LongEast()** Retrieves the longitude of the eastern boundary of a geometry.
- **ST LongWest()** Retrieves the longitude of the western boundary of a geometry.
- **ST MMax()** Retrieves the maximum M coordinate value of a geometry.
- **ST MMin()** Retrieves the minimum M coordinate value of a geometry.
- **ST\_OrderingEquals( ST\_Geometry )** Tests if a geometry is identical to another geometry.
- **ST\_Overlaps( ST\_Geometry ) –** Tests if a geometry value overlaps another geometry value.
- **ST\_Relate( ST\_Geometry )** Determines how a geometry value is spatially related to another geometry value by returning an intersection matrix. The ST\_Relate method returns a 9-character string from the Dimensionally Extended 9 Intersection Model (DE-9IM) to describe the pair-wise relationship between two spatial data items. For

example, the ST\_Relate method determines if an intersection occurs between the geometries, and the geometry of the resulting intersection, if it exists.

- **ST\_Reverse()** Returns the geometry with the element order reversed.
- **ST** Segmentize(DOUBLE) Add points so that no line segment is longer than a specified distance.
- **ST\_Simplify(DOUBLE)** Remove points from curves so long as the maximum introduced error is less than a specified tolerance.
- **ST\_SnapToGrid( ST\_Point , DOUBLE, DOUBLE, DOUBLE, DOUBLE) –** Returns a copy of the geometry with all points snapped to the specified grid.
- **ST SRID(INT)** Changes the spatial reference system associated with the geometry without modifying any of the values.
- **ST\_SRIDFromBaseType(VARCHAR(128))** Parses a string defining the type string.
- **ST\_SymDifference( ST\_Geometry ) –** Returns the geometry value that represents the point set symmetric difference of two geometries.
- **ST ToCircular**() Convert the geometry to a circularstring
- **ST\_ToCompound**() Converts the geometry to a compound curve.
- **ST ToCurve() Converts the geometry to a curve.**
- **ST\_ToCurvePoly()** Converts the geometry to a curve polygon.
- **ST\_ToGeomColl()** Converts the geometry to a geometry collection.
- **ST ToLineString() Converts the geometry to a linestring.**
- **ST\_ToMultiCurve()** Converts the geometry to a multicurve value.
- **ST\_ToMultiLine()** Converts the geometry to a multilinestring value.
- **ST** ToMultiPoint() Converts the geometry to a multi-point value.
- **ST\_ToMultiPolygon() –** Converts the geometry to a multi-polygon value.
- **ST\_ToMultiSurface() –** Converts the geometry to a multi-surface value.
- **ST ToPoint**() Converts the geometry to a point.
- **ST ToPolygon() –** Converts the geometry to a polygon.
- **ST** ToSurface() Converts the geometry to a surface.
- **ST\_Touches( ST\_Geometry ) –** Tests if a geometry value spatially touches another geometry value.
- **ST\_Transform(INT)** Creates a copy of the geometry value transformed into the specified spatial reference system.
- **ST\_Union( ST\_Geometry )** Returns the geometry value that represents the point set union of two geometries.
- **ST\_UnionAggr( ST\_Geometry ) Returns the spatial union of all of the geometries in a** group
- **ST** Within( ST Geometry ) Tests if a geometry value is spatially contained within another geometry value.
- **ST\_WithinDistance( ST\_Geometry , DOUBLE, VARCHAR(128))** Test if two geometries are within a specified distance of each other.
- **ST\_WithinDistanceFilter( ST\_Geometry , DOUBLE, VARCHAR(128))** An inexpensive of whether two geometries might be within a specified distance of each other.
- **ST** WithinFilter( ST Geometry ) An inexpensive test if a geometry might be within another.
- **ST XMax()** Retrieves the maximum X coordinate value of a geometry.
- **ST XMin()** Retrieves the minimum X coordinate value of a geometry.
- **ST YMax()** Retrieves the maximum Y coordinate value of a geometry.
- **ST\_YMin()** Retrieves the minimum Y coordinate value of a geometry.
- **ST ZMax()** Retrieves the maximum Z coordinate value of a geometry.
- **ST ZMin()** Retrieves the minimum Z coordinate value of a geometry.

#### Remarks

The ST\_LineString type is a subtype of ST\_Curve that uses straight line segments between control points. Each consecutive pair of points is joined with a straight line segment.A line is an ST\_LineString value with exactly two points. A linear ring is an ST\_LineString value which is closed and simple.

Standards and compatibility

SQL/MM (ISO/IEC 13249-3: 2006) 7.2

# **ST\_LineString( ST\_Point , ST\_Point , ST\_Point ) constructor**

Constructs a linestring value from a list of points in a specified spatial reference system.

## **Syntax**

NEW ST\_LineString( ST\_Point pt1, ST\_Point pt2, ST\_Point pti)

## **Parameters**

- **pt1** The first point of the linestring.
- **pt2** The second point of the linestring.
- **pti** Additional points of the linestring.

## **Returns**

ST LineString Returns a linestring constructed from the specified points.

# **Examples**

• **Example 1** – The following example returns the result LineString (0 0, 1 1). SELECT NEW ST\_LineString( NEW ST\_Point( 0, 0 ), NEW ST\_Point( 1, 1 ) )

The following example returns the result LineString  $(0, 0, 1, 2, 0)$ .

```
SELECT NEW ST_LineString( NEW ST_Point( 0, 0 ), NEW ST_Point( 1,
1), NEW ST \overline{P_{\text{Oint}}}(2,0) )
```
#### **Standards**

SQL/MM (ISO/IEC 13249-3: 2006) Vendor extension

# **ST\_LineString() constructor**

Constructs a linestring representing the empty set.

#### **Syntax**

NEW ST\_LineString()

#### **Returns**

ST\_LineString Returns an ST\_LineString value representing the empty set.

#### **Examples**

• **Example 1 –** The following returns 1, indicating the value is empty. SELECT NEW ST\_LineString().ST\_IsEmpty()

#### **Standards**

SQL/MM (ISO/IEC 13249-3: 2006) Standard feature

# **ST\_LineString(LONG BINARY[, INT]) constructor**

Constructs a linestring from Well Known Binary (WKB).

#### **Syntax**

NEW ST\_LineString(LONG BINARY wkb[, INT srid])

#### **Parameters**

- **wkb** A string containing the binary representation of a linestring. The input can be in any supported binary input format, including Well Known Binary (WKB) or Extended Well Known Binary (EWKB).
- **srid** The SRID of the result. If not specified, the default is 0.

#### **Returns**

ST\_LineString Returns an ST\_LineString value constructed from the source string.

# **Examples**

• **Example 1** – The following returns LineString (0, 0, 5, 10).

```
SELECT NEW 
ST_LineString(0x0102000000020000000000000000000000000000000000000
000000000000014400000000000002440)
```
# **Standards**

SQL/MM (ISO/IEC 13249-3: 2006) 7.2.2

# **ST\_LineString(LONG VARCHAR[, INT]) constructor**

Constructs a linestring from a text representation.

## **Syntax**

```
NEW ST_LineString(LONG VARCHAR text_representation[, INT srid])
```
# **Parameters**

- **text representation –** A string containing the text representation of a linestring. The input can be in any supported text input format, including Well Known Text (WKT) or Extended Well Known Text (EWKT).
- **srid** The SRID of the result. If not specified, the default is 0.

## **Returns**

ST\_LineString Returns an ST\_LineString value constructed from the source string.

# **Examples**

• **Example 1** – The following returns LineString (0 0, 5 10). SELECT NEW ST LineString('LineString (0 0, 5 10)')

# **Standards**

SQL/MM (ISO/IEC 13249-3: 2006) 7.2.2

# **ST\_LineStringAggr( ST\_Point ) method**

Returns a linestring built from the ordered points in a group.

# **Syntax**

ST\_LineString::ST\_LineStringAggr( ST\_Point point)

#### **Parameters**

• **point** – The points to generate the linestring. Typically this is a column.

#### **Returns**

ST LineString Returns a linestring built from the points in a group.

#### **Examples**

• **Example 1** – The following example returns the result LineString (0 0, 2 0, 1)

```
1).
BEGIN
DECLARE LOCAL TEMPORARY TABLE t_points( pk INT PRIMARY KEY,
p ST_Point );
INSERT INTO t points VALUES( 1, 'Point( 0 0 )' );
INSERT INTO t points VALUES( 2, 'Point( 2 0 )' );
INSERT INTO t^{-1} points VALUES( 3, 'Point( 1 1 )' ); SELECT
ST LineString::ST LineStringAggr( p ORDER BY pk )
FROM t points;
END
```
#### **Standards**

SQL/MM (ISO/IEC 13249-3: 2006) Vendor extension

# **ST\_NumPoints() method**

Returns the number of points defining the linestring.

#### **Syntax**

linestring-expression.ST\_NumPoints()

#### **Returns**

INT Returns NULL if the linestring value is empty, otherwise the number of points in the value.

#### **Examples**

• **Example 1 –** The following example returns the result 3.

```
SELECT TREAT ( Shape AS ST LineString ).ST NumPoints()
FROM SpatialShapes WHERE \overline{S}hapeID = 5
```
#### **Standards**

SQL/MM (ISO/IEC 13249-3: 2006) 7.2.4

# **ST\_PointN(INT) method**

Returns the nth point in the linestring.

#### **Syntax**

```
linestring-expression.ST_PointN(INT n)
```
## **Parameters**

• **n** – The position of the element to return, from 1 to linestringexpression.ST\_NumPoints().

#### **Returns**

ST Point If the value of linestring-expression is the empty set, returns NULL. If the specified position n is less than 1 or greater than the number of points, returns NULL. Otherwise, returns the ST\_Point value at position n.

## **Examples**

• **Example 1** – The following example returns the result Point (0 4).

```
SELECT TREAT ( Shape AS ST LineString ).ST PointN( 2 )
FROM SpatialShapes WHERE ShapeID = 5
```
The following example returns one row for each point in geom.

```
BEGIN
DECLARE geom ST_LineString;
SET geom = NEW \overline{ST} LineString( 'LineString( 0 0, 1 0 )' );
SELECT row_num, geom.ST_PointN( row_num )
FROM sa rowgenerator( 1, geom.ST NumPoints() )
ORDER B\overline{Y} row num;
END
```
The example returns the following result set:

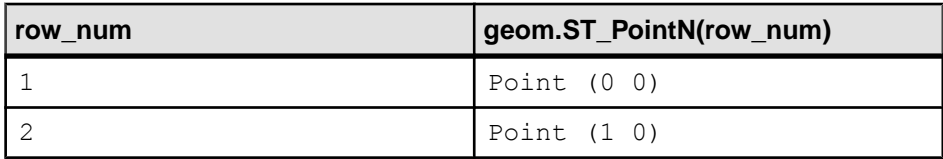

# **Standards**

SQL/MM (ISO/IEC 13249-3: 2006) 7.2.5

# **ST\_MultiCurve type**

An ST\_MultiCurve is a collection of zero or more ST\_Curve values, and all of the curves are within the spatial reference system.

#### **Syntax**

ST\_MultiCurve type

#### **Members**

All members of the ST\_MultiCurve type, including all inherited members.

Members of ST\_MultiCurve:

- **ST\_MultiCurve( ST\_Curve ,ST\_Curve ) –** Constructs a multi-curve from a list of curve values.
- **ST MultiCurve()** Constructs a multi curve representing the empty set.
- **ST\_MultiCurve(LONG BINARY[,INT]) –** Constructs a multi curve from Well Known Binary (WKB).
- **ST\_MultiCurve(LONG VARCHAR[, INT]) –** Constructs a multi curve from a text representation.
- **ST\_IsClosed()** Tests if the ST\_MultiCurve value is closed. A curve is closed if the start and end points are coincident. A multicurve is closed if it is non-empty and has an empty boundary.
- **ST\_Length(VARCHAR(128))** Returns the length measurement of the ST\_MultiCurve value. The result is measured in the units specified by the parameter.
- **ST\_MultiCurveAggr( ST\_Curve )** Returns a multicurve containing all of the curves in a group.

Members of ST\_GeomCollection:

- **ST\_GeomCollection( ST\_Geometry , ST\_Geometry ) Constructs a geometry** collection from a list of geometry values.
- **ST GeomCollection() –** Constructs a geometry collection representing the empty set.
- **ST\_GeomCollection(LONG BINARY[,INT]) –** Constructs a geometry collection from Well Known Binary (WKB).
- **ST\_GeomCollection(LONG VARCHAR[, INT])** Constructs a geometry collection from a text representation.
- **ST\_GeomCollectionAggr( ST\_Geometry ) –** Returns a geometry collection containing all of the geometries in a group.
- **ST GeometryN(INT)** Returns the nth geometry in the geometry collection.
- **ST\_NumGeometries()** Returns the number of geometries contained in the geometry collection.

Members of ST\_Geometry:

- **ST\_Affine(DOUBLE, DOUBLE, DOUBLE, DOUBLE, DOUBLE, DOUBLE, DOUBLE, DOUBLE, DOUBLE, DOUBLE, DOUBLE, DOUBLE) –** Returns a new geometry that is the result of applying the specified 3-D affine transformation.
- **ST\_AsBinary(VARCHAR(128))** Returns the WKB representation of an ST Geometry value.
- **ST\_AsBitmap(INT,INT,ST\_Point ,ST\_Point , VARCHAR(128)) –** Returns a LONG VARBIT that is a bitmap representing a geometry value.
- **ST\_AsGeoJSON(VARCHAR(128))** Returns a string representing a geometry in JSON format.
- **ST\_AsGML(VARCHAR(128)) –** Returns the GML representation of an ST\_Geometry value.
- **ST\_AsKML(VARCHAR(128))** Returns the KML representation of an ST\_Geometry value.
- **ST\_AsSVG(VARCHAR(128))** Returns an SVG figure representing a geometry value.
- **ST\_AsSVGAggr( ST\_Geometry , VARCHAR(128))** Returns a complete or partial SVG document which renders the geometries in a group.
- **ST\_AsText(VARCHAR(128)) –** Returns the text representation of an ST\_Geometry value.
- **ST\_AsWKB(VARCHAR(128))** Returns the WKB representation of an ST\_Geometry value.
- **ST\_AsWKT(VARCHAR(128))** Returns the WKT representation of an ST\_Geometry value.
- **ST\_AsXML(VARCHAR(128)) –** Returns the XML representation of an ST\_Geometry value.
- **ST Boundary()** Returns the boundary of the geometry value.
- **ST\_Buffer(DOUBLE, VARCHAR(128))** Returns the ST\_Geometry value that represents all points whose distance from any point of an ST\_Geometry value is less than or equal to a specified distance in the given units.
- **ST Contains( ST Geometry ) –** Tests if a geometry value spatially contains another geometry value.
- **ST** Contains Filter( ST Geometry ) An inexpensive test if a geometry might contain another.
- **ST\_ConvexHull()** Returns the convex hull of the geometry value.
- **ST\_ConvexHullAggr( ST\_Geometry )** Returns the convex hull for all of the geometries in a group
- **ST\_CoordDim()** Returns the number of coordinate dimensions stored with each point of the ST\_Geometry value.
- **ST\_CoveredBy( ST\_Geometry ) –** Tests if a geometry value is spatially covered by another geometry value.
- **ST** CoveredByFilter( ST Geometry ) An inexpensive test if a geometry might be covered by another.
- **ST Covers (ST Geometry )** Tests if a geometry value spatially covers another geometry value.
- **ST\_CoversFilter( ST\_Geometry ) –** An inexpensive test if a geometry might cover another.
- **ST\_Crosses( ST\_Geometry ) –** Tests if a geometry value crosses another geometry value.
- **ST\_Debug(VARCHAR(128))** Returns a LONG BINARY that is debug information for the object.
- **ST\_Difference( ST\_Geometry )** Returns the geometry value that represents the point set difference of two geometries.
- **ST\_Dimension()** Returns the dimension of the ST\_Geometry value. Points have dimension 0, lines have dimension 1, and surfaces have dimension 2. Any empty geometry has dimension -1.
- **ST\_Disjoint( ST\_Geometry )** Test if a geometry value is spatially disjoint from another value.
- **ST\_Distance( ST\_Geometry , VARCHAR(128))** Returns the smallest distance between the geometry-expression and the specified geometry value.
- **ST\_Distance\_Spheroid( ST\_Geometry , VARCHAR(128)) –** Calculates the linear distance between geometries on the surface of the Earth.
- **ST\_Envelope()** Returns the bounding rectangle for the geometry value.
- **ST\_EnvelopeAggr( ST\_Geometry )** Returns the bounding rectangle for all of the geometries in a group
- **ST Equals( ST Geometry ) –** Tests if an ST Geometry value is spatially equal to another ST\_Geometry value.
- **ST EqualsFilter( ST Geometry ) –** An inexpensive test if a geometry is equal to another.
- **ST\_GeometryType() –** Returns the name of the type of the ST\_Geometry value.
- **ST GeometryTypeFromBaseType(VARCHAR(128)) –** Parses a string defining the type string.
- **ST\_GeomFromBinary(LONG BINARY, INT)** Constructs a geometry from a binary string representation.
- **ST\_GeomFromShape(LONG BINARY[, INT]) –** Parses a string containing an ESRI shape record and creates a geometry value of the appropriate type.
- **ST\_GeomFromText(LONG VARCHAR, INT) –** Constructs a geometry from a character string representation.
- **ST\_GeomFromWKB(LONG BINARY, INT)** Parse a string containing a WKB or EWKB representation of a geometry and creates a geometry value of the appropriate type.
- **ST\_GeomFromWKT(LONG VARCHAR, INT) –** Parses a string containing the WKT or EWKT representation of a geometry and create a geometry value of the appropriate type.
- **ST** Intersection( ST Geometry ) Returns the geometry value that represents the point set intersection of two geometries.
- **ST** IntersectionAggr( ST Geometry ) Returns the spatial intersection of all of the geometries in a group
- **ST** Intersects( ST Geometry ) Test if a geometry value spatially intersects another value.
- **ST** IntersectsFilter( ST Geometry ) An inexpensive test if the two geometries might intersect.
- **ST** IntersectsRect( ST Point , ST Point ) Test if a geometry intersects a rectangle.
- **ST\_Is3D()** Determines if the geometry value has Z coordinate values.
- **ST\_IsEmpty()** Determines whether the geometry value represents an empty set.
- **ST** IsMeasured() Determines if the geometry value has associated measure values.
- **ST IsSimple()** Determines whether the geometry value is simple (containing no self intersections or other irregularities).
- **ST IsValid()** Determines whether the geometry is a valid spatial object.
- **ST\_LatNorth()** Retrieves the northernmost latitude of a geometry.
- **ST LatSouth()** Retrieves the southernmost latitude of a geometry.
- **ST Length Spheroid(VARCHAR(128)) –** Calculates the linear length of a curve/ multicurve on the surface of the Earth.
- **ST LinearHash()** Returns a binary string that is a linear hash of the geometry.
- **ST LinearUnHash(BINARY(32)[, INT])** Returns a geometry representing the index hash.
- **ST\_LoadConfigurationData(VARCHAR(128))** Returns binary configuration data. For internal use only.
- **ST\_LocateAlong(DOUBLE)** Returns the subset of the geometry value that is associated with the given measure value.
- **ST\_LocateBetween(DOUBLE, DOUBLE) –** Returns the subset of the geometry value that is between the specified start measure and end measure.
- **ST LongEast()** Retrieves the longitude of the eastern boundary of a geometry.
- **ST LongWest()** Retrieves the longitude of the western boundary of a geometry.
- **ST MMax()** Retrieves the maximum M coordinate value of a geometry.
- **ST MMin()** Retrieves the minimum M coordinate value of a geometry.
- **ST\_OrderingEquals( ST\_Geometry )** Tests if a geometry is identical to another geometry.
- **ST\_Overlaps( ST\_Geometry ) –** Tests if a geometry value overlaps another geometry value.
- **ST\_Relate( ST\_Geometry )** Determines how a geometry value is spatially related to another geometry value by returning an intersection matrix. The ST\_Relate method returns a 9-character string from the Dimensionally Extended 9 Intersection Model (DE-9IM) to describe the pair-wise relationship between two spatial data items. For

example, the ST\_Relate method determines if an intersection occurs between the geometries, and the geometry of the resulting intersection, if it exists.

- **ST\_Reverse()** Returns the geometry with the element order reversed.
- **ST** Segmentize(DOUBLE) Add points so that no line segment is longer than a specified distance.
- **ST\_Simplify(DOUBLE)** Remove points from curves so long as the maximum introduced error is less than a specified tolerance.
- **ST\_SnapToGrid( ST\_Point , DOUBLE, DOUBLE, DOUBLE, DOUBLE) –** Returns a copy of the geometry with all points snapped to the specified grid.
- **ST SRID(INT)** Changes the spatial reference system associated with the geometry without modifying any of the values.
- **ST\_SRIDFromBaseType(VARCHAR(128))** Parses a string defining the type string.
- **ST\_SymDifference( ST\_Geometry ) –** Returns the geometry value that represents the point set symmetric difference of two geometries.
- **ST ToCircular**() Convert the geometry to a circularstring
- **ST\_ToCompound**() Converts the geometry to a compound curve.
- **ST ToCurve() Converts the geometry to a curve.**
- **ST\_ToCurvePoly()** Converts the geometry to a curve polygon.
- **ST\_ToGeomColl()** Converts the geometry to a geometry collection.
- **ST ToLineString() Converts the geometry to a linestring.**
- **ST\_ToMultiCurve()** Converts the geometry to a multicurve value.
- **ST\_ToMultiLine()** Converts the geometry to a multilinestring value.
- **ST** ToMultiPoint() Converts the geometry to a multi-point value.
- **ST\_ToMultiPolygon() –** Converts the geometry to a multi-polygon value.
- **ST\_ToMultiSurface() –** Converts the geometry to a multi-surface value.
- **ST ToPoint**() Converts the geometry to a point.
- **ST ToPolygon() –** Converts the geometry to a polygon.
- **ST** ToSurface() Converts the geometry to a surface.
- **ST\_Touches( ST\_Geometry ) –** Tests if a geometry value spatially touches another geometry value.
- **ST\_Transform(INT)** Creates a copy of the geometry value transformed into the specified spatial reference system.
- **ST Union( ST Geometry )** Returns the geometry value that represents the point set union of two geometries.
- **ST\_UnionAggr( ST\_Geometry ) Returns the spatial union of all of the geometries in a** group
- **ST Within( ST Geometry ) –** Tests if a geometry value is spatially contained within another geometry value.
- **ST\_WithinDistance( ST\_Geometry , DOUBLE, VARCHAR(128))** Test if two geometries are within a specified distance of each other.
- **ST\_WithinDistanceFilter( ST\_Geometry , DOUBLE, VARCHAR(128))** An inexpensive of whether two geometries might be within a specified distance of each other.
- **ST** WithinFilter( ST Geometry ) An inexpensive test if a geometry might be within another.
- **ST XMax()** Retrieves the maximum X coordinate value of a geometry.
- **ST XMin()** Retrieves the minimum X coordinate value of a geometry.
- **ST YMax()** Retrieves the maximum Y coordinate value of a geometry.
- **ST YMin()** Retrieves the minimum Y coordinate value of a geometry.
- **ST ZMax()** Retrieves the maximum Z coordinate value of a geometry.
- **ST ZMin()** Retrieves the minimum Z coordinate value of a geometry.

Standards and compatibility SQL/MM (ISO/IEC 13249-3: 2006) 9.3

# **ST\_MultiCurve( ST\_Curve , ST\_Curve ) constructor**

Constructs a multi-curve from a list of curve values.

#### **Syntax**

NEW ST\_MultiCurve( ST\_Curve curve1, ST\_Curve curvei)

### **Parameters**

- **curve1** The first curve value of the multi-curve.
- **curvei** Additional curve values of the multi-curve.

## **Returns**

ST\_MultiCurve A multi-curve containing the provided curve values.

# **Examples**

• **Example 1** – The following example returns the result MultiCurve ((0 0, 1) 1)).

```
SELECT NEW ST MultiCurve( NEW ST LineString('LineString (0 0, 1
1)' ) )
```
The following example returns the result MultiCurve  $((0 0, 1 1),$ 

```
CircularString (0 \ 0, \ 1 \ 1, \ 2 \ 0)).
```

```
SELECT NEW ST_MultiCurve(
NEW ST LineString('LineString (0 0, 1 1)' ),
NEW ST<sup>-</sup>CircularString( 'CircularString( 0 0, 1 1, 2 0)' ) )
```
# **Standards**

SQL/MM (ISO/IEC 13249-3: 2006) Vendor extension

# **ST\_MultiCurve() constructor**

Constructs a multi curve representing the empty set.

#### **Syntax**

NEW ST\_MultiCurve()

#### **Returns**

ST\_MultiCurve Returns an ST\_MultiCurve value representing the empty set.

#### **Examples**

• **Example 1 –** The following returns 1, indicating the value is empty. SELECT NEW ST\_MultiCurve().ST\_IsEmpty()

#### **Standards**

SQL/MM (ISO/IEC 13249-3: 2006) Standard feature

# **ST\_MultiCurve(LONG BINARY[, INT]) constructor**

Constructs a multi curve from Well Known Binary (WKB).

#### **Syntax**

NEW ST\_MultiCurve(LONG BINARY wkb[, INT srid])

#### **Parameters**

- **wkb** A string containing the binary representation of a multi curve. The input can be in any supported binary input format, including Well Known Binary (WKB) or Extended Well Known Binary (EWKB).
- **srid** The SRID of the result. If not specified, the default is 0.

#### **Returns**

ST\_MultiCurve Returns an ST\_MultiCurve value constructed from the source string.

#### **Examples**

• **Example 1** – The following returns MultiCurve (CircularString  $(5\ 10, 10\ 12, 15\ 10)$ ).

```
SELECT NEW 
ST_MultiCurve(0x010b000000010000000108000000030000000000000000001
4400000000000002440000000000000244000000000000028400000000000002e
400000000000002440)
```
# **Standards**

SQL/MM (ISO/IEC 13249-3: 2006) 9.3.2

# **ST\_MultiCurve(LONG VARCHAR[, INT]) constructor**

Constructs a multi curve from a text representation.

#### **Syntax**

NEW ST\_MultiCurve(LONG VARCHAR text\_representation[, INT srid])

#### **Parameters**

- **text representation –** A string containing the text representation of a multi curve. The input can be in any supported text input format, including Well Known Text (WKT) or Extended Well Known Text (EWKT).
- **srid** The SRID of the result. If not specified, the default is 0.

#### **Returns**

ST\_MultiCurve Returns an ST\_MultiCurve value constructed from the source string.

#### **Examples**

• **Example 1 –** The following returns MultiCurve ((10 10, 12 12), CircularString (5 10, 10 12, 15 10)).

```
SELECT NEW ST MultiCurve('MultiCurve ((10 10, 12 12),
CircularString (5 10, 10 12, 15 10))')
```
## **Standards**

SQL/MM (ISO/IEC 13249-3: 2006) 9.3.2

# **ST\_IsClosed() method**

Tests if the ST\_MultiCurve value is closed. A curve is closed if the start and end points are coincident. A multicurve is closed if it is non-empty and has an empty boundary.

## **Syntax**

multicurve-expression.ST\_IsClosed()

## **Returns**

BIT Returns 1 if the multicurve is closed, otherwise 0.

#### **Examples**

• **Example 1** – The following returns the result 0 because the boundary of the multicurve has two points.

```
SELECT NEW ST_MultiCurve( 'MultiCurve((0 0, 1 1))' ).ST_IsClosed()
```
The following returns all rows in multicurve table that have closed geometries. This example assumes the geometry column has type ST\_MultiCurve or ST\_MultiLineString. SELECT \* FROM multicurve table WHERE geometry.ST IsClosed() =  $1$ 

#### **Standards**

SQL/MM (ISO/IEC 13249-3: 2006) 9.3.3

# **ST\_Length(VARCHAR(128)) method**

Returns the length measurement of the ST\_MultiCurve value. The result is measured in the units specified by the parameter.

#### **Syntax**

multicurve-expression.ST Length(VARCHAR(128) unit name)

#### **Parameters**

• **unit\_name** – The units in which the length should be computed. Defaults to the unit of the spatial reference system. The unit name must match the UNIT\_NAME column of a row in the ST\_UNITS\_OF\_MEASURE view where UNIT\_TYPE is 'LINEAR'.

#### **Returns**

DOUBLE Returns the length measurement of the ST\_MultiCurve value.

#### **Examples**

• **Example 1 –** The following example creates a multicurve and usesST\_Length to find the length of the geometry, returning the value PI+1.

```
SELECT NEW ST_MultiCurve(
NEW ST LineString('LineString (0 0, 1 0)' ),
NEW ST CircularString( 'CircularString( 0 0, 1 1, 2 0)' ) )
.ST Length()
```
The following example returns the name and length of all roads longer than 100 miles. This example assumes the road table exists, that the geometry column has type ST\_MultiCurve orST\_MultiLineString, and the sa\_install\_feature system procedure has been used to load the st\_geometry\_predefined\_uom.

```
SELECT name, geometry.ST_Length( 'Statute Mile' ) len
FROM roads WHERE len > 100
```
# **Standards**

SQL/MM (ISO/IEC 13249-3: 2006) 9.3.4

# **ST\_MultiCurveAggr( ST\_Curve ) method**

Returns a multicurve containing all of the curves in a group.

#### **Syntax**

ST\_MultiCurve::ST\_MultiCurveAggr( ST\_Curve geometry\_column)

# **Parameters**

• **geometry\_column –** The geometry values to generate the collection. Typically this is a column.

## **Returns**

ST\_MultiCurve Returns a multicurve that contains all of the geometries in a group.

## **Examples**

• **Example 1 –** The following example returns a single value which combines all geometries of type ST\_Curve from the SpatialShapes table into a single collection of type ST\_MultiCurve. If theShape column was of typeST\_Curve then the TREAT function and WHERE clause would not be necessary.

```
SELECT ST_MultiCurve::ST_MultiCurveAggr( TREAT( Shape AS
ST Curve \overline{)} )
FROM SpatialShapes WHERE Shape IS OF ( ST Curve )
```
# **Standards**

SQL/MM (ISO/IEC 13249-3: 2006) Vendor extension

# **ST\_MultiLineString type**

An ST\_MultiLineString is a collection of zero or more ST\_LineString values, and all of the linestrings are within the spatial reference system.

#### **Syntax**

ST\_MultiLineString type

#### Members

All members of the ST\_MultiLineString type, including all inherited members.

Members of ST\_MultiLineString:

- **ST\_MultiLineString( ST\_LineString ,ST\_LineString ) –** Constructs amulti-linestring from a list of linestring values.
- **ST\_MultiLineString()** Constructs a multi linestring representing the empty set.
- **ST\_MultiLineString(LONG BINARY[, INT]) –** Constructs a multi linestring from Well Known Binary (WKB).
- **ST\_MultiLineString(LONG VARCHAR[, INT])** Constructs a multilinestring from a text representation.
- **ST\_MultiLineStringAggr( ST\_LineString ) –** Returns a multilinestring containing all of the linestrings in a group.

Members of ST\_GeomCollection:

- **ST\_GeomCollection( ST\_Geometry , ST\_Geometry )** Constructs a geometry collection from a list of geometry values.
- **ST GeomCollection() –** Constructs a geometry collection representing the empty set.
- **ST\_GeomCollection(LONG BINARY[,INT]) –** Constructs a geometry collection from Well Known Binary (WKB).
- **ST\_GeomCollection(LONG VARCHAR[, INT]) –** Constructs a geometry collection from a text representation.
- **ST\_GeomCollectionAggr( ST\_Geometry ) –** Returns a geometry collection containing all of the geometries in a group.
- **ST GeometryN(INT)** Returns the nth geometry in the geometry collection.
- **ST\_NumGeometries()** Returns the number of geometries contained in the geometry collection.

Members of ST\_Geometry:

- **ST\_Affine(DOUBLE, DOUBLE, DOUBLE, DOUBLE, DOUBLE, DOUBLE, DOUBLE, DOUBLE, DOUBLE, DOUBLE, DOUBLE, DOUBLE) –** Returns a new geometry that is the result of applying the specified 3-D affine transformation.
- **ST\_AsBinary(VARCHAR(128))** Returns the WKB representation of an ST\_Geometry value.
- **ST\_AsBitmap(INT,INT,ST\_Point ,ST\_Point , VARCHAR(128)) –** Returns a LONG VARBIT that is a bitmap representing a geometry value.
- **ST\_AsGeoJSON(VARCHAR(128))** Returns a string representing a geometry in JSON format.
- **ST\_AsGML(VARCHAR(128)) –** Returns the GML representation of an ST\_Geometry value.
- **ST\_AsKML(VARCHAR(128)) –** Returns the KML representation of an ST\_Geometry value.
- **ST\_AsSVG(VARCHAR(128))** Returns an SVG figure representing a geometry value.
- **ST\_AsSVGAggr( ST\_Geometry , VARCHAR(128))** Returns a complete or partial SVG document which renders the geometries in a group.
- **ST\_AsText(VARCHAR(128)) –** Returns the text representation of an ST\_Geometry value.
- **ST\_AsWKB(VARCHAR(128))** Returns the WKB representation of an ST\_Geometry value.
- **ST\_AsWKT(VARCHAR(128))** Returns the WKT representation of an ST\_Geometry value.
- **ST\_AsXML(VARCHAR(128)) –** Returns the XML representation of an ST\_Geometry value.
- **ST Boundary()** Returns the boundary of the geometry value.
- **ST\_Buffer(DOUBLE, VARCHAR(128))** Returns the ST\_Geometry value that represents all points whose distance from any point of anST\_Geometry value is less than or equal to a specified distance in the given units.
- **ST Contains( ST Geometry ) –** Tests if a geometry value spatially contains another geometry value.
- **ST\_ContainsFilter( ST\_Geometry** ) An inexpensive test if a geometry might contain another.
- **ST\_ConvexHull()** Returns the convex hull of the geometry value.
- **ST\_ConvexHullAggr( ST\_Geometry ) Returns the convex hull for all of the** geometries in a group
- **ST\_CoordDim()** Returns the number of coordinate dimensions stored with each point of the ST\_Geometry value.
- **ST\_CoveredBy( ST\_Geometry ) –** Tests if a geometry value is spatially covered by another geometry value.
- **ST** CoveredByFilter( ST Geometry ) An inexpensive test if a geometry might be covered by another.
- **ST\_Covers( ST\_Geometry ) –** Tests if a geometry value spatially covers another geometry value.
- **ST\_CoversFilter( ST\_Geometry ) –** An inexpensive test if a geometry might cover another.
- **ST Crosses( ST Geometry )** Tests if a geometry value crosses another geometry value.
- **ST\_Debug(VARCHAR(128))** Returns a LONG BINARY that is debug information for the object.
- **ST Difference( ST\_Geometry )** Returns the geometry value that represents the point set difference of two geometries.
- **ST\_Dimension**() Returns the dimension of the ST\_Geometry value. Points have dimension 0, lines have dimension 1, and surfaces have dimension 2. Any empty geometry has dimension -1.
- **ST\_Disjoint( ST\_Geometry ) –** Test if a geometry value is spatially disjoint from another value.
- **ST\_Distance( ST\_Geometry , VARCHAR(128))** Returns the smallest distance between the geometry-expression and the specified geometry value.
- **ST\_Distance\_Spheroid( ST\_Geometry , VARCHAR(128)) –** Calculates the linear distance between geometries on the surface of the Earth.
- **ST\_Envelope()** Returns the bounding rectangle for the geometry value.
- **ST\_EnvelopeAggr( ST\_Geometry )** Returns the bounding rectangle for all of the geometries in a group
- **ST Equals( ST Geometry ) –** Tests if an ST Geometry value is spatially equal to another ST\_Geometry value.
- **ST EqualsFilter( ST Geometry )** An inexpensive test if a geometry is equal to another.
- **ST\_GeometryType()** Returns the name of the type of the ST\_Geometry value.
- **ST GeometryTypeFromBaseType(VARCHAR(128)) –** Parses a string defining the type string.
- **ST\_GeomFromBinary(LONG BINARY, INT)** Constructs a geometry from a binary string representation.
- **ST\_GeomFromShape(LONG BINARY[, INT]) –** Parses a string containing an ESRI shape record and creates a geometry value of the appropriate type.
- **ST\_GeomFromText(LONG VARCHAR, INT) –** Constructs a geometry from a character string representation.
- **ST\_GeomFromWKB(LONG BINARY, INT)** Parse a string containing a WKB or EWKB representation of a geometry and creates a geometry value of the appropriate type.
- **ST\_GeomFromWKT(LONG VARCHAR, INT) –** Parses a string containing the WKT or EWKT representation of a geometry and create a geometry value of the appropriate type.
- **ST** Intersection( ST Geometry ) Returns the geometry value that represents the point set intersection of two geometries.
- **ST** IntersectionAggr( ST Geometry ) Returns the spatial intersection of all of the geometries in a group
- **ST\_Intersects( ST\_Geometry )** Test if a geometry value spatially intersects another value.
- **ST** IntersectsFilter( ST Geometry ) An inexpensive test if the two geometries might intersect.
- **ST\_IntersectsRect( ST\_Point , ST\_Point ) –** Test if a geometry intersects a rectangle.
- **ST\_Is3D()** Determines if the geometry value has Z coordinate values.
- **ST\_IsEmpty()** Determines whether the geometry value represents an empty set.
- **ST** IsMeasured() Determines if the geometry value has associated measure values.
- **ST IsSimple()** Determines whether the geometry value is simple (containing no self intersections or other irregularities).
- **ST\_IsValid()** Determines whether the geometry is a valid spatial object.
- **ST\_LatNorth()** Retrieves the northernmost latitude of a geometry.
- **ST LatSouth()** Retrieves the southernmost latitude of a geometry.
- **ST Length Spheroid(VARCHAR(128)) –** Calculates the linear length of a curve/ multicurve on the surface of the Earth.
- **ST LinearHash()** Returns a binary string that is a linear hash of the geometry.
- **ST LinearUnHash(BINARY(32)[, INT])** Returns a geometry representing the index hash.
- **ST\_LoadConfigurationData(VARCHAR(128))** Returns binary configuration data. For internal use only.
- **ST\_LocateAlong(DOUBLE)** Returns the subset of the geometry value that is associated with the given measure value.
- **ST\_LocateBetween(DOUBLE, DOUBLE)** Returns the subset of the geometry value that is between the specified start measure and end measure.
- **ST LongEast()** Retrieves the longitude of the eastern boundary of a geometry.
- **ST** LongWest() Retrieves the longitude of the western boundary of a geometry.
- **ST MMax()** Retrieves the maximum M coordinate value of a geometry.
- **ST\_MMin()** Retrieves the minimum M coordinate value of a geometry.
- **ST Ordering Equals( ST Geometry )** Tests if a geometry is identical to another geometry.
- **ST\_Overlaps( ST\_Geometry ) –** Tests if a geometry value overlaps another geometry value.
- **ST\_Relate( ST\_Geometry )** Determines how a geometry value is spatially related to another geometry value by returning an intersection matrix. The ST\_Relate method returns a 9-character string from the Dimensionally Extended 9 Intersection Model (DE-9IM) to describe the pair-wise relationship between two spatial data items. For example, the ST\_Relate method determines if an intersection occurs between the geometries, and the geometry of the resulting intersection, if it exists.
- **ST\_Reverse()** Returns the geometry with the element order reversed.
- **ST Segmentize(DOUBLE)** Add points so that no line segment is longer than a specified distance.
- **ST Simplify(DOUBLE)** Remove points from curves so long as the maximum introduced error is less than a specified tolerance.
- **ST\_SnapToGrid( ST\_Point , DOUBLE, DOUBLE, DOUBLE, DOUBLE) –** Returns a copy of the geometry with all points snapped to the specified grid.
- **ST\_SRID(INT)** Changes the spatial reference system associated with the geometry without modifying any of the values.
- **ST\_SRIDFromBaseType(VARCHAR(128)) –** Parses a string defining the type string.
- **ST\_SymDifference( ST\_Geometry ) –** Returns the geometry value that represents the point set symmetric difference of two geometries.
- **ST ToCircular**() Convert the geometry to a circularstring
- **ST\_ToCompound**() Converts the geometry to a compound curve.
- **ST ToCurve**() Converts the geometry to a curve.
- **ST\_ToCurvePoly() –** Converts the geometry to a curve polygon.
- **ST\_ToGeomColl()** Converts the geometry to a geometry collection.
- **ST** ToLineString() Converts the geometry to a linestring.
- **ST\_ToMultiCurve()** Converts the geometry to a multicurve value.
- **ST\_ToMultiLine() –** Converts the geometry to a multilinestring value.
- **ST** ToMultiPoint() Converts the geometry to a multi-point value.
- **ST\_ToMultiPolygon()** Converts the geometry to a multi-polygon value.
- **ST\_ToMultiSurface() –** Converts the geometry to a multi-surface value.
- **ST** ToPoint() Converts the geometry to a point.
- **ST ToPolygon()** Converts the geometry to a polygon.
- **ST\_ToSurface() Converts the geometry to a surface.**
- **ST\_Touches( ST\_Geometry ) –** Tests if a geometry value spatially touches another geometry value.
- **ST Transform(INT)** Creates a copy of the geometry value transformed into the specified spatial reference system.
- **ST\_Union( ST\_Geometry ) –** Returns the geometry value that represents the point set union of two geometries.
- **ST\_UnionAggr( ST\_Geometry ) –** Returns the spatial union of all of the geometries in a group
- **ST Within( ST Geometry ) –** Tests if a geometry value is spatially contained within another geometry value.
- **ST\_WithinDistance( ST\_Geometry , DOUBLE, VARCHAR(128)) –** Test if two geometries are within a specified distance of each other.
- **ST\_WithinDistanceFilter( ST\_Geometry , DOUBLE, VARCHAR(128))** An inexpensive of whether two geometries might be within a specified distance of each other.
- **ST** WithinFilter( ST Geometry ) An inexpensive test if a geometry might be within another.
- **ST XMax()** Retrieves the maximum X coordinate value of a geometry.
- **ST\_XMin()** Retrieves the minimum X coordinate value of a geometry.
- **ST YMax()** Retrieves the maximum Y coordinate value of a geometry.
- **ST\_YMin()** Retrieves the minimum Y coordinate value of a geometry.
- **ST ZMax()** Retrieves the maximum Z coordinate value of a geometry.
- **ST ZMin()** Retrieves the minimum Z coordinate value of a geometry.

Members of ST\_MultiCurve:

- **ST\_MultiCurve( ST\_Curve ,ST\_Curve ) –** Constructs a multi-curve from a list of curve values.
- **ST MultiCurve()** Constructs a multi curve representing the empty set.
- **ST\_MultiCurve(LONG BINARY[,INT]) –** Constructs a multi curve from Well Known Binary (WKB).
- **ST\_MultiCurve(LONG VARCHAR[, INT]) –** Constructs a multi curve from a text representation.
- **ST\_IsClosed()** Tests if the ST\_MultiCurve value is closed. A curve is closed if the start and end points are coincident. A multicurve is closed if it is non-empty and has an empty boundary.
- **ST\_Length(VARCHAR(128))** Returns the length measurement of the ST\_MultiCurve value. The result is measured in the units specified by the parameter.
- **ST\_MultiCurveAggr( ST\_Curve )** Returns a multicurve containing all of the curves in a group.

Standards and compatibility SQL/MM (ISO/IEC 13249-3: 2006) 9.4

# **ST\_MultiLineString( ST\_LineString , ST\_LineString ) constructor**

Constructs a multi-linestring from a list of linestring values.

#### **Syntax**

```
NEW ST_MultiLineString( ST_LineString linestring1, ST_LineString
linestringi)
```
#### **Parameters**

- **linestring1** The first linestring value of the multi-linestring.
- **linestringi** Additional linestring values of the multi-linestring.

#### **Returns**

ST\_MultiLineString A multi-linestring containing the provided linestring values.

#### **Examples**

• **Example 1 –** The following returns a multilinestring containing a single linestring and is equivalent to the following WKT: 'MultiLineString ((0 0, 1 1))'

```
SELECT NEW ST_MultiLineString( NEW ST_LineString('LineString (0 0,
1 1)' ) )
```
The following returns a multilinestring containing two linestrings equivalent to the following WKT:'MultiLineString  $((0 \ 0, 1 \ 1), (0 \ 0, 1 \ 1, 2 \ 0))'.$ 

```
SELECT NEW ST_MultiLineString(
NEW ST LineString( 'LineString (0 0, 1 1)' ),
NEW ST LineString ( 'LineString (0 \ 0, 1 \ 1, 2 \ 0)' ) )
```
#### **Standards**

SQL/MM (ISO/IEC 13249-3: 2006) Vendor extension

# **ST\_MultiLineString() constructor**

Constructs a multi linestring representing the empty set.

#### **Syntax**

NEW ST\_MultiLineString()

#### **Returns**

ST\_MultiLineString Returns an ST\_MultiLineString value representing the empty set.

#### **Examples**

• **Example 1 –** The following returns 1, indicating the value is empty. SELECT NEW ST\_MultiLineString().ST\_IsEmpty()

#### **Standards**

SQL/MM (ISO/IEC 13249-3: 2006) Standard feature

# **ST\_MultiLineString(LONG BINARY[, INT]) constructor**

Constructs a multi linestring from Well Known Binary (WKB).

#### **Syntax**

NEW ST\_MultiLineString(LONG BINARY wkb[, INT srid])

#### **Parameters**

- **wkb** A string containing the binary representation of a multilinestring. The input can be in any supported binary input format, including Well Known Binary (WKB) or Extended Well Known Binary (EWKB).
- **srid** The SRID of the result. If not specified, the default is 0.

#### **Returns**

ST\_MultiLineString Returns an ST\_MultiLineString value constructed from the source string.

#### **Examples**

• **Example 1** – The following returns MultiLineString ((10 10, 12 12)).

```
SELECT NEW 
ST_MultiLineString(0x01050000000100000001020000000200000000000000
00002440000000000000244000000000000028400000000000002840)
```
# **Standards**

SQL/MM (ISO/IEC 13249-3: 2006) 9.4.2

# **ST\_MultiLineString(LONG VARCHAR[, INT]) constructor**

Constructs a multi linestring from a text representation.

#### **Syntax**

NEW ST\_MultiLineString(LONG VARCHAR text\_representation[, INT srid])

## **Parameters**

- **text\_representation** A string containing the text representation of a multi linestring. The input can be in any supported textinput format,including Well Known Text(WKT) or Extended Well Known Text (EWKT).
- **srid** The SRID of the result. If not specified, the default is 0.

#### **Returns**

ST\_MultiLineString Returns an ST\_MultiLineString value constructed from the source string.

# **Examples**

• **Example 1** – The following returns MultiLineString ((10 10, 12 12), (14 10, 16 12)). SELECT NEW ST\_MultiLineString('MultiLineString ((10 10, 12 12),  $(14 \ 10, \ 16 \ 12)$ )')

# **Standards**

SQL/MM (ISO/IEC 13249-3: 2006) 9.4.2

# **ST\_MultiLineStringAggr( ST\_LineString ) method**

Returns a multilinestring containing all of the linestrings in a group.

# **Syntax**

```
ST_MultiLineString::ST_MultiLineStringAggr( ST_LineString
geometry_column)
```
## **Parameters**

• **geometry column –** The geometry values to generate the collection. Typically this is a column.

#### **Returns**

ST\_MultiLineString Returns a multilinestring that contains all of the geometries in a group.

# **Examples**

• **Example 1 –** The following example returns a single value which combines all geometries of type ST\_LineString from the SpatialShapes table into a single collection of type ST\_MultiLineString. If the Shape column was of type ST\_LineString then the TREAT function and WHERE clause would not be necessary.

```
SELECT ST_MultiLineString::ST_MultiLineStringAggr( TREAT( Shape
AS ST LineString ) )
FROM SpatialShapes WHERE Shape IS OF( ST LineString )
```
# **Standards**

SQL/MM (ISO/IEC 13249-3: 2006) Vendor extension

# **ST\_MultiPoint type**

An ST\_MultiPoint is a collection of zero or more ST\_Point values, and all of the points are within the spatial reference system.

**Syntax** ST\_MultiPoint type

## **Members**

All members of the ST\_MultiPoint type, including all inherited members.

Members of ST\_MultiPoint:

- **ST\_MultiPoint( ST\_Point , ST\_Point ) –** Constructs a multi-point from a list of point values.
- **ST\_MultiPoint**() Constructs a multi point representing the empty set.
- **ST\_MultiPoint(LONG BINARY[, INT])** Constructs a multi point from Well Known Binary (WKB).
- **ST\_MultiPoint(LONG VARCHAR[, INT])** Constructs a multi point from a text representation.
- **ST\_MultiPointAggr( ST\_Point )** Returns a multipoint containing all of the points in a group.

Members of ST\_GeomCollection:

• **ST\_GeomCollection( ST\_Geometry , ST\_Geometry ) –** Constructs a geometry collection from a list of geometry values.

- **ST GeomCollection() –** Constructs a geometry collection representing the empty set.
- **ST\_GeomCollection(LONG BINARY[,INT]) –** Constructs a geometry collection from Well Known Binary (WKB).
- **ST\_GeomCollection(LONG VARCHAR[, INT]) –** Constructs a geometry collection from a text representation.
- **ST\_GeomCollectionAggr( ST\_Geometry ) –** Returns a geometry collection containing all of the geometries in a group.
- **ST GeometryN(INT)** Returns the nth geometry in the geometry collection.
- **ST\_NumGeometries()** Returns the number of geometries contained in the geometry collection.

Members of ST\_Geometry:

- **ST\_Affine(DOUBLE, DOUBLE, DOUBLE, DOUBLE, DOUBLE, DOUBLE, DOUBLE, DOUBLE, DOUBLE, DOUBLE, DOUBLE, DOUBLE) –** Returns a new geometry that is the result of applying the specified 3-D affine transformation.
- **ST\_AsBinary(VARCHAR(128))** Returns the WKB representation of an ST\_Geometry value.
- **ST\_AsBitmap(INT,INT,ST\_Point ,ST\_Point , VARCHAR(128)) –** Returns a LONG VARBIT that is a bitmap representing a geometry value.
- **ST\_AsGeoJSON(VARCHAR(128))** Returns a string representing a geometry in JSON format.
- **ST\_AsGML(VARCHAR(128)) –** Returns the GML representation of an ST\_Geometry value.
- **ST\_AsKML(VARCHAR(128)) –** Returns the KML representation of an ST\_Geometry value.
- **ST\_AsSVG(VARCHAR(128))** Returns an SVG figure representing a geometry value.
- **ST\_AsSVGAggr( ST\_Geometry , VARCHAR(128))** Returns a complete or partial SVG document which renders the geometries in a group.
- **ST\_AsText(VARCHAR(128)) –** Returns the text representation of an ST\_Geometry value.
- **ST\_AsWKB(VARCHAR(128))** Returns the WKB representation of an ST\_Geometry value.
- **ST\_AsWKT(VARCHAR(128))** Returns the WKT representation of an ST\_Geometry value.
- **ST\_AsXML(VARCHAR(128)) –** Returns the XML representation of an ST\_Geometry value.
- **ST Boundary()** Returns the boundary of the geometry value.
- **ST\_Buffer(DOUBLE, VARCHAR(128))** Returns the ST\_Geometry value that represents all points whose distance from any point of anST\_Geometry value is less than or equal to a specified distance in the given units.
- **ST** Contains( ST Geometry ) Tests if a geometry value spatially contains another geometry value.
- **ST** Contains Filter (ST Geometry ) An inexpensive test if a geometry might contain another.
- **ST\_ConvexHull()** Returns the convex hull of the geometry value.
- **ST\_ConvexHullAggr( ST\_Geometry ) Returns the convex hull for all of the** geometries in a group
- **ST\_CoordDim()** Returns the number of coordinate dimensions stored with each point of the ST\_Geometry value.
- **ST\_CoveredBy( ST\_Geometry ) –** Tests if a geometry value is spatially covered by another geometry value.
- **ST** CoveredByFilter( ST Geometry ) An inexpensive test if a geometry might be covered by another.
- **ST Covers( ST Geometry ) –** Tests if a geometry value spatially covers another geometry value.
- **ST\_CoversFilter( ST\_Geometry ) –** An inexpensive test if a geometry might cover another.
- **ST Crosses( ST Geometry )** Tests if a geometry value crosses another geometry value.
- **ST\_Debug(VARCHAR(128))** Returns a LONG BINARY that is debug information for the object.
- **ST Difference( ST Geometry ) Returns the geometry value that represents the point** set difference of two geometries.
- **ST\_Dimension()** Returns the dimension of the ST\_Geometry value. Points have dimension 0, lines have dimension 1, and surfaces have dimension 2. Any empty geometry has dimension -1.
- **ST\_Disjoint( ST\_Geometry ) –** Test if a geometry value is spatially disjoint from another value.
- **ST\_Distance( ST\_Geometry , VARCHAR(128))** Returns the smallest distance between the geometry-expression and the specified geometry value.
- **ST\_Distance\_Spheroid( ST\_Geometry , VARCHAR(128)) –** Calculates the linear distance between geometries on the surface of the Earth.
- **ST\_Envelope()** Returns the bounding rectangle for the geometry value.
- **ST\_EnvelopeAggr( ST\_Geometry )** Returns the bounding rectangle for all of the geometries in a group
- **ST\_Equals( ST\_Geometry )** Tests if an ST\_Geometry value is spatially equal to another ST\_Geometry value.
- **ST\_EqualsFilter( ST\_Geometry )** An inexpensive test if a geometry is equal to another.
- **ST\_GeometryType()** Returns the name of the type of the ST\_Geometry value.
- **ST GeometryTypeFromBaseType(VARCHAR(128)) –** Parses a string defining the type string.
- **ST\_GeomFromBinary(LONG BINARY, INT) –** Constructs a geometry from a binary string representation.
- **ST\_GeomFromShape(LONG BINARY[, INT]) –** Parses a string containing an ESRI shape record and creates a geometry value of the appropriate type.
- **ST\_GeomFromText(LONG VARCHAR, INT) –** Constructs a geometry from a character string representation.
- **ST\_GeomFromWKB(LONG BINARY, INT)** Parse a string containing a WKB or EWKB representation of a geometry and creates a geometry value of the appropriate type.
- **ST\_GeomFromWKT(LONG VARCHAR, INT) –** Parses a string containing the WKT or EWKT representation of a geometry and create a geometry value of the appropriate type.
- **ST** Intersection( ST Geometry ) Returns the geometry value that represents the point set intersection of two geometries.
- **ST** IntersectionAggr( ST Geometry ) Returns the spatial intersection of all of the geometries in a group
- **ST** Intersects( ST Geometry ) Test if a geometry value spatially intersects another value.
- **ST** IntersectsFilter( ST Geometry ) An inexpensive test if the two geometries might intersect.
- **ST\_IntersectsRect( ST\_Point , ST\_Point )** Test if a geometry intersects a rectangle.
- **ST\_Is3D()** Determines if the geometry value has Z coordinate values.
- **ST\_IsEmpty()** Determines whether the geometry value represents an empty set.
- **ST IsMeasured**() Determines if the geometry value has associated measure values.
- **ST IsSimple()** Determines whether the geometry value is simple (containing no self intersections or other irregularities).
- **ST\_IsValid()** Determines whether the geometry is a valid spatial object.
- **ST\_LatNorth()** Retrieves the northernmost latitude of a geometry.
- **ST LatSouth()** Retrieves the southernmost latitude of a geometry.
- **ST\_Length\_Spheroid(VARCHAR(128))** Calculates the linear length of a curve/ multicurve on the surface of the Earth.
- **ST LinearHash()** Returns a binary string that is a linear hash of the geometry.
- **ST LinearUnHash(BINARY(32)[, INT])** Returns a geometry representing the index hash.
- **ST LoadConfigurationData(VARCHAR(128))** Returns binary configuration data. For internal use only.
- **ST\_LocateAlong(DOUBLE)** Returns the subset of the geometry value that is associated with the given measure value.
- **ST\_LocateBetween(DOUBLE, DOUBLE) –** Returns the subset of the geometry value that is between the specified start measure and end measure.
- **ST LongEast()** Retrieves the longitude of the eastern boundary of a geometry.
- **ST\_LongWest()** Retrieves the longitude of the western boundary of a geometry.
- **ST MMax()** Retrieves the maximum M coordinate value of a geometry.
- **ST MMin()** Retrieves the minimum M coordinate value of a geometry.
- **ST\_OrderingEquals( ST\_Geometry ) –** Tests if a geometry is identical to another geometry.
- **ST\_Overlaps( ST\_Geometry ) –** Tests if a geometry value overlaps another geometry value.
- **ST\_Relate( ST\_Geometry ) –** Determines how a geometry value is spatially related to another geometry value by returning an intersection matrix. The ST\_Relate method returns a 9-character string from the Dimensionally Extended 9 Intersection Model (DE-9IM) to describe the pair-wise relationship between two spatial data items. For example, the ST\_Relate method determines if an intersection occurs between the geometries, and the geometry of the resulting intersection, if it exists.
- **ST\_Reverse()** Returns the geometry with the element order reversed.
- **ST** Segmentize(DOUBLE) Add points so that no line segment is longer than a specified distance.
- **ST\_Simplify(DOUBLE)** Remove points from curves so long as the maximum introduced error is less than a specified tolerance.
- **ST\_SnapToGrid( ST\_Point , DOUBLE, DOUBLE, DOUBLE, DOUBLE) –** Returns a copy of the geometry with all points snapped to the specified grid.
- **ST SRID(INT)** Changes the spatial reference system associated with the geometry without modifying any of the values.
- **ST\_SRIDFromBaseType(VARCHAR(128))** Parses a string defining the type string.
- **ST\_SymDifference( ST\_Geometry ) –** Returns the geometry value that represents the point set symmetric difference of two geometries.
- **ST ToCircular() Convert the geometry to a circularstring**
- **ST\_ToCompound()** Converts the geometry to a compound curve.
- **ST ToCurve() Converts the geometry to a curve.**
- **ST\_ToCurvePoly()** Converts the geometry to a curve polygon.
- **ST\_ToGeomColl()** Converts the geometry to a geometry collection.
- **ST\_ToLineString()** Converts the geometry to a linestring.
- **ST\_ToMultiCurve**() Converts the geometry to a multicurve value.
- **ST\_ToMultiLine()** Converts the geometry to a multilinestring value.
- **ST\_ToMultiPoint**() Converts the geometry to a multi-point value.
- **ST\_ToMultiPolygon()** Converts the geometry to a multi-polygon value.
- **ST\_ToMultiSurface() –** Converts the geometry to a multi-surface value.
- **ST ToPoint() Converts the geometry to a point.**
- **ST\_ToPolygon**() Converts the geometry to a polygon.
- **ST** ToSurface() Converts the geometry to a surface.
- **ST\_Touches( ST\_Geometry ) –** Tests if a geometry value spatially touches another geometry value.
- **ST Transform(INT)** Creates a copy of the geometry value transformed into the specified spatial reference system.
- **ST\_Union( ST\_Geometry ) –** Returns the geometry value that represents the point set union of two geometries.
- **ST\_UnionAggr( ST\_Geometry ) –** Returns the spatial union of all of the geometries in a group
- **ST Within( ST Geometry ) –** Tests if a geometry value is spatially contained within another geometry value.
- **ST\_WithinDistance( ST\_Geometry , DOUBLE, VARCHAR(128)) –** Test if two geometries are within a specified distance of each other.
- **ST\_WithinDistanceFilter( ST\_Geometry , DOUBLE, VARCHAR(128))** An inexpensive of whether two geometries might be within a specified distance of each other.
- **ST** WithinFilter( ST Geometry ) An inexpensive test if a geometry might be within another.
- **ST XMax()** Retrieves the maximum X coordinate value of a geometry.
- **ST XMin()** Retrieves the minimum X coordinate value of a geometry.
- **ST YMax()** Retrieves the maximum Y coordinate value of a geometry.
- **ST** YMin() Retrieves the minimum Y coordinate value of a geometry.
- **ST ZMax()** Retrieves the maximum Z coordinate value of a geometry.
- **ST ZMin()** Retrieves the minimum Z coordinate value of a geometry.

Standards and compatibility SQL/MM (ISO/IEC 13249-3: 2006) 9.2

## **ST\_MultiPoint( ST\_Point , ST\_Point ) constructor**

Constructs a multi-point from a list of point values.

#### **Syntax**

NEW ST\_MultiPoint( ST\_Point point1, ST\_Point pointi)

### **Parameters**

- **point1** The first point value of the multi-point.
- **pointi** Additional point values of the multi-point.

#### **Returns**

ST\_MultiPoint A multi-point containing the provided point values.

### **Examples**

• **Example 1** – The following returns a multi-point containing the single point 'Point (1)  $2)$ <sup>'</sup>.

```
SELECT NEW ST_MultiPoint( NEW ST_Point( 1.0, 2.0 ) )
```
The following returns a multi-point containing two points ' $Point (1 2)$ ' and ' $Point$  $(3\;4)$ '.

```
SELECT NEW ST_MultiPoint( NEW ST_Point( 1.0, 2.0 ), NEW
ST Point (3.0, 4.0))
```
### **Standards**

SQL/MM (ISO/IEC 13249-3: 2006) Vendor extension

### **ST\_MultiPoint() constructor**

Constructs a multi point representing the empty set.

### **Syntax**

NEW ST\_MultiPoint()

#### **Returns**

ST\_MultiPoint Returns an ST\_MultiPoint value representing the empty set.

#### **Examples**

• **Example 1 –** The following returns 1, indicating the value is empty. SELECT NEW ST\_MultiPoint().ST\_IsEmpty()

#### **Standards**

SQL/MM (ISO/IEC 13249-3: 2006) Standard feature

## **ST\_MultiPoint(LONG BINARY[, INT]) constructor**

Constructs a multi point from Well Known Binary (WKB).

#### **Syntax**

NEW ST\_MultiPoint(LONG BINARY wkb[, INT srid])

#### **Parameters**

• wkb – A string containing the binary representation of a multi point. The input can be in any supported binary input format, including Well Known Binary (WKB) or Extended Well Known Binary (EWKB).

• **srid** – The SRID of the result. If not specified, the default is 0.

#### **Returns**

ST\_MultiPoint Returns an ST\_MultiPoint value constructed from the source string.

### **Examples**

• **Example 1** – The following returns MultiPoint ((10 10), (12 12), (14 10)).

```
SELECT NEW 
ST_MultiPoint(0x0104000000030000000101000000000000000000244000000
00000002440010100000000000000000028400000000000002840010100000000
00000000002c400000000000002440)
```
### **Standards**

SQL/MM (ISO/IEC 13249-3: 2006) 9.2.2

## **ST\_MultiPoint(LONG VARCHAR[, INT]) constructor**

Constructs a multi point from a text representation.

### **Syntax**

NEW ST\_MultiPoint(LONG VARCHAR text\_representation[, INT srid])

#### **Parameters**

- **text representation –** A string containing the text representation of a multi point. The input can be in any supported text input format, including Well Known Text (WKT) or Extended Well Known Text (EWKT).
- **srid** The SRID of the result. If not specified, the default is 0.

### **Returns**

ST\_MultiPoint Returns an ST\_MultiPoint value constructed from the source string.

### **Examples**

• **Example 1** – The following returns MultiPoint ((10 10), (12 12), (14 10)). SELECT NEW ST\_MultiPoint('MultiPoint ((10 10), (12 12), (14 10))')

### **Standards**

SQL/MM (ISO/IEC 13249-3: 2006) 9.2.2

## **ST\_MultiPointAggr( ST\_Point ) method**

Returns a multipoint containing all of the points in a group.

#### **Syntax**

ST\_MultiPoint::ST\_MultiPointAggr( ST\_Point geometry\_column)

#### **Parameters**

• **geometry column –** The geometry values to generate the collection. Typically this is a column.

#### **Returns**

ST\_MultiPoint Returns a multipoint that contains all of the geometries in a group.

#### **Examples**

• **Example 1 –** The following example returns a single value which combines all geometries of type ST\_Point from the SpatialShapes table into a single collection of type ST\_MultiPoint. If the Shape column was of type ST\_Point then the TREAT function and WHERE clause would not be necessary.

SELECT ST\_MultiPoint::ST\_MultiPointAggr( TREAT( Shape AS ST Point  $\overline{)}$  ) FROM SpatialShapes WHERE Shape IS OF( ST Point )

#### **Standards**

SQL/MM (ISO/IEC 13249-3: 2006) Vendor extension

# **ST\_MultiPolygon type**

An ST\_MultiPolygon is a collection of zero or more ST\_Polygon values, and all of the polygons are within the spatial reference system.

**Syntax** ST\_MultiPolygon type

#### **Members**

All members of the ST\_MultiPolygon type, including all inherited members.

Members of ST\_MultiPolygon:

- **ST\_MultiPolygon( ST\_MultiLineString , VARCHAR(128)) –** Creates a multipolygon from a multilinestring containing exterior rings and an optional list of interior rings.
- **ST\_MultiPolygon( ST\_Polygon, ST\_Polygon)** Constructs a multi-polygon from a list of polygon values.
- **ST\_MultiPolygon**() Constructs a multi polygon representing the empty set.
- **ST\_MultiPolygon(LONG BINARY[, INT]) –** Constructs a multi polygon from Well Known Binary (WKB).
- **ST\_MultiPolygon(LONG VARCHAR[,INT]) –** Constructs a multi polygon from a text representation.
- **ST\_MultiPolygonAggr( ST\_Polygon ) –** Returns a multipolygon containing all of the polygons in a group.

Members of ST\_GeomCollection:

- **ST\_GeomCollection( ST\_Geometry , ST\_Geometry ) Constructs a geometry** collection from a list of geometry values.
- **ST** GeomCollection() Constructs a geometry collection representing the empty set.
- **ST\_GeomCollection(LONG BINARY[,INT]) –** Constructs a geometry collection from Well Known Binary (WKB).
- **ST\_GeomCollection(LONG VARCHAR[, INT]) –** Constructs a geometry collection from a text representation.
- **ST\_GeomCollectionAggr( ST\_Geometry ) –** Returns a geometry collection containing all of the geometries in a group.
- **ST GeometryN(INT)** Returns the nth geometry in the geometry collection.
- **ST\_NumGeometries()** Returns the number of geometries contained in the geometry collection.

Members of ST\_Geometry:

- **ST\_Affine(DOUBLE, DOUBLE, DOUBLE, DOUBLE, DOUBLE, DOUBLE, DOUBLE, DOUBLE, DOUBLE, DOUBLE, DOUBLE, DOUBLE) –** Returns a new geometry that is the result of applying the specified 3-D affine transformation.
- **ST\_AsBinary(VARCHAR(128))** Returns the WKB representation of an ST Geometry value.
- **ST\_AsBitmap(INT,INT,ST\_Point ,ST\_Point , VARCHAR(128)) –** Returns a LONG VARBIT that is a bitmap representing a geometry value.
- **ST\_AsGeoJSON(VARCHAR(128))** Returns a string representing a geometry in JSON format.
- **ST\_AsGML(VARCHAR(128)) –** Returns the GML representation of an ST\_Geometry value.
- **ST\_AsKML(VARCHAR(128))** Returns the KML representation of an ST\_Geometry value.
- **ST\_AsSVG(VARCHAR(128))** Returns an SVG figure representing a geometry value.
- **ST\_AsSVGAggr( ST\_Geometry , VARCHAR(128))** Returns a complete or partial SVG document which renders the geometries in a group.
- **ST\_AsText(VARCHAR(128)) –** Returns the text representation of an ST\_Geometry value.
- **ST\_AsWKB(VARCHAR(128))** Returns the WKB representation of an ST\_Geometry value.
- **ST\_AsWKT(VARCHAR(128))** Returns the WKT representation of an ST\_Geometry value.
- **ST\_AsXML(VARCHAR(128)) –** Returns the XML representation of an ST\_Geometry value.
- **ST\_Boundary()** Returns the boundary of the geometry value.
- **ST\_Buffer(DOUBLE, VARCHAR(128)) –** Returns the ST\_Geometry value that represents all points whose distance from any point of an ST\_Geometry value is less than or equal to a specified distance in the given units.
- **ST** Contains( ST Geometry ) Tests if a geometry value spatially contains another geometry value.
- **ST** ContainsFilter( ST\_Geometry ) An inexpensive test if a geometry might contain another.
- **ST\_ConvexHull()** Returns the convex hull of the geometry value.
- **ST\_ConvexHullAggr( ST\_Geometry ) Returns the convex hull for all of the** geometries in a group
- **ST\_CoordDim()** Returns the number of coordinate dimensions stored with each point of the ST\_Geometry value.
- **ST\_CoveredBy( ST\_Geometry )** Tests if a geometry value is spatially covered by another geometry value.
- **ST\_CoveredByFilter( ST\_Geometry ) –** An inexpensive test if a geometry might be covered by another.
- **ST\_Covers( ST\_Geometry ) –** Tests if a geometry value spatially covers another geometry value.
- **ST\_CoversFilter( ST\_Geometry ) –** An inexpensive test if a geometry might cover another.
- **ST\_Crosses( ST\_Geometry ) –** Tests if a geometry value crosses another geometry value.
- **ST\_Debug(VARCHAR(128))** Returns a LONG BINARY that is debug information for the object.
- **ST\_Difference( ST\_Geometry )** Returns the geometry value that represents the point set difference of two geometries.
- **ST\_Dimension()** Returns the dimension of the ST\_Geometry value. Points have dimension 0, lines have dimension 1, and surfaces have dimension 2. Any empty geometry has dimension -1.
- **ST\_Disjoint( ST\_Geometry )** Test if a geometry value is spatially disjoint from another value.
- **ST\_Distance( ST\_Geometry , VARCHAR(128))** Returns the smallest distance between the geometry-expression and the specified geometry value.
- **ST\_Distance\_Spheroid( ST\_Geometry , VARCHAR(128)) –** Calculates the linear distance between geometries on the surface of the Earth.
- **ST\_Envelope()** Returns the bounding rectangle for the geometry value.
- **ST\_EnvelopeAggr( ST\_Geometry ) –** Returns the bounding rectangle for all of the geometries in a group
- **ST Equals( ST Geometry ) –** Tests if an ST Geometry value is spatially equal to another ST\_Geometry value.
- **ST EqualsFilter( ST Geometry )** An inexpensive test if a geometry is equal to another.
- **ST\_GeometryType()** Returns the name of the type of the ST\_Geometry value.
- **ST\_GeometryTypeFromBaseType(VARCHAR(128))** Parses a string defining the type string.
- **ST GeomFromBinary(LONG BINARY, INT) –** Constructs a geometry from a binary string representation.
- **ST\_GeomFromShape(LONG BINARY[, INT]) –** Parses a string containing an ESRI shape record and creates a geometry value of the appropriate type.
- **ST\_GeomFromText(LONG VARCHAR, INT) –** Constructs a geometry from a character string representation.
- **ST\_GeomFromWKB(LONG BINARY, INT)** Parse a string containing a WKB or EWKB representation of a geometry and creates a geometry value of the appropriate type.
- **ST\_GeomFromWKT(LONG VARCHAR, INT) –** Parses a string containing the WKT or EWKT representation of a geometry and create a geometry value of the appropriate type.
- **ST** Intersection( ST Geometry ) Returns the geometry value that represents the point set intersection of two geometries.
- **ST** IntersectionAggr( ST Geometry ) Returns the spatial intersection of all of the geometries in a group
- **ST** Intersects( ST Geometry ) Test if a geometry value spatially intersects another value.
- **ST** IntersectsFilter( ST Geometry ) An inexpensive test if the two geometries might intersect.
- **ST\_IntersectsRect( ST\_Point , ST\_Point )** Test if a geometry intersects a rectangle.
- **ST\_Is3D()** Determines if the geometry value has Z coordinate values.
- **ST\_IsEmpty()** Determines whether the geometry value represents an empty set.
- **ST\_IsMeasured**() Determines if the geometry value has associated measure values.
- **ST\_IsSimple()** Determines whether the geometry value is simple (containing no self intersections or other irregularities).
- **ST IsValid()** Determines whether the geometry is a valid spatial object.
- **ST LatNorth()** Retrieves the northernmost latitude of a geometry.
- **ST LatSouth()** Retrieves the southernmost latitude of a geometry.
- **ST Length Spheroid(VARCHAR(128)) –** Calculates the linear length of a curve/ multicurve on the surface of the Earth.
- **ST\_LinearHash()** Returns a binary string that is a linear hash of the geometry.
- **ST\_LinearUnHash(BINARY(32)[, INT]) –** Returns a geometry representing the index hash.
- **ST\_LoadConfigurationData(VARCHAR(128))** Returns binary configuration data. For internal use only.
- **ST\_LocateAlong(DOUBLE)** Returns the subset of the geometry value that is associated with the given measure value.
- **ST\_LocateBetween(DOUBLE, DOUBLE) –** Returns the subset of the geometry value that is between the specified start measure and end measure.
- **ST LongEast()** Retrieves the longitude of the eastern boundary of a geometry.
- **ST\_LongWest()** Retrieves the longitude of the western boundary of a geometry.
- **ST MMax()** Retrieves the maximum M coordinate value of a geometry.
- **ST\_MMin()** Retrieves the minimum M coordinate value of a geometry.
- **ST Ordering Equals( ST Geometry )** Tests if a geometry is identical to another geometry.
- **ST\_Overlaps( ST\_Geometry ) –** Tests if a geometry value overlaps another geometry value.
- **ST\_Relate( ST\_Geometry )** Determines how a geometry value is spatially related to another geometry value by returning an intersection matrix. The ST\_Relate method returns a 9-character string from the Dimensionally Extended 9 Intersection Model (DE-9IM) to describe the pair-wise relationship between two spatial data items. For example, the ST\_Relate method determines if an intersection occurs between the geometries, and the geometry of the resulting intersection, if it exists.
- **ST\_Reverse()** Returns the geometry with the element order reversed.
- **ST Segmentize(DOUBLE)** Add points so that no line segment is longer than a specified distance.
- **ST Simplify(DOUBLE)** Remove points from curves so long as the maximum introduced error is less than a specified tolerance.
- **ST\_SnapToGrid( ST\_Point , DOUBLE, DOUBLE, DOUBLE, DOUBLE) –** Returns a copy of the geometry with all points snapped to the specified grid.
- **ST SRID(INT)** Changes the spatial reference system associated with the geometry without modifying any of the values.
- **ST\_SRIDFromBaseType(VARCHAR(128))** Parses a string defining the type string.
- **ST\_SymDifference( ST\_Geometry )** Returns the geometry value that represents the point set symmetric difference of two geometries.
- **ST ToCircular() Convert the geometry to a circularstring**
- **ST\_ToCompound() –** Converts the geometry to a compound curve.
- **ST ToCurve() Converts the geometry to a curve.**
- **ST\_ToCurvePoly()** Converts the geometry to a curve polygon.
- **ST\_ToGeomColl()** Converts the geometry to a geometry collection.
- **ST ToLineString() Converts the geometry to a linestring.**
- **ST\_ToMultiCurve() –** Converts the geometry to a multicurve value.
- **ST\_ToMultiLine() –** Converts the geometry to a multilinestring value.
- **ST\_ToMultiPoint()** Converts the geometry to a multi-point value.
- **ST\_ToMultiPolygon() –** Converts the geometry to a multi-polygon value.
- **ST\_ToMultiSurface() –** Converts the geometry to a multi-surface value.
- **ST** ToPoint() Converts the geometry to a point.
- **ST\_ToPolygon() –** Converts the geometry to a polygon.
- **ST** ToSurface() Converts the geometry to a surface.
- **ST\_Touches( ST\_Geometry ) –** Tests if a geometry value spatially touches another geometry value.
- **ST Transform(INT)** Creates a copy of the geometry value transformed into the specified spatial reference system.
- **ST\_Union( ST\_Geometry )** Returns the geometry value that represents the point set union of two geometries.
- **ST\_UnionAggr( ST\_Geometry ) Returns the spatial union of all of the geometries in a** group
- **ST\_Within( ST\_Geometry ) –** Tests if a geometry value is spatially contained within another geometry value.
- **ST\_WithinDistance( ST\_Geometry , DOUBLE, VARCHAR(128)) –** Test if two geometries are within a specified distance of each other.
- **ST\_WithinDistanceFilter( ST\_Geometry , DOUBLE, VARCHAR(128))** An inexpensive of whether two geometries might be within a specified distance of each other.
- **ST\_WithinFilter( ST\_Geometry** ) An inexpensive test if a geometry might be within another.
- **ST\_XMax()** Retrieves the maximum X coordinate value of a geometry.
- **ST\_XMin()** Retrieves the minimum X coordinate value of a geometry.
- **ST YMax()** Retrieves the maximum Y coordinate value of a geometry.
- **ST** YMin() Retrieves the minimum Y coordinate value of a geometry.
- **ST ZMax()** Retrieves the maximum Z coordinate value of a geometry.
- **ST\_ZMin()** Retrieves the minimum Z coordinate value of a geometry.

Members of ST\_MultiSurface:

• **ST\_MultiSurface( ST\_MultiCurve , VARCHAR(128)) –** Creates a multi-surface from a multicurve containing exterior rings and an optional list of interior rings.

- **ST\_MultiSurface( ST\_Surface, ST\_Surface ) –** Constructs a multi-surface from a list of surface values.
- **ST\_MultiSurface() –** Constructs a multi surface representing the empty set.
- **ST\_MultiSurface(LONG BINARY[, INT])** Constructs a multi surface from Well Known Binary (WKB).
- **ST\_MultiSurface(LONG VARCHAR[, INT]) –** Constructs a multi surface from a text representation.
- **ST Area(VARCHAR(128)) –** Computes the area of the multi-surface in the specified units.
- **ST\_Centroid()** Computes the ST\_Point that is the mathematical centroid of the multisurface.
- **ST\_MultiSurfaceAggr( ST\_Surface ) –** Returns a multisurface containing all of the surfaces in a group.
- **ST\_Perimeter(VARCHAR(128))** Computes the perimeter of the multi-surface in the specified units.
- **ST\_PointOnSurface()** Returns a point that is guaranteed to be on a surface in the multisurface

Standards and compatibility SQL/MM (ISO/IEC 13249-3: 2006) 9.6

## **ST\_MultiPolygon( ST\_MultiLineString , VARCHAR(128)) constructor**

Creates a multi-polygon from a multilinestring containing exteriorrings and an optionallist of interior rings.

#### **Syntax**

NEW ST\_MultiPolygon( ST\_MultiLineString multi\_linestring, VARCHAR(128) polygon\_format)

#### **Parameters**

- **multi linestring** A multilinestring value containing exterior rings and (optionally) a set of interior rings.
- **polygon\_format** A string with the polygon format to use when interpreting the provided linestrings. Valid formats are 'CounterClockwise', 'Clockwise', and 'EvenOdd'

#### **Returns**

ST\_MultiPolygon Returns a multi-polygon from the specified multilinestring.

### **Examples**

• **Example 1 –** The following returns MultiPolygon (((-4 -4, 4 -4, 4 4, -4 4, -4 -4), (-2 1, -3 3, -1 3,-2 1)),((6 -4, 14 -4, 14 4, 6 4, 6 -4),(8 1, 7 3, 9 3, 8 1)))(two square polygons each with a triangular hole).

```
SELECT NEW ST_MultiPolygon(
NEW ST_MultiLineString ('MultiLineString ((-4 -4, 4 -4, 4 4, -4 4,
\begin{pmatrix} -4 & -4 \end{pmatrix}, \begin{pmatrix} -2 & 1 \end{pmatrix}, \begin{pmatrix} -3 & 3 \end{pmatrix}, \begin{pmatrix} -1 & 3 \end{pmatrix}, \begin{pmatrix} -2 & 1 \end{pmatrix}, \begin{pmatrix} 6 & -4 \end{pmatrix}, \begin{pmatrix} 6 & -4 \end{pmatrix}, \begin{pmatrix} -4 & 14 & 4 \end{pmatrix}, \begin{pmatrix} 6 & 4 \end{pmatrix}, \begin{pmatrix} 8 & 14 \end{pmatrix}1, 7, 3, 9, 3, 8, 1))
```
## **Standards**

SQL/MM (ISO/IEC 13249-3: 2006) Vendor extension

## **ST\_MultiPolygon( ST\_Polygon , ST\_Polygon ) constructor**

Constructs a multi-polygon from a list of polygon values.

### **Syntax**

NEW ST\_MultiPolygon( ST\_Polygon polygon1, ST\_Polygon polygoni)

### **Parameters**

- **polygon1** The first polygon value of the multi-polygon.
- **polygoni** Additional polygon values of the multi-polygon.

### **Returns**

ST\_MultiPolygon A multi-polygon containing the provided polygon values.

## **Examples**

• **Example 1** – The following example returns the result MultiPolygon ((0 0, 1)  $0, 1, 1, 0, 1, 0, 0)$ )).

```
SELECT NEW ST_MultiPolygon( NEW ST_Polygon('Polygon ((0 0, 0 1, 1)
1, 1, 0, 0, 0)<sup>T</sup>) )
```

```
The following example returns the result MultiPolygon ((0\ 0, 1\ 0, 1\ 1, 01, 0 0)), ((5 5, 10 5, 10 10, 5 10, 5 5))).
```

```
SELECT NEW ST_MultiPolygon(
NEW ST_Polygon('Polygon ((0 0, 0 1, 1 1, 1 0, 0 0))' ),
NEW ST Polygon('Polygon ((5 5, 5 10, 10 10, 10 5, 5 5))' )
```
## **Standards**

SQL/MM (ISO/IEC 13249-3: 2006) Vendor extension

## **ST\_MultiPolygon() constructor**

Constructs a multi polygon representing the empty set.

#### **Syntax**

NEW ST\_MultiPolygon()

#### **Returns**

 $ST$  MultiPolygon Returns an ST MultiPolygon value representing the empty set.

#### **Examples**

• **Example 1 –** The following returns 1, indicating the value is empty. SELECT NEW ST\_MultiPolygon().ST\_IsEmpty()

#### **Standards**

SQL/MM (ISO/IEC 13249-3: 2006) Standard feature

## **ST\_MultiPolygon(LONG BINARY[, INT]) constructor**

Constructs a multi polygon from Well Known Binary (WKB).

#### **Syntax**

NEW ST\_MultiPolygon(LONG BINARY wkb[, INT srid])

#### **Parameters**

- **wkb** A string containing the binary representation of a multi polygon. The input can be in any supported binary input format, including Well Known Binary (WKB) or Extended Well Known Binary (EWKB).
- **srid** The SRID of the result. If not specified, the default is 0.

#### **Returns**

ST\_MultiPolygon Returns an ST\_MultiPolygon value constructed from the source string.

#### **Examples**

• **Example 1** – The following returns MultiPolygon  $(((10 - 5, 15, 5, 5, 10 - 5)))$ .

```
SELECT NEW 
ST_MultiPolygon(0x01060000000100000001030000000100000004000000000
000000000244000000000000014c00000000000002e4000000000000014400000
0000000014400000000000001440000000000000244000000000000014c0)
```
### **Standards**

SQL/MM (ISO/IEC 13249-3: 2006) 9.6.2

## **ST\_MultiPolygon(LONG VARCHAR[, INT]) constructor**

Constructs a multi polygon from a text representation.

#### **Syntax**

NEW ST\_MultiPolygon(LONG VARCHAR text\_representation[, INT srid])

### **Parameters**

- **text\_representation–** A string containing the text representation of a multi polygon. The input can be in any supported text input format, including Well Known Text (WKT) or Extended Well Known Text (EWKT).
- **srid** The SRID of the result. If not specified, the default is 0.

### **Returns**

ST\_MultiPolygon Returns an ST\_MultiPolygon value constructed from the source string.

### **Examples**

• **Example**  $1$  – The following returns MultiPolygon  $(((-5-5, 5-5, 0.5, -5-5), (-2-2, -2.0, 2.0,$  $(2-2, -2-2)$ ),  $((10-5, 155, 55, 10-5))$ .

```
SELECT NEW ST_MultiPolygon('MultiPolygon (((-5 -5, 5 -5, 0 5, -5-5), (-2 -2, \overline{-2} 0, 2 0, 2 -2, -2 -2)), ((10 -5, 15 5, 5 5, 10
-5)))')
```
### **Standards**

SQL/MM (ISO/IEC 13249-3: 2006) 9.6.2

## **ST\_MultiPolygonAggr( ST\_Polygon ) method**

Returns a multipolygon containing all of the polygons in a group.

### **Syntax**

ST\_MultiPolygon::ST\_MultiPolygonAggr( ST\_Polygon geometry\_column)

### **Parameters**

• **geometry\_column –** The geometry values to generate the collection. Typically this is a column.

### **Returns**

ST MultiPolygon Returns a multipolygon that contains all of the geometries in a group.

### **Examples**

• **Example 1 –** The following example returns a single value which combines all geometries of type ST\_Polygon from the SpatialShapes table into a single collection of type ST\_MultiPolygon.IftheShape column was oftypeST\_Polygon then the TREAT function and WHERE clause would not be necessary.

```
SELECT ST_MultiPolygon::ST_MultiPolygonAggr( TREAT( Shape AS
ST Polygon ) )
FROM SpatialShapes WHERE Shape IS OF( ST Polygon )
```
### **Standards**

SQL/MM (ISO/IEC 13249-3: 2006) Vendor extension

# **ST\_MultiSurface type**

An ST\_MultiSurface is a collection of zero or more ST\_Surface values, and all of the surfaces are within the spatial reference system.

Syntax ST\_MultiSurface type

### **Members**

All members of the ST\_MultiSurface type, including all inherited members.

Members of ST\_MultiSurface:

- **ST\_MultiSurface( ST\_MultiCurve , VARCHAR(128)) –** Creates a multi-surface from a multicurve containing exterior rings and an optional list of interior rings.
- **ST\_MultiSurface( ST\_Surface, ST\_Surface )** Constructs a multi-surface from a list of surface values.
- **ST\_MultiSurface()** Constructs a multi surface representing the empty set.
- **ST\_MultiSurface(LONG BINARY[, INT]) –** Constructs a multi surface from Well Known Binary (WKB).
- **ST\_MultiSurface(LONG VARCHAR[, INT]) –** Constructs a multi surface from a text representation.
- **ST Area(VARCHAR(128)) –** Computes the area of the multi-surface in the specified units.
- **ST\_Centroid**() Computes the ST\_Point that is the mathematical centroid of the multisurface.
- **ST\_MultiSurfaceAggr( ST\_Surface ) –** Returns a multisurface containing all of the surfaces in a group.
- **ST Perimeter(VARCHAR(128)) –** Computes the perimeter of the multi-surface in the specified units.
- **ST\_PointOnSurface()** Returns a point that is guaranteed to be on a surface in the multisurface

Members of ST\_GeomCollection:

- **ST\_GeomCollection( ST\_Geometry , ST\_Geometry ) Constructs a geometry** collection from a list of geometry values.
- **ST** GeomCollection() Constructs a geometry collection representing the empty set.
- **ST\_GeomCollection(LONG BINARY[,INT]) –** Constructs a geometry collection from Well Known Binary (WKB).
- **ST\_GeomCollection(LONG VARCHAR[, INT]) –** Constructs a geometry collection from a text representation.
- **ST\_GeomCollectionAggr( ST\_Geometry ) –** Returns a geometry collection containing all of the geometries in a group.
- **ST GeometryN(INT)** Returns the nth geometry in the geometry collection.
- **ST\_NumGeometries()** Returns the number of geometries contained in the geometry collection.

Members of ST\_Geometry:

- **ST\_Affine(DOUBLE, DOUBLE, DOUBLE, DOUBLE, DOUBLE, DOUBLE, DOUBLE, DOUBLE, DOUBLE, DOUBLE, DOUBLE, DOUBLE) –** Returns a new geometry that is the result of applying the specified 3-D affine transformation.
- **ST\_AsBinary(VARCHAR(128))** Returns the WKB representation of an ST Geometry value.
- **ST\_AsBitmap(INT,INT,ST\_Point ,ST\_Point , VARCHAR(128)) –** Returns a LONG VARBIT that is a bitmap representing a geometry value.
- **ST\_AsGeoJSON(VARCHAR(128)) –** Returns a string representing a geometry in JSON format.
- **ST\_AsGML(VARCHAR(128)) –** Returns the GML representation of an ST\_Geometry value.
- **ST\_AsKML(VARCHAR(128)) –** Returns the KML representation of an ST\_Geometry value.
- **ST\_AsSVG(VARCHAR(128))** Returns an SVG figure representing a geometry value.
- **ST\_AsSVGAggr( ST\_Geometry , VARCHAR(128))** Returns a complete or partial SVG document which renders the geometries in a group.
- **ST\_AsText(VARCHAR(128)) –** Returns the text representation of an ST\_Geometry value.
- **ST\_AsWKB(VARCHAR(128))** Returns the WKB representation of an ST\_Geometry value.
- **ST\_AsWKT(VARCHAR(128))** Returns the WKT representation of an ST\_Geometry value.
- **ST\_AsXML(VARCHAR(128)) –** Returns the XML representation of an ST\_Geometry value.
- **ST\_Boundary()** Returns the boundary of the geometry value.
- **ST\_Buffer(DOUBLE, VARCHAR(128))** Returns the ST\_Geometry value that represents all points whose distance from any point of anST\_Geometry value is less than or equal to a specified distance in the given units.
- **ST Contains( ST Geometry ) –** Tests if a geometry value spatially contains another geometry value.
- **ST\_ContainsFilter( ST\_Geometry** ) An inexpensive test if a geometry might contain another.
- **ST ConvexHull()** Returns the convex hull of the geometry value.
- **ST\_ConvexHullAggr( ST\_Geometry ) Returns the convex hull for all of the** geometries in a group
- **ST\_CoordDim()** Returns the number of coordinate dimensions stored with each point of the ST\_Geometry value.
- **ST** CoveredBy( **ST\_Geometry** ) Tests if a geometry value is spatially covered by another geometry value.
- **ST** CoveredByFilter( ST Geometry ) An inexpensive test if a geometry might be covered by another.
- **ST\_Covers( ST\_Geometry ) –** Tests if a geometry value spatially covers another geometry value.
- **ST CoversFilter( ST Geometry ) An inexpensive test if a geometry might cover** another.
- **ST\_Crosses( ST\_Geometry ) –** Tests if a geometry value crosses another geometry value.
- **ST\_Debug(VARCHAR(128))** Returns a LONG BINARY that is debug information for the object.
- **ST\_Difference( ST\_Geometry )** Returns the geometry value that represents the point set difference of two geometries.
- **ST\_Dimension()** Returns the dimension of the ST\_Geometry value. Points have dimension 0, lines have dimension 1, and surfaces have dimension 2. Any empty geometry has dimension -1.
- **ST\_Disjoint( ST\_Geometry** ) Test if a geometry value is spatially disjoint from another value.
- **ST\_Distance( ST\_Geometry , VARCHAR(128))** Returns the smallest distance between the geometry-expression and the specified geometry value.
- **ST\_Distance\_Spheroid( ST\_Geometry , VARCHAR(128)) –** Calculates the linear distance between geometries on the surface of the Earth.
- **ST\_Envelope()** Returns the bounding rectangle for the geometry value.
- **ST\_EnvelopeAggr( ST\_Geometry )** Returns the bounding rectangle for all of the geometries in a group
- **ST\_Equals( ST\_Geometry ) –** Tests if an ST\_Geometry value is spatially equal to another ST\_Geometry value.
- **ST EqualsFilter( ST Geometry ) –** An inexpensive test if a geometry is equal to another.
- **ST\_GeometryType()** Returns the name of the type of the ST\_Geometry value.
- **ST\_GeometryTypeFromBaseType(VARCHAR(128)) –** Parses a string defining the type string.
- **ST\_GeomFromBinary(LONG BINARY, INT) –** Constructs a geometry from a binary string representation.
- **ST\_GeomFromShape(LONG BINARY[, INT]) –** Parses a string containing an ESRI shape record and creates a geometry value of the appropriate type.
- **ST\_GeomFromText(LONG VARCHAR, INT) –** Constructs a geometry from a character string representation.
- **ST\_GeomFromWKB(LONG BINARY, INT)** Parse a string containing a WKB or EWKB representation of a geometry and creates a geometry value of the appropriate type.
- **ST\_GeomFromWKT(LONG VARCHAR, INT) –** Parses a string containing the WKT or EWKT representation of a geometry and create a geometry value of the appropriate type.
- **ST** Intersection( ST Geometry ) Returns the geometry value that represents the point set intersection of two geometries.
- **ST\_IntersectionAggr( ST\_Geometry ) –** Returns the spatial intersection of all of the geometries in a group
- **ST** Intersects( ST Geometry ) Test if a geometry value spatially intersects another value.
- **ST\_IntersectsFilter( ST\_Geometry ) –** An inexpensive testif the two geometries might intersect.
- **ST** IntersectsRect( ST Point , ST Point ) Test if a geometry intersects a rectangle.
- **ST\_Is3D()** Determines if the geometry value has Z coordinate values.
- **ST\_IsEmpty()** Determines whether the geometry value represents an empty set.
- **ST IsMeasured()** Determines if the geometry value has associated measure values.
- **ST IsSimple()** Determines whether the geometry value is simple (containing no self intersections or other irregularities).
- **ST IsValid()** Determines whether the geometry is a valid spatial object.
- **ST\_LatNorth()** Retrieves the northernmost latitude of a geometry.
- **ST LatSouth()** Retrieves the southernmost latitude of a geometry.
- **ST\_Length\_Spheroid(VARCHAR(128)) –** Calculates the linear length of a curve/ multicurve on the surface of the Earth.
- **ST LinearHash()** Returns a binary string that is a linear hash of the geometry.
- **ST LinearUnHash(BINARY(32)[, INT])** Returns a geometry representing the index hash.
- **ST\_LoadConfigurationData(VARCHAR(128)) –** Returns binary configuration data. For internal use only.
- **ST\_LocateAlong(DOUBLE)** Returns the subset of the geometry value that is associated with the given measure value.
- **ST\_LocateBetween(DOUBLE, DOUBLE)** Returns the subset of the geometry value that is between the specified start measure and end measure.
- **ST LongEast()** Retrieves the longitude of the eastern boundary of a geometry.
- **ST LongWest()** Retrieves the longitude of the western boundary of a geometry.
- **ST MMax()** Retrieves the maximum M coordinate value of a geometry.
- **ST\_MMin()** Retrieves the minimum M coordinate value of a geometry.
- **ST\_OrderingEquals( ST\_Geometry )** Tests if a geometry is identical to another geometry.
- **ST Overlaps( ST Geometry** ) Tests if a geometry value overlaps another geometry value.
- **ST\_Relate( ST\_Geometry )** Determines how a geometry value is spatially related to another geometry value by returning an intersection matrix. The ST\_Relate method returns a 9-character string from the Dimensionally Extended 9 Intersection Model (DE-9IM) to describe the pair-wise relationship between two spatial data items. For example, the ST\_Relate method determines if an intersection occurs between the geometries, and the geometry of the resulting intersection, if it exists.
- **ST\_Reverse()** Returns the geometry with the element order reversed.
- **ST Segmentize(DOUBLE)** Add points so that no line segment is longer than a specified distance.
- **ST Simplify(DOUBLE)** Remove points from curves so long as the maximum introduced error is less than a specified tolerance.
- **ST\_SnapToGrid( ST\_Point , DOUBLE, DOUBLE, DOUBLE, DOUBLE) –** Returns a copy of the geometry with all points snapped to the specified grid.
- **ST\_SRID(INT)** Changes the spatial reference system associated with the geometry without modifying any of the values.
- **ST\_SRIDFromBaseType(VARCHAR(128))** Parses a string defining the type string.
- **ST\_SymDifference( ST\_Geometry ) Returns the geometry value that represents the** point set symmetric difference of two geometries.
- **ST\_ToCircular()** Convert the geometry to a circularstring
- **ST\_ToCompound**() Converts the geometry to a compound curve.
- **ST\_ToCurve**() Converts the geometry to a curve.
- **ST ToCurvePoly() Converts the geometry to a curve polygon.**

Accessing and manipulating spatial data

- **ST\_ToGeomColl() –** Converts the geometry to a geometry collection.
- **ST ToLineString() Converts the geometry to a linestring.**
- **ST\_ToMultiCurve()** Converts the geometry to a multicurve value.
- **ST\_ToMultiLine()** Converts the geometry to a multilinestring value.
- **ST\_ToMultiPoint()** Converts the geometry to a multi-point value.
- **ST\_ToMultiPolygon()** Converts the geometry to a multi-polygon value.
- **ST\_ToMultiSurface() –** Converts the geometry to a multi-surface value.
- **ST ToPoint()** Converts the geometry to a point.
- **ST** ToPolygon() Converts the geometry to a polygon.
- **ST** ToSurface() Converts the geometry to a surface.
- **ST\_Touches( ST\_Geometry ) –** Tests if a geometry value spatially touches another geometry value.
- **ST Transform(INT)** Creates a copy of the geometry value transformed into the specified spatial reference system.
- **ST\_Union( ST\_Geometry )** Returns the geometry value that represents the point set union of two geometries.
- **ST\_UnionAggr( ST\_Geometry ) –** Returns the spatial union of all of the geometries in a group
- **ST\_Within( ST\_Geometry ) –** Tests if a geometry value is spatially contained within another geometry value.
- **ST\_WithinDistance( ST\_Geometry , DOUBLE, VARCHAR(128)) –** Test if two geometries are within a specified distance of each other.
- **ST\_WithinDistanceFilter( ST\_Geometry , DOUBLE, VARCHAR(128))** An inexpensive of whether two geometries might be within a specified distance of each other.
- **ST** WithinFilter( ST Geometry ) An inexpensive test if a geometry might be within another.
- **ST XMax()** Retrieves the maximum X coordinate value of a geometry.
- **ST XMin()** Retrieves the minimum X coordinate value of a geometry.
- **ST YMax()** Retrieves the maximum Y coordinate value of a geometry.
- **ST** YMin() Retrieves the minimum Y coordinate value of a geometry.
- **ST\_ZMax**() Retrieves the maximum Z coordinate value of a geometry.
- **ST ZMin()** Retrieves the minimum Z coordinate value of a geometry.

Standards and compatibility SQL/MM (ISO/IEC 13249-3: 2006) 9.5

## **ST\_MultiSurface( ST\_MultiCurve , VARCHAR(128)) constructor**

Creates a multi-surface from a multicurve containing exterior rings and an optional list of interior rings.

### **Syntax**

NEW ST\_MultiSurface( ST\_MultiCurve multi\_curve, VARCHAR(128) polygon\_format)

### **Parameters**

- **multi** curve A multicurve value containing exterior rings and (optionally) a set of interior rings.
- **polygon format** A string with the polygon format to use when interpreting the provided curves. Valid formats are 'CounterClockwise', 'Clockwise', and 'EvenOdd'

### **Returns**

ST MultiSurface Returns a multi-surface from the specified multilinestring.

### **Examples**

• **Example 1 –** The following returns MultiSurface (CurvePolygon ((-4 -4, 4 -4, 4 4, -4 4, -4 -4), (-2 1, -3 3, -1 3, -2 1)), CurvePolygon ((6 -4, 14 -4, 14 4, 6 4, 6 -4), CircularString (9 -1, 9 1, 11 1, 11 -1, 9 -1))).

```
SELECT NEW ST_MultiSurface(NEW ST_MultiCurve ('MultiCurve ((-4 -4,4 -4, 4 \cdot 4, -4\overline{4}, -4 \cdot 4), (-2 \cdot 1, -3 \cdot 3, -1 \cdot 3, -2 \cdot 1), (6 -4, 14 \cdot 4, 14 \cdot 4)4, 6 4, 6 -4), CircularString (9 -1, 9 1, 11 1, 11 -1, 9 -1)))
```
### **Standards**

SQL/MM (ISO/IEC 13249-3: 2006) Vendor extension

## **ST\_MultiSurface( ST\_Surface , ST\_Surface ) constructor**

Constructs a multi-surface from a list of surface values.

### **Syntax**

NEW ST\_MultiSurface( ST\_Surface surface1, ST\_Surface surfacei)

### **Parameters**

- **surface1** The first surface value of the multi-surface.
- **surfacei** Additional surface values of the multi-surface.

### **Returns**

ST MultiSurface A multi-surface containing the provided surface values.

### **Examples**

• **Example 1** – The following example returns the result MultiSurface (((0 0, 1)  $0, 1, 1, 0, 1, 0, 0)$ )).

```
SELECT NEW ST_MultiSurface( NEW ST_Polygon('Polygon ((0 0, 0 1, 1)
1, 1, 0, 0, 0)<sup>T</sup>) )
```
The following example returns the result MultiSurface  $((0\ 0, 1\ 0, 1\ 1, 0$ 1, 0 0)), ((5 5, 10 5, 10 10, 5 10, 5 5))).

```
SELECT NEW ST_MultiSurface(
NEW ST Polygon('Polygon ((0 0, 0 1, 1 1, 1 0, 0 0))' ),
NEW ST_Polygon('Polygon ((5 5, 5 10, 10 10, 10 5, 5 5))' )
```
### **Standards**

SQL/MM (ISO/IEC 13249-3: 2006) Vendor extension

## **ST\_MultiSurface() constructor**

Constructs a multi surface representing the empty set.

### **Syntax**

NEW ST\_MultiSurface()

### **Returns**

ST\_MultiSurface Returns an ST\_MultiSurface value representing the empty set.

### **Examples**

• **Example 1 –** The following returns 1, indicating the value is empty. SELECT NEW ST\_MultiSurface().ST\_IsEmpty()

### **Standards**

SQL/MM (ISO/IEC 13249-3: 2006) Standard feature

## **ST\_MultiSurface(LONG BINARY[, INT]) constructor**

Constructs a multi surface from Well Known Binary (WKB).

### **Syntax**

NEW ST\_MultiSurface(LONG BINARY wkb[, INT srid])

#### **Parameters**

- **wkb** A string containing the binary representation of a multi surface. The input can be in any supported binary input format, including Well Known Binary (WKB) or Extended Well Known Binary (EWKB).
- **srid** The SRID of the result. If not specified, the default is 0.

#### **Returns**

ST\_MultiSurface Returns an ST\_MultiSurface value constructed from the source string.

### **Examples**

• **Example 1 –** The following returns MultiSurface (CurvePolygon (CircularString (0 0, 10 0, 10 10, 0 10, 0 0))).

```
SELECT NEW 
ST_MultiSurface(0x010c00000001000000010a0000000100000001080000000
50000000000000000000000000000000000000000000000000024400000000000
00000000000000000024400000000000002440000000000000000000000000000
0244000000000000000000000000000000000)
```
### **Standards**

SQL/MM (ISO/IEC 13249-3: 2006) 9.5.2

## **ST\_MultiSurface(LONG VARCHAR[, INT]) constructor**

Constructs a multi surface from a text representation.

#### **Syntax**

NEW ST\_MultiSurface(LONG VARCHAR text\_representation[, INT srid])

#### **Parameters**

- **text representation** A string containing the text representation of a multi surface. The input can be in any supported text input format, including Well Known Text (WKT) or Extended Well Known Text (EWKT).
- **srid** The SRID of the result. If not specified, the default is 0.

#### **Returns**

ST\_MultiSurface Returns an ST\_MultiSurface value constructed from the source string.

### **Examples**

• **Example 1** – The following returns MultiSurface (((-5-5, 5-5, 05, -5-5), (-2-2, -20, 20, 2  $-2, -2$   $-2$ )),  $((10 - 5, 15, 5, 5, 5, 10, -5))$ .

```
SELECT NEW ST MultiSurface('MultiSurface (((-5 -5, 5 -5, 0 5, -5-5), (-2 -2, \overline{-2} 0, 2 0, 2 -2, -2 -2)), ((10 -5, 15 5, 5 5, 10
-5)))')
```
### **Standards**

SQL/MM (ISO/IEC 13249-3: 2006) 9.5.2

## **ST\_Area(VARCHAR(128)) method**

Computes the area of the multi-surface in the specified units.

#### **Syntax**

multisurface-expression.ST\_Area(VARCHAR(128) unit\_name)

#### **Parameters**

• **unit name** – The units in which the area should be computed. Defaults to the unit of the spatial reference system. The unit name must match the UNIT\_NAME column of a row in the ST\_UNITS\_OF\_MEASURE view where UNIT\_TYPE is 'LINEAR'.

#### **Returns**

DOUBLE Returns the area of the multi-surface.

#### **Examples**

• **Example 1 –** The following example returns the result 8.

```
SELECT TREAT ( Shape AS ST MultiSurface ).ST Area()
FROM SpatialShapes WHERE ShapeID = 27
```
The following returns the area of the multipoly geometry column in square miles from the fictional region table.

```
SELECT name, multipoly geometry. ST Area ( 'Statute Mile' )
FROM region
```
#### **Standards**

SQL/MM (ISO/IEC 13249-3: 2006) 9.5.3

### **ST\_Centroid() method**

Computes the ST\_Point that is the mathematical centroid of the multi-surface.

#### **Syntax**

```
multisurface-expression.ST_Centroid()
```
#### **Returns**

ST Point If the multi-surface is the empty set, returns NULL. Otherwise, returns the mathematical centroid of the surface.

### **Examples**

• **Example 1** – The following example returns the result Point (1.865682. 664892).

```
SELECT TREAT( Shape AS ST_MultiSurface ).ST_Centroid()
FROM SpatialShapes WHERE ShapeID = 28
```
### **Standards**

SQL/MM (ISO/IEC 13249-3: 2006) 9.5.5

## **ST\_MultiSurfaceAggr( ST\_Surface ) method**

Returns a multisurface containing all of the surfaces in a group.

#### **Syntax**

ST\_MultiSurface::ST\_MultiSurfaceAggr( ST\_Surface geometry\_column)

### **Parameters**

• **geometry\_column –** The geometry values to generate the collection. Typically this is a column.

#### **Returns**

ST\_MultiSurface Returns a multisurface that contains all of the geometries in a group.

#### **Examples**

• **Example 1 –** The following example returns a single value which combines all geometries of type ST\_Surface from the SpatialShapes table into a single collection of type ST\_MultiSurface. If the Shape column was of type ST\_Surface then the TREAT function and WHERE clause would not be necessary.

```
SELECT ST_MultiSurface::ST_MultiSurfaceAggr( TREAT( Shape AS
ST Surface ) )
FROM SpatialShapes WHERE Shape IS OF ( ST Surface )
```
### **Standards**

SQL/MM (ISO/IEC 13249-3: 2006) Vendor extension

## **ST\_Perimeter(VARCHAR(128)) method**

Computes the perimeter of the multi-surface in the specified units.

#### **Syntax**

multisurface-expression.ST\_Perimeter(VARCHAR(128) unit\_name)

#### **Parameters**

• **unit name** – The units in which the perimeter should be computed. Defaults to the unit of the spatial reference system. The unit name must match the UNIT\_NAME column of a row in the ST\_UNITS\_OF\_MEASURE view where UNIT\_TYPE is 'LINEAR'.

#### **Returns**

DOUBLE Returns the perimeter of the multi-surface.

#### **Examples**

• **Example 1 –** The following example creates a multi-surface containing two polygons and uses ST. Perimeter to find the length of the perimeter, returning the result 44.

```
SELECT NEW ST_MultiSurface( NEW ST_Polygon('Polygon((0 0, 1 0, 1
1, 0, 1, 0, 0))')
, NEW ST_Polygon('Polygon((10 10, 20 10, 20 20,10 20, 10 10))') )
.ST Perimeter()
```
The following example creates a multi-surface containing two polygons and an example unit of measure (example unit halfmetre). The ST Perimeter method finds the length of the perimeter, returning the value 88.0.

```
CREATE SPATIAL UNIT OF MEASURE IF NOT EXISTS 
"example_unit_halfmetre" TYPE LINEAR CONVERT USING .5;
SELECT NEW ST_MultiSurface( NEW ST_Polygon('Polygon((0 0, 1 0, 1
1, 0 1, 0 0))\overline{)}, NEW ST Polygon('Polygon((10 10, 20 10, 20 20,10 20, 10 10))') )
.ST Perimeter('example unit halfmetre');
```
### **Standards**

SQL/MM (ISO/IEC 13249-3: 2006) 9.5.4

## **ST\_PointOnSurface() method**

Returns a point that is guaranteed to be on a surface in the multi-surface

#### **Syntax**

```
multisurface-expression.ST_PointOnSurface()
```
#### **Returns**

ST Point If the multi-surface is the empty set, returns NULL. Otherwise, returns an ST\_Point value guaranteed to spatially intersect the ST\_MultiSurface value.

### **Examples**

• **Example 1** – The following returns a point that intersects the multi surface.

```
SELECT TREAT ( Shape AS ST_MultiSurface ).ST_PointOnSurface()
FROM SpatialShapes WHERE ShapeID = 27
```
### **Standards**

SQL/MM (ISO/IEC 13249-3: 2006) 9.5.6

# **ST\_Point type**

The ST Point type is a 0-dimensional geometry and represents a single location.

**Syntax** ST Point type

### **Members**

All members of the ST\_Point type, including all inherited members.

Members of ST\_Point:

- **ST\_Point()** Constructs a point representing the empty set.
- **ST\_Point(DOUBLE, DOUBLE, DOUBLE, DOUBLE[, INT]) –** Constructs a 3D, measured point from X,Y,Z coordinates and a measure value
- **ST\_Point(DOUBLE, DOUBLE, DOUBLE[,INT]) –** Constructs a 3D pointfrom X,Y,Z coordinates.
- **ST\_Point(DOUBLE, DOUBLE[, INT])** Constructs a 2D point from X,Y coordinates.
- **ST\_Point(LONG BINARY[, INT])** Constructs a point from Well Known Binary (WKB).
- **ST\_Point(LONG VARCHAR[, INT])** Constructs a point from a text representation.
- **ST Lat(DOUBLE)** Returns a copy of the point with the latitude coordinate set to the specified latitude value.
- **ST\_Long(DOUBLE)** Returns a copy of the point with the longitude coordinate set to the specified longitude value.
- **ST M(DOUBLE)** Returns a copy of the point with the measure value set to the specified mcoord value.
- **ST\_X(DOUBLE)** Returns a copy of the point with the X coordinate set to the specified xcoord value.
- **ST\_Y(DOUBLE)** Returns a copy of the point with the Y coordinate set to the specified ycoord value.
- **ST Z(DOUBLE)** Returns a copy of the point with the Z coordinate set to the specified zcoord value.

Members of ST\_Geometry:

- **ST\_Affine(DOUBLE, DOUBLE, DOUBLE, DOUBLE, DOUBLE, DOUBLE, DOUBLE, DOUBLE, DOUBLE, DOUBLE, DOUBLE, DOUBLE) –** Returns a new geometry that is the result of applying the specified 3-D affine transformation.
- **ST\_AsBinary(VARCHAR(128))** Returns the WKB representation of an ST Geometry value.
- **ST\_AsBitmap(INT,INT,ST\_Point ,ST\_Point , VARCHAR(128)) –** Returns a LONG VARBIT that is a bitmap representing a geometry value.
- **ST\_AsGeoJSON(VARCHAR(128))** Returns a string representing a geometry in JSON format.
- **ST\_AsGML(VARCHAR(128)) –** Returns the GML representation of an ST\_Geometry value.
- **ST\_AsKML(VARCHAR(128)) –** Returns the KML representation of an ST\_Geometry value.
- **ST\_AsSVG(VARCHAR(128))** Returns an SVG figure representing a geometry value.
- **ST\_AsSVGAggr( ST\_Geometry , VARCHAR(128))** Returns a complete or partial SVG document which renders the geometries in a group.
- **ST\_AsText(VARCHAR(128)) –** Returns the text representation of an ST\_Geometry value.
- **ST\_AsWKB(VARCHAR(128))** Returns the WKB representation of an ST\_Geometry value.
- **ST\_AsWKT(VARCHAR(128))** Returns the WKT representation of an ST\_Geometry value.
- **ST\_AsXML(VARCHAR(128))** Returns the XML representation of an ST\_Geometry value.
- **ST Boundary()** Returns the boundary of the geometry value.
- **ST\_Buffer(DOUBLE, VARCHAR(128)) –** Returns the ST\_Geometry value that represents all points whose distance from any point of an ST\_Geometry value is less than or equal to a specified distance in the given units.
- **ST** Contains( ST Geometry ) Tests if a geometry value spatially contains another geometry value.
- **ST\_ContainsFilter( ST\_Geometry ) –** An inexpensive test if a geometry might contain another.
- **ST\_ConvexHull()** Returns the convex hull of the geometry value.
- **ST\_ConvexHullAggr( ST\_Geometry )** Returns the convex hull for all of the geometries in a group
- **ST\_CoordDim()** Returns the number of coordinate dimensions stored with each point of the ST\_Geometry value.
- **ST\_CoveredBy( ST\_Geometry ) –** Tests if a geometry value is spatially covered by another geometry value.
- **ST\_CoveredByFilter( ST\_Geometry ) –** An inexpensive test if a geometry might be covered by another.
- **ST\_Covers( ST\_Geometry ) –** Tests if a geometry value spatially covers another geometry value.
- **ST\_CoversFilter( ST\_Geometry ) –** An inexpensive test if a geometry might cover another.
- **ST Crosses( ST Geometry )** Tests if a geometry value crosses another geometry value.
- **ST\_Debug(VARCHAR(128))** Returns a LONG BINARY that is debug information for the object.
- **ST\_Difference( ST\_Geometry ) Returns the geometry value that represents the point** set difference of two geometries.
- **ST\_Dimension()** Returns the dimension of the ST\_Geometry value. Points have dimension 0, lines have dimension 1, and surfaces have dimension 2. Any empty geometry has dimension -1.
- **ST\_Disjoint( ST\_Geometry )** Test if a geometry value is spatially disjoint from another value.
- **ST\_Distance( ST\_Geometry , VARCHAR(128))** Returns the smallest distance between the geometry-expression and the specified geometry value.
- **ST\_Distance\_Spheroid( ST\_Geometry , VARCHAR(128)) –** Calculates the linear distance between geometries on the surface of the Earth.
- **ST\_Envelope()** Returns the bounding rectangle for the geometry value.
- **ST\_EnvelopeAggr( ST\_Geometry )** Returns the bounding rectangle for all of the geometries in a group
- **ST\_Equals( ST\_Geometry ) –** Tests if an ST\_Geometry value is spatially equal to another ST\_Geometry value.
- **ST EqualsFilter( ST Geometry ) –** An inexpensive test if a geometry is equal to another.
- **ST\_GeometryType()** Returns the name of the type of the ST\_Geometry value.
- **ST\_GeometryTypeFromBaseType(VARCHAR(128)) –** Parses a string defining the type string.
- **ST\_GeomFromBinary(LONG BINARY, INT)** Constructs a geometry from a binary string representation.
- **ST\_GeomFromShape(LONG BINARY[, INT]) –** Parses a string containing an ESRI shape record and creates a geometry value of the appropriate type.
- **ST\_GeomFromText(LONG VARCHAR, INT) –** Constructs a geometry from a character string representation.
- **ST\_GeomFromWKB(LONG BINARY, INT)** Parse a string containing a WKB or EWKB representation of a geometry and creates a geometry value of the appropriate type.
- **ST\_GeomFromWKT(LONG VARCHAR, INT) –** Parses a string containing the WKT or EWKT representation of a geometry and create a geometry value of the appropriate type.
- **ST** Intersection( ST Geometry ) Returns the geometry value that represents the point set intersection of two geometries.
- **ST\_IntersectionAggr( ST\_Geometry )** Returns the spatial intersection of all of the geometries in a group
- **ST** Intersects( ST Geometry ) Test if a geometry value spatially intersects another value.
- **ST** IntersectsFilter( ST Geometry ) An inexpensive test if the two geometries might intersect.
- **ST\_IntersectsRect( ST\_Point , ST\_Point )** Test if a geometry intersects a rectangle.
- **ST\_Is3D()** Determines if the geometry value has Z coordinate values.
- **ST\_IsEmpty()** Determines whether the geometry value represents an empty set.
- **ST IsMeasured**() Determines if the geometry value has associated measure values.
- **ST IsSimple()** Determines whether the geometry value is simple (containing no self intersections or other irregularities).
- **ST\_IsValid()** Determines whether the geometry is a valid spatial object.
- **ST LatNorth()** Retrieves the northernmost latitude of a geometry.
- **ST LatSouth()** Retrieves the southernmost latitude of a geometry.
- **ST Length Spheroid(VARCHAR(128)) –** Calculates the linear length of a curve/ multicurve on the surface of the Earth.
- **ST LinearHash()** Returns a binary string that is a linear hash of the geometry.
- **ST LinearUnHash(BINARY(32)[, INT])** Returns a geometry representing the index hash.
- **ST LoadConfigurationData(VARCHAR(128))** Returns binary configuration data. For internal use only.
- **ST\_LocateAlong(DOUBLE)** Returns the subset of the geometry value that is associated with the given measure value.
- **ST\_LocateBetween(DOUBLE, DOUBLE) –** Returns the subset of the geometry value that is between the specified start measure and end measure.
- **ST LongEast()** Retrieves the longitude of the eastern boundary of a geometry.
- **ST LongWest()** Retrieves the longitude of the western boundary of a geometry.
- **ST\_MMax**() Retrieves the maximum M coordinate value of a geometry.
- **ST MMin()** Retrieves the minimum M coordinate value of a geometry.
- **ST Ordering Equals( ST Geometry )** Tests if a geometry is identical to another geometry.
- **ST\_Overlaps( ST\_Geometry ) –** Tests if a geometry value overlaps another geometry value.
- **ST\_Relate( ST\_Geometry )** Determines how a geometry value is spatially related to another geometry value by returning an intersection matrix. The ST\_Relate method returns a 9-character string from the Dimensionally Extended 9 Intersection Model (DE-9IM) to describe the pair-wise relationship between two spatial data items. For example, the ST\_Relate method determines if an intersection occurs between the geometries, and the geometry of the resulting intersection, if it exists.
- **ST\_Reverse()** Returns the geometry with the element order reversed.
- **ST Segmentize(DOUBLE)** Add points so that no line segment is longer than a specified distance.
- **ST Simplify(DOUBLE)** Remove points from curves so long as the maximum introduced error is less than a specified tolerance.
- **ST\_SnapToGrid( ST\_Point , DOUBLE, DOUBLE, DOUBLE, DOUBLE) –** Returns a copy of the geometry with all points snapped to the specified grid.
- **ST\_SRID(INT)** Changes the spatial reference system associated with the geometry without modifying any of the values.
- **ST\_SRIDFromBaseType(VARCHAR(128)) –** Parses a string defining the type string.
- **ST\_SymDifference( ST\_Geometry ) –** Returns the geometry value that represents the point set symmetric difference of two geometries.
- **ST ToCircular() Convert the geometry to a circularstring**
- **ST\_ToCompound() –** Converts the geometry to a compound curve.
- **ST\_ToCurve**() Converts the geometry to a curve.
- **ST\_ToCurvePoly() –** Converts the geometry to a curve polygon.
- **ST\_ToGeomColl() –** Converts the geometry to a geometry collection.
- **ST\_ToLineString()** Converts the geometry to a linestring.
- **ST\_ToMultiCurve**() Converts the geometry to a multicurve value.
- **ST\_ToMultiLine() –** Converts the geometry to a multilinestring value.
- **ST\_ToMultiPoint()** Converts the geometry to a multi-point value.
- **ST\_ToMultiPolygon() –** Converts the geometry to a multi-polygon value.
- **ST\_ToMultiSurface() –** Converts the geometry to a multi-surface value.
- **ST ToPoint()** Converts the geometry to a point.
- **ST ToPolygon() –** Converts the geometry to a polygon.
- **ST\_ToSurface() Converts the geometry to a surface.**
- **ST\_Touches( ST\_Geometry )** Tests if a geometry value spatially touches another geometry value.
- **ST\_Transform(INT)** Creates a copy of the geometry value transformed into the specified spatial reference system.
- **ST\_Union( ST\_Geometry )** Returns the geometry value that represents the point set union of two geometries.
- **ST\_UnionAggr( ST\_Geometry ) –** Returns the spatial union of all of the geometries in a group
- **ST Within( ST Geometry** ) Tests if a geometry value is spatially contained within another geometry value.
- **ST** WithinDistance( ST Geometry , DOUBLE, VARCHAR(128)) Test if two geometries are within a specified distance of each other.
- **ST\_WithinDistanceFilter( ST\_Geometry , DOUBLE, VARCHAR(128))** An inexpensive of whether two geometries might be within a specified distance of each other.
- **ST** WithinFilter( ST Geometry ) An inexpensive test if a geometry might be within another.
- **ST XMax()** Retrieves the maximum X coordinate value of a geometry.
- **ST XMin()** Retrieves the minimum X coordinate value of a geometry.
- **ST YMax()** Retrieves the maximum Y coordinate value of a geometry.
- **ST\_YMin()** Retrieves the minimum Y coordinate value of a geometry.
- **ST ZMax()** Retrieves the maximum Z coordinate value of a geometry.
- **ST ZMin()** Retrieves the minimum Z coordinate value of a geometry.

Standards and compatibility SQL/MM (ISO/IEC 13249-3: 2006) 6.1

## **ST\_Point() constructor**

Constructs a point representing the empty set.

# **Syntax**

NEW ST\_Point()

### **Returns**

ST\_Point Returns an ST\_Point value representing the empty set.

### **Examples**

• **Example 1 –** The following returns 1, indicating the value is empty. SELECT NEW ST Point().ST IsEmpty()

### **Standards**

SQL/MM (ISO/IEC 13249-3: 2006) Standard feature

# **ST\_Point(DOUBLE, DOUBLE, DOUBLE, DOUBLE[, INT]) constructor**

Constructs a 3D, measured point from X,Y,Z coordinates and a measure value

### **Syntax**

NEW ST\_Point(DOUBLE x, DOUBLE y, DOUBLE z, DOUBLE m[, INT srid])

#### **Parameters**

- **x** The X coordinate value.
- **y** The Y coordinate value.
- **z** The Z coordinate value.
- **m** The measure value.
- **srid** The SRID of the result. If not specified, the default is 0.

#### **Returns**

 $ST$  Point Returns a 3D, measured point with the specified X,Y,Z coordinates and a measure value

### **Examples**

• **Example 1 –** The following returns Point ZM (10 20 100 1224). SELECT NEW ST Point(10.0,20.0,100.0,1224.0,0)

### **Standards**

SQL/MM (ISO/IEC 13249-3: 2006) 6.1.2

## **ST\_Point(DOUBLE, DOUBLE, DOUBLE[, INT]) constructor**

Constructs a 3D point from X,Y,Z coordinates.

#### **Syntax**

NEW ST\_Point(DOUBLE x, DOUBLE y, DOUBLE z[, INT srid])

#### **Parameters**

- **x** The X coordinate value.
- **y** The Y coordinate value.
- **z** The Z coordinate value.
- **srid** The SRID of the result. If not specified, the default is 0.

#### **Returns**

ST Point Returns a 3D point with the specified X,Y,Z coordinates.

#### **Examples**

• **Example 1 –** The following returns Point Z (10 20 100). SELECT NEW ST Point(10.0,20.0,100.0,0)

### **Standards**

SQL/MM (ISO/IEC 13249-3: 2006) 6.1.2

## **ST\_Point(DOUBLE, DOUBLE[, INT]) constructor**

Constructs a 2D point from X,Y coordinates.

#### **Syntax**

NEW ST\_Point(DOUBLE x, DOUBLE y[, INT srid])

### **Parameters**

- **x** The X coordinate value.
- **y** The Y coordinate value.
- **srid** The SRID of the result. If not specified, the default is 0.

### **Returns**

ST Point Returns a 2D point with the specified X,Y coordinates.

### **Examples**

• **Example 1** – The following returns Point (10 20). SELECT NEW ST Point(10.0,20.0,0)

## **Standards**

SQL/MM (ISO/IEC 13249-3: 2006) 6.1.2

## **ST\_Point(LONG BINARY[, INT]) constructor**

Constructs a point from Well Known Binary (WKB).

### **Syntax**

NEW ST\_Point(LONG BINARY wkb[, INT srid])

### **Parameters**

- **wkb** A string containing the binary representation of a point. The input can be in any supported binary input format, including Well Known Binary (WKB) or Extended Well Known Binary (EWKB).
- **srid** The SRID of the result. If not specified, the default is 0.

### **Returns**

ST\_Point Returns an ST\_Point value constructed from the source string.
# **Examples**

• **Example 1 –** The following returns Point (10 20). SELECT NEW ST\_Point(0x010100000000000000000024400000000000003440)

# **Standards**

SQL/MM (ISO/IEC 13249-3: 2006) 6.1.2

# **ST\_Point(LONG VARCHAR[, INT]) constructor**

Constructs a point from a text representation.

# **Syntax**

NEW ST\_Point(LONG VARCHAR text\_representation[, INT srid])

# **Parameters**

- **text representation** A string containing the text representation of a point. The input can be in any supported text input format, including Well Known Text (WKT) or Extended Well Known Text (EWKT).
- **srid** The SRID of the result. If not specified, the default is 0.

# **Returns**

ST\_Point Returns an ST\_Point value constructed from the source string.

# **Examples**

• **Example 1** – The following returns Point (10 20). SELECT NEW ST Point ('Point (10 20)')

# **Standards**

SQL/MM (ISO/IEC 13249-3: 2006) 6.1.2

# **ST\_Lat(DOUBLE) method**

Returns a copy of the point with the latitude coordinate set to the specified latitude value.

# **Syntax**

point-expression.ST\_Lat(DOUBLE latitude\_val)

# **Parameters**

• **latitude** val – The new latitude value.

Accessing and manipulating spatial data

#### **Returns**

ST Point Returns a copy of the point with the latitude set to the specified value.

# **Standards**

SQL/MM (ISO/IEC 13249-3: 2006) Vendor extension

# **ST\_Long(DOUBLE) method**

Returns a copy of the point with the longitude coordinate setto the specified longitude value.

# **Syntax**

point-expression.ST\_Long(DOUBLE longitude\_val)

# **Parameters**

• **longitude** val – The new longitude value.

# **Returns**

ST Point Returns a copy of the point with the longitude set to the specified value.

# **Standards**

SQL/MM (ISO/IEC 13249-3: 2006) Vendor extension

# **ST\_M(DOUBLE) method**

Returns a copy of the point with the measure value set to the specified mcoord value.

# **Syntax**

point-expression.ST\_M(DOUBLE mcoord)

# **Parameters**

• **mcoord** – The new measure value.

# **Returns**

ST Point Returns a copy of the point with the measure value set to the specified mcoord value.

# **Examples**

• **Example 1** – The following example returns the result Point ZM (1 2 3 5). SELECT NEW ST\_Point( 1.0, 2.0, 3.0, 4.0 ).ST\_M( 5.0 )

# **Standards**

SQL/MM (ISO/IEC 13249-3: 2006) 6.1.6

# **ST\_X(DOUBLE) method**

Returns a copy of the point with the X coordinate set to the specified xcoord value.

#### **Syntax**

point-expression.ST\_X(DOUBLE xcoord)

#### **Parameters**

• **xcoord** – The new X coordinate value.

#### **Returns**

ST\_Point Returns a copy of the point with the X coordinate set to the specified xcoord value.

#### **Standards**

SQL/MM (ISO/IEC 13249-3: 2006) 6.1.3

# **ST\_Y(DOUBLE) method**

Returns a copy of the point with the Y coordinate set to the specified ycoord value.

#### **Syntax**

point-expression.ST\_Y(DOUBLE ycoord)

#### **Parameters**

• **ycoord –** The new Y coordinate value.

#### **Returns**

ST\_Point Returns a copy of the point with the Y coordinate set to the specified ycoord value.

# **Examples**

• **Example 1** – The following example returns the result Point (1 3). SELECT NEW ST Point( 1, 2 ).ST Y( 3 )

# **Standards**

SQL/MM (ISO/IEC 13249-3: 2006) 6.1.4

# **ST\_Z(DOUBLE) method**

Returns a copy of the point with the Z coordinate set to the specified zcoord value.

# **Syntax**

point-expression.ST\_Z(DOUBLE zcoord)

# **Parameters**

• **zcoord** – The new Z coordinate value.

# **Returns**

ST Point Returns a copy of the point with the Z coordinate set to the specified zcoord value.

# **Examples**

• **Example 1** – The following example returns the result Point Z (1 2 5). SELECT NEW ST Point( 1.0, 2.0, 3.0 ).ST Z( 5.0 )

# **Standards**

SQL/MM (ISO/IEC 13249-3: 2006) 6.1.5

# **ST\_Polygon type**

An ST\_Polygon is an ST\_CurvePolygon that is formed with interior and exterior rings that are linear rings.

**Syntax** ST\_Polygon type

# **Members**

All members of the ST\_Polygon type, including all inherited members.

Members of ST\_Polygon:

- **ST\_Polygon( ST\_LineString , ST\_LineString ) –** Creates a polygon from a linestring representing the exterior ring and an optional list of linestrings representing interior rings.
- **ST\_Polygon( ST\_MultiLineString , VARCHAR(128))** Creates a polygon from a multilinestring containing an exterior ring and an optional list of interior rings.
- **ST\_Polygon( ST\_Point , ST\_Point** ) Creates an axis-aligned rectangle from two points representing the lower-left and upper-right corners.
- **ST\_Polygon()** Constructs a polygon representing the empty set.
- **ST\_Polygon(LONG BINARY[, INT]) –** Constructs a polygon from Well Known Binary (WKB).
- **ST\_Polygon(LONG VARCHAR[, INT]) –** Constructs a polygon from a text representation.
- **ST ExteriorRing( ST Curve ) Changes the exterior ring of the polygon.**
- **ST** InteriorRingN(INT) Returns the nth interior ring in the polygon.

Members of ST\_CurvePolygon:

- **ST\_CurvePolygon( ST\_Curve , ST\_Curve** ) Creates a curve polygon from a curve representing the exterior ring and a list of curves representing interior rings, all in a specified spatial reference system.
- **ST\_CurvePolygon( ST\_MultiCurve , VARCHAR(128)) –** Creates a curve polygon from a multi curve containing an exterior ring and an optional list of interior rings.
- **ST\_CurvePolygon()** Constructs a curve polygon representing the empty set.
- **ST\_CurvePolygon(LONG BINARY[, INT])** Constructs a curve polygon from Well Known Binary (WKB).
- **ST\_CurvePolygon(LONG VARCHAR[, INT]) –** Constructs a curve polygon from a text representation.
- **ST\_CurvePolyToPoly() –** Returns the interpolation of the curve polygon as a polygon.
- **ST\_ExteriorRing( ST\_Curve ) –** Changes the exterior ring of the curve polygon.
- **ST** InteriorRingN(INT) Returns the nth interior ring in the curve polygon.
- **ST\_NumInteriorRing()** Returns the number of interior rings in the curve polygon.

Members of ST\_Geometry:

- **ST\_Affine(DOUBLE, DOUBLE, DOUBLE, DOUBLE, DOUBLE, DOUBLE, DOUBLE, DOUBLE, DOUBLE, DOUBLE, DOUBLE, DOUBLE) –** Returns a new geometry that is the result of applying the specified 3-D affine transformation.
- **ST\_AsBinary(VARCHAR(128))** Returns the WKB representation of an ST Geometry value.
- **ST\_AsBitmap(INT,INT,ST\_Point ,ST\_Point , VARCHAR(128)) –** Returns a LONG VARBIT that is a bitmap representing a geometry value.
- **ST\_AsGeoJSON(VARCHAR(128))** Returns a string representing a geometry in JSON format.
- **ST\_AsGML(VARCHAR(128)) –** Returns the GML representation of an ST\_Geometry value.
- **ST\_AsKML(VARCHAR(128)) –** Returns the KML representation of an ST\_Geometry value.
- **ST\_AsSVG(VARCHAR(128))** Returns an SVG figure representing a geometry value.
- **ST\_AsSVGAggr( ST\_Geometry , VARCHAR(128))** Returns a complete or partial SVG document which renders the geometries in a group.
- **ST\_AsText(VARCHAR(128)) –** Returns the text representation of an ST\_Geometry value.
- **ST\_AsWKB(VARCHAR(128))** Returns the WKB representation of an ST\_Geometry value.
- **ST\_AsWKT(VARCHAR(128))** Returns the WKT representation of an ST\_Geometry value.
- **ST\_AsXML(VARCHAR(128)) –** Returns the XML representation of an ST\_Geometry value.
- **ST Boundary()** Returns the boundary of the geometry value.
- **ST\_Buffer(DOUBLE, VARCHAR(128))** Returns the ST\_Geometry value that represents all points whose distance from any point of anST\_Geometry value is less than or equal to a specified distance in the given units.
- **ST Contains( ST Geometry ) –** Tests if a geometry value spatially contains another geometry value.
- **ST** ContainsFilter( ST Geometry ) An inexpensive test if a geometry might contain another.
- **ST\_ConvexHull()** Returns the convex hull of the geometry value.
- **ST\_ConvexHullAggr( ST\_Geometry ) Returns the convex hull for all of the** geometries in a group
- **ST\_CoordDim()** Returns the number of coordinate dimensions stored with each point of the ST\_Geometry value.
- **ST\_CoveredBy( ST\_Geometry ) –** Tests if a geometry value is spatially covered by another geometry value.
- **ST** CoveredByFilter( ST Geometry ) An inexpensive test if a geometry might be covered by another.
- **ST\_Covers( ST\_Geometry ) –** Tests if a geometry value spatially covers another geometry value.
- **ST\_CoversFilter( ST\_Geometry ) –** An inexpensive test if a geometry might cover another.
- **ST Crosses( ST Geometry )** Tests if a geometry value crosses another geometry value.
- **ST\_Debug(VARCHAR(128))** Returns a LONG BINARY that is debug information for the object.
- **ST Difference( ST\_Geometry )** Returns the geometry value that represents the point set difference of two geometries.
- **ST\_Dimension**() Returns the dimension of the ST\_Geometry value. Points have dimension 0, lines have dimension 1, and surfaces have dimension 2. Any empty geometry has dimension -1.
- **ST\_Disjoint( ST\_Geometry ) –** Test if a geometry value is spatially disjoint from another value.
- **ST\_Distance( ST\_Geometry , VARCHAR(128))** Returns the smallest distance between the geometry-expression and the specified geometry value.
- **ST\_Distance\_Spheroid( ST\_Geometry , VARCHAR(128)) –** Calculates the linear distance between geometries on the surface of the Earth.
- **ST\_Envelope()** Returns the bounding rectangle for the geometry value.
- **ST\_EnvelopeAggr( ST\_Geometry )** Returns the bounding rectangle for all of the geometries in a group
- **ST Equals( ST Geometry ) –** Tests if an ST Geometry value is spatially equal to another ST\_Geometry value.
- **ST EqualsFilter( ST Geometry )** An inexpensive test if a geometry is equal to another.
- **ST\_GeometryType()** Returns the name of the type of the ST\_Geometry value.
- **ST GeometryTypeFromBaseType(VARCHAR(128)) –** Parses a string defining the type string.
- **ST\_GeomFromBinary(LONG BINARY, INT)** Constructs a geometry from a binary string representation.
- **ST\_GeomFromShape(LONG BINARY[, INT]) –** Parses a string containing an ESRI shape record and creates a geometry value of the appropriate type.
- **ST\_GeomFromText(LONG VARCHAR, INT) –** Constructs a geometry from a character string representation.
- **ST\_GeomFromWKB(LONG BINARY, INT)** Parse a string containing a WKB or EWKB representation of a geometry and creates a geometry value of the appropriate type.
- **ST\_GeomFromWKT(LONG VARCHAR, INT) –** Parses a string containing the WKT or EWKT representation of a geometry and create a geometry value of the appropriate type.
- **ST** Intersection( ST Geometry ) Returns the geometry value that represents the point set intersection of two geometries.
- **ST** IntersectionAggr( ST Geometry ) Returns the spatial intersection of all of the geometries in a group
- **ST\_Intersects( ST\_Geometry )** Test if a geometry value spatially intersects another value.
- **ST** IntersectsFilter( ST Geometry ) An inexpensive test if the two geometries might intersect.
- **ST\_IntersectsRect( ST\_Point , ST\_Point ) –** Test if a geometry intersects a rectangle.
- **ST\_Is3D()** Determines if the geometry value has Z coordinate values.
- **ST\_IsEmpty()** Determines whether the geometry value represents an empty set.
- **ST** IsMeasured() Determines if the geometry value has associated measure values.
- **ST IsSimple()** Determines whether the geometry value is simple (containing no self intersections or other irregularities).
- **ST\_IsValid()** Determines whether the geometry is a valid spatial object.
- **ST\_LatNorth()** Retrieves the northernmost latitude of a geometry.
- **ST\_LatSouth()** Retrieves the southernmost latitude of a geometry.
- **ST Length Spheroid(VARCHAR(128)) –** Calculates the linear length of a curve/ multicurve on the surface of the Earth.
- **ST LinearHash()** Returns a binary string that is a linear hash of the geometry.
- **ST LinearUnHash(BINARY(32)[, INT])** Returns a geometry representing the index hash.
- **ST\_LoadConfigurationData(VARCHAR(128))** Returns binary configuration data. For internal use only.
- **ST\_LocateAlong(DOUBLE)** Returns the subset of the geometry value that is associated with the given measure value.
- **ST\_LocateBetween(DOUBLE, DOUBLE)** Returns the subset of the geometry value that is between the specified start measure and end measure.
- **ST LongEast()** Retrieves the longitude of the eastern boundary of a geometry.
- **ST** LongWest() Retrieves the longitude of the western boundary of a geometry.
- **ST MMax()** Retrieves the maximum M coordinate value of a geometry.
- **ST\_MMin()** Retrieves the minimum M coordinate value of a geometry.
- **ST Ordering Equals( ST Geometry )** Tests if a geometry is identical to another geometry.
- **ST** Overlaps( ST Geometry ) Tests if a geometry value overlaps another geometry value.
- **ST\_Relate( ST\_Geometry )** Determines how a geometry value is spatially related to another geometry value by returning an intersection matrix. The ST\_Relate method returns a 9-character string from the Dimensionally Extended 9 Intersection Model (DE-9IM) to describe the pair-wise relationship between two spatial data items. For example, the ST\_Relate method determines if an intersection occurs between the geometries, and the geometry of the resulting intersection, if it exists.
- **ST\_Reverse()** Returns the geometry with the element order reversed.
- **ST Segmentize(DOUBLE)** Add points so that no line segment is longer than a specified distance.
- **ST Simplify(DOUBLE)** Remove points from curves so long as the maximum introduced error is less than a specified tolerance.
- **ST\_SnapToGrid( ST\_Point , DOUBLE, DOUBLE, DOUBLE, DOUBLE) –** Returns a copy of the geometry with all points snapped to the specified grid.
- **ST\_SRID(INT)** Changes the spatial reference system associated with the geometry without modifying any of the values.
- **ST\_SRIDFromBaseType(VARCHAR(128)) –** Parses a string defining the type string.
- **ST\_SymDifference( ST\_Geometry ) Returns the geometry value that represents the** point set symmetric difference of two geometries.
- **ST ToCircular**() Convert the geometry to a circularstring
- **ST\_ToCompound**() Converts the geometry to a compound curve.
- **ST ToCurve**() Converts the geometry to a curve.
- **ST\_ToCurvePoly() –** Converts the geometry to a curve polygon.
- **ST\_ToGeomColl**() Converts the geometry to a geometry collection.
- **ST** ToLineString() Converts the geometry to a linestring.
- **ST\_ToMultiCurve()** Converts the geometry to a multicurve value.
- **ST\_ToMultiLine() –** Converts the geometry to a multilinestring value.
- **ST** ToMultiPoint() Converts the geometry to a multi-point value.
- **ST\_ToMultiPolygon()** Converts the geometry to a multi-polygon value.
- **ST\_ToMultiSurface() –** Converts the geometry to a multi-surface value.
- **ST** ToPoint() Converts the geometry to a point.
- **ST** ToPolygon() Converts the geometry to a polygon.
- **ST\_ToSurface() Converts the geometry to a surface.**
- **ST\_Touches( ST\_Geometry ) –** Tests if a geometry value spatially touches another geometry value.
- **ST Transform(INT)** Creates a copy of the geometry value transformed into the specified spatial reference system.
- **ST\_Union( ST\_Geometry ) –** Returns the geometry value that represents the point set union of two geometries.
- **ST\_UnionAggr( ST\_Geometry ) –** Returns the spatial union of all of the geometries in a group
- **ST\_Within( ST\_Geometry** ) Tests if a geometry value is spatially contained within another geometry value.
- **ST\_WithinDistance( ST\_Geometry , DOUBLE, VARCHAR(128)) –** Test if two geometries are within a specified distance of each other.
- **ST\_WithinDistanceFilter( ST\_Geometry , DOUBLE, VARCHAR(128))** An inexpensive of whether two geometries might be within a specified distance of each other.
- **ST** WithinFilter( ST Geometry ) An inexpensive test if a geometry might be within another.
- **ST XMax()** Retrieves the maximum X coordinate value of a geometry.
- **ST\_XMin()** Retrieves the minimum X coordinate value of a geometry.
- **ST YMax()** Retrieves the maximum Y coordinate value of a geometry.
- **ST\_YMin()** Retrieves the minimum Y coordinate value of a geometry.
- **ST ZMax()** Retrieves the maximum Z coordinate value of a geometry.
- **ST ZMin()** Retrieves the minimum Z coordinate value of a geometry.

Members of ST\_Surface:

- **ST Area(VARCHAR(128))** Calculates the area of a surface in the specified units.
- **ST\_Centroid()** Returns the ST\_Point value that is the mathematical centroid of the surface value.
- **ST\_IsWorld()** Test if the ST\_Surface covers the entire space.
- **ST\_Perimeter(VARCHAR(128))** Calculates the perimeter of a surface in the specified units.
- **ST\_PointOnSurface()** Returns an ST\_Point value that is guaranteed to spatially intersect the ST\_Surface value.

Standards and compatibility SQL/MM (ISO/IEC 13249-3: 2006) 8.3

# **ST\_Polygon( ST\_LineString , ST\_LineString ) constructor**

Creates a polygon from a linestring representing the exterior ring and an optional list of linestrings representing interior rings.

# **Syntax**

```
NEW ST_Polygon( ST_LineString exterior_ring, ST_LineString
interior_ringi)
```
# **Parameters**

- **exterior ring –** The exterior ring of the polygon
- **interior ringi** Interior rings of the polygon

# **Returns**

ST Polygon Returns a polygon created from the specified rings.

# **Examples**

• **Example** 1 – The following returns Polygon  $((-5-1, 5-1, 0.9, -5-1), (-2.0, 0.4, 2.0, -2.0))$  (a triangle with a triangular hole).

```
SELECT NEW ST_Polygon(
NEW ST LineString ('LineString (-5 -1, 5 -1, 0 9, -5 -1)'),
NEW ST LineString ('LineString (-2 0, 0 4, 2 0, -2 0)!))
```
# **Standards**

SQL/MM (ISO/IEC 13249-3: 2006) 8.3.2

# **ST\_Polygon( ST\_MultiLineString , VARCHAR(128)) constructor**

Creates a polygon from a multilinestring containing an exterior ring and an optional list of interior rings.

# **Syntax**

```
NEW ST_Polygon( ST_MultiLineString multi_linestring, VARCHAR(128)
polygon_format)
```
#### **Parameters**

- **multi\_linestring** A multilinestring value containing an exterior ring and (optionally) a set of interior rings.
- **polygon format** A string with the polygon format to use when interpreting the provided linestrings. Valid formats are 'CounterClockwise', 'Clockwise', and 'EvenOdd'

#### **Returns**

ST Polygon Returns a polygon created from the rings in a multilinestrings.

# **Examples**

• **Example 1** – The following returns Polygon  $((-5-1, 5-1, 0.9, -5-1), (-2.0, 0.4, 2.0, -2.0))$  (a triangle with a triangular hole).

```
SELECT NEW ST_Polygon(
NEW ST MultiLineString ('MultiLineString ((-5 -1, 5 -1, 0 9, -5
-1), (-2 \ 0, \ 0 \ 4, \ 2 \ 0, \ -2 \ 0))'))
```
# **Standards**

SQL/MM (ISO/IEC 13249-3: 2006) 8.3.2

# **ST\_Polygon( ST\_Point , ST\_Point ) constructor**

Creates an axis-aligned rectangle from two points representing the lower-left and upper-right corners.

# **Syntax**

NEW ST\_Polygon( ST\_Point pmin, ST\_Point pmax)

#### **Parameters**

- **pmin** A point that is the lower-left corner of the rectangle.
- **pmax** A point that is the upper-right corner of the rectangle.

#### **Returns**

ST\_Polygon Returns an axis-aligned rectangle.

# **Examples**

• **Example 1** – The following returns Polygon  $((0\ 0, 4\ 0, 4\ 10, 0\ 10, 0\ 0))$ . SELECT NEW ST\_Polygon(NEW ST\_Point(0.0, 0.0), NEW ST\_Point(4.0, 10.0))

Accessing and manipulating spatial data

# **Standards**

SQL/MM (ISO/IEC 13249-3: 2006) Vendor extension

# **ST\_Polygon() constructor**

Constructs a polygon representing the empty set.

# **Syntax**

NEW ST\_Polygon()

# **Returns**

ST\_Polygon Returns an ST\_Polygon value representing the empty set.

# **Examples**

• **Example 1 –** The following returns 1, indicating the value is empty. SELECT NEW ST Polygon().ST IsEmpty()

# **Standards**

SQL/MM (ISO/IEC 13249-3: 2006) Standard feature

# **ST\_Polygon(LONG BINARY[, INT]) constructor**

Constructs a polygon from Well Known Binary (WKB).

# **Syntax**

NEW ST\_Polygon(LONG BINARY wkb[, INT srid])

# **Parameters**

- **wkb** A string containing the binary representation of a polygon. The input can be in any supported binary input format, including Well Known Binary (WKB) or Extended Well Known Binary (EWKB).
- **srid** The SRID of the result. If not specified, the default is 0.

# **Returns**

ST\_Polygon Returns an ST\_Polygon value constructed from the source string.

# **Examples**

• **Example 1** – The following returns Polygon ((10 - 5, 15 5, 5 5, 10 - 5)).

```
SELECT NEW 
ST_Polygon(0x0103000000010000000400000000000000000024400000000000
```

```
0014c00000000000002e400000000000001440000000000000144000000000000
01440000000000000244000000000000014c0)
```
# **Standards**

SQL/MM (ISO/IEC 13249-3: 2006) 8.3.2

# **ST\_Polygon(LONG VARCHAR[, INT]) constructor**

Constructs a polygon from a text representation.

#### **Syntax**

NEW ST\_Polygon(LONG VARCHAR text\_representation[, INT srid])

#### **Parameters**

- **text representation** A string containing the text representation of a polygon. The input can be in any supported text input format, including Well Known Text (WKT) or Extended Well Known Text (EWKT).
- **srid** The SRID of the result. If not specified, the default is 0.

#### **Returns**

ST\_Polygon Returns an ST\_Polygon value constructed from the source string.

# **Examples**

• **Example** 1 – The following returns Polygon  $((-5-5, 5-5, 0.5, -5-5), (-2-2, -2, 0, 2, 0, 2-2, -2)$ -2)).

```
SELECT NEW ST Polygon('Polygon ((-5 -5, 5 -5, 0 5, -5 -5), (-2 -2,-2 0, 2 0, 2 -2, -2 -2))')
```
# **Standards**

SQL/MM (ISO/IEC 13249-3: 2006) 8.3.2

# **ST\_ExteriorRing( ST\_Curve ) method**

Changes the exterior ring of the polygon.

#### **Syntax**

polygon-expression.ST\_ExteriorRing( ST\_Curve curve)

#### **Parameters**

• **curve** – The new exterior ring of the polygon. This must be a linear ring value.

Accessing and manipulating spatial data

# **Returns**

ST Polygon Returns a copy of the polygon with specified exterior ring.

# **Examples**

• **Example 1** – The following example returns the result Polygon ((0 1, 10 1, 5) 10, 0 1), (3 3, 3 5, 7 5, 7 3, 3 3)). SELECT NEW ST\_Polygon('Polygon ((0 0, 10 0, 5 10, 0 0), (3 3, 3 5,  $7\;5$ ,  $7\;3$ ,  $3\;\overline{3)}$ )') .ST\_ExteriorRing( NEW ST\_LineString( 'LineString(0 1, 10 1, 5 10,  $0 \t1)$  ) )

# **Standards**

SQL/MM (ISO/IEC 13249-3: 2006) 8.3.3

# **ST\_InteriorRingN(INT) method**

Returns the nth interior ring in the polygon.

# **Syntax**

polygon-expression.ST\_InteriorRingN(INT n)

# **Parameters**

• **n** – The position of the element to return, from 1 to polygonexpression.ST\_NumInteriorRing().

# **Returns**

ST LineString Returns the nth interior ring in the polygon.

# **Examples**

• **Example 1** – The following example returns the result LineString (3 3, 3 5, 7) 5, 7 3, 3 3).

```
SELECT NEW ST_Polygon('Polygon ((0 0, 10 0, 5 10, 0 0), (3 3, 3 5,
7\;5, 7\;3, 3\;\overline{3)})')
.ST InteriorRingN( 1 )
```
# **Standards**

SQL/MM (ISO/IEC 13249-3: 2006) 8.3.5

# **ST\_SpatialRefSys type**

The ST\_SpatialRefSys type defines routines for working with spatial reference systems.

#### **Syntax**

ST\_SpatialRefSys type

#### **Members**

All members of the ST\_SpatialRefSys type, including all inherited members.

Members of ST\_SpatialRefSys:

- **ST\_CompareWKT(LONG VARCHAR, LONG VARCHAR) –** Compares two spatial reference system definitions.
- **ST\_FormatTransformDefinition(LONG VARCHAR) –** Returns a formatted copy of the transform definition.
- **ST\_FormatWKT(LONG VARCHAR) –** Returns a formatted copy of the Well Known Text (WKT) definition.
- **ST\_GetUnProjectedTransformDefinition(LONG VARCHAR) –** Returns the transform definition of the spatial reference system that is the source of the projection.
- **ST\_ParseWKT(VARCHAR(128), LONG VARCHAR)** Retrieves a named element from the Well Known Text (WKT) definition of a spatial reference system.
- **ST\_TransformGeom( ST\_Geometry , LONG VARCHAR, LONG VARCHAR) –** Returns the geometry transformed using the given transform definition.
- **ST** World(INT) Returns a geometry that represents all of the points in the spatial reference system.

Standards and compatibility SQL/MM (ISO/IEC 13249-3: 2006) 13.1

# **ST\_CompareWKT(LONG VARCHAR, LONG VARCHAR) method**

Compares two spatial reference system definitions.

# **Syntax**

ST\_SpatialRefSys::ST\_CompareWKT(LONG VARCHAR transform definition 1, LONG VARCHAR transform definition 2)

# **Parameters**

- **transform\_definition\_1** The first spatial reference system definition text
- **transform definition** 2 The second spatial reference system definition text

#### **Returns**

BIT Returns 1 if the two spatial reference systems are logically equivalent, otherwise 0.

# **Examples**

• **Example 1** – The following example shows that two spatial reference systems are considered equal even though they have different names:

```
SELECT ST_SpatialRefSys::ST_CompareWKT(
'GEOGCS["WGS 84",DATUM["WGS_1984",SPHEROID["WGS 84",
6378137,298.257223563,AUTHORITY["EPSG","7030"]],AUTHORITY["EPSG",
"6326"]],PRIMEM["Greenwich",
0,AUTHORITY["EPSG","8901"]],UNIT["degree",
0.01745329251994328,AUTHORITY["EPSG","9122"]],AUTHORITY["EPSG","4
326"]]'
   , 'GEOGCS["WGS 84 alternate name",DATUM["WGS_1984",SPHEROID["WGS
84",
6378137,298.257223563,AUTHORITY["EPSG","7030"]],AUTHORITY["EPSG",
"6326"]],PRIMEM["Greenwich",
0,AUTHORITY["EPSG","8901"]],UNIT["degree",
0.01745329251994328,AUTHORITY["EPSG","9122"]],AUTHORITY["EPSG","4
326"]]'
) Considered_Equal
```
The following example showstwo spatial reference systemsthat are considered non-equal because they are defined by different authorities:

```
SELECT ST_SpatialRefSys::ST_CompareWKT(
'GEOGCS["WGS 84",DATUM["WGS_1984",SPHEROID["WGS 84",
6378137,298.257223563,AUTHORITY["EPSG","7030"]],AUTHORITY["EPSG",
"6326"]],PRIMEM["Greenwich",
0,AUTHORITY["EPSG","8901"]],UNIT["degree",
0.01745329251994328,AUTHORITY["EPSG","9122"]],AUTHORITY["EPSG","4
326"]]'
    , 'GEOGCS["WGS 84",DATUM["WGS_1984",SPHEROID["WGS 84",
6378137,298.257223563,AUTHORITY["EPSG","7030"]],AUTHORITY["EPSG",
"6326"]],PRIMEM["Greenwich",
0,AUTHORITY["EPSG","8901"]],UNIT["degree",
0.01745329251994328,AUTHORITY["EPSG","9122"]],AUTHORITY["AnotherA
uthority","4326"]]'
) Considered_NotEqual
```
# **Standards**

SQL/MM (ISO/IEC 13249-3: 2006) Vendor extension

# **ST\_FormatTransformDefinition(LONG VARCHAR) method**

Returns a formatted copy of the transform definition.

# **Syntax**

```
ST SpatialRefSys::ST FormatTransformDefinition(LONG VARCHAR
transform_definition)
```
#### **Parameters**

• **transform definition –** The spatial reference system transform definition text

#### **Returns**

LONG VARCHAR Returns a text string defining the transform definition

# **Examples**

• **Example 1** – The following example returns the result +proj=longlat +ellps=WGS84 +datum=WGS84 +no\_defs +towgs84=0,0,0 +no\_defs. SELECT ST SpatialRefSys::ST FormatTransformDefinition('+proj=longlat +ellps=WGS84 +datum=WGS84 +no\_defs')

# **Standards**

SQL/MM (ISO/IEC 13249-3: 2006) Vendor extension

# **ST\_FormatWKT(LONG VARCHAR) method**

Returns a formatted copy of the Well Known Text (WKT) definition.

#### **Syntax**

ST SpatialRefSys::ST FormatWKT(LONG VARCHAR definition)

# **Parameters**

• **definition –** The spatial reference system definition text

#### **Returns**

LONG VARCHAR Returns a text string defining the spatial reference system in WKT.

#### **Examples**

```
• Example 1 – The following example returns the result GEOGCS ["WGS 84",
  DATUM["WGS_1984", SPHEROID["WGS 84",
  6378137,298.257223563,AUTHORITY["EPSG","7030"]],
  AUTHORITY["EPSG","6326"]], PRIMEM["Greenwich",
  0,AUTHORITY["EPSG","8901"]], UNIT["degree",
  0.01745329251994328,AUTHORITY["EPSG","9122"]],
  AUTHORITY["EPSG","4326"]].
  SELECT ST_SpatialRefSys::ST_FormatWKT('GEOGCS["WGS 
  84",DATUM["WGS_1984",SPHEROID["WGS 84",
  6378137,298.257223563,AUTHORITY["EPSG","7030"]],AUTHORITY["EPSG",
```

```
"6326"]],PRIMEM["Greenwich",
```

```
0,AUTHORITY["EPSG","8901"]],UNIT["degree",
0.01745329251994328,AUTHORITY["EPSG","9122"]],AUTHORITY["EPSG","4
326"]]')
```
# **Standards**

SQL/MM (ISO/IEC 13249-3: 2006) Vendor extension

# **ST\_GetUnProjectedTransformDefinition(LONG VARCHAR) method**

Returns the transform definition of the spatial reference system that is the source of the projection.

#### **Syntax**

```
ST_SpatialRefSys::ST_GetUnProjectedTransformDefinition(LONG
VARCHAR transform definition)
```
#### **Parameters**

• **transform definition** – The spatial reference system transform definition text

#### **Returns**

LONG VARCHAR Returns a text string defining the transform definition of the unprojected spatial reference system.

# **Examples**

• **Example 1 –** The following example returns the result +proj=latlong +a=6371000 +b=6371000 +no\_defs.

```
SELECT 
ST_SpatialRefSys::ST_GetUnProjectedTransformDefinition( '+proj=ro
bin +lon 0=0 +x 0=0 +y 0=0 +a=6371000 +b=6371000 +units=m
no defs')
```
# **Standards**

SQL/MM (ISO/IEC 13249-3: 2006) Vendor extension

# **ST\_ParseWKT(VARCHAR(128), LONG VARCHAR) method**

Retrieves a named element from the Well Known Text (WKT) definition of a spatial reference system.

# **Syntax**

```
ST_SpatialRefSys::ST_ParseWKT(VARCHAR(128) element, LONG VARCHAR
srs text)
```
#### **Parameters**

- **element** The element to retrieve from the WKT. The following named elements may be retrieved:
	- srs\_name The name of the spatial reference system
	- srs type The coordinate system type.
	- organization

The name of the organization that defined the spatial reference system.

• organization\_id

The integer identifier assigned by the organization that defined the spatial reference system.

- linear unit of measure The name of the linear unit of measure.
- linear unit of measure factor The conversion factor for the linear unit of measure.
- angular unit of measure

The name of the angular unit of measure.

- angular unit of measure factor The conversion factor for the angular unit of measure.
- **srs text** The spatial reference system definition text

#### **Returns**

LONG VARCHAR Retrieves a named element from the WKT definition of a spatial reference system.

# **Examples**

• **Example 1 –** The following example returns a result with one row for each of the named elements.

```
with V(element, srs text) as (
SELECT row value as element, 'GEOGCS["WGS
84",DATUM["WGS_1984",SPHEROID["WGS 84",
6378137,298.257223563,AUTHORITY["EPSG","7030"]],AUTHORITY["EPSG",
"6326"]],PRIMEM["Greenwich",
0,AUTHORITY["EPSG","8901"]],UNIT["degree",
0.01745329251994328,AUTHORITY["EPSG","9122"]],AUTHORITY["EPSG","4
326"]]' as srs_text
FROM 
sa split list('srs name, srs type, organization, organization id, lin
ear unit of measure, linear unit of measure factor, angular unit of
measure, angular unit of measure factor') \overline{D})
SELECT element, ST SpatialRefSys::ST ParseWKT( element,
```

```
srs text ) parsed
FROM V
```
The example returns the following result set:

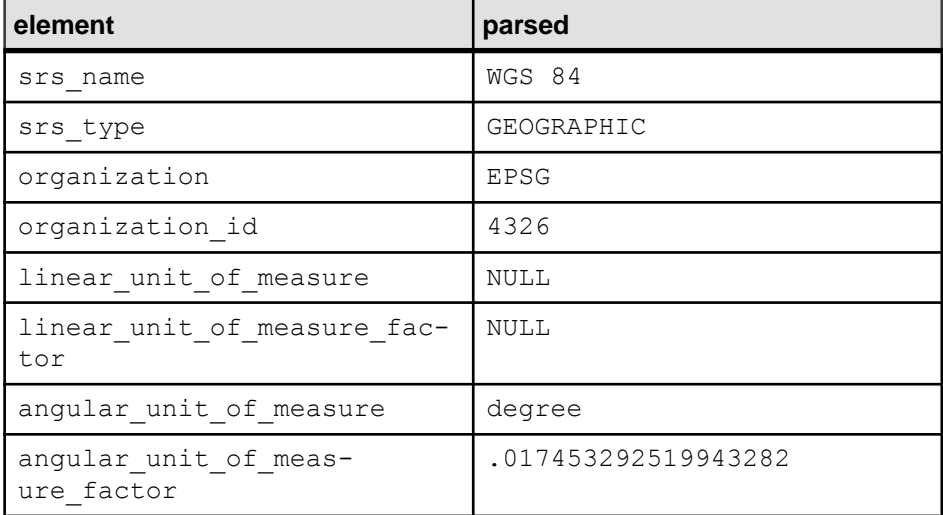

# **Standards**

SQL/MM (ISO/IEC 13249-3: 2006) Vendor extension

# **ST\_TransformGeom( ST\_Geometry , LONG VARCHAR, LONG VARCHAR) method**

Returns the geometry transformed using the given transform definition.

# **Syntax**

```
ST_SpatialRefSys::ST_TransformGeom(ST_Geometry geom, LONG VARCHAR
target transform definition, LONG VARCHAR
source transform definition)
```
# **Parameters**

- **geom** The geometry to be transformed
- **target transform definition –** The target spatial reference system transform definition text
- **source transform definition** The source spatial reference system transform definition text. If not specified, the transform definition from the spatial reference system of the geom parameter is used.

# **Returns**

ST Geometry Returns the input geometry transformed using the given transform definition.

# **Examples**

• **Example 1** – The following example returns the result Point (-5387692.968586) 4763459.253243).

```
SELECT ST_SpatialRefSys::ST_TransformGeom( NEW 
ST_Point(-63.57,44.65,4326), '+proj=robin +lon_0=0 +x_0=0 +y_0=0 
+a=6371000 +b=6371000 +units=m 
no defs' ).ST AsText('DecimalDigits=6')
```
# **Standards**

SQL/MM (ISO/IEC 13249-3: 2006) Vendor extension

# **ST\_World(INT) method**

Returns a geometry that represents all of the points in the spatial reference system.

#### **Syntax**

ST\_SpatialRefSys::ST\_World(INT srid)

# **Parameters**

• **srid –** The SRID to use for the result.

# **Returns**

ST Surface Returns a geometry that represents all of the points in the spatial reference system identified by the srid parameter.

# **Examples**

• **Example 1** – The following example returns the result Polygon ((-1000000) -1000000, 1000000 -1000000, 1000000 1000000, -1000000  $1000000, -1000000 -1000000)$ ). SELECT ST\_SpatialRefSys::ST\_World(0)

# **Standards**

SQL/MM (ISO/IEC 13249-3: 2006) Vendor extension

# **ST\_Surface type**

The ST\_Surface type is a supertype for 2-dimensional geometry types. The ST\_Surface type is not instantiable.

#### **Syntax**

ST\_Surface type

#### **Members**

All members of the ST\_Surface type, including all inherited members.

Members of ST\_Surface:

- **ST** Area(VARCHAR(128)) Calculates the area of a surface in the specified units.
- **ST** Centroid() Returns the ST Point value that is the mathematical centroid of the surface value.
- **ST\_IsWorld()** Test if the ST\_Surface covers the entire space.
- **ST\_Perimeter(VARCHAR(128))** Calculates the perimeter of a surface in the specified units.
- **ST\_PointOnSurface() –** Returns an ST\_Point value that is guaranteed to spatially intersect the ST\_Surface value.

Members of ST\_Geometry:

- **ST\_Affine(DOUBLE, DOUBLE, DOUBLE, DOUBLE, DOUBLE, DOUBLE, DOUBLE, DOUBLE, DOUBLE, DOUBLE, DOUBLE, DOUBLE) –** Returns a new geometry that is the result of applying the specified 3-D affine transformation.
- **ST\_AsBinary(VARCHAR(128))** Returns the WKB representation of an ST Geometry value.
- **ST\_AsBitmap(INT,INT,ST\_Point ,ST\_Point , VARCHAR(128)) –** Returns a LONG VARBIT that is a bitmap representing a geometry value.
- **ST\_AsGeoJSON(VARCHAR(128))** Returns a string representing a geometry in JSON format.
- **ST\_AsGML(VARCHAR(128)) –** Returns the GML representation of an ST\_Geometry value.
- **ST\_AsKML(VARCHAR(128)) –** Returns the KML representation of an ST\_Geometry value.
- **ST\_AsSVG(VARCHAR(128))** Returns an SVG figure representing a geometry value.
- **ST\_AsSVGAggr( ST\_Geometry , VARCHAR(128))** Returns a complete or partial SVG document which renders the geometries in a group.
- **ST\_AsText(VARCHAR(128)) –** Returns the text representation of an ST\_Geometry value.
- **ST\_AsWKB(VARCHAR(128))** Returns the WKB representation of an ST\_Geometry value.
- **ST\_AsWKT(VARCHAR(128))** Returns the WKT representation of an ST\_Geometry value.
- **ST\_AsXML(VARCHAR(128)) –** Returns the XML representation of an ST\_Geometry value.
- **ST Boundary()** Returns the boundary of the geometry value.
- **ST\_Buffer(DOUBLE, VARCHAR(128))** Returns the ST\_Geometry value that represents all points whose distance from any point of anST\_Geometry value is less than or equal to a specified distance in the given units.
- **ST Contains( ST Geometry ) –** Tests if a geometry value spatially contains another geometry value.
- **ST\_ContainsFilter( ST\_Geometry** ) An inexpensive test if a geometry might contain another.
- **ST ConvexHull()** Returns the convex hull of the geometry value.
- **ST\_ConvexHullAggr( ST\_Geometry ) Returns the convex hull for all of the** geometries in a group
- **ST\_CoordDim()** Returns the number of coordinate dimensions stored with each point of the ST\_Geometry value.
- **ST** CoveredBy( **ST\_Geometry** ) Tests if a geometry value is spatially covered by another geometry value.
- **ST** CoveredByFilter( ST Geometry ) An inexpensive test if a geometry might be covered by another.
- **ST\_Covers( ST\_Geometry ) –** Tests if a geometry value spatially covers another geometry value.
- **ST CoversFilter( ST Geometry ) An inexpensive test if a geometry might cover** another.
- **ST\_Crosses( ST\_Geometry ) –** Tests if a geometry value crosses another geometry value.
- **ST\_Debug(VARCHAR(128))** Returns a LONG BINARY that is debug information for the object.
- **ST\_Difference( ST\_Geometry )** Returns the geometry value that represents the point set difference of two geometries.
- **ST\_Dimension()** Returns the dimension of the ST\_Geometry value. Points have dimension 0, lines have dimension 1, and surfaces have dimension 2. Any empty geometry has dimension -1.
- **ST\_Disjoint( ST\_Geometry** ) Test if a geometry value is spatially disjoint from another value.
- **ST\_Distance( ST\_Geometry , VARCHAR(128))** Returns the smallest distance between the geometry-expression and the specified geometry value.
- **ST\_Distance\_Spheroid( ST\_Geometry , VARCHAR(128)) –** Calculates the linear distance between geometries on the surface of the Earth.
- **ST\_Envelope()** Returns the bounding rectangle for the geometry value.
- **ST\_EnvelopeAggr( ST\_Geometry )** Returns the bounding rectangle for all of the geometries in a group
- **ST\_Equals( ST\_Geometry ) –** Tests if an ST\_Geometry value is spatially equal to another ST\_Geometry value.
- **ST EqualsFilter( ST Geometry ) –** An inexpensive test if a geometry is equal to another.
- **ST\_GeometryType()** Returns the name of the type of the ST\_Geometry value.
- **ST\_GeometryTypeFromBaseType(VARCHAR(128)) –** Parses a string defining the type string.
- **ST\_GeomFromBinary(LONG BINARY, INT) –** Constructs a geometry from a binary string representation.
- **ST\_GeomFromShape(LONG BINARY[, INT]) –** Parses a string containing an ESRI shape record and creates a geometry value of the appropriate type.
- **ST\_GeomFromText(LONG VARCHAR, INT) –** Constructs a geometry from a character string representation.
- **ST\_GeomFromWKB(LONG BINARY, INT)** Parse a string containing a WKB or EWKB representation of a geometry and creates a geometry value of the appropriate type.
- **ST\_GeomFromWKT(LONG VARCHAR, INT) –** Parses a string containing the WKT or EWKT representation of a geometry and create a geometry value of the appropriate type.
- **ST** Intersection( ST Geometry ) Returns the geometry value that represents the point set intersection of two geometries.
- **ST\_IntersectionAggr( ST\_Geometry ) –** Returns the spatial intersection of all of the geometries in a group
- **ST** Intersects( ST Geometry ) Test if a geometry value spatially intersects another value.
- **ST** IntersectsFilter( ST Geometry ) An inexpensive test if the two geometries might intersect.
- **ST** IntersectsRect( ST Point , ST Point ) Test if a geometry intersects a rectangle.
- **ST\_Is3D()** Determines if the geometry value has Z coordinate values.
- **ST\_IsEmpty()** Determines whether the geometry value represents an empty set.
- **ST** IsMeasured() Determines if the geometry value has associated measure values.
- **ST IsSimple()** Determines whether the geometry value is simple (containing no self intersections or other irregularities).
- **ST IsValid()** Determines whether the geometry is a valid spatial object.
- **ST\_LatNorth()** Retrieves the northernmost latitude of a geometry.
- **ST LatSouth()** Retrieves the southernmost latitude of a geometry.
- **ST\_Length\_Spheroid(VARCHAR(128)) –** Calculates the linear length of a curve/ multicurve on the surface of the Earth.
- **ST LinearHash()** Returns a binary string that is a linear hash of the geometry.
- **ST LinearUnHash(BINARY(32)[, INT])** Returns a geometry representing the index hash.
- **ST\_LoadConfigurationData(VARCHAR(128)) –** Returns binary configuration data. For internal use only.
- **ST\_LocateAlong(DOUBLE)** Returns the subset of the geometry value that is associated with the given measure value.
- **ST\_LocateBetween(DOUBLE, DOUBLE)** Returns the subset of the geometry value that is between the specified start measure and end measure.
- **ST LongEast()** Retrieves the longitude of the eastern boundary of a geometry.
- **ST LongWest()** Retrieves the longitude of the western boundary of a geometry.
- **ST MMax()** Retrieves the maximum M coordinate value of a geometry.
- **ST\_MMin()** Retrieves the minimum M coordinate value of a geometry.
- **ST\_OrderingEquals( ST\_Geometry )** Tests if a geometry is identical to another geometry.
- **ST Overlaps( ST Geometry** ) Tests if a geometry value overlaps another geometry value.
- **ST\_Relate( ST\_Geometry )** Determines how a geometry value is spatially related to another geometry value by returning an intersection matrix. The ST\_Relate method returns a 9-character string from the Dimensionally Extended 9 Intersection Model (DE-9IM) to describe the pair-wise relationship between two spatial data items. For example, the ST\_Relate method determines if an intersection occurs between the geometries, and the geometry of the resulting intersection, if it exists.
- **ST\_Reverse()** Returns the geometry with the element order reversed.
- **ST** Segmentize(DOUBLE) Add points so that no line segment is longer than a specified distance.
- **ST Simplify(DOUBLE)** Remove points from curves so long as the maximum introduced error is less than a specified tolerance.
- **ST\_SnapToGrid( ST\_Point , DOUBLE, DOUBLE, DOUBLE, DOUBLE) –** Returns a copy of the geometry with all points snapped to the specified grid.
- **ST\_SRID(INT)** Changes the spatial reference system associated with the geometry without modifying any of the values.
- **ST\_SRIDFromBaseType(VARCHAR(128))** Parses a string defining the type string.
- **ST\_SymDifference( ST\_Geometry ) Returns the geometry value that represents the** point set symmetric difference of two geometries.
- **ST\_ToCircular()** Convert the geometry to a circularstring
- **ST\_ToCompound**() Converts the geometry to a compound curve.
- **ST\_ToCurve**() Converts the geometry to a curve.
- **ST ToCurvePoly() Converts the geometry to a curve polygon.**

Accessing and manipulating spatial data

- **ST\_ToGeomColl() –** Converts the geometry to a geometry collection.
- **ST\_ToLineString()** Converts the geometry to a linestring.
- **ST\_ToMultiCurve() –** Converts the geometry to a multicurve value.
- **ST\_ToMultiLine()** Converts the geometry to a multilinestring value.
- **ST** ToMultiPoint() Converts the geometry to a multi-point value.
- **ST\_ToMultiPolygon() –** Converts the geometry to a multi-polygon value.
- **ST\_ToMultiSurface() –** Converts the geometry to a multi-surface value.
- **ST ToPoint()** Converts the geometry to a point.
- **ST ToPolygon() Converts the geometry to a polygon.**
- **ST\_ToSurface() Converts the geometry to a surface.**
- **ST\_Touches( ST\_Geometry )** Tests if a geometry value spatially touches another geometry value.
- **ST Transform(INT)** Creates a copy of the geometry value transformed into the specified spatial reference system.
- **ST\_Union( ST\_Geometry )** Returns the geometry value that represents the point set union of two geometries.
- **ST\_UnionAggr( ST\_Geometry ) –** Returns the spatial union of all of the geometries in a group
- **ST Within( ST Geometry ) –** Tests if a geometry value is spatially contained within another geometry value.
- **ST\_WithinDistance( ST\_Geometry , DOUBLE, VARCHAR(128)) –** Test if two geometries are within a specified distance of each other.
- **ST\_WithinDistanceFilter( ST\_Geometry , DOUBLE, VARCHAR(128))** An inexpensive of whether two geometries might be within a specified distance of each other.
- **ST** WithinFilter( ST Geometry ) An inexpensive test if a geometry might be within another.
- **ST\_XMax()** Retrieves the maximum X coordinate value of a geometry.
- **ST\_XMin()** Retrieves the minimum X coordinate value of a geometry.
- **ST YMax()** Retrieves the maximum Y coordinate value of a geometry.
- **ST YMin()** Retrieves the minimum Y coordinate value of a geometry.
- **ST\_ZMax()** Retrieves the maximum Z coordinate value of a geometry.
- **ST ZMin()** Retrieves the minimum Z coordinate value of a geometry.

Standards and compatibility SQL/MM (ISO/IEC 13249-3: 2006) 8.1

# **ST\_Area(VARCHAR(128)) method**

Calculates the area of a surface in the specified units.

# **Syntax**

```
surface-expression.ST_Area(VARCHAR(128) unit_name)
```
# **Parameters**

• **unit\_name** – The units in which the length should be computed. Defaults to the unit of the spatial reference system. The unit name must match the UNIT\_NAME column of a row in the ST\_UNITS\_OF\_MEASURE view where UNIT\_TYPE is 'LINEAR'.

# **Returns**

DOUBLE Returns the area of the surface.

# **Examples**

• **Example 1 –** The following example returns the result 12.5.

```
SELECT TREAT( Shape AS ST Polygon ).ST Area()
FROM SpatialShapes WHERE \overline{S}hapeID = 22
```
The following returns the area of the poly\_geometry column in square miles from the fictional region table.

```
SELECT name, poly geometry. ST Area ( 'Statute Mile' )
FROM region
```
# **Standards**

SQL/MM (ISO/IEC 13249-3: 2006) 8.1.2

# **ST\_Centroid() method**

Returns the ST\_Point value that is the mathematical centroid of the surface value.

# **Syntax**

surface-expression.ST\_Centroid()

# **Returns**

ST Point If the surface is the empty set, returns NULL. Otherwise, returns the mathematical centroid of the surface.

# **Examples**

• **Example 1** – The following example returns the result Point (5 4.666667). SELECT TREAT( Shape as ST Surface ).ST Centroid() FROM SpatialShapes WHERE  $\overline{S}$ hapeID = 22

# **Standards**

SQL/MM (ISO/IEC 13249-3: 2006) 8.1.4

# **ST\_IsWorld() method**

Test if the ST\_Surface covers the entire space.

# **Syntax**

```
surface-expression.ST_IsWorld()
```
# **Returns**

BIT Returns 1 if the surface covers the entire space, otherwise 0.

# **Examples**

• **Example 1 –** The following example returns the result 1.

```
SELECT NEW ST Polygon( NEW ST Point( -180, -90, 1000004326 ),
NEW ST Point( 180, 90, 100000\overline{4}326 ) ).ST IsWorld()
```
# **Standards**

SQL/MM (ISO/IEC 13249-3: 2006) 8.1.6

# **ST\_Perimeter(VARCHAR(128)) method**

Calculates the perimeter of a surface in the specified units.

# **Syntax**

surface-expression.ST Perimeter(VARCHAR(128) unit name)

# **Parameters**

• **unit name** – The units in which the length should be computed. Defaults to the unit of the spatial reference system. The unit name must match the UNIT\_NAME column of a row in the ST\_UNITS\_OF\_MEASURE view where UNIT\_TYPE is 'LINEAR'.

# **Returns**

DOUBLE Returns the perimeter of the surface in the specified unit of measure.

# **Examples**

• **Example 1 –** The following example returns the result 18.

```
SELECT TREAT ( Shape as ST Surface ). ST Perimeter()
FROM SpatialShapes WHERE \overline{S}hapeID = 3
```
The following returns the perimeter of the poly\_geometry column in miles from the fictional region table.

```
SELECT name, poly geometry. ST Perimeter ( 'Statute Mile' )
FROM region
```
# **Standards**

SQL/MM (ISO/IEC 13249-3: 2006) 8.1.3

# **ST\_PointOnSurface() method**

Returns an ST\_Point value that is guaranteed to spatially intersect the ST\_Surface value.

#### **Syntax**

surface-expression.ST\_PointOnSurface()

# **Returns**

ST\_Point If the surface is the empty set, returns NULL. Otherwise, returns an ST\_Point value guaranteed to spatially intersect the ST\_Surface value.

# **Examples**

• **Example 1** – The following returns a point that intersects the polygon.

```
SELECT NEW ST Polygon( 'Polygon(( 1 0, 0 10, 1 1, 2 10, 1 0 ))' )
.ST_PointOnSurface()
```
# **Standards**

SQL/MM (ISO/IEC 13249-3: 2006) 8.1.5

Accessing and manipulating spatial data

# <span id="page-282-0"></span>**Appendix – SQL Statements**

Reference material for SQL statements mentioned in this document.

# **CREATE SPATIAL REFERENCE SYSTEM Statement**

Creates or replaces a spatial reference system.

Quick Links:

[Go to Parameters](#page-283-0) on page 270

[Go to Examples](#page-288-0) on page 275

[Go to Usage](#page-288-0) on page 275

[Go to Standards](#page-289-0) on page 276

[Go to Permissions](#page-289-0) on page 276

#### **Syntax**

```
{ CREATE [ OR REPLACE ] SPATIAL REFERENCE SYSTEM
      | CREATE SPATIAL REFERENCE SYSTEM IF NOT EXISTS } 
     srs-name
     [ srs-attribute ] [ srs-attribute ... ]
srs-attribute - (back to Syntax)
     SRID srs-id
     | DEFINITION { definition-string | NULL }
     | ORGANIZATION { organization-name IDENTIFIED BY organization-srs-id
| NULL } 
      | TRANSFORM DEFINITION { transform-definition-string | NULL } 
       | LINEAR UNIT OF MEASURE linear-unit-name
      | ANGULAR UNIT OF MEASURE { angular-unit-name | NULL } 
      | TYPE { ROUND EARTH | PLANAR } 
       | COORDINATE coordinate-name { UNBOUNDED | BETWEEN low-number
AND high-number } 
     | ELLIPSOID SEMI MAJOR AXIS semi-major-axis-length { SEMI MINOR AXIS
semi-minor-axis-length
     | INVERSE FLATTENING inverse-flattening-ratio } 
       | TOLERANCE { tolerance-distance | DEFAULT }
      | SNAP TO GRID { grid-size | DEFAULT } 
      | AXIS ORDER axis-order
      | POLYGON FORMAT polygon-format
      | STORAGE FORMAT storage-format
grid-size - (back to srs-attribute)
    DOUBLE : usually between 0 and 1
axis-order - (back to srs-attribute)
```
<span id="page-283-0"></span> { **'x/y/z/m'** | **'long/lat/z/m'** | **'lat/long/z/m'** } **polygon-format** - *[\(back to srs-attribute\)](#page-282-0)* { **'CounterClockWise'** | **'Clockwise'** | **'EvenOdd'** } **storage-format** - *[\(back to srs-attribute\)](#page-282-0)* { **'Internal'** | **'Original'** | **'Mixed'** }

# **Parameters**

[\(back to top\)](#page-282-0) on page 269

- **OR REPLACE** Specifying OR REPLACE creates the spatial reference system if it does not already existin the database, and replaces itif it does exist. An error is returned if you attempt to replace a spatial reference system while it is in use. An error is also returned if you attempt to replace a spatial reference system that already xists in the database without specifying the OR REPLACE clause.
- **IF NOT EXISTS** Specifying CREATE SPATIAL REFERENCE IF NOT EXISTS checks to see if a spatial reference system by that name already exists. If it does not exist, the database server createsthe spatial reference system. If it does exist, no further action is performed and no error is returned.
- **IDENTIFIED BY** the SRID (*srs-id*) for the spatial reference system. If the spatial reference system is defined by an organization with an *organization-srs-id*, then *srs-id* should be set to that value.

If the IDENTIFIED BY clause is not specified, then the SRID defaults to the *organization*srs-id defined by either the ORGANIZATION clause or the DEFINITION clause. If neither clause defines an *organization-srs-id* that could be used as a default SRID, an error is returned.

When the spatial reference system is based on a well known coordinate system, but has a different geodesic interpretation, set the srs-id value to be 1000000000 (one billion) plus the well known value. For example, the SRID for a planar interpretation of the geodetic spatial reference system WGS 84 (ID 4326) would be 1000004326.

With the exception of SRID 0, spatial reference systems provided by SAP Sybase IQ that are not based on well known systems are given a SRID of 2000000000 (two billion) and above. The range of SRID values from 2000000000 to 2147483647 is reserved by SAP Sybase IQ and you should not create SRIDs in this range.

To reduce the possibility of choosing a SRID that is reserved by a defining authority such as OGC or by other vendors, you should not choose a SRID in the range  $0 - 32767$  (reserved by EPSG), or in the range 2147483547 - 2147483647.

Also, since the SRID is stored as a signed 32-bit integer, the number cannot exceed 231-1 or 2147483647.

• **DEFINITION –** set, or override, default coordinate system settings. If any attribute is set in a clause other than the DEFINITION clause, it takes the value specified in the other clause regardless of what is specified in the DEFINITION clause.

definition-string is a string in the Spatial Reference System Well Known Text syntax as defined by SQL/MM and OGC. For example, the following query returns the definition for WGS 84.

```
SELECT ST_SpatialRefSys::ST_FormatWKT( definition )
    FROM ST_SPATIAL_REFERENCE_SYSTEMS
    WHERE \overline{srs} id=4326;
```
In Interactive SOL, if you double-click the value returned, an easier to read version of the value appears.

When the DEFINITION clause is specified, definition-string is parsed and used to choose default values for attributes. For example, definition-string may contain an AUTHORITY element that defines the organization-name and organization-srs-id.

Parameter values in definition-string are overridden by values explicitly set using the SQL statement clauses. For example, if the ORGANIZATION clause is specified, it overrides the value for ORGANIZATION in definition-string.

- **ORGANIZATION** information about the organization that created the spatial reference system that the spatial reference system is based on.
- **TRANSFORM DEFINITION** a description of the transform to use for the spatial reference system. Currently, only the PROJ.4 transform is supported. The transform definition is used by the ST\_Transform method when transforming data between spatial reference systems. Some transforms may still be possible even if there is no transformdefinition-string defined.
- **LINEAR UNIT OF MEASURE** the linear unit of measure for the spatial reference system. The value you specify must match a linear unit of measure defined in the ST\_UNITS\_OF\_MEASURE system view.

If this clause is not specified, and is not defined in the DEFINITION clause, the default is METRE. To add predefined units of measure to the database, use the sa\_install\_feature system procedure.

To add custom units of measure to the database, use the CREATE SPATIAL UNIT OF MEASURE statement.

**Note:** While both METRE and METER are accepted spellings, METRE is preferred as it conforms to the SQL/MM standard.

• **ANGULAR UNIT OF MEASURE** – the angular unit of measure for the spatial reference system. The value you specify must match an angular unit of measure defined in the ST\_UNITS\_OF\_MEASURE system table.

If this clause is not specified, and is not defined in the DEFINITION clause, the default is DEGREE for geographic spatial reference systems and NULL for non-geographic spatial reference systems.

The angular unit of measure must be non-NULL for geographic spatial reference systems and it must be NULL for non-geographic spatial reference systems.

The angular unit of measure must be non-NULL for geographic spatial reference systems and it must be NULL for non-geographic spatial reference systems. To add predefined units of measure to the database, use the sa\_install\_feature system procedure.

To add custom units of measure to the database, use the CREATE SPATIAL UNIT OF MEASURE statement.

• **TYPE –** control how the SRS interprets lines between points. For geographic spatial reference systems, the TYPE clause can specify either ROUND EARTH (the default) or PLANAR. The ROUND EARTH model interprets lines between points as great elliptic arcs. Given two points on the surface of the Earth, a plane is selected that intersects the two points and the center of the Earth. This plane intersects the Earth, and the line between the two points is the shortest distance along this intersection.

For two points that lie directly opposite each other, there is not a single unique plane that intersects the two points and the center of the Earth. Line segments connecting these antipodal points are not valid and give an error in the ROUND EARTH model.

The ROUND EARTH model treats the Earth as a spheroid and selects lines that follow the curvature of the Earth. In some cases, it may be necessary to use a planar model where a line between two points is interpreted as a straight line in the equirectangular projection where x=long, y=lat.

In the following example, the blue line shows the line interpretation used in the ROUND EARTH model and the red line shows the corresponding PLANAR model.

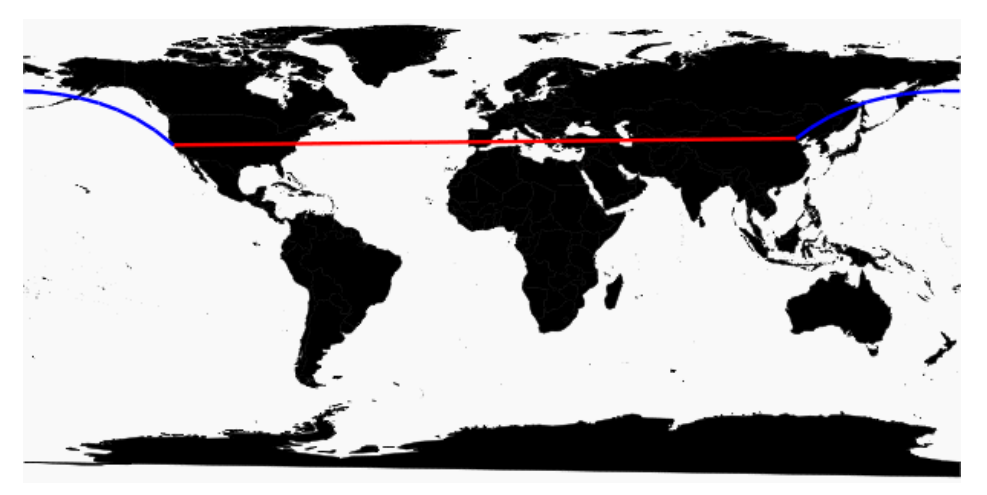

The PLANAR model may be used to match the interpretation used by other products. The PLANAR model may also be useful because there are some limitations for methods that are not supported in the ROUND EARTH model (such as ST\_Area, ST\_ConvexHull) and some are partially supported (ST\_Distance only supported between point geometries). Geometries based on circularstrings are not supported in ROUND EARTH spatial reference systems.

For non-geographic SRSs, the type must be PLANAR (and that is the default if the TYPE clause is not specified and either the DEFINITION clause is not specified or it uses a nongeographic definition).

• **COORDINATE –** the bounds on the spatial reference system's dimensions. coordinatename is the name of the coordinate system used by the spatial reference system. For nongeographic coordinate systems, coordinate-name can be x, y, or m. For geographic coordinate systems, coordinate-name can be LATITUDE, LONGITUDE, z, or m.

Specify UNBOUNDED to place no bounds on the dimensions. Use the BETWEEN clause to set low and high bounds.

The X and Y coordinates must have associated bounds. For geographic spatial reference systems, the longitude coordinate is bounded between -180 and 180 degrees and the latitude coordinate is bounded between -90 and 90 degrees by default the unless COORDINATE clause overrides these settings. For non-geographic spatial reference systems, the CREATE statement must specify bounds for both X and Y coordinates.

LATITUDE and LONGITUDE are used for geographic coordinate systems. The bounds for LATITUDE and LONGITUDE default to the entire Earth, if not specified.

• **ELLIPSOID –** the values to use for representing the Earth as an ellipsoid for spatial reference systems of type ROUND EARTH. If the DEFINITION clause is present, it can specify ellipsoid definition. If the ELLIPSOID clause is specified, it overrides this default ellipsoid.

The Earth is not a perfect sphere because the rotation of the Earth causes a flattening so that the distance from the center of the Earth to the North or South pole is less than the distance from the center to the equator. For this reason, the Earth is modeled as an ellipsoid with different values for the semi-major axis (distance from center to equator) and semi-minor axis (distance from center to the pole). It is most common to define an ellipsoid using the semi-major axis and the inverse flattening, but it can instead be specified using the semiminor axis (for example, this approach must be used when a perfect sphere is used to approximate the Earth). The semi-major and semi-minor axes are defined in the linear units of the spatial reference system, and the inverse flattening (1/f) is a ratio:

 $1/f =$  (semi-major-axis) / (semi-major-axis - semi-minor-axis)

product-name usesthe ellipsoid definition when computing distance in geographic spatial reference systems.

**SNAP TO GRID** – flat-Earth (planar) spatial reference systems, use the SNAP TO GRID clause to define the size of the gridSAPSybase IQ uses when performing calculations. By default, SAP Sybase IQ selects a grid size so that 12 significant digits can be stored at all points in the space bounds for X and Y. For example, if a spatial reference system bounds  $X$ between  $-180$  and  $180$  and Y between  $-90$  and  $90$ , then a grid size of  $0.000000001$  (1E-9) is selected.

• **TOLERANCE –** flat-Earth (planar) spatial reference systems, use the TOLERANCE clause to specify the precision to use when comparing points. If the distance between two points is less than tolerance-distance, the two points are considered equal. Setting tolerance-distance allows you to control the tolerance for imprecision in the input data or limited internal precision. By default, tolerance-distance is set to be equal to grid-size.

When set to 0, two points must be exactly equal to be considered equal.

For round-Earth spatial reference systems, TOLERANCE must be set to 0.

• **POLYGON FORMAT –** internally,SAPSybase IQ interprets polygons by looking atthe orientation of the constituent rings. As one travels a ring in the order of the defined points, the inside of the polygon is on the left side of the ring. The same rules are applied in PLANAR and ROUND EARTH spatial reference systems.

The interpretation used by SAP Sybase IQ is a common but not universal interpretation. Some products use the exact opposite orientation, and some products do not rely on ring orientation to interpret polygons. The POLYGON FORMAT clause can be used to select a polygon interpretation that matches the input data, as needed. The following values are supported:

- **CounterClockwise** input follows SAP Sybase IQ's internal interpretation: the inside of the polygon is on the left side while following ring orientation.
- **Clockwise** input follows the opposite of SAP Sybase IQ's approach: the inside of the polygon is on the right side while following ring orientation.
- **EvenOdd** (default) The orientation of rings is ignored and the inside of the polygon isinstead determined by looking atthe nesting of the rings, with the exterior ring being the largest ring and interior rings being smaller rings inside this ring. A ray is traced from a point within the rings and radiating outward crossing all rings. If the number the ring being crossed is an even number, it is an outer ring. If it is odd, it is an inner ring.
- **STORAGE FORMAT** control what is stored when spatial data is loaded into the database. Possible values are:
	- **Internal** SAP Sybase IQ stores only the normalized representation. Specify this when the original input characteristics do not need to be reproduced. This is the default for planar spatial reference systems (TYPE PLANAR).
	- **Original** SAP Sybase IQ stores only the original representation. The original input characteristics can be reproduced, but all operations on the stored values must repeat normalization steps, possibly slowing down operations on the data.
	- **Mixed** SAP Sybase IQ stores the internal version and, if it is different from the original version, SAP Sybase SQL Anywhere® stores the original version as well. By storing both versions, the original representation characteristics can be reproduced and
operations on stored values do not need to repeat normalization steps. However, storage requirements may increase significantly because potentially two representations are being stored for each geometry. Mixed is the default format for round-Earth spatial reference systems (TYPE ROUND EARTH).

#### **Examples**

[\(back to top\)](#page-282-0) on page 269

**Example 1** – creates a spatial reference system named mySpatialRS:

```
CREATE SPATIAL REFERENCE SYSTEM "mySpatialRS" 
IDENTIFIED BY 1000026980 
LINEAR UNIT OF MEASURE "metre" 
TYPE PLANAR 
COORDINATE X BETWEEN 171266.736269555 AND 831044.757769222 
COORDINATE Y BETWEEN 524881.608973277 AND 691571.125115319 
DEFINITION 'PROJCS["NAD83 / Kentucky South", 
GEOGCS["NAD83", 
DATUM["North American Datum 1983",
SPHEROID["GRS 1980",
6378137,298.257222101,AUTHORITY["EPSG","7019"]], 
AUTHORITY["EPSG","6269"]], 
PRIMEM["Greenwich",0,AUTHORITY["EPSG","8901"]], 
UNIT["degree",0.01745329251994328,AUTHORITY["EPSG","9122"]], 
AUTHORITY["EPSG","4269"]], 
UNIT["metre",1,AUTHORITY["EPSG","9001"]], 
PROJECTION["Lambert Conformal Conic 2SP"],
PARAMETER["standard parallel \overline{1}", 37.933333333333333],
PARAMETER["standard_parallel_2",36.73333333333333], 
PARAMETER["latitude_of_origin",36.33333333333334], 
PARAMETER["central_meridian",-85.75],
PARAMETER["false easting",500000],
PARAMETER["false_northing",500000],
AUTHORITY ["EPSG", "26980"],
AXIS["X",EAST],
AXIS["Y",NORTH]]'
TRANSFORM DEFINITION '+proj=lcc 
+lat_1=37.93333333333333+lat_2=36.73333333333333+lat_0=36.3333333
3333334+lon_0=-85.75+x_0=500000+y_0=500000+ellps=GRS80+datum=NAD8
3+units=m+no_defs';
```
#### **Usage**

[\(back to top\)](#page-282-0) on page 269

For a geographic spatial reference system, you can specify both a LINEAR and an ANGULAR unit of measure; otherwise for non-geographic, you specify only a LINEAR unit of measure. The LINEAR unit of measure is used for computing distance between points and areas. The ANGULARunit of measure tells how the angularlatitude/longitude are interpreted and is NULL for projected coordinate systems, non-NULL for geographic coordinate systems.

All derived geometries returned by operations are normalized.

<span id="page-289-0"></span>When working with data that is being synchronized with a non-SQL Anywhere database, STORAGE FORMAT should be set to either 'Original' or 'Mixed' so that the original characteristics of the data can be preserved.

# **Standards**

[\(back to top\)](#page-282-0) on page 269

ANSI SQL–Compliance level: Transact-SQL® extension.

# **Permissions**

[\(back to top\)](#page-282-0) on page 269 Requires one of:

- MANAGE ANY SPATIAL OBJECT system privilege.
- CREATE ANY OBJECT system privilege.

# **CREATE SPATIAL UNIT OF MEASURE Statement**

Creates or replaces a spatial unit of measurement.

Quick Links:

Go to Parameters on page 276

[Go to Examples](#page-290-0) on page 277

[Go to Usage](#page-290-0) on page 277

[Go to Standards](#page-290-0) on page 277

[Go to Permissions](#page-291-0) on page 278

#### **Syntax**

**CREATE** [ **OR REPLACE** ] **SPATIAL UNIT OF MEASURE** *identifier* **TYPE** { **LINEAR** | **ANGULAR** } [ **CONVERT USING** *number* ]

# **Parameters**

(*back to top*) on page 276

• **OR REPLACE –** including the OR REPLACE creates a new spatial unit of measure, or replaces an existing spatial unit of measure with the same name. This clause preserves existing privileges. An error is returned if you attempt to replace a spatial unit that is already in use.

- <span id="page-290-0"></span>• **TYPE –** defines whether the unit of measure is used for angles(ANGULAR) or distances (LINEAR).
- **CONVERT USING** the conversion factor for the spatial unit relative to the base unit. For linear units, the base unit is METRE. For angular units, the base unit is RADIAN.

### **Examples**

[\(back to top\)](#page-289-0) on page 276

**Example 1** – creates a spatial unit of measure named Test:

```
CREATE SPATIAL UNIT OF MEASURE Test 
TYPE LINEAR 
CONVERT USING 15;
```
#### **Usage**

#### [\(back to top\)](#page-289-0) on page 276

The CONVERT USING clause is used to define how to convert a measurementin the defined unit of measure to the base unit of measure (radians or meters). The measurementis multiplied by the supplied conversion factor to get a value in the base unit of measure. For example, a measurement of 512 millimeters would be multiplied by a conversion factor of 0.001 to get a measurement of 0.512 metres.

Spatial reference systems alwaysinclude a linear unit of measure to be used when calculating distances (ST\_Distance or ST\_Length), or area. For example, if the linear unit of measure for a spatial reference system is miles, then the area unit used is square miles. In some cases, spatial methods accept an optional parameter that specifies the linear unit of measure to use. For example, if the linear unit of measure for a spatial reference system is in miles, you could retrieve the distance between two geometries in meters by using the optional parameter 'metre'.

For projected coordinate systems, the X and Y coordinates are specified in the linear unit of the spatial reference system. For geographic coordinate systems, the latitude and longitude are specified in the angular units of measure associated with the spatial reference system. In many cases, this angular unit of measure is degrees but any valid angular unit of measure can be used.

You can use the sa\_install\_feature system procedure to add predefined units of measure to your database.

#### **Standards**

[\(back to top\)](#page-289-0) on page 276

ANSI SQL–Compliance level: Transact-SQL extension.

# <span id="page-291-0"></span>**Permissions**

[\(back to top\)](#page-289-0) on page 276 Requires one of:

- MANAGE ANY SPATIAL OBJECT system privilege.
- CREATE ANY OBJECT system privilege.

# **DROP SPATIAL UNIT OF MEASURE Statement**

Drops a spatial unit of measurement.

Quick Links:

Go to Parameters on page 278

Go to Examples on page 278

Go to Standards on page 278

[Go to Permissions](#page-292-0) on page 279

# **Syntax**

# **DROP SPATIAL UNIT OF MEASURE [ IF EXISTS ]** identifier

# **Parameters**

(back to top) on page 278

• **IF EXISTS –** prevents an error from being returned when the **DROP SPATIAL UNIT OF MEASURE** statement attempts to remove a spatial unit of measure that does not exist.

# **Examples**

(back to top) on page 278

• **Example –** the following example drops a fictitious spatial unit of measure named Test:

DROP SPATIAL UNIT OF MEASURE Test;

# **Standards**

(back to top) on page 278

ANSI SQL–Compliance level: Transact-SQL extension.

# <span id="page-292-0"></span>**Permissions**

[\(back to top\)](#page-291-0) on page 278

Requires one of:

- MANAGE ANY SPATIAL OBJECT system privilege.
- DROP ANY OBJECT system privilege.
- You own the spatial unit of measure.

# **DROP SPATIAL REFERENCE SYSTEM Statement**

Drops a spatial reference system.

Quick Links:

Go to Parameters on page 279

Go to Standards on page 279

Go to Permissions on page 279

# **Syntax**

**DROP SPATIAL REFERENCE SYSTEM** [ **IF EXISTS** ] *name*

# **Parameters**

(back to top) on page 279

• **IF EXISTS –** prevents an error from being returned when the **DROP SPATIAL REFERENCE SYSTEM** statement attempts to remove a spatial reference system that does not exist.

# **Standards**

(back to top) on page 279 ANSI SQL–Compliance level: Transact-SQL extension.

# **Permissions**

(back to top) on page 279 Requires one of:

- MANAGE ANY SPATIAL OBJECT system privilege.
- DROP ANY OBJECT system privilege.
- You own the spatial references system.

# <span id="page-293-0"></span>**ALTER SPATIAL REFERENCE SYSTEM Statement**

Changes the settings of an existing spatial reference system.

Quick Links:

[Go to Parameters](#page-294-0) on page 281

[Go to Examples](#page-298-0) on page 285

[Go to Usage](#page-298-0) on page 285

[Go to Standards](#page-298-0) on page 285

[Go to Permissions](#page-299-0) on page 286

#### **Syntax**

```
ALTER SPATIAL REFERENCE SYSTEM
     srs-name
     [ srs-attribute [ srs-attribute ... ] ]
srs-attribute - (back to Syntax)
     SRID srs-id
     | DEFINITION { definition-string | NULL }
     | ORGANIZATION { organization-name IDENTIFIED BY organization-srs-id
| NULL } 
      | TRANSFORM DEFINITION { transform-definition-string | NULL } 
      | LINEAR UNIT OF MEASURE linear-unit-name
      | ANGULAR UNIT OF MEASURE { angular-unit-name | NULL } 
      | TYPE { ROUND EARTH | PLANAR } 
      | COORDINATE coordinate-name { UNBOUNDED | BETWEEN low-number
AND high-number } 
     | ELLIPSOID SEMI MAJOR AXIS semi-major-axis-length { SEMI MINOR AXIS
semi-minor-axis-length
     | INVERSE FLATTENING inverse-flattening-ratio } 
      | TOLERANCE { tolerance-distance | DEFAULT }
      | SNAP TO GRID { grid-size | DEFAULT } 
      | AXIS ORDER axis-order
     | POLYGON FORMAT polygon-format
      | STORAGE FORMAT storage-format
grid-size - (back to srs-attribute)
    DOUBLE : usually between 0 and 1
axis-order - (back to srs-attribute)
    { 'x/y/z/m' | 'long/lat/z/m' | 'lat/long/z/m' }
polygon-format - (back to srs-attribute)
    { 'CounterClockWise' | 'Clockwise' | 'EvenOdd' }
storage-format - (back to srs-attribute)
 { 'Internal' | 'Original' | 'Mixed' }
```
#### <span id="page-294-0"></span>**Parameters**

[\(back to top\)](#page-293-0) on page 280

- **IDENTIFIED BY** the SRID number for the spatial reference system.
- **DEFINITION** set, or override, default coordinate system settings. If any attribute is set in a clause other than the DEFINITION clause, it takes the value specified in the other clause regardless of what is specified in the DEFINITION clause.

definition-string is a string in the Spatial Reference System Well Known Text syntax as defined by SQL/MM and OGC. For example, the following query returns the definition for WGS 84.

```
SELECT ST_SpatialRefSys::ST_FormatWKT( definition )
    FROM ST_SPATIAL_REFERENCE_SYSTEMS
    WHERE \overline{s}rs id=4326;
```
In Interactive SQL, if you double-click the value returned, an easier to read version of the value appears.

When the DEFINITION clause is specified, definition-string is parsed and used to choose default values for attributes. For example, definition-string may contain an AUTHORITY element that defines the organization-name and organization-srs-id.

Parameter values in definition-string are overridden by values explicitly set using the SQL statement clauses. For example, if the ORGANIZATION clause is specified, it overrides the value for ORGANIZATION in definition-string.

- **ORGANIZATION** information about the organization that created the spatial reference system that the spatial reference system is based on.
- **TRANSFORM DEFINITION** a description of the transform to use for the spatial reference system. Currently, only the PROJ.4 transform is supported. The transform definition is used by the ST\_Transform method when transforming data between spatial reference systems. Some transforms may still be possible even if there is no transformdefinition-string defined.
- **LINEAR UNIT OF MEASURE** the linear unit of measure for the spatial reference system. The value you specify must match a linear unit of measure defined in the ST\_UNITS\_OF\_MEASURE system view.

If this clause is not specified, and is not defined in the DEFINITION clause, the default is METRE. To add predefined units of measure to the database, use the sa\_install\_feature system procedure.

To add custom units of measure to the database, use the CREATE SPATIAL UNIT OF MEASURE statement.

**Note:** While both METRE and METER are accepted spellings, METRE is preferred as it conforms to the SQL/MM standard.

• **ANGULAR UNIT OF MEASURE** – the angular unit of measure for the spatial reference system. The value you specify must match an angular unit of measure defined in the ST\_UNITS\_OF\_MEASURE system table.

If this clause is not specified, and is not defined in the DEFINITION clause, the default is DEGREE for geographic spatial reference systems and NULL for non-geographic spatial reference systems.

The angular unit of measure must be non-NULL for geographic spatial reference systems and it must be NULL for non-geographic spatial reference systems.

The angular unit of measure must be non-NULL for geographic spatial reference systems and it must be NULL for non-geographic spatial reference systems. To add predefined units of measure to the database, use the sa\_install\_feature system procedure.

To add custom units of measure to the database, use the CREATE SPATIAL UNIT OF MEASURE statement.

• **TYPE –** control how the SRS interprets lines between points. For geographic spatial reference systems, the TYPE clause can specify either ROUND EARTH (the default) or PLANAR. The ROUND EARTH model interprets lines between points as great elliptic arcs. Given two points on the surface of the Earth, a plane is selected that intersects the two points and the center of the Earth. This plane intersects the Earth, and the line between the two points is the shortest distance along this intersection.

For two points that lie directly opposite each other, there is not a single unique plane that intersects the two points and the center of the Earth. Line segments connecting these antipodal points are not valid and give an error in the ROUND EARTH model.

The ROUND EARTH model treats the Earth as a spheroid and selects lines that follow the curvature of the Earth. In some cases, it may be necessary to use a planar model where a line between two points is interpreted as a straight line in the equirectangular projection where x=long, y=lat.

In the following example, the blue line shows the line interpretation used in the ROUND EARTH model and the red line shows the corresponding PLANAR model.

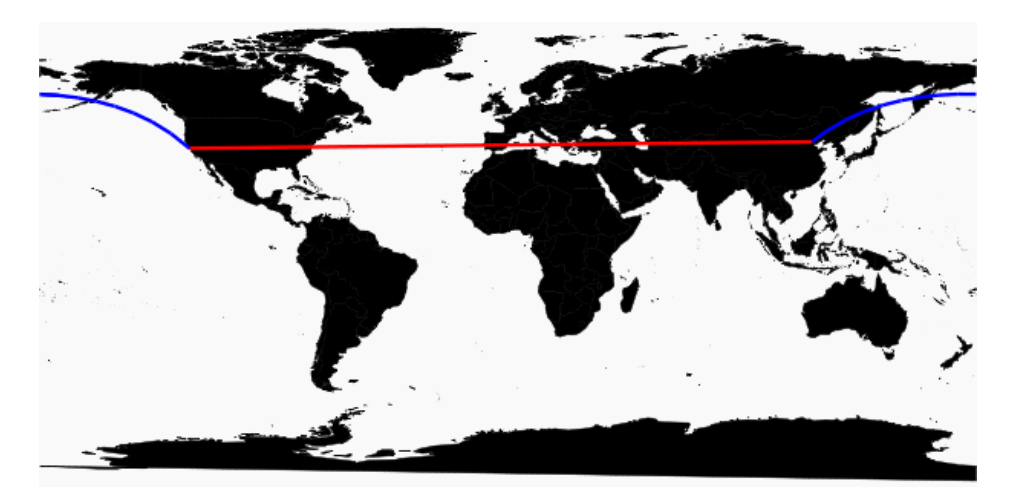

The PLANAR model may be used to match the interpretation used by other products. The PLANAR model may also be useful because there are some limitations for methods that are not supported in the ROUND EARTH model (such as ST\_Area, ST\_ConvexHull) and some are partially supported (ST\_Distance only supported between point geometries). Geometries based on circularstrings are not supported in ROUND EARTH spatial reference systems.

For non-geographic SRSs, the type must be PLANAR (and that is the default if the TYPE clause is not specified and either the DEFINITION clause is not specified or it uses a nongeographic definition).

• **COORDINATE –** the bounds on the spatial reference system's dimensions. coordinatename is the name of the coordinate system used by the spatial reference system. For nongeographic coordinate systems, coordinate-name can be x, y, or m. For geographic coordinate systems, coordinate-name can be LATITUDE, LONGITUDE, z, or m.

Specify UNBOUNDED to place no bounds on the dimensions. Use the BETWEEN clause to set low and high bounds.

The X and Y coordinates must have associated bounds. For geographic spatial reference systems, the longitude coordinate is bounded between -180 and 180 degrees and the latitude coordinate is bounded between -90 and 90 degrees by default the unless COORDINATE clause overrides these settings. For non-geographic spatial reference systems, the CREATE statement must specify bounds for both X and Y coordinates.

LATITUDE and LONGITUDE are used for geographic coordinate systems. The bounds for LATITUDE and LONGITUDE default to the entire Earth, if not specified.

**ELLIPSOID** – the values to use for representing the Earth as an ellipsoid for spatial reference systems of type ROUND EARTH. If the DEFINITION clause is present, it can specify ellipsoid definition. If the ELLIPSOID clause is specified, it overrides this default ellipsoid.

The Earth is not a perfect sphere because the rotation of the Earth causes a flattening so that the distance from the center of the Earth to the North or South pole is less than the distance from the center to the equator. For this reason, the Earth is modeled as an ellipsoid with different values for the semi-major axis (distance from center to equator) and semi-minor axis (distance from center to the pole). It is most common to define an ellipsoid using the semi-major axis and the inverse flattening, but it can instead be specified using the semiminor axis (for example, this approach must be used when a perfect sphere is used to approximate the Earth). The semi-major and semi-minor axes are defined in the linear units of the spatial reference system, and the inverse flattening (1/f) is a ratio:

 $1/f =$  (semi-major-axis) / (semi-major-axis - semi-minor-axis)

product-name usesthe ellipsoid definition when computing distance in geographic spatial reference systems.

- **SNAP TO GRID** flat-Earth (planar) spatial reference systems, use the SNAP TO GRID clause to define the size of the gridSAPSybase IQ uses when performing calculations. By default, SAP Sybase IQ selects a grid size so that 12 significant digits can be stored at all points in the space bounds for X and Y. For example, if a spatial reference system bounds  $X$ between  $-180$  and  $180$  and Y between  $-90$  and  $90$ , then a grid size of  $0.000000001$  (1E-9) is selected.
- **TOLERANCE** flat-Earth (planar) spatial reference systems, use the TOLERANCE clause to specify the precision to use when comparing points. If the distance between two points is less than tolerance-distance, the two points are considered equal. Setting tolerance-distance allows you to control the tolerance for imprecision in the input data or limited internal precision. By default, tolerance-distance is set to be equal to grid-size.

When set to 0, two points must be exactly equal to be considered equal.

For round-Earth spatial reference systems, TOLERANCE must be set to 0.

**POLYGON FORMAT** – internally, SAP Sybase IQ interprets polygons by looking at the orientation of the constituent rings. As one travels a ring in the order of the defined points, the inside of the polygon is on the left side of the ring. The same rules are applied in PLANAR and ROUND EARTH spatial reference systems.

The interpretation used by SAP Sybase IQ is a common but not universal interpretation. Some products use the exact opposite orientation, and some products do not rely on ring orientation to interpret polygons. The POLYGON FORMAT clause can be used to select a polygon interpretation that matches the input data, as needed. The following values are supported:

- **CounterClockwise** input follows SAP Sybase IQ's internal interpretation: the inside of the polygon is on the left side while following ring orientation.
- **Clockwise** input follows the opposite of SAP Sybase IQ's approach: the inside of the polygon is on the right side while following ring orientation.
- **EvenOdd** (default) The orientation of rings is ignored and the inside of the polygon isinstead determined by looking atthe nesting of the rings, with the exterior ring being

<span id="page-298-0"></span>the largest ring and interior rings being smaller rings inside this ring. A ray is traced from a point within the rings and radiating outward crossing all rings. If the number the ring being crossed is an even number, it is an outer ring. If it is odd, it is an inner ring.

- **STORAGE FORMAT** control what is stored when spatial data is loaded into the database. Possible values are:
	- **Internal** SAP Sybase IQ stores only the normalized representation. Specify this when the original input characteristics do not need to be reproduced. This is the default for planar spatial reference systems (TYPE PLANAR).
	- **Original** SAP Sybase IQ stores only the original representation. The original input characteristics can be reproduced, but all operations on the stored values must repeat normalization steps, possibly slowing down operations on the data.
	- **Mixed** SAP Sybase IO stores the internal version and, if it is different from the original version, SAP Sybase SOL Anywhere<sup>®</sup> stores the original version as well. By storing both versions, the original representation characteristics can be reproduced and operations on stored values do not need to repeat normalization steps. However, storage requirements may increase significantly because potentially two representations are being stored for each geometry. Mixed is the default format for round-Earth spatial reference systems (TYPE ROUND EARTH).

# **Examples**

[\(back to top\)](#page-293-0) on page 280

**Example** – changes the polygon format of a fictitious spatial reference system named mySpatialRef to EvenOdd:

```
ALTER SPATIAL REFERENCE SYSTEM mySpatialRef 
POLYGON FORMAT 'EvenOdd';
```
# **Usage**

[\(back to top\)](#page-293-0) on page 280

You cannot alter a spatial reference system if there is existing data that references it. For example, if you have a column declared as  $ST\_Point(SRID=8743)$ , you cannot alter the spatial reference system with SRID 8743. This is because many spatial reference system attributes, such as storage format, impact the storage format of the data. If you have data that references the SRID, create a new spatial reference system and transform the data to the new SRID.

# **Standards**

(*back to top*) on page 280

ANSI SQL – Compliance level: Transact-SQL extension.

# <span id="page-299-0"></span>**Permissions**

[\(back to top\)](#page-293-0) on page 280

Requires one of:

- You are the owner of the spatial reference system.
- ALTER privilege on the spatial reference system.
- MANAGE ANY SPATIAL OBJECT system privilege.
- ALTER ANY OBJECT system privilege.

# **ALTER TABLE Statement**

Modifies a table definition.

Quick Links:

[Go to Parameters](#page-302-0) on page 289

[Go to Examples](#page-309-0) on page 296

[Go to Usage](#page-311-0) on page 298

[Go to Standards](#page-312-0) on page 299

[Go to Permissions](#page-312-0) on page 299

# **Syntax**

Syntax 1 - Alter Owner **ALTER TABLE** *table\_name* **ALTER OWNER TO** *new\_owner* [ { **PRESERVE** | **DROP** } **PERMISSIONS** ] [ { **PRESERVE** | **DROP** } **FOREIGN KEYS** ]

```
Syntax 2
```

```
ALTER TABLE [ owner.]table-name
    |{ ENABLE | DISABLE } RLV STORE
    { alter-clause, ... }
alter-clause - (back to Syntax 2)
    ADD create-clause
        | ALTER column-name column-alteration
        | ALTER [ CONSTRAINT constraint-name ] CHECK ( condition ) 
         | DROP drop-object
         | RENAME rename-object
        | move-clause
        | SPLIT PARTITION range-partition-name
              INTO ( range-partition-decl, range-partition-decl )
        | MERGE PARTITION partition-name-1 INTO partition-name-2
          | UNPARTITION
        | PARTITION BY
                      range-partitioning-scheme 
                    | hash-partitioning-scheme
```

```
 | composite-partitioning-schemecomposite-partitioning-scheme
create-clause - (back to alter-clause)
    column-name column-definition [ column-constraint ]
     | table-constraint
    | [ PARTITION BY ] range-partitioning-scheme
column definition - (back to create-clause)
     column-name data-type [ NOT NULL | NULL ] 
     [ IN dbspace-name ] 
     [ DEFAULT default-value | IDENTITY ]
column-constraint - (back to create-clause)
    [ CONSTRAINT constraint-name ] 
    { UNIQUE
       | PRIMARY KEY
       | REFERENCES table-name [ (column-name ) ] [ actions ] 
      | CHECK ( condition ) 
      | IQ UNIQUE ( integer ) 
    }
table-constraint - (back to create-clause)
    [ CONSTRAINT constraint-name ] 
     { UNIQUE ( column-name [ , … ] )
        | PRIMARY KEY ( column-name [ , … ] ) 
        | foreign-key-constraint
        | CHECK ( condition )
    }
foreign-key-constraint - (back to table-constraint)
    FOREIGN KEY [ role-name ] [ ( column-name [ , … ] ) ]
    ... REFERENCES table-name [ ( column-name [ , … ] ) ] 
    ... [ actions ]
actions - (back to foreign-key-constraint)
    [ ON { UPDATE | DELETE } { RESTRICT } ]
column-alteration - (back to alter-clause)
    { column-data-type | alterable-column-attribute } [ alterable-column-attribute … ]
      | ADD [ constraint-name ] CHECK ( condition ) 
     | DROP { DEFAULT | CHECK | CONSTRAINT constraint-name }
alterable-column-attribute - (back to column-alteration)
    [ NOT ] NULL
    | DEFAULT default-value 
    | [ CONSTRAINT constraint-name ] CHECK { NULL |( condition ) 
\qquad \qquad \}default-value - (back to alterable-column-attribute)
    CURRENT { DATABASE |DATE |REMOTE USER |TIME |TIMESTAMP | USER |
PUBLISHER )
    | string
    | global variable
    | [ - ] number
   | ( constant-expression )
```

```
 | built-in-function ( constant-expression ) 
    | AUTOINCREMENT
      | NULL
    | TIMESTAMP
      | LAST USER
    | USER
drop-object - (back to alter-clause)
    { column-name
      | CHECK constraint-name
    | CONSTRAINT 
    | UNIQUE ( index-columns-list ) 
    | PRIMARY KEY
    | FOREIGN KEY fkey-name
    | [ PARTITION ] range-partition-name
 }
rename-object - (back to alter-clause)
    new-table-name 
      | column-name TO new-column-name 
      | CONSTRAINT constraint-name TO new-constraint-name
      | [ PARTITION ] range-partition-name TO new-range-partition-name
move-clause - (back to alter-clause)
    { ALTER column-name
          MOVE
          { PARTITION ( range-partition-name TO new-dbspace-name)
              | TO new-dbspace-name } 
\left\{\begin{array}{ccc} 1 & 0 & 0 \\ 0 & 0 & 0 \\ 0 & 0 & 0 \end{array}\right\} | MOVE PARTITION range-partition-name TO new-dbspace-name
          | MOVE TO new-dbspace-name 
          | MOVE TABLE METADATA TO new-dbspace-name 
\qquad \qquad \}range-partitioning-scheme - (back to alter-clause)
    RANGE( partition-key ) 
      ( range-partition-decl [,range-partition-decl ...] )
partition-key - (back to range-partitioning-scheme)
    column-name
range-partition-decl - (back to alter-clause) or (back to range-
partitioning-scheme)
    range-partition-name VALUES <= ( {constant | MAX } ) [ IN dbspace-
name ]
hash-partitioning-scheme - (back to alter-clause) or (back to composite-
partitioning-scheme)
    HASH ( partition-key, … ] )
composite-partitioning-scheme - (back to alter-clause)
    hash-partitioning-scheme SUBPARTITION range-partitioning-scheme
```
# <span id="page-302-0"></span>**Parameters**

[\(back to top\)](#page-299-0) on page 286

- **{ ENABLE | DISABLE } RLV STORE –** registers this table with the RLV store for realtime in-memory updates. Not supported for IQ temporary tables or in multiplex environments. This value overrides the value of the database option **BASE\_TABLES\_IN\_RLV**.
- **ADD column-definition [ column-constraint ]** add a new column to the table.

The table must be empty to specify NOT NULL. The table might contain data when you add an IDENTITY or DEFAULT AUTOINCREMENT column. If the column has a default IDENTITY value, all rows of the new column are populated with sequential values. You can also add FOREIGN constraint as a column constraint for a single column key. The value of the IDENTITY/DEFAULT AUTOINCREMENT column uniquely identifies every row in a table.

The IDENTITY/DEFAULT AUTOINCREMENT column stores sequential numbers that are automatically generated during inserts and updates. DEFAULT AUTOINCREMENT columns are also known as IDENTITY columns. When using IDENTITY/DEFAULT AUTOINCREMENT, the column must be one of the integer data types, or an exact numeric type, with scale 0. See CREATE TABLE Statement for more about column constraints and IDENTITY/DEFAULT AUTOINCREMENT columns.

**IQ UNIQUE** constraint – Defines the expected cardinality of a column and determines whether the column loads as Flat FP or NBit FP. An IQ UNIQUE $(n)$  value explicitly set to 0 loadsthe column asFlatFP. Columns without an IQ UNIQUE constraintimplicitly load as NBit up to the limits defined by the FP\_NBIT\_AUTOSIZE\_LIMIT, FP\_NBIT\_LOOKUP\_MB, and FP\_NBIT\_ROLLOVER\_MAX\_MB options.

Using IQ UNIQUE with an  $n$  value less than the FP\_NBIT\_AUTOSIZE\_LIMIT is not necessary. Auto-size functionality automatically sizes all low or medium cardinality columns as NBit. Use IQ UNIQUE in cases where you wantto load the column asFlatFP or when you want to load a column as NBit when the number of distinct values exceeds the FP\_NBIT\_AUTOSIZE\_LIMIT.

#### **Note:**

• Consider memory usage when specifying high IQ UNIQUE values. If machine resources are limited, avoid loads with FP\_NBIT\_ENFORCE\_LIMITS='OFF' (default).

Prior to SAP Sybase IQ 16.0, an IQ UNIQUE *n* value > 16777216 would rollover to Flat FP. In 16.0, larger IQ UNIQUE values are supported for tokenization, but may require significant memory resource requirements depending on cardinality and column width.

• BIT, BLOB, and CLOB data types do not support NBit dictionary compression. If FP\_NBIT\_IQ15\_COMPATIBILITY='OFF', a non-zero IQ UNIQUE column

specification in a CREATE TABLE or ALTER TABLE statement that includes these data types returns an error.

- **ALTER** *column-name* **column-alteration** change the column definition:
	- **SET DEFAULT** *default-value* Change the default value of an existing column in a table. You can also use the MODIFY clause for this task, but ALTER is ISO/ANSI SQL compliant, and MODIFY is not. Modifying a default value does not change any existing values in the table.
	- **DROP DEFAULT** Remove the default value of an existing column in a table. You can also use the MODIFY clause for thistask, but ALTER is ISO/ANSI SQL compliant, and MODIFY is not. Dropping a default does not change any existing values in the table.
	- **ADD** Add a named constraint or a CHECK condition to the column. The new constraint or condition applies only to operations on the table after its definition. The existing values in the table are not validated to confirm that they satisfy the new constraint or condition.
	- **CONSTRAINT** column-constraint-name The optional column constraint name lets you modify or drop individual constraints at a later time, rather than having to modify the entire column constraint.
	- **[ CONSTRAINT** *constraint-name* **] CHECK** ( *condition* ) Use this clause to add a CHECK constraint on the column.
	- **SET COMPUTE** (*expression*) Change the expression associated with a computed column. The valuesin the column are recalculated when the statementis executed, and the statement fails if the new expression is invalid.
	- **DROP COMPUTE** Change a column from being a computed column to being a noncomputed column. This statement does not change any existing values in the table.
- **ADD table-constraint** add a constraint to the table.

You can also add a foreign key constraint as a table constraint for a single-column or multicolumn key. If PRIMARY KEY is specified, the table must not already have a primary key created by the CREATE TABLE statement or another ALTER TABLE statement. See CREATE TABLE Statement for a full explanation of table constraints.

**Note:** You cannot MODIFY a table or column constraint. To change a constraint, DELETE the old constraint and ADD the new constraint.

- **DROP** *drop-object* drops a table object:
	- **DROP** column-name Drop the column from the table. If the column is contained in any multicolumn index, uniqueness constraint, foreign key, or primary key, then the index, constraint, or key must be deleted before the column can be deleted. This does not delete CHECK constraints that refer to the column. An IDENTITY/DEFAULT

AUTOINCREMENT column can only be deleted if IDENTITY\_INSERT is turned off and the table is not a local temporary table.

- **DROP CHECK** Drop all check constraints for the table. This includes both table check constraints and column check constraints.
- **DROP CONSTRAINT** constraint-name Drop the named constraint for the table or specified column.
- **DROP UNIQUE** (*column-name, ...*) Drop the unique constraints on the specified  $column(s)$ . Any foreign keys referencing the unique constraint (rather than the primary key) are also deleted. Reports an error if there are associated foreign-key constraints. Use ALTER TABLE to delete all foreign keys that reference the primary key before you delete the primary key constraint.
- **DROP PRIMARY KEY** Drop the primary key. Allforeign keysreferencing the primary key for this table are also deleted. Reports an error if there are associated foreign key constraints. If the primary key is unenforced, DELETE returns an error if associated unenforced foreign key constraints exist.
- **DROP FOREIGN KEY** role-name Drop the foreign key constraint for this table with the given role name. Retains the implicitly created non-unique HG index for the foreign key constraint. Users can explicitly remove the HG index with the DROP INDEX statement.
- **DROP** [ **PARTITION** ] Drop the specified partition. The rows in partition P1 are deleted and the partition definition is dropped. You cannot drop the last partition because dropping the last partition would transform a partitioned table to a nonpartitioned table. (To merge a partitioned table, use an UNPARTITION clause instead.) For example:

```
 CREATE TABLE foo (c1 INT, c2 INT)
     PARTITION BY RANGE (c1)
    (P1 VALUES \leq (100) IN dbsp1,
     P2 VALUES \leq (200) IN dbsp2,
    P3 VALUES \leq (MAX) IN dbsp3
     ) IN dbsp4);
 LOAD TABLE ….
 ALTER TABLE DROP PARTITION P1;
```
- **RENAME** *rename-object* renames an object in the table:
	- **RENAME** new-table-name Change the name of the table to the new-table-name. Any applications using the old table name must be modified. Also, any foreign keys that were automatically assigned the same name as the old table name do not change names.
	- **RENAME** column-name **TO** new-column-name Change the name of the column to new-column-name. Any applications using the old column name must be modified.
	- **RENAME** [ **PARTITION** ] Rename an existing partition.
	- **RENAME** constraint-name **TO** new-constraint-name Change the name of the constraint to *new-constraint-name*. Any applications using the old constraint name must be modified.

• **MOVE clause** – moves a table object. A table object can only reside in one dbspace. Any type of ALTER MOVE blocks any modification to the table for the entire duration of the move.

**Note:** You cannot move objects to a cache dbspace.

• **MOVE TO** – Move all table objects including columns, indexes, unique constraints, primary key, foreign keys, and metadata resided in the same dbspace as the table is mapped to the new dbspace. The ALTER Column MOVE TO clause cannot be requested on a partitioned table.

A BIT data type column cannot be explicitly placed in a dbspace. The following is not supported for BIT data types:

```
ALTER TABLE t2 alter c1 bit MOVE TO iq_main;
```
- **MOVE TABLE METADATA** Move the metadata of the table to a new dbspace. For a partitioned table, MOVE TABLE METADATA also moves metadata that is shared among partitions.
- **MOVE PARTITION** Move the specified partition to the new dbspace.
- **PARTITION BY** divides large tables into smaller, more manageable storage objects. Partitions share the same logical attributes of the parent table, but can be placed in separate dbspaces and managed individually. SAP Sybase IQ supports several table partitioning schemes:
	- hash-partitions
	- range-partitions
	- composite-partitions

A partition-key is the column or columns that contain the table partitioning keys. Partition keys can contain NULL and DEFAULT values, but cannot contain:

- LOB (BLOB or CLOB) columns
- BINARY, or VARBINARY columns
- CHAR or VARCHAR columns whose length is over 255 bytes
- BIT columns
- FLOAT/DOUBLE/REAL columns
- **PARTITION BY RANGE** partitions rows by a range of values in the partitioning column. Range partitioning is restricted to a single partition key column and a maximum of 1024 partitions. In a range-partitioning-scheme, the partition-key is the column that contains the table partitioning keys:

```
range-partition-decl:
  partition-name VALUES <= ( {constant-expr | MAX } [ , 
{ constant-expr | MAX }]... ) 
  [ IN dbspace-name ]
```
The partition-name is the name of a new partition on which table rows are stored. Partition names must be unique within the set of partitions on a table. The partition-name is required.

• **VALUE –** specifies the inclusive upper bound for each partition (in ascending order). The user must specify the partitioning criteria for each range partition to guarantee that each row is distributed to only one partition. NULLs are allowed for the partition column and rows with NULL as partition key value belong to the first table partition. However, NULL cannot be the bound value.

There is no lower bound (MIN value) for the first partition. Rows of NULL cells in the first column of the partition key will go to the first partition. For the last partition, you can either specify an inclusive upper bound or MAX. If the upper bound value for the last partition is not MAX, loading or inserting any row with partition key value larger than the upper bound value of the last partition generates an error.

- Max denotes the infinite upper bound and can only be specified for the last partition.
- **IN** specifies the dbspace in the partition-decl on which rows of the partition should reside.

These restrictions affect partitions keys and bound values for range partitioned tables:

- You can only range partition a non-partitioned table if all existing rows belong to the first partition.
- Partition bounds must be constants, not constant expressions.
- Partition bounds must be in ascending order according to the order in which the partitions were created. That is, the upper bound for the second partition must be higher than for the first partition, and so on. In addition, partition bound values must be compatible with the corresponding

partition-key column data type. For example, VARCHAR is compatible with CHAR.

- If a bound value has a different data type than that of its corresponding partition key column, SAP Sybase IQ converts the bound value to the data type of the partition key column, with these exceptions:
- Explicit conversions are not allowed. This example attempts an explicit conversion from INT to VARCHAR and generates an error:

```
CREATE TABLE Employees(emp_name VARCHAR(20)) 
PARTITION BY RANGE(emp_name)
(p1 \text{ VALUES } \leq (CAST \text{ (1 \overline{A}S VARCHAR(20))}),p2 VALUES \leq (CAST (10 AS VARCHAR(20)))
```
• Implicit conversions that result in data loss are not allowed. In this example, the partition bounds are not compatible with the partition key type. Rounding assumptions may lead to data loss and an error is generated:

```
CREATE TABLE emp_id (id INT) PARTITION BY RANGE(id) (p1 VALUES 
\leq (10.5), p2 VALUES \leq (100.5))
```
• In this example, the partition bounds and the partition key data type are compatible. The bound values are directly converted to float values. No rounding is required, and conversion is supported:

```
CREATE TABLE id_emp (id FLOAT)
PARTITION BY RANGE(id) (p1 VALUES \leq (10),
p2 VALUES \leq (100))
```
• Conversions from non-binary data types to binary data types are not allowed. For example, this conversion is not allowed and returns an error:

```
CREATE TABLE newemp (name BINARY)
PARTITION BY RANGE(name)
(p1 VALUES <= ("Maarten"), 
p2 VALUES <= ("Zymmerman")
```
- NULL cannot be used as a boundary in a range-partitioned table.
- The row will be in the first partition if the cell value of the 1st column of the partition key evaluated to be NULL.SAPSybase IQ supports only single column partition keys, so any NULL in the partition key distributes the row to the first partition.
- **PARTITION BY HASH** maps data to partitions based on partition-key values processed by an internal hashing function. Hash partition keys are restricted to a maximum of eight columns with a combined declared column width of 5300 bytes or less. For hash partitions, the table creator determines only the partition key columns; the number and location of the partitions are determined internally.

In a hash-partitioning declaration, the partition-key is a column or group of columns, whose composite value determines the partition where each row of data is stored:

```
hash-partitioning-scheme: 
  HASH ( partition-key [ , partition-key, … ] )
```
- **Restrictions –**
	- You can only hash partition a base table. Attempting to partitioning a global temporary table or a local temporary table raises an error.
	- You can only hash partition a non-partitioned table that is empty.
	- You cannot add, drop, merge, or split a hash partition.
	- You cannot add or drop a column from a hash partition key.
- **PARTITION BY HASH RANGE –** subpartitions a hash-partitioned table by range. In a hash-range-partitioning-scheme declaration, a SUBPARTITION BY RANGE clause adds a new range subpartition to an existing hash-range partitioned table:

```
hash-range-partitioning-scheme: 
PARTITION BY HASH ( partition-key [ , partition-key, ... ] )
     [ SUBPARTITION BY RANGE ( range-partition-decl [ , range-
partition-decl ... ] ) ]
```
The hash partition specifies how the data is logically distributed and colocated; the range subpartition specifies how the data is physically placed. The new range subpartition is logically partitioned by hash with the same hash partition keys as the existing hash-range partitioned table. The range subpartition key is restricted to one column.

• **Restrictions –**

- You can only hash partition a base table. Attempting to partitioning a global temporary table or a local temporary table raises an error.
- You can only subpartition a hash-partitioned table by range if the the table is empty.
- You cannot add, drop, merge, or split a hash partition.
- You cannot add or drop a column from a hash partition key.

**Note:** Range-partitions and composite partitioning schemes, like hash-range partitions, require the separately licensed VLDB Management option.

- **MERGE PARTITION** merge partition-name-1 into partition-name-2. Two partitions can be merged if they are adjacent partitions and the data resides on the same dbspace. You can only merge a partition with a lower partition value into the adjacent partition with a higher partition value. Note that the server does not check CREATE privilege on the dbspace into which the partition is merged. For an example of how to create adjacent partitions, see CREATE TABLE Statement examples.
- **RENAME PARTITION** rename an existing PARTITION.
- **UNPARTITION** remove partitions from a partitioned table. Each column is placed in a single dbspace. Note that the server does not check CREATE privilege on the dbspace to which data of all partitions is moved. ALTER TABLE UNPARTITION blocks all database activities.
- **ALTER OWNER –** change the owner of a table. The **ALTER OWNER** clause may not be used in conjunction with any other [alter-clause] clauses of the ALTER TABLE statement.
	- [ **PRESERVE** | **DROP ] PERMISSIONS** If you do not want the new owner to have the same privileges as the old owner, use the DROP privileges clause (default) to drop all explicitly-granted privileges that allow a user access to the table. Implicitly-granted privileges given to the owner of the table are given to the new owner and dropped from the old owner.
	- [ **PRESERVE** | **DROP ] FOREIGN KEYS** If you want to prevent the new owner from accessing data in referenced tables, use the DROP FOREIGN KEYS clause (default) to drop all foreign keys within the table, as well as all foreign keys referring to the table. Use of the PRESERVE FOREIGN KEYS clause with the DROP PERMISSIONS clause fails unless all referencing tables are owned by the new owner.

#### The **ALTER TABLE ALTER OWNER** statement fails if:

- Another table with the same name as the original table exists and is owned by the new user.
- The PRESERVE FOREIGN KEYS and PRESERVE PERMISSIONS clauses are both specified and there is a foreign key owned by a user other than the new table owner referencing the table that relies on implicitly-granted privileges(such asthose given to the owner of a table). To avoid this failure, explicitly grant SELECT privileges to the referring table's original owner, or drop the foreign keys.
- <span id="page-309-0"></span>• The PRESERVE FOREIGN KEYS clause is specified, but the PRESERVE PERMISSIONS clause is NOT, and there is a foreign key owned by a user other than the new table owner referencing the table. To avoid this failure, drop the foreign keys.
- The PRESERVE FOREIGN KEYS clause is specified and the table contains a foreign key that relies on implicitly-granted privileges (such as those given to the owner of a table). To avoid this failure, explicitly GRANT SELECT privileges to the new owner on the referenced table, or drop the foreign keys.
- The table contains a column with a default value that refers to a sequence, and the USAGE privilege of the sequence generator relies on implicitly-granted privileges (such as those given to the owner of a sequence). To avoid this failure, explicitly grant USAGE privilege on the sequence generator to the new owner of the table.
- Enabled materialized views that depend on the original table exist.

#### **Examples**

[\(back to top\)](#page-299-0) on page 286

• **Example 1 –** adds a new column to the Employees table showing which office they work in:

```
ALTER TABLE Employees
ADD office CHAR(20)
```
• **Example 2 –** drops the office column from the Employees table:

```
ALTER TABLE Employees
DROP office
```
• **Example 3 –** Adds a column to the Customers table assigning each customer a sales contact:

```
ALTER TABLE Customers
ADD SalesContact INTEGER
REFERENCES Employees (EmployeeID)
```
• **Example 4 –** adds a new column CustomerNum to the Customers table and assigns a default value of 88:

```
ALTER TABLE Customers
ADD CustomerNum INTEGER DEFAULT 88
```
• **Example 5** – moves **FP** indexes for c2, c4, and c5, from dbspace Dsp3 to Dsp6. **FP** index for c1 remains in Dsp1. **FP** index for c3 remains in Dsp2. The primary key for c5 remains in Dsp4. **DATE** index c4\_date remains in Dsp5.

```
CREATE TABLE foo (
         c1 INT IN Dsp1,
         c2 VARCHAR(20),
         c3 CLOB IN Dsp2,
         c4 DATE,
         c5 BIGINT,
         PRIMARY KEY (c5) IN Dsp4) IN Dsp3);
```

```
 CREATE DATE INDEX c4_date ON foo(c4) IN Dsp5;
 ALTER TABLE foo
     MOVE TO Dsp6;
```
• **Example 6 –** moves only **FP** index c1 from dbspace Dsp1 to Dsp7:

```
ALTER TABLE foo ALTER c1 MOVE TO Dsp7
```
• **Example 7 –** uses many **ALTER TABLE** clauses to move, split, rename, and merge partitions.

Create a partitioned table:

```
CREATE TABLE bar (
       c1 INT,
        c2 DATE,
        c3 VARCHAR(10))
    PARTITION BY RANGE(c2)
      (p1 VALUES <= ('2005-12-31') IN dbsp1,
      p2 VALUES \leq ('2006-12-31') IN dbsp2,
      P3 VALUES \leq ('2007-12-31') IN dbsp3,
      P4 VALUES <= ('2008-12-31') IN dbsp4);
INSERT INTO bar VALUES(3, '2007-01-01', 'banana nut');
INSERT INTO BAR VALUES(4, '2007-09-09', 'grape jam');
INSERT INTO BAR VALUES(5, '2008-05-05', 'apple cake');
```
Move partition p2 to dbsp5:

ALTER TABLE bar MOVE PARTITION p2 TO DBSP5;

Split partition  $p_4$  into 2 partitions:

ALTER TABLE bar SPLIT PARTITION p4 INTO (P41 VALUES <= ('2008-06-30') IN dbsp4, P42 VALUES  $\leq$  ('2008-12-31') IN dbsp4);

This **SPLIT PARTITION** reports an error, asitrequires datamovement. Not all existing rows are in the same partition after split.

```
ALTER TABLE bar SPLIT PARTITION p3 INTO 
    (P31 VALUES <= ('2007-06-30') IN dbsp3,
    P32 VALUES <= ('2007-12-31') IN dbsp3);
```
This error is reported:

No data move is allowed, cannot split partition p3.

This **SPLIT PARTITION** reports an error, because it changes the partition boundary value:

```
ALTER TABLE bar SPLIT PARTITION p2 INTO 
    (p21 VALUES <= ('2006-06-30') IN dbsp2,
   P22 VALUES \leq ('2006-12-01') IN dbsp2);
```
This error is reported:

Boundary value for the partition p2 cannot be changed.

Merge partition  $p_3$  into  $p_2$ . An error is reported as a merge from a higher boundary value partition into a lower boundary value partition is not allowed.

<span id="page-311-0"></span>ALTER TABLE bar MERGE PARTITION p3 into p2;

This error is reported:

Partition 'p2' is not adjacent to or before partition 'p3'.

Merge partition p2 into p3:

ALTER TABLE bar MERGE PARTITION p2 INTO P3;

Rename partition p1 to p1\_new:

ALTER TABLE bar RENAME PARTITION p1 TO p1 new;

Unpartition table bar:

ALTER TABLE bar UNPARTITION;

Partition table bar. This command reports an error, because all rows must be in the first partition.

```
ALTER TABLE bar PARTITION BY RANGE(c2)
    (p1 VALUES <= ('2005-12-31') IN dbsp1,
   P2 VALUES \leq ('2006-12-31') IN DBSP2,
    P3 VALUES <= ('2007-12-31') IN dbsp3,
   P4 VALUES \leq ('2008-12-31') IN dbsp4);
```
This error is reported:

All rows must be in the first partition.

Partition table bar:

```
ALTER TABLE bar PARTITION BY RANGE(c2)
    (p1 VALUES <= ('2008-12-31') IN dbsp1,
    P2 VALUES <= ('2009-12-31') IN dbsp2,
    P3 VALUES <= ('2010-12-31') IN dbsp3,
   P4 VALUES \leq ('2011-12-31') IN dbsp4);
```
• **Example 8** – changes a table tab1 so that it is no longer registered for in-memory realtime updates in the RLV store.

ALTER TABLE tab1 DISABLE RLV STORE

#### **Usage**

[\(back to top\)](#page-299-0) on page 286

The ALTER TABLE statement changes table attributes (column definitions and constraints) in a table that was previously created. The syntax allows a list of alter clauses; however, only one table constraint or column constraint can be added, modified, or deleted in each ALTER TABLE statement. ALTER TABLE is prevented whenever the statement affects a table thatis currently being used by another connection. ALTER TABLE can be time consuming, and the server does not process requests referencing the same table while the statement is being processed.

<span id="page-312-0"></span>Note: You cannot alter local temporary tables, but you can alter global temporary tables when they are in use by only one connection.

SAP Sybase IQ enforces REFERENCES and CHECK constraints. Table and/or column check constraints added in an ALTER TABLE statement are evaluated, only if they are defined on one of the new columns added, as part of that alter table operation.For details about CHECK constraints, see CREATE TABLE Statement.

If **SELECT** \* is used in a view definition and you alter a table referenced by the **SELECT** \* , then you must run **ALTER VIEW** <viewname> **RECOMPILE** to ensure that the view definition is correct and to prevent unexpected results when querying the view.

#### **Side effects**:

- Automatic commit. The ALTER and DROP options close all cursors for the current connection. The Interactive SQL data window is also cleared.
- A checkpoint is carried out at the beginning of the ALTER TABLE operation.
- Once you alter a column or table, any stored procedures, views or other items that refer to the altered column no longer work.

# **Standards**

[\(back to top\)](#page-299-0) on page 286

- SOL–Vendor extension to ISO/ANSI SOL grammar.
- SAP Sybase Database product–Some clauses are supported by SAP Adaptive Server<sup>®</sup> Enterprise.

# **Permissions**

[\(back to top\)](#page-299-0) on page 286

# **Syntax 1**

Requires one of:

- ALTER ANY TABLE system privilege
- ALTER ANY OBJECT system privilege
- ALTER privilege on the table
- You own the table

# **Syntax 2**

The system privileges required for syntax 1 varies depending upon the clause used.

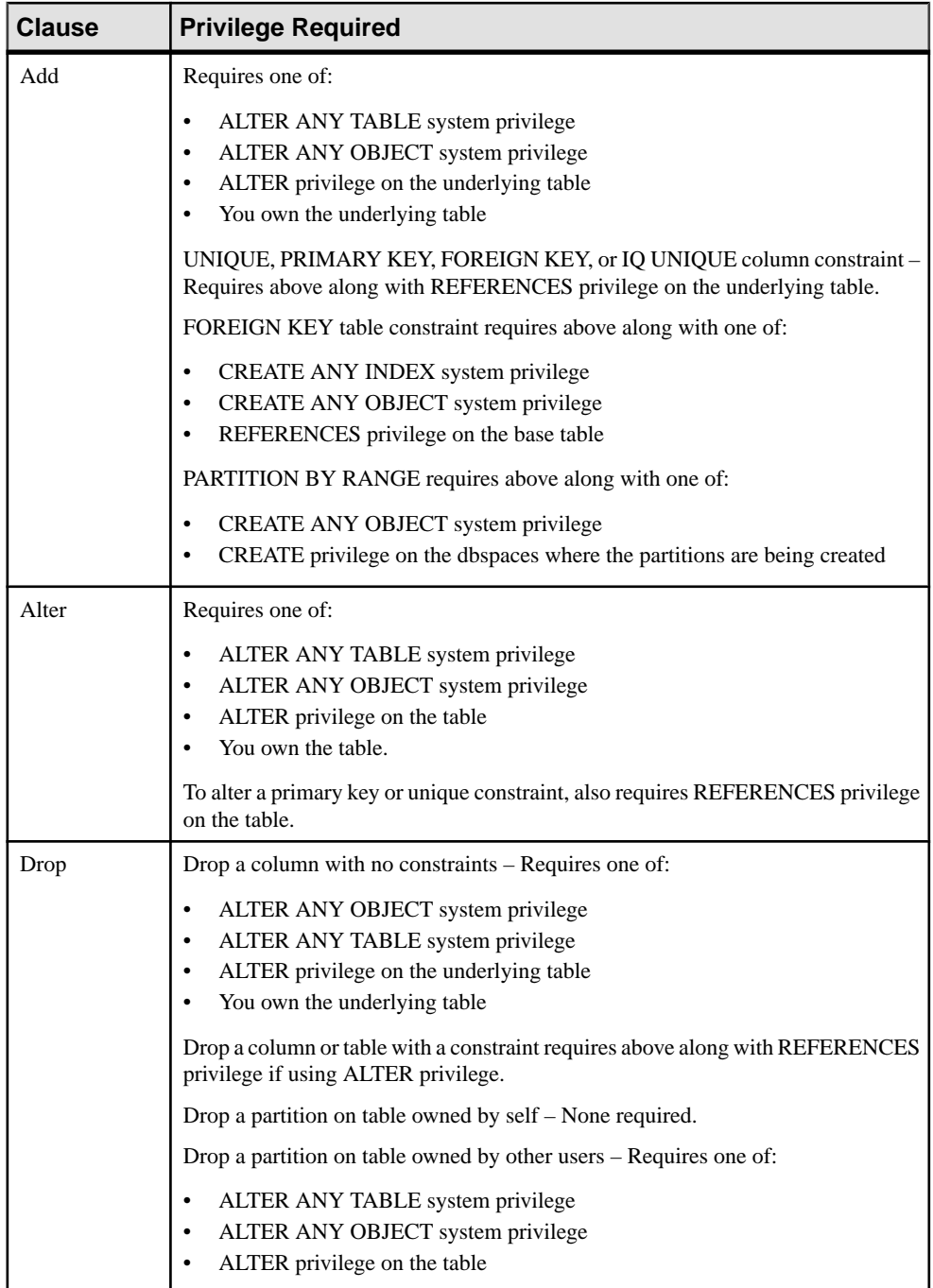

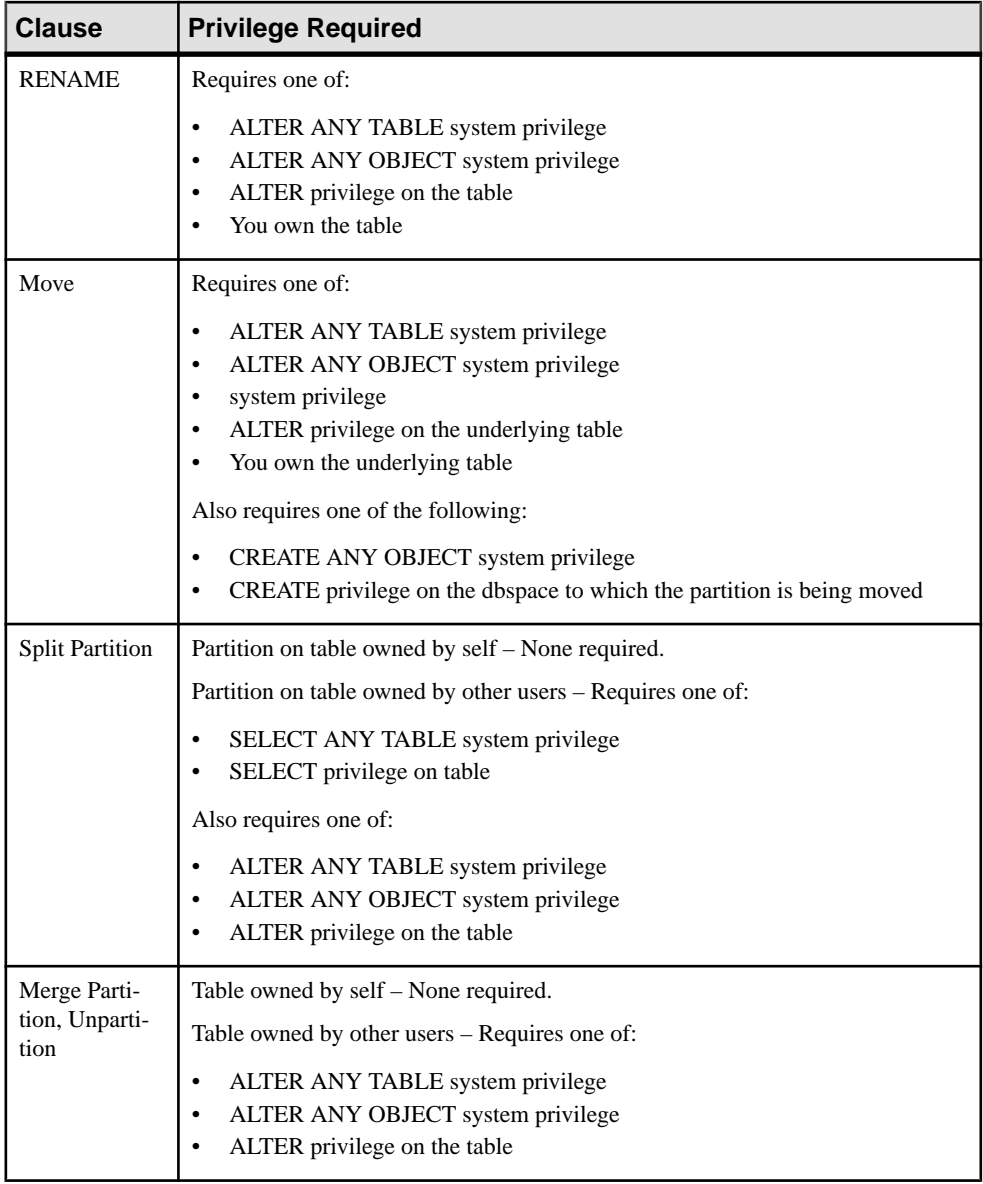

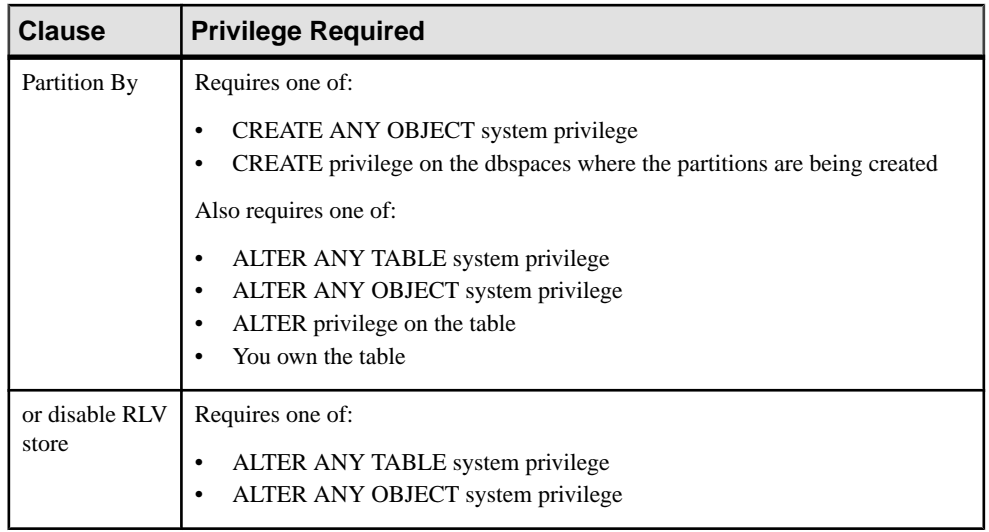

# **Index A**

ALTER TABLE statement syntax [286](#page-299-0) ALTER VIEW statement RECOMPILE [286](#page-299-0)

# **C**

columns altering [286](#page-299-0)

# **D**

dropping partitions [286](#page-299-0)

# **P**

partitions dropping [286](#page-299-0)

# **R**

REFERENCES clause [286](#page-299-0)

# **S**

SELECT \* [286](#page-299-0) Spatial API ST\_CircularString type [53](#page-66-0) Spatial API ST\_CompoundCurve type [63](#page-76-0) Spatial API ST\_Curve type [71](#page-84-0) Spatial API ST\_CurvePolygon type [81](#page-94-0) Spatial API ST\_GeomCollection type [92](#page-105-0) Spatial API ST\_Geometry type [101](#page-114-0) Spatial API ST\_LineString type [173](#page-186-0) Spatial API ST\_MultiCurve type [183](#page-196-0) Spatial API ST\_MultiLineString type [192](#page-205-0) Spatial API ST\_MultiPoint type [201](#page-214-0) Spatial API ST\_MultiPolygon type [209](#page-222-0) Spatial API ST\_MultiSurface type [219](#page-232-0) Spatial API ST\_Point type [231](#page-244-0) Spatial API ST\_Polygon type [242](#page-255-0) Spatial API ST\_SpatialRefSys type [253](#page-266-0) Spatial API ST\_Surface type [260](#page-273-0)

spatial reference system alter [25](#page-38-0) create [25](#page-38-0) drop [25](#page-38-0) spatial unit of measure create [26](#page-39-0) drop [26](#page-39-0) ST\_Affine(DOUBLE, DOUBLE, DOUBLE, DOUBLE, DOUBLE, DOUBLE, DOUBLE, DOUBLE, DOUBLE, DOUBLE, DOUBLE, DOUBLE) methodST\_Geometry type [Spatial API] [106](#page-119-0) ST\_Area(VARCHAR(128)) methodST\_MultiSurface type [Spatial API] [228](#page-241-0) ST\_Area(VARCHAR(128)) methodST\_Surface type [Spatial API] [264](#page-277-0) ST\_AsBinary(VARCHAR(128)) methodST\_Geometry type [Spatial API] [107](#page-120-0) ST\_AsBitmap(INT, INT, ST\_Point , ST\_Point , VARCHAR(128)) methodST\_Geometry type [Spatial API] [108](#page-121-0) ST\_AsGeoJSON(VARCHAR(128)) methodST\_Geometry type [Spatial API] [109](#page-122-0) ST\_AsGML(VARCHAR(128)) methodST\_Geometry type [Spatial API] [109](#page-122-0) ST\_AsKML(VARCHAR(128)) methodST\_Geometry type [Spatial API] [110](#page-123-0) ST\_AsSVG(VARCHAR(128)) methodST\_Geometry type [Spatial API] [112](#page-125-0) ST\_AsSVGAggr( ST\_Geometry , VARCHAR(128)) methodST\_Geometry type [Spatial API] [113](#page-126-0) ST\_AsText(VARCHAR(128)) methodST\_Geometry type [Spatial API] [114](#page-127-0) ST\_AsWKB(VARCHAR(128)) methodST\_Geometry type [Spatial API] [115](#page-128-0)

ST\_AsWKT(VARCHAR(128)) methodST\_Geometry type [Spatial API] [116](#page-129-0) ST\_AsXML(VARCHAR(128)) methodST\_Geometry type [Spatial API] [117](#page-130-0) ST\_Boundary() methodST\_Geometry type [Spatial API] [118](#page-131-0) ST\_Buffer(DOUBLE, VARCHAR(128)) methodST\_Geometry type [Spatial API] [118](#page-131-0) ST\_Centroid() methodST\_MultiSurface type [Spatial API] [228](#page-241-0) ST\_Centroid() methodST\_Surface type [Spatial API] [265](#page-278-0) ST\_CircularString type [Spatial API] description [53](#page-66-0) ST\_CircularString type [Spatial API] ST\_CircularString( ST\_Point , ST\_Point , ST\_Point , ST\_Point ) constructor [58](#page-71-0) ST\_CircularString type [Spatial API] ST\_CircularString() constructor [59](#page-72-0) ST\_CircularString type [Spatial API] ST\_CircularString(LONG BINARY[, INT]) constructor [60](#page-73-0) ST\_CircularString type [Spatial API] ST\_CircularString(LONG VARCHAR[, INT]) constructor [60](#page-73-0) ST\_CircularString type [Spatial API] ST\_NumPoints() method [61](#page-74-0) ST\_CircularString type [Spatial API] ST\_PointN(INT) method [62](#page-75-0) ST\_CircularString( ST\_Point , ST\_Point , ST\_Point , ST\_Point ) constructorST\_CircularString type [Spatial API] [58](#page-71-0) ST\_CircularString() constructorST\_CircularString type [Spatial API] [59](#page-72-0) ST\_CircularString(LONG BINARY[, INT]) constructorST\_CircularString type [Spatial API] [60](#page-73-0) ST\_CircularString(LONG VARCHAR[, INT]) constructorST\_CircularString type [Spatial API] [60](#page-73-0) ST\_CompareWKT(LONG VARCHAR, LONG VARCHAR) methodST\_SpatialRefSys type [Spatial API] [253](#page-266-0) ST\_CompoundCurve type [Spatial API] description [63](#page-76-0)

ST\_CompoundCurve type [Spatial API] ST\_CompoundCurve( ST\_Curve , ST\_Curve ) constructor [68](#page-81-0) ST\_CompoundCurve type [Spatial API] ST\_CompoundCurve() constructor [68](#page-81-0) ST\_CompoundCurve type [Spatial API] ST\_CompoundCurve(LONG BINARY[, INT]) constructor [69](#page-82-0) ST\_CompoundCurve type [Spatial API] ST\_CompoundCurve(LONG VARCHAR[, INT]) constructor [70](#page-83-0) ST\_CompoundCurve type [Spatial API] ST\_CurveN(INT) method [70](#page-83-0) ST\_CompoundCurve type [Spatial API] ST\_NumCurves() method [71](#page-84-0) ST\_CompoundCurve( ST\_Curve , ST\_Curve ) constructorST\_CompoundCurve type [Spatial API] [68](#page-81-0) ST\_CompoundCurve() constructorST\_CompoundCurve type [Spatial API] [68](#page-81-0) ST\_CompoundCurve(LONG BINARY[, INT]) constructorST\_CompoundCurve type [Spatial API] [69](#page-82-0) ST\_CompoundCurve(LONG VARCHAR[, INT]) constructorST\_CompoundCurve type [Spatial API] [70](#page-83-0) ST\_Contains( ST\_Geometry ) methodST\_Geometry type [Spatial API] [119](#page-132-0) ST\_ContainsFilter( ST\_Geometry ) methodST\_Geometry type [Spatial API] [120](#page-133-0) ST\_ConvexHull() methodST\_Geometry type [Spatial API] [120](#page-133-0) ST\_ConvexHullAggr( ST\_Geometry ) methodST\_Geometry type [Spatial API] [121](#page-134-0) ST\_CoordDim() methodST\_Geometry type [Spatial API] [121](#page-134-0) ST\_CoveredBy( ST\_Geometry ) methodST\_Geometry type [Spatial API] [122](#page-135-0) ST\_CoveredByFilter( ST\_Geometry ) methodST\_Geometry type [Spatial API] [123](#page-136-0)

ST\_Covers( ST\_Geometry ) methodST\_Geometry type [Spatial API] [123](#page-136-0)

- ST\_CoversFilter( ST\_Geometry ) methodST\_Geometry type [Spatial API] [124](#page-137-0)
- ST\_Crosses( ST\_Geometry ) methodST\_Geometry type [Spatial API] [125](#page-138-0)
- ST\_Curve type [Spatial API] description [71](#page-84-0)
- ST\_Curve type [Spatial API] ST\_CurveToLine() method [76](#page-89-0)
- ST\_Curve type [Spatial API] ST\_EndPoint() method [77](#page-90-0)
- ST\_Curve type [Spatial API] ST\_IsClosed() method [78](#page-91-0)
- ST\_Curve type [Spatial API] ST\_IsRing() method [78](#page-91-0)
- ST\_Curve type [Spatial API] ST\_Length(VARCHAR(128)) method [79](#page-92-0)
- ST\_Curve type [Spatial API] ST\_StartPoint() method [80](#page-93-0)
- ST\_CurveN(INT) methodST\_CompoundCurve type [Spatial API] [70](#page-83-0)
- ST\_CurvePolygon type [Spatial API] description [81](#page-94-0)
- ST\_CurvePolygon type [Spatial API] ST\_CurvePolygon( ST\_Curve , ST\_Curve ) constructor [86](#page-99-0)
- ST\_CurvePolygon type [Spatial API] ST\_CurvePolygon( ST\_MultiCurve , VARCHAR(128)) constructor [87](#page-100-0)
- ST\_CurvePolygon type [Spatial API] ST\_CurvePolygon() constructor [87](#page-100-0)
- ST\_CurvePolygon type [Spatial API] ST\_CurvePolygon(LONG BINARY[, INT]) constructor [88](#page-101-0)
- ST\_CurvePolygon type [Spatial API] ST\_CurvePolygon(LONG VARCHAR[, INT]) constructor [89](#page-102-0)
- ST\_CurvePolygon type [Spatial API] ST\_CurvePolyToPoly() method [89](#page-102-0) ST\_CurvePolygon type [Spatial API]
	- ST\_ExteriorRing( ST\_Curve ) method [90](#page-103-0)
- ST\_CurvePolygon type [Spatial API] ST\_InteriorRingN(INT) method [91](#page-104-0)
- ST\_CurvePolygon type [Spatial API] ST\_NumInteriorRing() method [91](#page-104-0)
- ST\_CurvePolygon( ST\_Curve , ST\_Curve ) constructorST\_CurvePolygon type [Spatial API] [86](#page-99-0)
- ST\_CurvePolygon( ST\_MultiCurve , VARCHAR(128)) constructorST\_CurvePolygon type [Spatial API] [87](#page-100-0)
- ST\_CurvePolygon() constructorST\_CurvePolygon type [Spatial API] [87](#page-100-0)
- ST\_CurvePolygon(LONG BINARY[, INT]) constructorST\_CurvePolygon type [Spatial API] [88](#page-101-0)
- ST\_CurvePolygon(LONG VARCHAR[, INT]) constructorST\_CurvePolygon type [Spatial API] [89](#page-102-0)
- ST\_CurvePolyToPoly() methodST\_CurvePolygon type [Spatial API] [89](#page-102-0)
- ST\_CurveToLine() methodST\_Curve type [Spatial API] [76](#page-89-0)
- ST\_Debug(VARCHAR(128)) methodST\_Geometry type [Spatial API] [125](#page-138-0)
- ST\_Difference( ST\_Geometry ) methodST\_Geometry type [Spatial API] [126](#page-139-0)
- ST\_Dimension() methodST\_Geometry type [Spatial API] [127](#page-140-0)
- ST\_Disjoint( ST\_Geometry ) methodST\_Geometry type [Spatial API] [127](#page-140-0)
- ST\_Distance\_Spheroid( ST\_Geometry , VARCHAR(128)) methodST\_Geometry type [Spatial API] [129](#page-142-0)
- ST\_Distance( ST\_Geometry , VARCHAR(128)) methodST\_Geometry type [Spatial API] [128](#page-141-0)
- ST\_EndPoint() methodST\_Curve type [Spatial] API] [77](#page-90-0)
- ST\_Envelope() methodST\_Geometry type [Spatial] API] [130](#page-143-0)
- ST\_EnvelopeAggr( ST\_Geometry ) methodST\_Geometry type [Spatial API] [130](#page-143-0)
- ST\_Equals( ST\_Geometry ) methodST\_Geometry type [Spatial API] [131](#page-144-0)
- ST\_EqualsFilter( ST\_Geometry ) methodST\_Geometry type [Spatial API] [131](#page-144-0)
- ST\_ExteriorRing( ST\_Curve ) methodST\_CurvePolygon type [Spatial API] [90](#page-103-0)
- ST\_ExteriorRing( ST\_Curve ) methodST\_Polygon type [Spatial API] [251](#page-264-0)

ST\_FormatTransformDefinition(LONG VARCHAR) methodST\_SpatialRefSys type [Spatial API] [254](#page-267-0) ST\_FormatWKT(LONG VARCHAR) methodST\_SpatialRefSys type [Spatial API] [255](#page-268-0) ST\_GeomCollection type [Spatial API] description [92](#page-105-0) ST\_GeomCollection type [Spatial API] ST\_GeomCollection( ST\_Geometry , ST\_Geometry ) constructor [97](#page-110-0) ST\_GeomCollection type [Spatial API] ST\_GeomCollection() constructor [98](#page-111-0) ST\_GeomCollection type [Spatial API] ST\_GeomCollection(LONG BINARY[, INT]) constructor [98](#page-111-0) ST\_GeomCollection type [Spatial API] ST\_GeomCollection(LONG VARCHAR[, INT]) constructor [99](#page-112-0) ST\_GeomCollection type [Spatial API] ST\_GeomCollectionAggr( ST\_Geometr y ) method [99](#page-112-0) ST\_GeomCollection type [Spatial API] ST\_GeometryN(INT) method [100](#page-113-0) ST\_GeomCollection type [Spatial API] ST\_NumGeometries() method [101](#page-114-0) ST\_GeomCollection( ST\_Geometry , ST\_Geometry ) constructorST\_GeomCollection type [Spatial API] [97](#page-110-0) ST\_GeomCollection() constructorST\_GeomCollection type [Spatial API] [98](#page-111-0) ST\_GeomCollection(LONG BINARY[, INT]) constructorST\_GeomCollection type [Spatial API] [98](#page-111-0) ST\_GeomCollection(LONG VARCHAR[, INT]) constructorST\_GeomCollection type [Spatial API] [99](#page-112-0) ST\_GeomCollectionAggr( ST\_Geometry ) methodST\_GeomCollection type [Spatial API] [99](#page-112-0) ST\_Geometry type [Spatial API] description [101](#page-114-0) ST\_Geometry type [Spatial API] ST\_Affine(DOUBLE, DOUBLE, DOUBLE, DOUBLE, DOUBLE, DOUBLE, DOUBLE, DOUBLE, DOUBLE, DOUBLE, DOUBLE, DOUBLE) method [106](#page-119-0)

ST\_Geometry type [Spatial API] ST\_AsBinary(VARCHAR(128)) method [107](#page-120-0) ST\_Geometry type [Spatial API] ST\_AsBitmap(INT, INT, ST\_Point , ST\_Point , VARCHAR(128)) method [108](#page-121-0) ST\_Geometry type [Spatial API] ST\_AsGeoJSON(VARCHAR(128)) method [109](#page-122-0) ST\_Geometry type [Spatial API] ST\_AsGML(VARCHAR(128)) method [109](#page-122-0) ST\_Geometry type [Spatial API] ST\_AsKML(VARCHAR(128)) method [110](#page-123-0) ST\_Geometry type [Spatial API] ST\_AsSVG(VARCHAR(128)) method [112](#page-125-0) ST\_Geometry type [Spatial API] ST\_AsSVGAggr( ST\_Geometry , VARCHAR(128)) method [113](#page-126-0) ST\_Geometry type [Spatial API] ST\_AsText(VARCHAR(128)) method [114](#page-127-0) ST\_Geometry type [Spatial API] ST\_AsWKB(VARCHAR(128)) method [115](#page-128-0) ST\_Geometry type [Spatial API] ST\_AsWKT(VARCHAR(128)) method [116](#page-129-0) ST\_Geometry type [Spatial API] ST\_AsXML(VARCHAR(128)) method [117](#page-130-0) ST\_Geometry type [Spatial API] ST\_Boundary() method [118](#page-131-0) ST\_Geometry type [Spatial API] ST\_Buffer(DOUBLE, VARCHAR(128)) method [118](#page-131-0) ST\_Geometry type [Spatial API] ST\_Contains( ST\_Geometry ) method [119](#page-132-0) ST\_Geometry type [Spatial API] ST\_ContainsFilter( ST\_Geometry ) method [120](#page-133-0) ST\_Geometry type [Spatial API] ST\_ConvexHull() method [120](#page-133-0)

ST\_Geometry type [Spatial API] ST\_ConvexHullAggr( ST\_Geometry ) method [121](#page-134-0) ST\_Geometry type [Spatial API] ST\_CoordDim() method [121](#page-134-0) ST\_Geometry type [Spatial API] ST\_CoveredBy( ST\_Geometry ) method [122](#page-135-0) ST\_Geometry type [Spatial API] ST\_CoveredByFilter( ST\_Geometry ) method [123](#page-136-0) ST\_Geometry type [Spatial API] ST\_Covers( ST\_Geometry ) method [123](#page-136-0) ST\_Geometry type [Spatial API] ST\_CoversFilter( ST\_Geometry ) method [124](#page-137-0) ST\_Geometry type [Spatial API] ST\_Crosses( ST\_Geometry ) method [125](#page-138-0) ST\_Geometry type [Spatial API] ST\_Debug(VARCHAR(128)) method [125](#page-138-0) ST\_Geometry type [Spatial API] ST\_Difference( ST\_Geometry ) method [126](#page-139-0) ST\_Geometry type [Spatial API] ST\_Dimension() method [127](#page-140-0) ST\_Geometry type [Spatial API] ST\_Disjoint( ST\_Geometry ) method [127](#page-140-0) ST\_Geometry type [Spatial API] ST\_Distance\_Spheroid( ST\_Geometry , VARCHAR(128)) method [129](#page-142-0) ST\_Geometry type [Spatial API] ST\_Distance( ST\_Geometry , VARCHAR(128)) method [128](#page-141-0) ST\_Geometry type [Spatial API] ST\_Envelope() method [130](#page-143-0) ST\_Geometry type [Spatial API] ST\_EnvelopeAggr( ST\_Geometry ) method [130](#page-143-0) ST\_Geometry type [Spatial API] ST\_Equals( ST\_Geometry ) method [131](#page-144-0) ST\_Geometry type [Spatial API] ST\_EqualsFilter( ST\_Geometry ) method [131](#page-144-0) ST\_Geometry type [Spatial API] ST\_GeometryType() method [132](#page-145-0)

ST\_Geometry type [Spatial API] ST\_GeometryTypeFromBaseType(VAR CHAR(128)) method [132](#page-145-0) ST\_Geometry type [Spatial API] ST\_GeomFromBinary(LONG BINARY, INT) method [133](#page-146-0) ST\_Geometry type [Spatial API] ST\_GeomFromShape(LONG BINARY[, INT]) method [134](#page-147-0) ST\_Geometry type [Spatial API] ST\_GeomFromText(LONG VARCHAR, INT) method [134](#page-147-0) ST\_Geometry type [Spatial API] ST\_GeomFromWKB(LONG BINARY, INT) method [135](#page-148-0) ST\_Geometry type [Spatial API] ST\_GeomFromWKT(LONG VARCHAR, INT) method [136](#page-149-0) ST\_Geometry type [Spatial API] ST\_Intersection( ST\_Geometry ) method [136](#page-149-0) ST\_Geometry type [Spatial API] ST\_IntersectionAggr( ST\_Geometry ) method [137](#page-150-0) ST\_Geometry type [Spatial API] ST\_Intersects( ST\_Geometry ) method [137](#page-150-0) ST\_Geometry type [Spatial API] ST\_IntersectsFilter( ST\_Geometry ) method [138](#page-151-0) ST\_Geometry type [Spatial API] ST\_IntersectsRect( ST\_Point , ST\_Point ) method [139](#page-152-0) ST\_Geometry type [Spatial API] ST\_Is3D() method [140](#page-153-0) ST\_Geometry type [Spatial API] ST\_IsEmpty() method [140](#page-153-0) ST\_Geometry type [Spatial API] ST\_IsMeasured() method [140](#page-153-0) ST\_Geometry type [Spatial API] ST\_IsSimple() method [141](#page-154-0) ST\_Geometry type [Spatial API] ST\_IsValid() method [141](#page-154-0) ST\_Geometry type [Spatial API] ST\_LatNorth() method [142](#page-155-0) ST\_Geometry type [Spatial API] ST\_LatSouth() method [142](#page-155-0)

ST\_Geometry type [Spatial API] ST\_Length\_Spheroid(VARCHAR(128)) method [143](#page-156-0) ST\_Geometry type [Spatial API] ST\_LinearHash() method [143](#page-156-0) ST\_Geometry type [Spatial API] ST\_LinearUnHash(BINARY(32)[, INT]) method [144](#page-157-0) ST\_Geometry type [Spatial API] ST\_LoadConfigurationData(VARCHAR (128)) method [144](#page-157-0) ST\_Geometry type [Spatial API] ST\_LocateAlong(DOUBLE) method [145](#page-158-0) ST\_Geometry type [Spatial API] ST\_LocateBetween(DOUBLE, DOUBLE) method [145](#page-158-0) ST\_Geometry type [Spatial API] ST\_LongEast() method [146](#page-159-0) ST\_Geometry type [Spatial API] ST\_LongWest() method [146](#page-159-0) ST\_Geometry type [Spatial API] ST\_MMax() method [147](#page-160-0) ST\_Geometry type [Spatial API] ST\_MMin() method [147](#page-160-0) ST\_Geometry type [Spatial API] ST\_OrderingEquals( ST\_Geometry ) method [148](#page-161-0) ST\_Geometry type [Spatial API] ST\_Overlaps( ST\_Geometry ) method [148](#page-161-0) ST\_Geometry type [Spatial API] ST\_Relate( ST\_Geometry ) method [149](#page-162-0) ST\_Geometry type [Spatial API] ST\_Reverse() method [150](#page-163-0) ST\_Geometry type [Spatial API] ST\_Segmentize(DOUBLE) method [150](#page-163-0) ST\_Geometry type [Spatial API] ST\_Simplify(DOUBLE) method [151](#page-164-0) ST\_Geometry type [Spatial API] ST\_SnapToGrid( ST\_Point , DOUBLE, DOUBLE, DOUBLE, DOUBLE) method [151](#page-164-0) ST\_Geometry type [Spatial API] ST\_SRID(INT) method [152](#page-165-0) ST\_Geometry type [Spatial API] ST\_SRIDFromBaseType(VARCHAR(12 8)) method [153](#page-166-0)

ST\_Geometry type [Spatial API] ST\_SymDifference( ST\_Geometry ) method [153](#page-166-0) ST\_Geometry type [Spatial API] ST\_ToCircular() method [154](#page-167-0) ST\_Geometry type [Spatial API] ST\_ToCompound() method [155](#page-168-0) ST\_Geometry type [Spatial API] ST\_ToCurve() method [155](#page-168-0) ST\_Geometry type [Spatial API] ST\_ToCurvePoly() method [156](#page-169-0) ST\_Geometry type [Spatial API] ST\_ToGeomColl() method [156](#page-169-0) ST\_Geometry type [Spatial API] ST\_ToLineString() method [157](#page-170-0) ST\_Geometry type [Spatial API] ST\_ToMultiCurve() method [158](#page-171-0) ST\_Geometry type [Spatial API] ST\_ToMultiLine() method [158](#page-171-0) ST\_Geometry type [Spatial API] ST\_ToMultiPoint() method [159](#page-172-0) ST\_Geometry type [Spatial API] ST\_ToMultiPolygon() method [160](#page-173-0) ST\_Geometry type [Spatial API] ST\_ToMultiSurface() method [161](#page-174-0) ST\_Geometry type [Spatial API] ST\_ToPoint() method [161](#page-174-0) ST\_Geometry type [Spatial API] ST\_ToPolygon() method [162](#page-175-0) ST\_Geometry type [Spatial API] ST\_ToSurface() method [163](#page-176-0) ST\_Geometry type [Spatial API] ST\_Touches( ST\_Geometry ) method [163](#page-176-0) ST\_Geometry type [Spatial API] ST\_Transform(INT) method [164](#page-177-0) ST\_Geometry type [Spatial API] ST\_Union( ST\_Geometry ) method [164](#page-177-0) ST\_Geometry type [Spatial API] ST\_UnionAggr( ST\_Geometry ) method [165](#page-178-0) ST\_Geometry type [Spatial API] ST\_Within( ST\_Geometry ) method [166](#page-179-0) ST\_Geometry type [Spatial API] ST\_WithinDistance( ST\_Geometry , DOUBLE, VARCHAR(128)) method [167](#page-180-0)

ST\_Geometry type [Spatial API] ST\_WithinDistanceFilter( ST\_Geometry , DOUBLE, VARCHAR(128)) method [168](#page-181-0)

- ST\_Geometry type [Spatial API] ST\_WithinFilter( ST\_Geometry ) method [170](#page-183-0)
- ST\_Geometry type [Spatial API] ST\_XMax() method [170](#page-183-0)
- ST\_Geometry type [Spatial API] ST\_XMin() method [170](#page-183-0)
- ST\_Geometry type [Spatial API] ST\_YMax() method [171](#page-184-0)
- ST\_Geometry type [Spatial API] ST\_YMin() method [171](#page-184-0)
- ST\_Geometry type [Spatial API] ST\_ZMax() method [172](#page-185-0)
- ST\_Geometry type [Spatial API] ST\_ZMin() method [172](#page-185-0)
- ST\_GeometryN(INT) methodST\_GeomCollection type [Spatial API] [100](#page-113-0)
- ST\_GeometryType() methodST\_Geometry type [Spatial API] [132](#page-145-0)
- ST\_GeometryTypeFromBaseType(VARCHAR(12 8)) methodST\_Geometry type [Spatial API] [132](#page-145-0)
- ST\_GeomFromBinary(LONG BINARY, INT) methodST\_Geometry type [Spatial API] [133](#page-146-0)
- ST\_GeomFromShape(LONG BINARY[, INT]) methodST\_Geometry type [Spatial API] [134](#page-147-0)
- ST\_GeomFromText(LONG VARCHAR, INT) methodST\_Geometry type [Spatial API] [134](#page-147-0)
- ST\_GeomFromWKB(LONG BINARY, INT) methodST\_Geometry type [Spatial API] [135](#page-148-0)
- ST\_GeomFromWKT(LONG VARCHAR, INT) methodST\_Geometry type [Spatial API] [136](#page-149-0)
- ST\_GetUnProjectedTransformDefinition(LONG VARCHAR) methodST\_SpatialRefSys type [Spatial API] [256](#page-269-0)
- ST\_InteriorRingN(INT) methodST\_CurvePolygon type [Spatial API] [91](#page-104-0)
- ST\_InteriorRingN(INT) methodST\_Polygon type [Spatial API] [252](#page-265-0)
- ST\_Intersection( ST\_Geometry ) methodST\_Geometry type [Spatial API] [136](#page-149-0)
- ST\_IntersectionAggr( ST\_Geometry ) methodST\_Geometry type [Spatial API] [137](#page-150-0)
- ST\_Intersects( ST\_Geometry ) methodST\_Geometry type [Spatial API] [137](#page-150-0)
- ST\_IntersectsFilter( ST\_Geometry ) methodST\_Geometry type [Spatial API] [138](#page-151-0)
- ST\_IntersectsRect( ST\_Point , ST\_Point ) methodST\_Geometry type [Spatial API] [139](#page-152-0)
- ST\_Is3D() methodST\_Geometry type [Spatial API] [140](#page-153-0)
- ST\_IsClosed() methodST\_Curve type [Spatial API] [78](#page-91-0)
- ST\_IsClosed() methodST\_MultiCurve type [Spatial API] [190](#page-203-0)
- ST\_IsEmpty() methodST\_Geometry type [Spatial API] [140](#page-153-0)
- ST\_IsMeasured() methodST\_Geometry type [Spatial API] [140](#page-153-0)
- ST\_IsRing() methodST\_Curve type [Spatial API] [78](#page-91-0)
- ST\_IsSimple() methodST\_Geometry type [Spatial API] [141](#page-154-0)
- ST\_IsValid() methodST\_Geometry type [Spatial API] [141](#page-154-0)
- ST\_IsWorld() methodST\_Surface type [Spatial API] [266](#page-279-0)
- ST\_Lat(DOUBLE) methodST\_Point type [Spatial API] [239](#page-252-0)
- ST\_LatNorth() methodST\_Geometry type [Spatial] API] [142](#page-155-0)
- ST\_LatSouth() methodST\_Geometry type [Spatial] API] [142](#page-155-0)
- ST\_Length\_Spheroid(VARCHAR(128)) methodST\_Geometry type [Spatial API] [143](#page-156-0)
- ST\_Length(VARCHAR(128)) methodST\_Curve type [Spatial API] [79](#page-92-0)
- ST\_Length(VARCHAR(128)) methodST\_MultiCurve type [Spatial API1 [191](#page-204-0)
- ST\_LinearHash() methodST\_Geometry type [Spatial API] [143](#page-156-0)
- ST\_LinearUnHash(BINARY(32)[, INT]) methodST\_Geometry type [Spatial API] [144](#page-157-0)

ST LineString type [Spatial API] description [173](#page-186-0) ST\_LineString type [Spatial API] ST\_LineString( ST\_Point , ST\_Point , ST\_Point ) constructor [178](#page-191-0) ST\_LineString type [Spatial API] ST\_LineString() constructor [179](#page-192-0) ST\_LineString type [Spatial API] ST\_LineString(LONG BINARY[, INT]) constructor [179](#page-192-0) ST\_LineString type [Spatial API] ST\_LineString(LONG VARCHAR[, INT]) constructor [180](#page-193-0) ST\_LineString type [Spatial API] ST\_LineStringAggr( ST\_Point ) method [180](#page-193-0) ST\_LineString type [Spatial API] ST\_NumPoints() method [181](#page-194-0) ST\_LineString type [Spatial API] ST\_PointN(INT) method [182](#page-195-0) ST\_LineString( ST\_Point , ST\_Point , ST\_Point ) constructorST\_LineString type [Spatial API] [178](#page-191-0) ST\_LineString() constructorST\_LineString type [Spatial API] [179](#page-192-0) ST\_LineString(LONG BINARY[, INT]) constructorST\_LineString type [Spatial API] [179](#page-192-0) ST\_LineString(LONG VARCHAR[, INT]) constructorST\_LineString type [Spatial API] [180](#page-193-0) ST\_LineStringAggr( ST\_Point ) methodST\_LineString type [Spatial API] [180](#page-193-0) ST\_LoadConfigurationData(VARCHAR(128)) methodST\_Geometry type [Spatial API] [144](#page-157-0) ST\_LocateAlong(DOUBLE) methodST\_Geometry type [Spatial API] [145](#page-158-0) ST\_LocateBetween(DOUBLE, DOUBLE) methodST\_Geometry type [Spatial API] [145](#page-158-0) ST\_Long(DOUBLE) methodST\_Point type [Spatial API] [240](#page-253-0) ST\_LongEast() methodST\_Geometry type [Spatial API] [146](#page-159-0) ST\_LongWest() methodST\_Geometry type [Spatial API] [146](#page-159-0) ST\_M(DOUBLE) methodST\_Point type [Spatial API] [240](#page-253-0)

ST\_MMax() methodST\_Geometry type [Spatial] API] [147](#page-160-0) ST\_MMin() methodST\_Geometry type [Spatial API] [147](#page-160-0) ST\_MultiCurve type [Spatial API] description [183](#page-196-0) ST\_MultiCurve type [Spatial API] ST\_IsClosed() method [190](#page-203-0) ST\_MultiCurve type [Spatial API] ST\_Length(VARCHAR(128)) method [191](#page-204-0) ST\_MultiCurve type [Spatial API] ST\_MultiCurve( ST\_Curve , ST\_Curve ) constructor [188](#page-201-0) ST\_MultiCurve type [Spatial API] ST\_MultiCurve() constructor [189](#page-202-0) ST\_MultiCurve type [Spatial API] ST\_MultiCurve(LONG BINARY[, INT]) constructor [189](#page-202-0) ST\_MultiCurve type [Spatial API] ST\_MultiCurve(LONG VARCHAR[, INT]) constructor [190](#page-203-0) ST\_MultiCurve type [Spatial API] ST\_MultiCurveAggr( ST\_Curve ) method [192](#page-205-0) ST\_MultiCurve( ST\_Curve , ST\_Curve ) constructorST\_MultiCurve type [Spatial API] [188](#page-201-0) ST\_MultiCurve() constructorST\_MultiCurve type [Spatial API] [189](#page-202-0) ST\_MultiCurve(LONG BINARY[, INT]) constructorST\_MultiCurve type [Spatial API] [189](#page-202-0) ST\_MultiCurve(LONG VARCHAR[, INT]) constructorST\_MultiCurve type [Spatial API] [190](#page-203-0) ST\_MultiCurveAggr( ST\_Curve ) methodST\_MultiCurve type [Spatial API] [192](#page-205-0) ST\_MultiLineString type [Spatial API] description [192](#page-205-0) ST\_MultiLineString type [Spatial API] ST\_MultiLineString( ST\_LineString , ST\_LineString ) constructor [198](#page-211-0) ST\_MultiLineString type [Spatial API] ST\_MultiLineString() constructor [199](#page-212-0) ST\_MultiLineString type [Spatial API] ST\_MultiLineString(LONG BINARY[, INT]) constructor [199](#page-212-0)
ST\_MultiLineString type [Spatial API] ST\_MultiLineString(LONG VARCHAR[, INT]) constructor [200](#page-213-0) ST\_MultiLineString type [Spatial API] ST\_MultiLineStringAggr( ST\_LineStrin g ) method [200](#page-213-0) ST\_MultiLineString( ST\_LineString , ST\_LineString ) constructorST\_MultiLineString type [Spatial API] [198](#page-211-0) ST\_MultiLineString() constructorST\_MultiLineString type [Spatial API] [199](#page-212-0) ST\_MultiLineString(LONG BINARY[, INT]) constructorST\_MultiLineString type [Spatial API] [199](#page-212-0) ST\_MultiLineString(LONG VARCHAR[, INT]) constructorST\_MultiLineString type [Spatial API] [200](#page-213-0) ST\_MultiLineStringAggr( ST\_LineString ) methodST\_MultiLineString type [Spatial API] [200](#page-213-0) ST\_MultiPoint type [Spatial API] description [201](#page-214-0) ST\_MultiPoint type [Spatial API] ST\_MultiPoint( ST\_Point , ST\_Point ) constructor [206](#page-219-0) ST\_MultiPoint type [Spatial API] ST\_MultiPoint() constructor [207](#page-220-0) ST\_MultiPoint type [Spatial API] ST\_MultiPoint(LONG BINARY[, INT]) constructor [207](#page-220-0) ST\_MultiPoint type [Spatial API] ST\_MultiPoint(LONG VARCHAR[, INT]) constructor [208](#page-221-0) ST\_MultiPoint type [Spatial API] ST\_MultiPointAggr( ST\_Point ) method [209](#page-222-0) ST\_MultiPoint( ST\_Point , ST\_Point ) constructorST\_MultiPoint type [Spatial API] [206](#page-219-0) ST\_MultiPoint() constructorST\_MultiPoint type [Spatial API] [207](#page-220-0) ST\_MultiPoint(LONG BINARY[, INT]) constructorST\_MultiPoint type [Spatial API] [207](#page-220-0) ST\_MultiPoint(LONG VARCHAR[, INT]) constructorST\_MultiPoint type [Spatial

ST\_MultiPointAggr( ST\_Point ) methodST\_MultiPoint type [Spatial API] [209](#page-222-0) ST\_MultiPolygon type [Spatial API] description [209](#page-222-0) ST\_MultiPolygon type [Spatial API] ST\_MultiPolygon( ST\_MultiLineString , VARCHAR(128)) constructor [215](#page-228-0) ST\_MultiPolygon type [Spatial API] ST\_MultiPolygon( ST\_Polygon , ST\_Polygon ) constructor [216](#page-229-0) ST\_MultiPolygon type [Spatial API] ST\_MultiPolygon() constructor [217](#page-230-0) ST\_MultiPolygon type [Spatial API] ST\_MultiPolygon(LONG BINARY[, INT]) constructor [217](#page-230-0) ST\_MultiPolygon type [Spatial API] ST\_MultiPolygon(LONG VARCHAR[, INT]) constructor [218](#page-231-0) ST\_MultiPolygon type [Spatial API] ST\_MultiPolygonAggr( ST\_Polygon ) method [218](#page-231-0) ST\_MultiPolygon( ST\_MultiLineString , VARCHAR(128)) constructorST\_MultiPolygon type [Spatial API] [215](#page-228-0) ST\_MultiPolygon( ST\_Polygon , ST\_Polygon ) constructorST\_MultiPolygon type [Spatial API] [216](#page-229-0) ST\_MultiPolygon() constructorST\_MultiPolygon type [Spatial API] [217](#page-230-0) ST\_MultiPolygon(LONG BINARY[, INT]) constructorST\_MultiPolygon type [Spatial API] [217](#page-230-0) ST\_MultiPolygon(LONG VARCHAR[, INT]) constructorST\_MultiPolygon type [Spatial API] [218](#page-231-0) ST\_MultiPolygonAggr( ST\_Polygon ) methodST\_MultiPolygon type [Spatial API] [218](#page-231-0) ST\_MultiSurface type [Spatial API] description [219](#page-232-0) ST\_MultiSurface type [Spatial API] ST\_Area(VARCHAR(128)) method [228](#page-241-0) ST\_MultiSurface type [Spatial API] ST\_Centroid() method [228](#page-241-0) ST\_MultiSurface type [Spatial API] ST\_MultiSurface( ST\_MultiCurve , VARCHAR(128)) constructor [225](#page-238-0)

API] [208](#page-221-0)

ST\_MultiSurface type [Spatial API] ST\_MultiSurface( ST\_Surface , ST\_Surface ) constructor [225](#page-238-0) ST\_MultiSurface type [Spatial API] ST\_MultiSurface() constructor [226](#page-239-0) ST\_MultiSurface type [Spatial API] ST\_MultiSurface(LONG BINARY[, INT]) constructor [226](#page-239-0) ST\_MultiSurface type [Spatial API] ST\_MultiSurface(LONG VARCHAR[, INT]) constructor [227](#page-240-0) ST\_MultiSurface type [Spatial API] ST\_MultiSurfaceAggr( ST\_Surface ) method [229](#page-242-0) ST\_MultiSurface type [Spatial API] ST\_Perimeter(VARCHAR(128)) method [230](#page-243-0) ST\_MultiSurface type [Spatial API] ST\_PointOnSurface() method [230](#page-243-0) ST\_MultiSurface( ST\_MultiCurve , VARCHAR(128)) constructorST\_MultiSurface type [Spatial API] [225](#page-238-0) ST\_MultiSurface( ST\_Surface , ST\_Surface ) constructorST\_MultiSurface type [Spatial API] [225](#page-238-0) ST\_MultiSurface() constructorST\_MultiSurface type [Spatial API] [226](#page-239-0) ST\_MultiSurface(LONG BINARY[, INT]) constructorST\_MultiSurface type [Spatial API] [226](#page-239-0) ST\_MultiSurface(LONG VARCHAR[, INT]) constructorST\_MultiSurface type [Spatial API] [227](#page-240-0) ST\_MultiSurfaceAggr( ST\_Surface ) methodST\_MultiSurface type [Spatial API] [229](#page-242-0) ST\_NumCurves() methodST\_CompoundCurve type [Spatial API] [71](#page-84-0) ST\_NumGeometries() methodST\_GeomCollection type [Spatial API] [101](#page-114-0) ST\_NumInteriorRing() methodST\_CurvePolygon type [Spatial API] [91](#page-104-0) ST\_NumPoints() methodST\_CircularString type [Spatial API] [61](#page-74-0) ST\_NumPoints() methodST\_LineString type [Spatial API] [181](#page-194-0)

methodST\_Geometry type [Spatial API] [148](#page-161-0) ST\_Overlaps( ST\_Geometry ) methodST\_Geometry type [Spatial API] [148](#page-161-0) ST\_ParseWKT(VARCHAR(128), LONG VARCHAR) methodST\_SpatialRefSys type [Spatial API] [256](#page-269-0) ST\_Perimeter(VARCHAR(128)) methodST\_MultiSurface type [Spatial API] [230](#page-243-0) ST\_Perimeter(VARCHAR(128)) methodST\_Surface type [Spatial API] [266](#page-279-0) ST\_Point type [Spatial API] description [231](#page-244-0) ST\_Point type [Spatial API] ST\_Lat(DOUBLE) method [239](#page-252-0) ST\_Point type [Spatial API] ST\_Long(DOUBLE) method [240](#page-253-0) ST\_Point type [Spatial API] ST\_M(DOUBLE) method [240](#page-253-0) ST\_Point type [Spatial API] ST\_Point() constructor [236](#page-249-0) ST\_Point type [Spatial API] ST\_Point(DOUBLE, DOUBLE, DOUBLE, DOUBLE[, INT]) constructor [236](#page-249-0) ST\_Point type [Spatial API] ST\_Point(DOUBLE, DOUBLE, DOUBLE[, INT]) constructor [237](#page-250-0) ST\_Point type [Spatial API] ST\_Point(DOUBLE, DOUBLE[, INT]) constructor [238](#page-251-0) ST\_Point type [Spatial API] ST\_Point(LONG BINARY[, INT]) constructor [238](#page-251-0) ST\_Point type [Spatial API] ST\_Point(LONG VARCHAR[, INT]) constructor [239](#page-252-0) ST\_Point type [Spatial API] ST\_X(DOUBLE) method [241](#page-254-0) ST\_Point type [Spatial API] ST\_Y(DOUBLE) method [241](#page-254-0) ST\_Point type [Spatial API] ST\_Z(DOUBLE) method [242](#page-255-0) ST\_Point() constructorST\_Point type [Spatial API] [236](#page-249-0) ST\_Point(DOUBLE, DOUBLE, DOUBLE, DOUBLE[, INT]) constructorST\_Point type [Spatial API] [236](#page-249-0)

ST\_OrderingEquals( ST\_Geometry )

ST\_Point(DOUBLE, DOUBLE, DOUBLEI, INTI) constructorST\_Point type [Spatial API] [237](#page-250-0) ST\_Point(DOUBLE, DOUBLE[, INT]) constructorST\_Point type [Spatial API] [238](#page-251-0) ST\_Point(LONG BINARY[, INT]) constructorST\_Point type [Spatial API] [238](#page-251-0) ST\_Point(LONG VARCHAR[, INT]) constructorST\_Point type [Spatial API] [239](#page-252-0) ST\_PointN(INT) methodST\_CircularString type [Spatial API] [62](#page-75-0) ST\_PointN(INT) methodST\_LineString type [Spatial API] [182](#page-195-0) ST\_PointOnSurface() methodST\_MultiSurface type [Spatial API] [230](#page-243-0) ST\_PointOnSurface() methodST\_Surface type [Spatial API] [267](#page-280-0) ST\_Polygon type [Spatial API] description [242](#page-255-0) ST\_Polygon type [Spatial API] ST\_ExteriorRing( ST\_Curve ) method [251](#page-264-0) ST\_Polygon type [Spatial API] ST\_InteriorRingN(INT) method [252](#page-265-0) ST\_Polygon type [Spatial API] ST\_Polygon( ST\_LineString , ST\_LineString ) constructor [248](#page-261-0) ST\_Polygon type [Spatial API] ST\_Polygon( ST\_MultiLineString , VARCHAR(128)) constructor [248](#page-261-0) ST\_Polygon type [Spatial API] ST\_Polygon( ST\_Point , ST\_Point ) constructor [249](#page-262-0) ST\_Polygon type [Spatial API] ST\_Polygon() constructor [250](#page-263-0) ST\_Polygon type [Spatial API] ST\_Polygon(LONG BINARY[, INT]) constructor [250](#page-263-0) ST\_Polygon type [Spatial API] ST\_Polygon(LONG VARCHAR[, INT]) constructor [251](#page-264-0) ST\_Polygon( ST\_LineString , ST\_LineString ) constructorST\_Polygon type [Spatial API] [248](#page-261-0) ST\_Polygon( ST\_MultiLineString , VARCHAR(128))

constructorST\_Polygon type [Spatial API] [248](#page-261-0) ST\_Polygon( ST\_Point , ST\_Point ) constructorST\_Polygon type [Spatial API] [249](#page-262-0) ST\_Polygon() constructorST\_Polygon type [Spatial] API] [250](#page-263-0) ST\_Polygon(LONG BINARY[, INT]) constructorST\_Polygon type [Spatial API] [250](#page-263-0) ST\_Polygon(LONG VARCHAR[, INT]) constructorST\_Polygon type [Spatial API1 [251](#page-264-0) ST\_Relate( ST\_Geometry ) methodST\_Geometry type [Spatial API] [149](#page-162-0) ST\_Reverse() methodST\_Geometry type [Spatial] API] [150](#page-163-0) ST\_Segmentize(DOUBLE) methodST\_Geometry type [Spatial API] [150](#page-163-0) ST\_Simplify(DOUBLE) methodST\_Geometry type [Spatial API] [151](#page-164-0) ST\_SnapToGrid( ST\_Point , DOUBLE, DOUBLE, DOUBLE, DOUBLE) methodST\_Geometry type [Spatial API] [151](#page-164-0) ST\_SpatialRefSys type [Spatial API] description [253](#page-266-0) ST\_SpatialRefSys type [Spatial API] ST\_CompareWKT(LONG VARCHAR, LONG VARCHAR) method [253](#page-266-0) ST\_SpatialRefSys type [Spatial API] ST\_FormatTransformDefinition(LONG VARCHAR) method [254](#page-267-0) ST\_SpatialRefSys type [Spatial API] ST\_FormatWKT(LONG VARCHAR) method [255](#page-268-0) ST\_SpatialRefSys type [Spatial API] ST\_GetUnProjectedTransformDefinition (LONG VARCHAR) method [256](#page-269-0) ST\_SpatialRefSys type [Spatial API] ST\_ParseWKT(VARCHAR(128), LONG VARCHAR) method [256](#page-269-0) ST\_SpatialRefSys type [Spatial API] ST\_TransformGeom( ST\_Geometry , LONG VARCHAR, LONG VARCHAR) method [258](#page-271-0) ST\_SpatialRefSys type [Spatial API]

ST\_SRID(INT) methodST\_Geometry type [Spatial] API] [152](#page-165-0) ST\_SRIDFromBaseType(VARCHAR(128)) methodST\_Geometry type [Spatial API] [153](#page-166-0) ST\_StartPoint() methodST\_Curve type [Spatial] API] [80](#page-93-0) ST\_Surface type [Spatial API] description [260](#page-273-0) ST\_Surface type [Spatial API] ST\_Area(VARCHAR(128)) method [264](#page-277-0) ST\_Surface type [Spatial API] ST\_Centroid() method [265](#page-278-0) ST\_Surface type [Spatial API] ST\_IsWorld() method [266](#page-279-0) ST\_Surface type [Spatial API] ST\_Perimeter(VARCHAR(128)) method [266](#page-279-0) ST\_Surface type [Spatial API] ST\_PointOnSurface() method [267](#page-280-0) ST\_SymDifference( ST\_Geometry ) methodST\_Geometry type [Spatial API] [153](#page-166-0) ST\_ToCircular() methodST\_Geometry type [Spatial API] [154](#page-167-0) ST\_ToCompound() methodST\_Geometry type [Spatial API] [155](#page-168-0) ST\_ToCurve() methodST\_Geometry type [Spatial API] [155](#page-168-0) ST\_ToCurvePoly() methodST\_Geometry type [Spatial API] [156](#page-169-0) ST\_ToGeomColl() methodST\_Geometry type [Spatial API] [156](#page-169-0) ST\_ToLineString() methodST\_Geometry type [Spatial API] [157](#page-170-0) ST\_ToMultiCurve() methodST\_Geometry type [Spatial API] [158](#page-171-0) ST\_ToMultiLine() methodST\_Geometry type [Spatial API] [158](#page-171-0) ST\_ToMultiPoint() methodST\_Geometry type [Spatial API] [159](#page-172-0) ST\_ToMultiPolygon() methodST\_Geometry type [Spatial API] [160](#page-173-0) ST\_ToMultiSurface() methodST\_Geometry type [Spatial API] [161](#page-174-0) ST\_ToPoint() methodST\_Geometry type [Spatial] API] [161](#page-174-0) ST\_ToPolygon() methodST\_Geometry type [Spatial API] [162](#page-175-0)

API] [163](#page-176-0) ST\_Touches( ST\_Geometry ) methodST\_Geometry type [Spatial API] [163](#page-176-0) ST\_Transform(INT) methodST\_Geometry type [Spatial API] [164](#page-177-0) ST\_TransformGeom( ST\_Geometry , LONG VARCHAR, LONG VARCHAR) methodST\_SpatialRefSys type [Spatial API] [258](#page-271-0) ST\_Union( ST\_Geometry ) methodST\_Geometry type [Spatial API] [164](#page-177-0) ST\_UnionAggr( ST\_Geometry ) methodST\_Geometry type [Spatial API] [165](#page-178-0) ST\_Within( ST\_Geometry ) methodST\_Geometry type [Spatial API] [166](#page-179-0) ST\_WithinDistance( ST\_Geometry , DOUBLE, VARCHAR(128)) methodST\_Geometry type [Spatial API] [167](#page-180-0) ST\_WithinDistanceFilter( ST\_Geometry , DOUBLE, VARCHAR(128)) methodST\_Geometry type [Spatial API] [168](#page-181-0) ST\_WithinFilter( ST\_Geometry ) methodST\_Geometry type [Spatial API] [170](#page-183-0) ST\_World(INT) methodST\_SpatialRefSys type [Spatial API] [259](#page-272-0) ST\_X(DOUBLE) methodST\_Point type [Spatial] API] [241](#page-254-0) ST\_XMax() methodST\_Geometry type [Spatial API] [170](#page-183-0) ST\_XMin() methodST\_Geometry type [Spatial API] [170](#page-183-0) ST\_Y(DOUBLE) methodST\_Point type [Spatial API] [241](#page-254-0) ST\_YMax() methodST\_Geometry type [Spatial API] [171](#page-184-0) ST\_YMin() methodST\_Geometry type [Spatial] API] [171](#page-184-0) ST\_Z(DOUBLE) methodST\_Point type [Spatial API] [242](#page-255-0) ST\_ZMax() methodST\_Geometry type [Spatial API] [172](#page-185-0) ST\_ZMin() methodST\_Geometry type [Spatial API] [172](#page-185-0)

ST\_ToSurface() methodST\_Geometry type [Spatial]

## **T**

tables altering [286](#page-299-0) altering definition [286](#page-299-0)

## **V**

views altered tables in [286](#page-299-0) Index